การออกแบบไมโครโปรเซสเซอร 8 บิต ที่ไมไวตอความหนวงชนิดปรับมาตราสวนได โดยใชเอฟพีจีเอ

นา<mark>งสาวปัญจภา เรื่องสินทรัพย์</mark>

วิทยานิพนธนี้เปนสวนหนึ่งของการศึกษาตามหลักสูตรปริญญาวิศวกรรมศาสตรมหาบัณฑิต สาขาวิชาวิศวกรรมคอมพิวเตอร ภาควิชาวิศวกรรมคอมพิวเตอร คณะวิศวกรรมศาสตร จุฬาลงกรณมหาวิทยาลัย ปการศึกษา 2544 ISBN 974-03-0894-5 ลิขสิทธิ์ของจุฬาลงกรณมหาวิทยาลัย

## DESIGN OF 8-BIT SCALABLE-DELAY-INSENSITIVE MICROPROCESSOR USING FPGA

Miss Phunjapa Ruangsinsup

A Thesis Submitted in Partial Fulfillment of the Requirements for the Degree of Master of Engineering in Computer Engineering Department of Computer Engineering Faculty of Engineering Chulalongkorn University Academic Year 2001 ISBN 974-03-0894-5

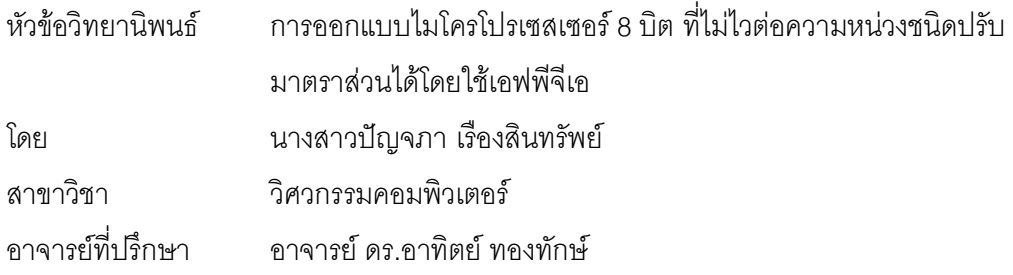

คณะวิศวกรรมศาสตรจุฬาลงกรณมหาวิทยาลัย อนุมัติใหนับวิทยานิพนธฉบับนี้ เปนสวนหนึ่งของการศึกษาตามหลักสูตรปริญญามหาบัณฑิต

> ………………………………………….. คณบดีคณะวิศวกรรมศาสตร (ศาสตราจารย์ ดร.สมศักดิ์ ปัญญาแก้ว)

คณะกรรมการสอบวิทยานิพนธ

…………………………………………… ประธานกรรมการ

 $(\mathring{\mathfrak{g}}$ ช่วยศาสตราจ<mark>าร</mark>ย์ ดร.สาธิต วงศ์ประทีป)

…………………………………………... อาจารยที่ปรึกษา

(อาจารย์ ดร.อาทิตย์ ทองทักษ์)

……………………………………………กรรมการ

(อาจารย์ ดร.ฐิต ศิริบูรณ์)

 $\ldots$ 

(รองศาสตราจารย์ สมศักดิ์ มิตะถา)

ี ปัญจภา เรื่องสินทรัพย์ : การออกแบบไมโครโปรเซสเซอร์ 8 บิต ที่ไม่ไวต่อความหน่วง ชนิดปรับมาตราส่วนได้โดยใช้เอฟพีจีเอ. (DESIGN OF 8-BIT SCALABLE-DELAY-INSENSITIVE MICROPROCESSOR USING FPGA) อ.ที่ปรึกษา: อ.ดร.อาทิตย์ ทอง ทักษ์, 110 หน้า. ISBN 974-03-0894-5.

้วิทยาบิพนธ์นี้เสนคการคคกแบบไมโครโปรเซสเซคร์ 8 บิต ที่ไม่ไวต่คความหน่วงชนิดปรับ ้มาตราส่วนได้บนเอฟพีจีเอ เพื่อเป็นแนวทางเริ่มต้นสำหรับการสร้างวงจรแบบอสมวารขึ้นมาใช้ ึงาน และตรวจสอบความถูกต้องของวงจรก่อนที่จะนำไปผลิตเป็นชิพ งานวิจัยนี้ได้เสนอแนวทาง การออกแบบวงจรเชิงผสมแบบอสมวารที่ไม่ไวต่อความหน่วงชนิดปรับมาตราส่วนได้บนเอฟพีจีเอ โดยแบงการออกแบบออกเปนสองสวนคือ การออกแบบสวนวงจรรางคูโดยใชแผนภาพตัดสินใจ แบบทวิภาคชนิดมีการลดทอนอันดับ และการออกแบบส่วนวงจรตอบรับ โดยใช้การวิเคราะห์ ฟังก์ชันภายใน และค่าความหน่วงประมาณของลุคอัพเทเบิ้ลในวงจรรางคู่ที่สังเคราะห์แล้ว

งานวิจัยนี้ได้ออกแบบและสร้างไมโครโปรเซสเซอร์แบบอสมวารบนเอฟพีจีเอเบอร์ XCV200Epg240-6 โดยได้ทำการ<mark>ออกแบบแต่ละวงจรย่อยด้วยภาษาวีเอชดีแอล แล้วนำไป</mark> ้สังเคราะห์ และสร้างเป็นโมดูลย่อยก่อน <mark>จากนั้นจึงนำทุกโมดูลมารวมกัน</mark> และสร้างเป็นไมโครโปร-เซสเซอร์บนบนบอร์ดทดสอบวงจร จากการทดลองบนบอร์ดทดสอบ โดยหาค่ารากที่สองของอิน-พุตซึ่งเปนคาของสวิตซและแสดงผลลัพธที่ไดบนตัวแสดงผลแบบ 7-Segment พบวาไมโครโปร-เซสเซอรแบบอสมวารที่ออกแบบสามารถทํางานไดจริง

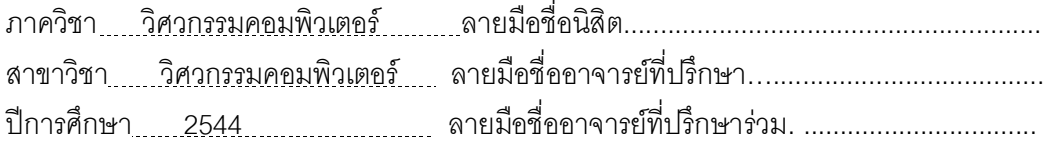

##4270416221 : MAJOR COMPUTER ENGINEERING KEY WORD: ASYNCHRONOUS CIRCUIT DESIGN / SCALABLE-DELAY-INSENSITIVE /

FPGA / VHDL / MICROPROCESSOR PHUNJAPA RUANGSINSUP : DESIGN OF 8-BIT SCALABLE-DELAY-INSENSITIVE MICROPROCESSOR USING FPGA. THESIS ADVISOR: ARTHIT

THONGTAK,Ph.D.,110 pp. ISBN 974-03-0894-5.

This thesis proposes a design of 8-bit scalable-delay-insensitive microprocessor on FPGA, which can be the beginning step for asynchronous circuit implementation and verification before the fabrication. This research presents a design method of scalable-delay-insensitive model for asynchronous combinational circuit on FPGA. The designed circuit is divided into two parts: dual-rail circuit using Reduced-Ordered-Binary Decision Diagram (ROBDD) implementation and acknowledgement circuit using analysis function and estimated delay of lookup table in synthesized dualrail circuit.

This research also presents a design and implementation of asynchronous microprocessor using FPGA no. XCV200Epq240-6. We use VHDL for designing the microprocessor by dividing to each circuit part as a module, and synthesize and implement individually. After that, we combine all of them and implement to be an asynchronous microprocessor on the test board. For the test board experiment of the square root computation, which the inputs applied from dip-switch's value and the output result show on 7-segment display, it shows that our designed asynchronous microprocessor is workable.

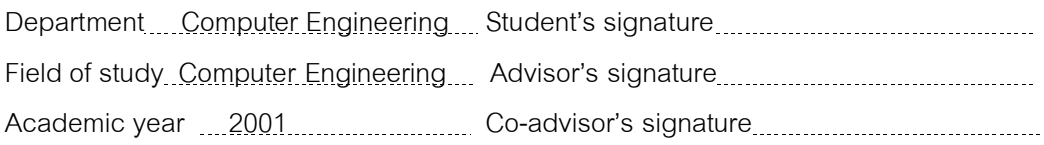

### **กิตติกรรมประกาศ**

้วิทยานิพนธ์ฉบับนี้สำเร็จลุล่วงไปได้ด้วยดีด้วยความกรุณาอย่างดียิ่งของอาจารย์ ดร. ้อาทิตย์ ทองทักษ์ อาจารย์ที่ปรึกษาวิทยานิพนธ์ ซึ่งได้ให้คำแนะนำ และข้อคิดเห็นต่างๆ ในการทำ วิจัยดวยดีมาโดยตลอด

ขอขอบคุณ นายกวี วัฒนะวิรุณ ที่ให้คำแนะนำเกี่ยวกับทฤษฎีเบื้องต้นต่างๆ

ขอขอบคุณ นายพหล ศิริเหลืองทอง ที่ให้ความช่วยเหลือ ให้คำปรึกษาเกี่ยวกับการ ออกแบบ และการทดสอบการทํางาน

ขอขอบคุณหองปฏิบัติการ Digital System Engineering Laboratory และหองปฏิบัติการ Digital System Research Laboratory ที่เอื้อเฟื้อสถานที่ และอุปกรณ์ในการทำวิจัย

่ ท้ายที่สุดนี้ ผู้วิจัยขอกราบ<mark>ขอบพระคุณบิ</mark>ดา มารดา ที่สนับสนุน ห่วงใย และให้กำลังใจแก่ ผูวิจัยเสมอมา

> ปญจภา เรืองสินทรัพย 22 มีนาคม 2545

# สารบัญ

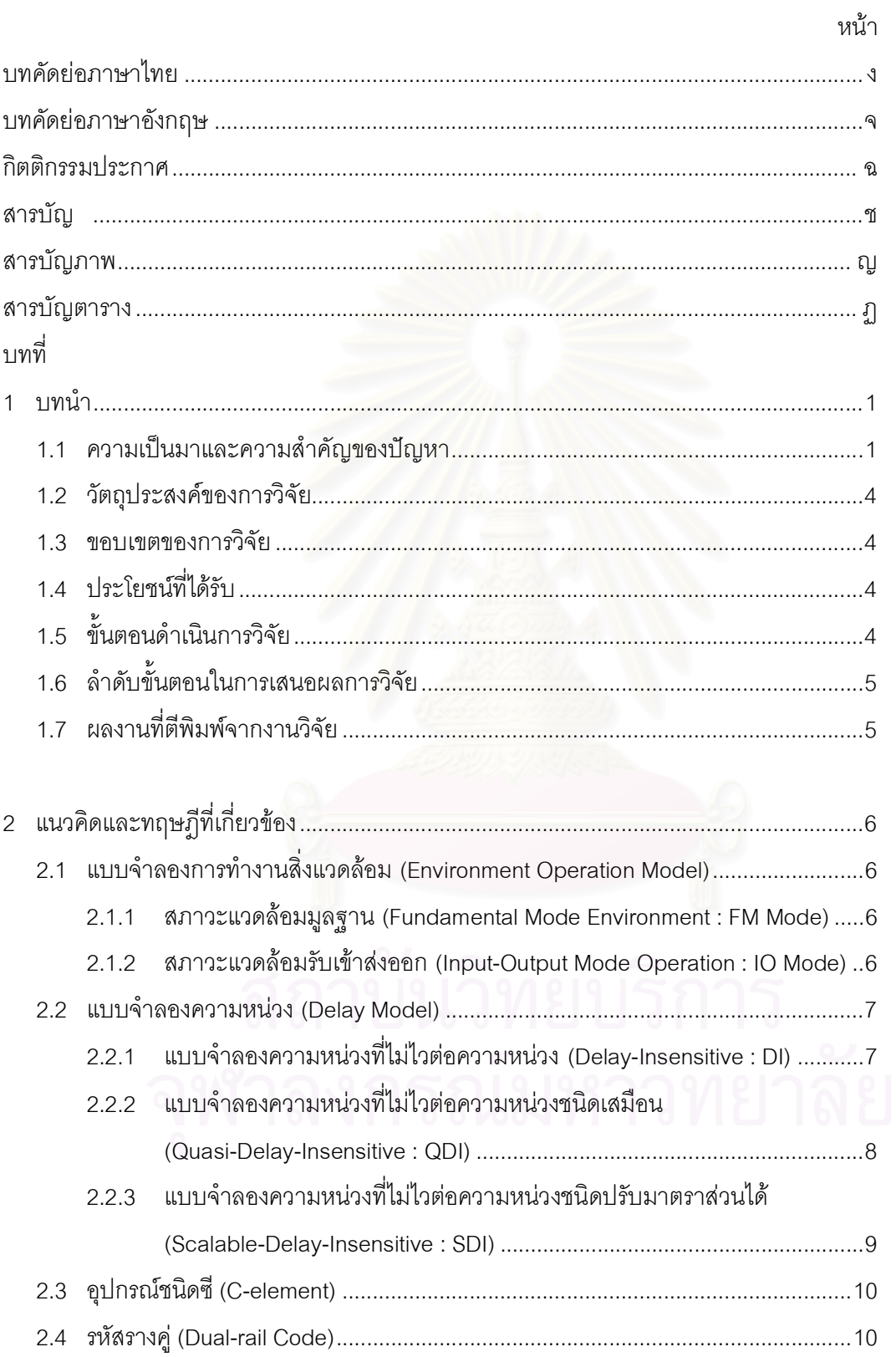

# **สารบัญ (ตอ)**

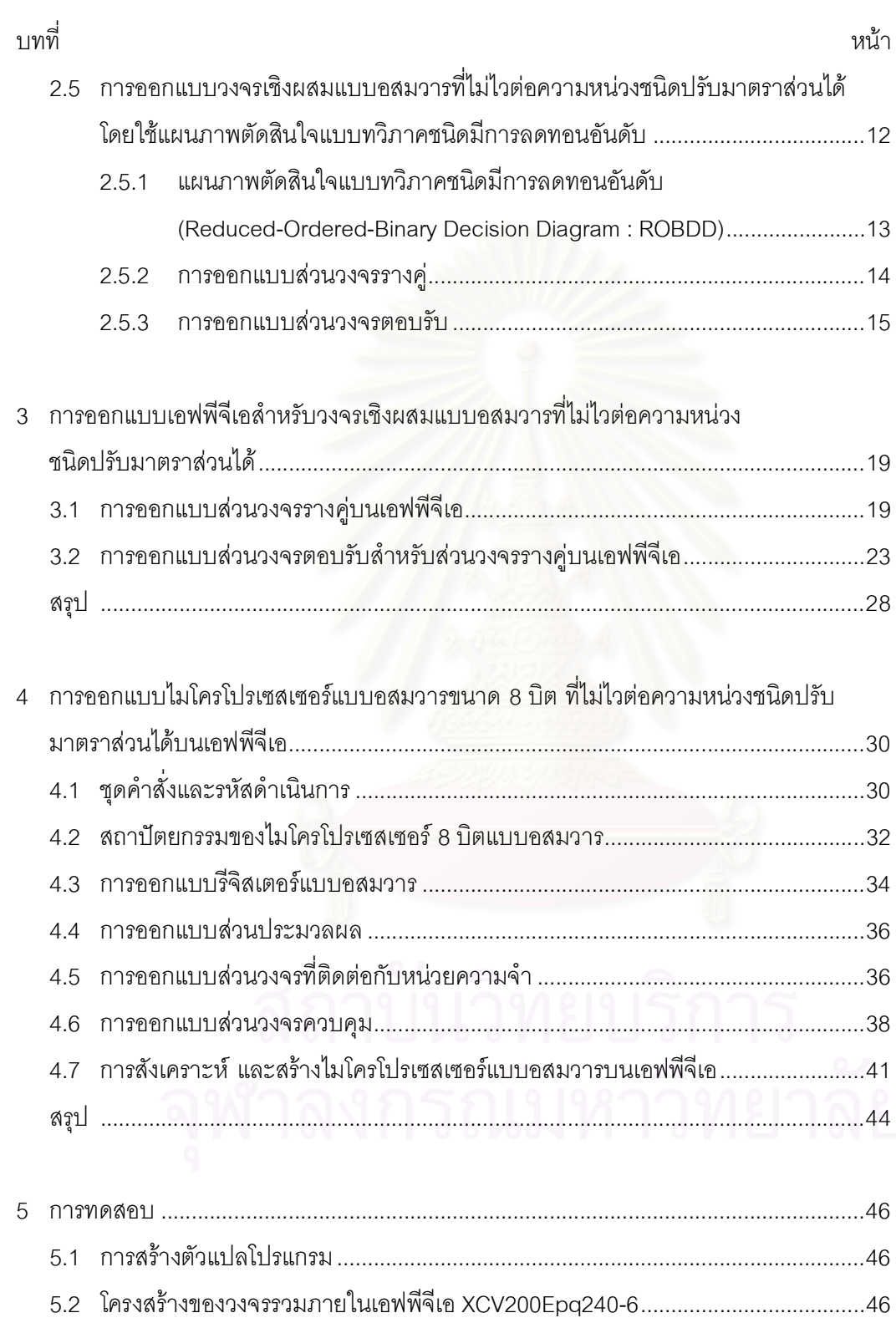

5.3 การสรางหนวยความจําบนเอฟพีจีเอ........................................................................47

# สารบัญ (ต่อ)

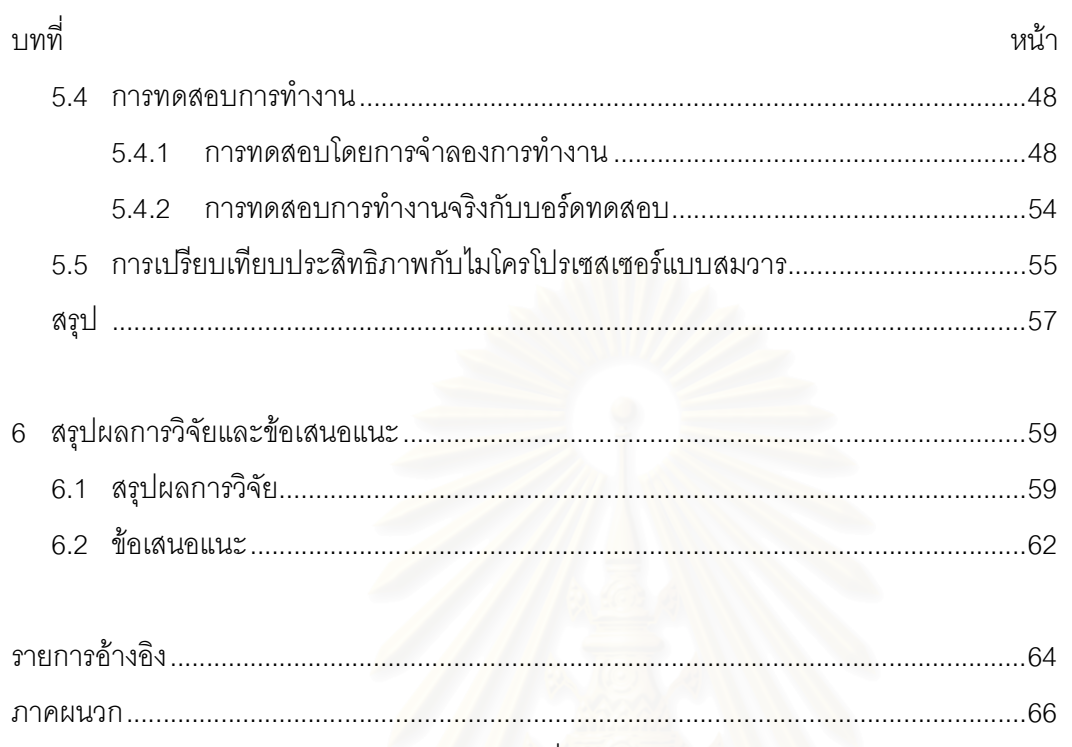

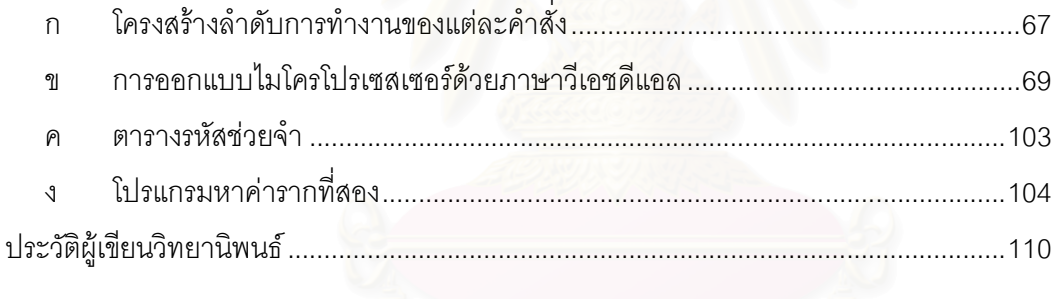

# **สารบัญภาพ**

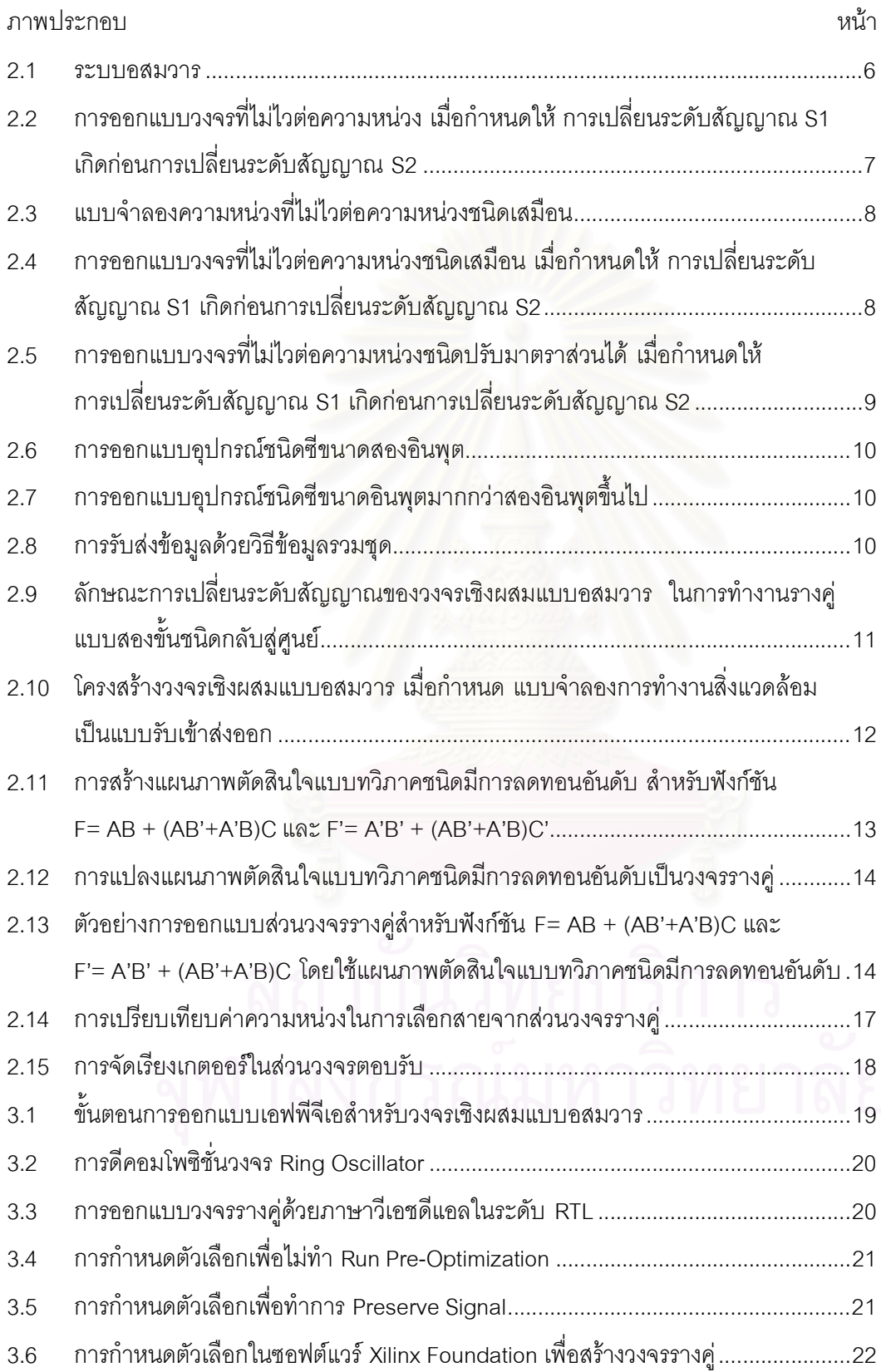

# **สารบัญภาพ (ตอ)**

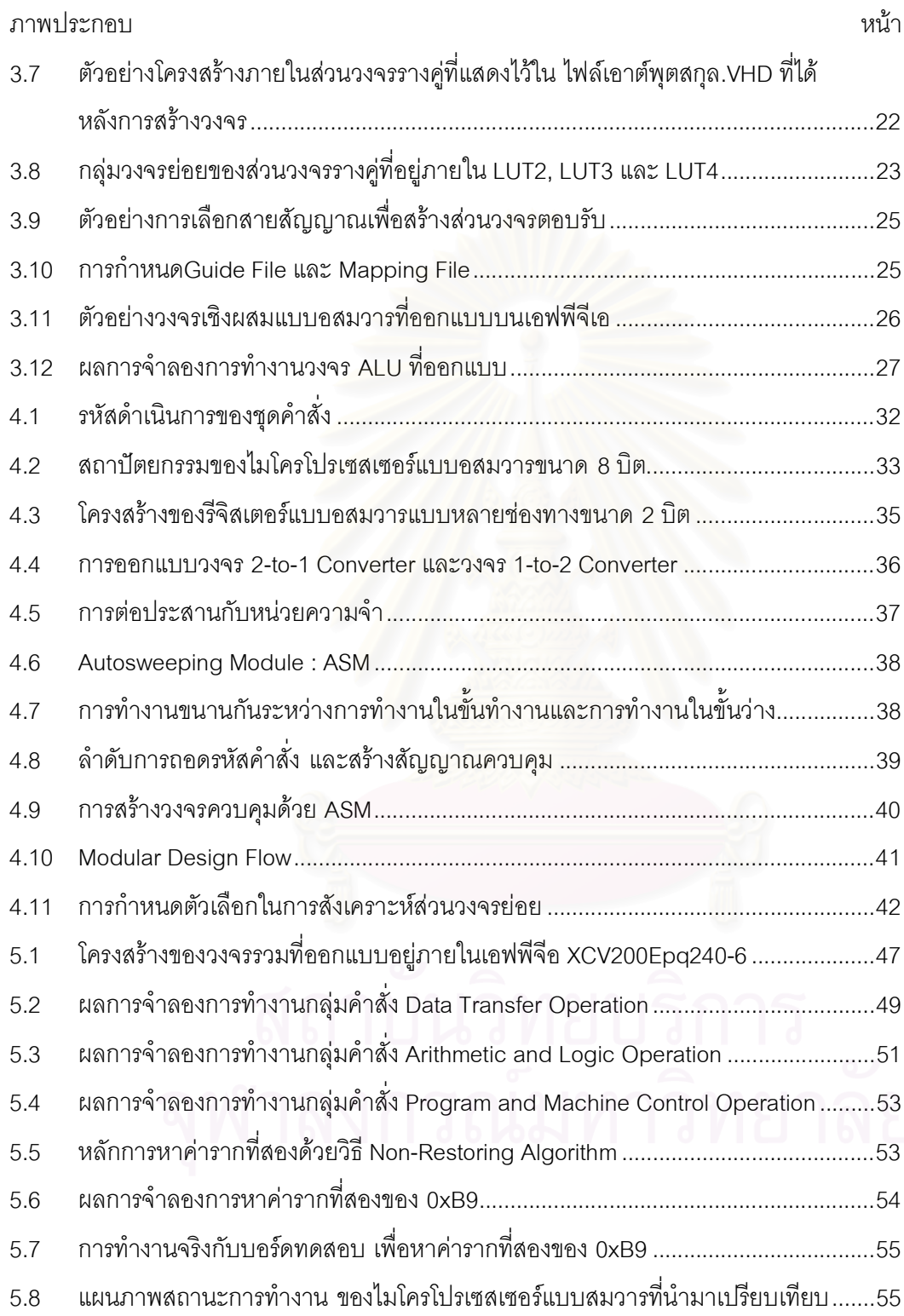

ฎ

# **สารบัญตาราง**

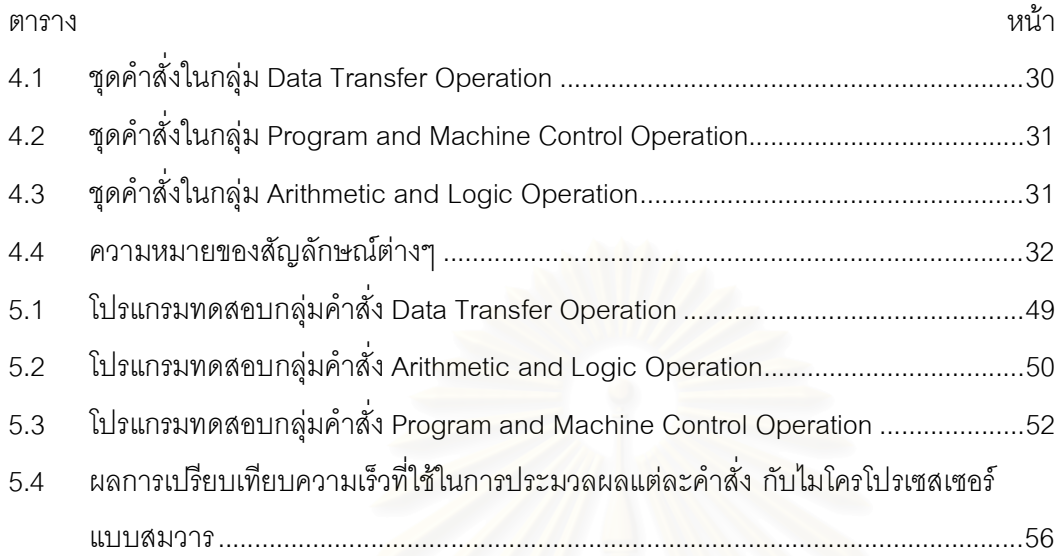

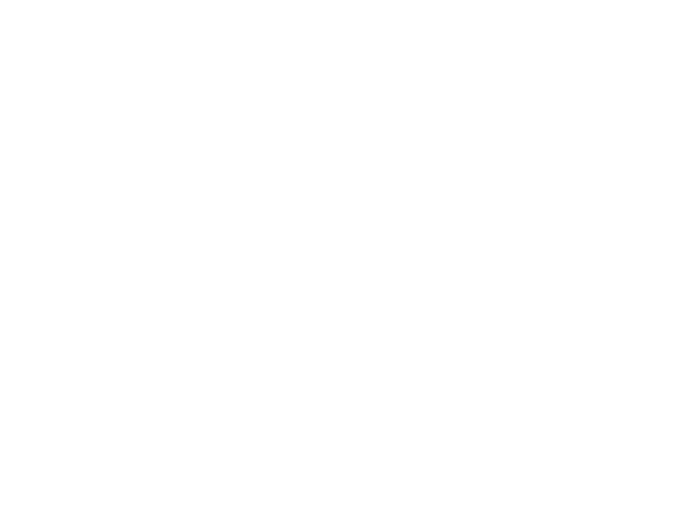

# **บทที่ 1 บทนํา**

การสรางวงจรแบบสมวาร (Synchronous Circuit) ใหทํางานเร็วขึ้นโดยใชสัญญาณ นาฬิกาที่มีความถี่สูงควบคุมการทํางาน จะทําใหวงจรที่ไดมีการใชพลังงานสูง และความหนวงของ สายสัญญาณทำให้เกิดการแกว่งของสัญญาณนาฬิกา (Clock Skew) [1] เป็นผลให้สัญญาณ นาฬิกาที่กระจายไปยังส่วนต่างๆ ของวงจรเกิดขึ้นไม่พร้อมกัน จากปัญหาดังกล่าวจึงทำให้เกิด แนวความคิดในการสร้างวงจรแบบอสมวาร (Asynchronous Circuit) โดยใช้สัญญาณร้องขอ (Request Signal) และสัญญาณตอบรับ (Acknowledge Signal) ควบคมการทำงาน ทำให้วงจร ที่ไดมีความเร็วเปนแบบเฉลี่ย (Average Case) และใชพลังงานต่ํา

### **1.1 ความเปนมาและความสําคัญของปญหา**

เทคโนโลยีที่ก้าวหน้าในปัจจุบัน ทำให้สามารถสร้างวงจรดิจิตอลขึ้นมาใช้งานได้ง่าย และ รวดเร็วด้วยการออกแบบวงจรที่ต้องการ แล้วนำไปสร้างเป็นวงจรลงบนอุปกรณ์ตรรกะแบบสั่งการ ได้ (Programmable Logic Device : PLD) ซึ่งแบ่งออกเป็นสามประเภทคือ เอสพีแอลดี (SPLD : Simple Programmable Logic Device), ซีพีแอลดี (CPLD : Complex Programmable Logic Device) และเอฟพีจีเอ (FPGA : Field Programmable Gate Array) เอสพีแอลดีเปนอุปกรณ ตรรกะแบบสั่งการไดที่มีขนาดเล็ก บางครั้งอาจเรียกวา พีเอแอล (PAL : Programmable Array Logic, Vantis) หรือจีเอแอล (GAL : Generic Array Logic, Lattice) โดยมีโครงสรางภายในเปน แบบแมโครเซลล (Macrocell) ซึ่งใชสรางเปนตรรกะเชิงผสม (Combinational Logic) คือเกต แอนด (AND Gate),เกตออร (OR Gate) หรือเกตผกผัน (Inverter Gate) อุปกรณนี้จึงเหมาะ ้สำหรับการนำมาสร้างเป็นวงจรขนาดเล็กที่มีความซับซ้อนน้อย เช่นวงจรถอดรหัสตำแหน่ง (Address Decoder)

ซีพีแอลดีมีโครงสร้างเป็นแบบแมโครเซลล์เช่นเดียวกับเอสพีแอลดี แต่ว่ามีขนาดใหญ่กว่า ทำให้สามารถสร้างวงจรที่มีขนาดใหญ่ และซับซ้อนมากขึ้นได้ โดยภายในซีพีแอลดีจะ ประกอบด้วยลอจิกบล็อค (Logic Block) ซึ่งมีแมโครเซลล์จำนวน 4 - 16 แมโครเซลล์อยู่ภายใน และเชื่อมตอลอจิกบล็อคทุกบล็อคเขาดวยกันดวยสวิตซเมตริกซ (Switch Matrix) โดยซีพีแอลดีที่มี ใช้งานในปัจจุบันมีขนาดใหญ่สุดอยู่ที่ 512 แมโครเซลล์ หรือเท่ากับ 12,500 เกตเท่านั้น [2]

เอฟพีจีเอเปนอุปกรณตรรกะแบบสั่งการไดที่มีโครงสรางภายในแบงออกเปนสามสวนหลัก ไดแก ลอจิกบล็อค, สวนเชื่อมตอภายใน (Interconnect Wiring) และไอโอบล็อก (I/O Block) ใน ลอจิกบล็อคแตละตัวจะประกอบดวยลุคอัพเทเบิ้ล (Lookup Table : LUT), ฟลิปฟล็อป (Flip-Flop) และอุปกรณ์รวมส่งสัญญาณ (Multiplexor) โดยเอฟพีจีเอที่มีใช้งานในปัจจุบันมีขนาดใหญ่ สุดอยู่ที่ 104,832 ลอจิกบล็อค หรือเท่ากับ 8 ล้านเกต [2] จึงเหมาะสำหรับการนำมาสร้างเป็น วงจรขนาดใหญ่ และมีความซับซ้อนมาก เช่น ไมโครคอนโทรลเลอร์ หรือไมโครโปรเซสเซอร์

ดังนั้นนักออกแบบจึงนิยมนําเอฟพีจีเอมาใชในการสรางวงจรตนแบบอยางรวดเร็ว (Rapid Prototyping) เพื่อนำมาใช้งานจริง และตรวจสอบความถูกต้องของวงจรก่อนที่จะนำไปผ่าน กระบวนการผลิต (Fabrication) ออกมาเป็นชิพ (Chip) ด้วยการใช้ภาษาอธิบายฮาร์ดแวร์ (Hardware Description Language) เชน ภาษาวีเอชดีแอล (VHDL) [3] เขียนอธิบายการทํางาน ่ ของวงจรที่ต้องการ แล้วนำไปสร้างเป็นวงจรบนเอฟพีจีเอ และเนื่องจากซอฟต์แวร์ที่ช่วยด้านการ ้ออกแบบมีประสิทธิภาพมาก จึงสามารถออกแบบ แก้ไข และตรวจสอบความถูกต้องของวงจรด้วย การจําลองการทํางาน (Simulation) โดยทํางานทั้งหมดอยูบนเครื่องคอมพิวเตอรสวนบุคคล (Personal Computer : PC) เมื่อวงจรมีความถูกต้องแล้วจึงโปรแกรมลงเอฟพีจีเอ เพื่อทดสอบการ ้ทำงานจริง และหากต้องการปรับปรุงแก้ไขวงจรเพิ่มเติมก็กลับไปทำตามขั้นตอนข้างต้นซ้ำใหม่ได้ ไม่จำกัดจำนวนครั้ง ทำให้สามารถพัฒนาวงจรดิจิตอลที่ต้องการได้ง่าย รวดเร็ว และเสียค่าใช้จ่าย น้อย จากข้อดีดังกล่าวจึงได้เกิดแนวความคิดในการออกแบบวงจรแบบอสมวารบนเอฟพีจีเอ เพื่อ ิตรวจสอบ และแก้ไขวงจรให้มีความถูกต้องก่อนนำไปผลิตเป็นชิพ ซึ่งจะทำให้สามารถลดค่าใช้จ่าย ในด้านการตรวจสอบความถูกต้อง และค่าใช้จ่ายในการผลิตวงจรที่สูญเปล่าไป เนื่องจากผลิต ้วงจรที่ยังมีข้อผิดพลาดอยู่ รวมทั้งสามารถนำวงจรแบบอสมวารที่ออกแบบบนเอฟพีจีเอมาใช้งาน จริงได้ด้าย

เนื่องจากวงจรแบบอสมวารไมมีสัญญาณนาฬิกาควบคุมการทํางาน วงจรจึงตอบสนอง ต่อการเปลี่ยนระดับสัญญาณที่เกิดขึ้นทุกครั้ง การออกแบบวงจรแบบอสมวารจึงต้องมีการกำหนด แบบจําลองการทํางานสิ่งแวดลอม (Environment Operation Model) [4] ซึ่งเปนการกําหนดให สิ่งแวดลอมหรือวงจรทําหนาที่ตรวจสอบการสิ้นสุดการเปลี่ยนระดับสัญญาณ เพื่อใหวงจรสามารถ ้รับส่งข้อมูลได้ถูกต้อง รวมทั้งต้องมีการกำหนดแบบจำลองความหน่วง ซึ่งเป็นข้อกำหนดของ ความหนวงที่ใชในการออกแบบ โดยในกลุมแบบจําลองความหนวงชนิดมีขอบเขต (Bounded Delay Model) [1] และแบบจําลองความหนวงแบบที่ไมขึ้นตออัตราเร็ว (Speed Independent : SI) [1] สามารถกําหนดคาความหนวงเกตและคาความหนวงของสายสัญญาณไดการออกแบบ ้วงจรให้มีการทำงานถูกต้องจึงทำได้ง่าย แต่การสร้างวงจรให้มีค่าความหน่วงเกตและสายตามที่ กำหนดบางครั้งไม่สามารถทำได้ รวมทั้งวงจรจะทนต่อความแปรปรวนความหน่วงได้ต่ำ

ในกลุมแบบจําลองความหนวงที่ไมไวตอความหนวง (Delay Insensitive : DI) [1,5], แบบจําลองความหนวงจําลองความหนวงที่ไมไวตอความหนวงชนิดเสมือน (Quasi-Delay-Insensitive : QDI) [4,6] และแบบจําลองความหนวงที่ไมไวตอความหนวงชนิดปรับมาตราสวนได (Scalable-Delay-Insensitive : SDI) [7] จะไมกําหนดคาความหนวงของเกตและสาย การสราง วงจรจึงทำได้ง่าย โดยกลุ่มผู้วิจัยในมหาวิทยาลัยโตเกียวได้พัฒนาไมโครโปรเซสเซอร์ TITAC-2 [7] โดยใช้แบบจำลองความหน่วงที่ไม่ไวต่อความหน่วงชนิดปรับมาตราส่วนได้ ซึ่งวงจรที่ออกแบบโดย ใชแบบจําลองความหนวงที่ไมไวตอความหนวงชนิดปรับมาตราสวนไดจะมีขนาดเล็ก และสามารถ ทนตอความแปรปรวนไดตามสภาพความจริง คือไมสูงเกินไปเชนวงจรที่ไมไวตอความหนวงชนิด เสมือน และไมต่ําเกินไปเชนวงจรที่ออกแบบโดยใชกลุมแบบจําลองความหนวงชนิดมีขอบเขต หรือ แบบจําลองความหนวงที่ไมขึ้นตออัตราเร็ว

การออกแบบไมโครโปรเซสเซอรแบบอสมวาร จะมีหนวยคํานวณและประมวลผลตรรกะ (Arithmetic Logic Unit : ALU) เป็นวงจรเชิงผสมที่สำคัญที่ต้องออกแบบตามข้อกำหนดของ ี แบบจำลองความหน่วงที่ใช้ โดยใ<mark>นการออกแบบ</mark>ได้แบ่งวงจรออกเป็นสองส่วนคือ ส่วนวงจรที่ทำ หน้าที่ประมวลตามฟังก์ชันตรรกะ เรี<mark>ยกว่า ส่วน</mark>วงจรรางคู่ (Dual-Rail Circuit) และส่วนวงจร ที่ทำ หน้าที่ตรวจสอบการเปลี่ยนแปลงระดับสัญญาณภายในทั้งวงจร เรียกว่า ส่วนวงจรตอบรับ (Acknowledgement Circuit) สําหรับขั้นตอนการสรางวงจรบนเอฟพีจีเอจะมีการแปลงวงจรที่ ออกแบบใหเปนวงจรยอยที่สามารถนําลงแตละลุคอัพเทเบิ้ล เรียกวา การทําดีคอมโพซิชั่น (Decomposition) หรือการแมปปิ้งวงจร (Technology Mapping) วงจรที่ผ่านการแปลงแล้วจะถูก ้นำไปกำหนดลงในแต่ละลุคอัพเทเบิ้ล และเชื่อมต่อสายสัญญาณเข้าด้วยกัน เรียกว่า การเพลส และเราต์ (Place and Route) ซึ่งเมื่อมีการเปลี่ยนแปลงแก้ไขวงจรที่ออกแบบ วงจรจะต้องผ่าน ขั้นตอนทั้งหมดใหมทุกครั้ง ดังนั้นในขั้นตอนการสรางวงจรเชิงผสมแบบอสมวารบนเอฟพีจีเอ อาจ ทําใหสัญญาณภายในวงจรรางคูบางเสนมีคาความหนวงที่เปลี่ยนไป และสงผลใหการตรวจสอบ การเปลี่ยนระดับสัญญาณภายในของส่วนวงจรตอบรับผิดพลาดได้ จึงเป็นสิ่งที่ผู้ออกแบบจะต้อง คํานึงถึง และหาแนวทางการออกแบบที่จะสามารถแกไขปญหาดังกลาว

งานวิจัยนี้จึงไดเสนอวิธีการออกแบบวงจรแบบอสมวารที่ไมไวตอความหนวงชนิดปรับ มาตราส่วนได้ ให้ส<sup>า</sup>มารถสังเคราะห์ (Synthesis) และสร้างเป็นวงจรบนเอฟพีจีเอ โดยวงจรที่ ออกแบบจะเปนไมโครโปรเซสเซอรขนาด 8 บิต ที่สามารถนํามาใชกับงานควบคุมขนาดเล็ก ที่ไม ต้องการความเร็วสูง และมีหน่วยคำนวณ และประมวลผลตรรกะ ที่ออกแบบโดยใช้แบบจำลอง ความหนวงที่ไมไวตอความหนวงชนิดปรับมาตราสวนได

## **1.2 วัตถุประสงคของการวิจัย**

- 1. เพื่อศึกษาความเปนไปไดในการสรางวงจรแบบอสมวารโดยใชเอฟพีจีเอ
- 2. เพื่อหาวิธีการออกแบบ และสรางวงจรแบบอสมวารโดยใชเอฟพีจีเอ
- 3. เพื่อเป็นแนวทางเริ่มต้นสำหรับการสร้างวงจรแบบคสมวารขึ้นมาใช้งาน และ ิตรวจสอบความถกต้องของวงจรก่อนที่จะนำไปผลิตเป็นชิพจริงโดยใช้เอฟพีจีเอ

#### **1.3 ขอบเขตของการวิจัย**

- 1. สรางวงจรเชิงผสมแบบอสมวารที่ไมไวตอความหนวงชนิดปรับมาตราสวนไดโดยใช โครงสรางของเอฟพีจีเอ
- 2. ออกแบบไมโครโปรเซสเซอร 8 บิต ซึ่งภายในมีวงจรคํานวณและประมวลผลตรรกะ ที่มีแบบจำลองความหน่วงที่ไม่ไวต่อความหน่วงชนิดปรับมาตราส่วนได้ ให้สามารถ ้สังเคราะห์และสร้างเป็นวงจรลงเอฟพีจีเอได้ โดยมีชุดคำสั่งและโครงสร้างของ ไมโครโปรเซสเซอรตามที่กําหนดขึ้นเอง

## **1.4 ประโยชนที่ไดรับ**

- 1. ได้แนวทางการคอกแบบและสร้างวงจรอสมวารโดยใช้เอฟพีจีเอ
- 2. สามารถตรวจสอบความถูกต้องของวงจรอสมวารก่อนที่จะนำไปผลิตเป็นชิพจริง ทำให้สามารถลดค่าใช้จ่ายที่เกิดจากความผิดพลาดของวงจรลงได้
- 3. มีความรู้ และความเข้าใจถึงการออกแบบวงจรอสมวารที่ไม่ไวต่อความหน่วงชนิด ปรับมาตราสวนได
- 4. ได้ไมโครโปรเซสเซอร์แบบอสมวารขนาด 8 บิตที่นำมาใช้งานจริงได้ในระดับหนึ่ง

# **1.5 ขั้นตอนดําเนินการวิจัย**

- 1. ศึกษาการออกแบบวงจรเชิงผสมแบบอสมวารที่ไมไวตอความหนวงชนิดปรับ มาตราสวนไดรวมทั้งศึกษาวิธีการออกแบบไมโครโปรเซสเซอรแบบอสมวาร
- 2. เสนอวิธีการออกแบบเอฟพีจีเอสําหรับวงจรเชิงผสมแบบอสมวารที่ไมไวตอ ความหนวงชนิดปรับมาตราสวนได
- 3. ออกแบบชุดคําสั่ง และโครงสรางของไมโครโปรเซสเซอร 8 บิต ที่ไมไวตอ ความหนวงชนิดปรับมาตราสวนได
- 4. ออกแบบไมโครโปรเซสเซอร์แบบอสมวาร และตรวจสอบความถูกต้องของวงจรด้วย การจําลองการทํางาน
- 5. โปรแกรมไมโครโปรเซสเซอรที่ออกแบบลงเอฟพีจีเอ และทดสอบการทํางานกับ บอรดทดสอบ
- 6. สรุปผลการวิจัย และจัดทําวิทยานิพนธ

## **1.6 ลําดับขั้นตอนในการเสนอผลการวิจัย**

วิทยานิพนธนี้แบงเนื้อหาออกเปน 6 บทดังนี้บทที่ 1 เปนบทนําซึ่งกลาวถึงที่มาและ ความสําคัญของปญหา รวมทั้งวัตถุประสงคของงานวิจัย บทที่ 2 สรุปแนวคิดและทฤษฎีที่ เกี่ยวของ บทที่ 3 เสนอวิธีการออกแบบเอฟพีจีเอสําหรับวงจรเชิงผสมแบบอสมวารที่ไมไวตอ ความหนวงชนิดปรับมาตราสวนไดซึ่งนําไปใชในการออกแบบวงจรคํานวณและประมวลผลตรรกะ บทที่ 4 อธิบายสถาปัตยกรรมและชุดคำสั่งของไมโครโปรเซสเซอร์ รวมทั้งเสนอการออกแบบและ สรางไมโครโปรเซสเซอรโดยใชเอฟพีจีเอ บทที่ 5 เสนอผลการทดสอบ รวมทั้งประสิทธิภาพของ ไมโครโปรเซสเซอรที่ออกแบบ โดยเปรียบเทียบกับไมโครโปรเซสเซอรแบบสมวารที่มีชุดคําสั่งและ สถาปัตยกรรมเดียวกัน และบทที่ 6 เป็นบทที่สรุปผลการวิจัยและข้อเสนอแนะ

## **1.7 ผลงานที่ตีพิมพจากงานวิจัย**

ส่วนหนึ่งของวิทยานิพนธ์นี้ได้ตีพิมพ์เป็นบทความทางวิชาการ ในหัวข้อ "การออกแบบเอฟ พีจีเคล้าหรับวงจรตอบรับในวงจรเชิงผสมแบบคสมวาร โดยการวิเคราะห์ฟังก์ชันและค่าความ หน่วงประมาณของลุคอัพเทเบิ้ล" โดยปัญจภา เรื่องสินทรัพย์ และอาทิตย์ ทองทักษ์ ในงานประชุม วิชาการ "The fifth National Computer Science and Engineering Conference (NCSEC'2001)" ซึ่งจัดโดยภาควิชาวิทยาศาสตร์คอมพิวเตอร์ คณะวิทยาศาสตร์ มหาวิทยาลัย เชียงใหม่ ณ โรงแรมโลตัสปางสวนแก้ว จังหวัดเชียงใหม่ ในระหว่างวันที่ 7-9 พฤศจิกายน 2544

ส่วนหนึ่งของวิทยานิพนธ์นี้ได้ตีพิมพ์เป็นบทความทางวิชาการ ในหัวข้อ "การออกแบบ วงจรเชิงผสมแบบอสมวารโดยใช้โครงสร้างของเอฟพีจีเอ" โดยปัญจภา เรื่องสินทรัพย์ และอาทิตย์ ทองทักษในงานประชุมวิชาการ "การประชุมวิชาการทางวิศวกรรมไฟฟาครั้งที่ 24 (24th Electrical Engineering Conference: EECON24)" ซึ่งจัดโดยคณะวิศวกรรมศาสตร์ สถาบัน เทคโนโลยีพระจอมเกล้าเจ้าคุณทหารลาดกระบัง ณ คณะวิศวกรรมศาสตร์ สถาบันเทคโนโลยีพระ จอมเกลาเจาคุณทหารลาดกระบัง ในระหวางวันที่ 22-23 พฤศจิกายน 2544

# **บทที่2 แนวคิดและทฤษฎีที่เกี่ยวของ**

บทนี้จะอธิบายถึงทฤษฎีต่างๆ ที่เกี่ยวข้องกับงานวิจัยซึ่งได้แก่ แบบจำลองการทำงาน ี่สิ่งแวดล้อม, แบบจำลองความหน่วง, อุปกรณ์ชนิดซี และการออกแบบวงจรเชิงผสมแบบอสมวาร ที่ไมไวตอความหนวงชนิดปรับมาตราสวนไดโดยใชแผนภาพตัดสินใจแบบทวิภาคชนิดมีการ ลดทคบคับดับ

## **2.1 แบบจําลองการทํางานสิ่งแวดลอม (Environment Operation Model)**

ระบบอสมวารประกอบด้วยวงจร และสิ่งแวดล้อมที่ทำหน้าที่รับส่งอินพุตเอาต์พุตกับวงจร ้ดังแสดงในรูปที่ 2.1 โดยใช้แบบจำลองการทำงานสิ่งแวดล้อมเป็นตัวกำหนดว่าจะให้สิ่งแวดล้อม หรือวงจรทําหนาที่ตรวจสอบการสิ้นสุดของการเปลี่ยนระดับสัญญาณในวงจร ดวยการพิจารณา ความหนวงของสิ่งแวดลอมเทียบกับความหนวงของวงจร ซึ่งสามารถแบงไดเปนสองสภาวะคือ สภาวะแวดลอมมูลฐาน และสภาวะแวดลอมรับเขาสงออก

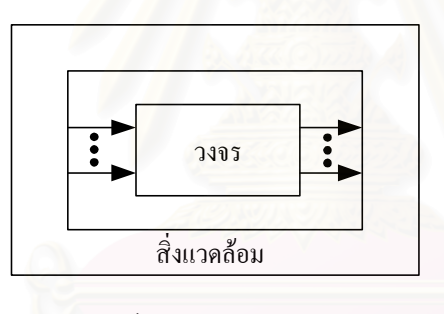

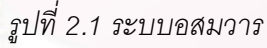

## **2.1.1 สภาวะแวดลอมมูลฐาน (Fundamental Mode Environment : FM Mode)**

เมื่อความหน่วงของสิ่งแวดล้อมมีค่ามากกว่าความหน่วงของวงจร สามารถใช้ค่า ความหนวงการทํางานของสิ่งแวดลอมรับประกันการสิ้นสุดของการเปลี่ยนระดับสัญญาณในวงจร ได้ การออกแบบจึงกำหนดให้สิ่งแวดล้อมทำหน้าที่ตรวจสอบการสิ้นสุดของการเปลี่ยนระดับ ้สัญญาณของวงจร โดยสิ่งแวดล้อมจะรับเอาต์พุตมาจากวงจร และส่งอินพุตชุดใหม่ไปให้วงจร ก็ ตอเมื่อทุกการเปลี่ยนระดับสัญญาณภายในวงจรเสร็จสิ้นแลว

# **2.1.2 สภาวะแวดลอมรับเขาสงออก (Input-Output Mode Operation : IO Mode)**

เมื่อความหนวงของสิ่งแวดลอมมีคานอยกวาความหนวงของวงจร การออกแบบจะ กําหนดใหวงจรสามารถตรวจสอบการสิ้นสุดการเปลี่ยนระดับสัญญาณภายในของวงจรไดเอง

และจะให้เอาต์พุตออกมาก็ต่อเมื่อทุกการเปลี่ยนระดับสัญญาณภายในวงจรเสร็จสิ้นแล้ว สภาวะ แวดลอมนี้เปนที่นิยมใชในการออกแบบ เนื่องจากเมื่อมีความแปรปรวนความหนวงเกิดขึ้นในระบบ พบว่าวงจรที่ออกแบบในสภาวะแวดล้อมรับเข้าส่งออกสามารถประกันความถูกต้องในการทำงาน ไดดีกวาวงจรที่ออกแบบในสภาวะแวดลอมมูลฐาน

#### **2.2 แบบจําลองความหนวง (Delay Model)**

การออกแบบวงจรนอกเหนือจากการกําหนดแบบจําลองการทํางานสิ่งแวดลอมแลว ยัง ์ต้องกำหนดแบบจำลองความหน่วง ซึ่งเป็นการกำหนดลักษณะความหน่วงของเกตและ สายสัญญาณภายในวงจรที่ออกแบบ สามารถแบงไดเปนสองกลุมหลัก คือ กลุมแบบจําลอง ความหนวงที่มีขอบเขต ซึ่งประกอบดวยแบบจําลองความหนวงชนิดมีขอบเขตเพียงแบบเดียว และ ึกลุ่มแบบจำลองความหน่วงที่ไม่มีขอบเขต ซึ่งประกอบด้วย แบบจำลองความหน่วงที่ไม่ขึ้นต่อ อัตราเร็ว, แบบจําลองความหนวงที่ไมไวตอความหนวง, แบบจําลองความหนวงที่ไมไวตอ ความหนวงชนิดเสมือน และแบบจําลองความหนวงที่ไมไวตอความหนวงชนิดปรับมาตราสวนได ในที่นี้จะขออธิบายเฉพาะแบบจําลองความหนวงที่ไมไวตอความหนวง, แบบจําลองความหนวงที่ ไมไวตอความหนวงชนิดเสมือน และแบบจําลองความหนวงที่ไมไวตอความหนวงชนิดปรับมาตรา ส่วนได้ ซึ่งเกี่ยวข้องกับงานวิจัยนี้เท่านั้น

## **2.2.1 แบบจําลองความหนวงที่ไมไวตอความหนวง (Delay-Insensitive : DI)**

แบบจําลองความหนวงที่ไมไวตอความหนวง [5] เปนแบบจําลองความหนวงที่ไม กําหนดคาความหนวงเกตและคาความหนวงสายในการสรางวงจรในระดับเลยเอาต (Layout Circuit Implementation) แต่ทราบว่ามีค่าอยู่ในขอบเขตหนึ่งที่ไม่ใช่อนันต์ ดังนั้นเมื่อกำหนดให้ วงจรมีการเปลี่ยนระดับสัญญาณ S1 เกิดกอนการเปลี่ยนระดับสัญญาณ S2 การออกแบบวงจร จะต้องออกแบบให้สัญญาณ S1 เป็นอินพุตของเส้นทางส่งผ่านสัญญาณ (Signal Propagation Path) ของสัญญาณ S2 เทานั้น ดังในรูปที่2.2 การออกแบบวงจรจึงสามารถใชไดเพียงเกตผกผัน และอุปกรณชนิดซี (C-Element) เทานั้น

 $S1 \quad | \quad \rangle$  S2

*รูปที่2.2 การออกแบบวงจรที่ไมไวตอความหนวง เมื่อกําหนดให การเปลี่ยนระดับสัญญาณ S1 เกิดกอนการเปลี่ยนระดับสัญญาณ S2*

## **2.2.2 แบบจําลองความหนวงที่ไมไวตอความหนวงชนิดเสมือน (Quasi-Delay-**

**Insensitive : QDI)**

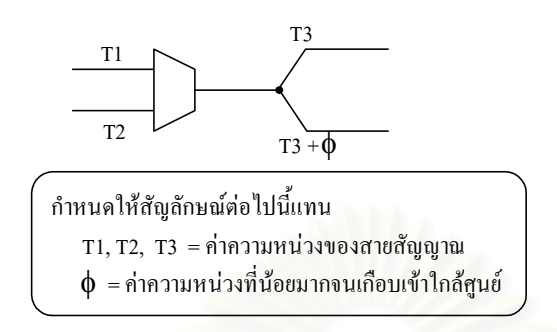

*รูปที่2.3 แบบจําลองความหนวงที่ไมไวตอความหนวงชนิดเสมือน*

แบบจําลองความหนวงที่ไมไวตอความหนวงชนิดเสมือน [4,6] เปนแบบจําลอง ความหนวงที่ไมไวตอความหนวงที่กําหนดใหคาความหนวงในกิ่งของสาย (Fork Wire) ทุกกิ่งมีคา เท่ากันดังรูปที่ 2.3 การออกแบบวงจรโดยใช้แบบจำลองความหน่วงนี้มีความซับซ้อนน้อยกว่าการ ่ใช้แบบจำลองความหน่วงที่ไม่ไวต่อความหน่วง เนื่องจากไม่ต้องคำนึงถึงลำดับการเปลี่ยนระดับ ี สัญญาณที่ทุกกิ่งของสาย โดยเมื่อกำหนดให้วงจรมีการเปลี่ยนระดับสัญญาณ S1 เกิดก่อนการ ู เปลี่ยนระดับสัญญาณ S2 การออกแบ<mark>บวงจร</mark>สามารถใช้กิ่งของสายสัญญาณ S1 กิ่งใดกิ่งหนึ่งเป็น อินพุตของเสนทางสงผานสัญญาณของสัญญาณ S2 ไดดังรูปที่ 2.4

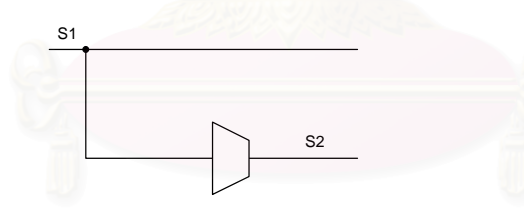

*รูปที่2.4 การออกแบบวงจรที่ไมไวตอความหนวงชนิดเสมือน เมื่อกําหนดให การเปลี่ยนระดับสัญญาณ S1 เกิดกอนการเปลี่ยนระดับสัญญาณ S2*

้อย่างไรก็ตามการสร้างวงจรโดยใช้แบบจำลองดังกล่าวนั้นไม่สามารถทำได้ เนื่องจากใน ้ความเป็นจริงแล้วแต่ละกิ่งของสายสัญญาณมีค่าความหน่วงไม่เท่ากัน เมื่อทำการสร้างวงจร ตามที่ออกแบบ และกิ่งของสายสัญญาณ S1 ที่เลือกมีความหนวงนอยกวากิ่งอื่นๆ อาจทําให ี สัญญาณ S2 เกิดการเปลี่ยนแปลงก่อนสัญญาณ S1 ได้ ดังนั้นหากต้องการสร้างวงจรให้ใช้งานได้ จริง ในการออกแบบจะต้องเลือกกิ่งของสายสัญญาณ S1 ทุกกิ่งเป็นอินพุตของเส้นทางส่งผ่าน ้ ระดับสัญญาณ S2 ซึ่งจะทำให้วงจรที่สร้างได้มีขนาดใหญ่มาก

# **2.2.3 แบบจําลองความหนวงที่ไมไวตอความหนวงชนิดปรับมาตราสวนได (Scalable-Delay-Insensitive : SDI)**

แบบจําลองความหนวงที่ไมไวตอความหนวงชนิดปรับมาตราสวนได [7] เปนแบบจําลอง ความหนวงที่ไมไวตอความหนวงที่มีการวิเคราะหความแปรปรวนความหนวงในการออกแบบ โดย การกําหนดอัตราสวนความแปรปรวนความหนวงสูงสุด (Maximum Delay Variation Ratio : K) รวมทั้งประมาณค่าความหน่วงจริงสัมพัทธ์ (Actual Relative Delay : D ) และค่าความหน่วง ประมาณสัมพัทธ์ (Estimated Relative Delay : D.) ระหว่างเส้นทางส่งผ่านสัญญาณสองเส้นทาง ในวงจร โดยมีอัตราสวนความหนวงสัมพัทธ (Relative Delay Ratio : R) ซึ่งเปนคาความ คลาดเคลื่อนของการประมาณไดไมเกินอัตราสวนความแปรปรวนความหนวงสูงสุด

เมื่อต้องการให้วงจรมีการเปลี่ยนระดับสัญญาณ S1 เกิดก่อนการเปลี่ยนระดับสัญญาณ S2 สามารถทําไดโดยการออกแบบใหเสนทางสงผานสัญญาณ S1 และ S2 มีอินพุตเปนกิ่งของ สายสัญญาณ S และออกแบบให้วงจรมีค่าความหน่วงของการเปลี่ยนระดับสัญญาณถูกต้อง ภายใต้ความคลาดเคลื่อนของการประมาณค่าความหน่วงซึ่งไม่เกิน K เท่าดังในรูปที่ 2.5 โดยเมื่อ กําหนดให

 $D_e$ 1, $D_e^2$  = ค่าความหน่วงประมาณของเส้นทางส่งผ่านสัญญาณ S1 และ S2 ตามลำดับ

 $D_a$ 1, $D_a$ 2 = ค่าความหน่วงจริงของเส้นทางส่งผ่านสัญญาณ S1 และ S2 ตามลำดับ

 $D_a = D_a 1 / D_a 2$ 

 $D_e = D_e 1 / D_e 2$ 

 $R = D_a / D_e$  โดยที่ 1/K < R < K

จะไดวา วงจรจะมีการเปลี่ยนระดับสัญญาณ S1 เกิดกอนการเปลี่ยนระดับสัญญาณ S2 ถาหากวงจรมีคาความหนวงประมาณของการเปลี่ยนระดับสัญญาณ S2 มากกวาคาความหนวง ประมาณที่คลาดเคลื่อนสูงสุดของการเปลี่ยนระดับสัญญาณ S1 หรือ D $_{e}$ 2 > KD $_{e}$ 1 นั่นเอง

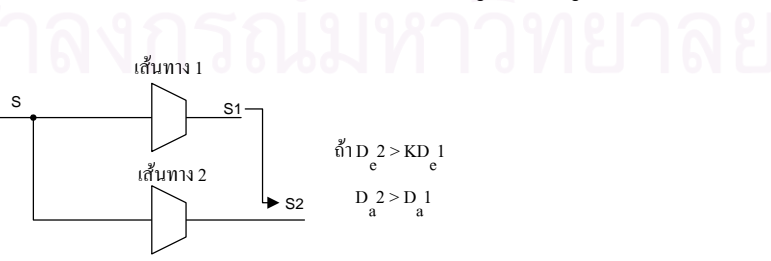

*รูปที่2.5 การออกแบบวงจรที่ไมไวตอความหนวงชนิดปรับมาตราสวนไดเมื่อกําหนดใหการ เปลี่ยนระดับสัญญาณ S1 เกิดกอนการเปลี่ยนระดับสัญญาณ S2*

#### **2.3 อุปกรณชนิดซี(C-element)**

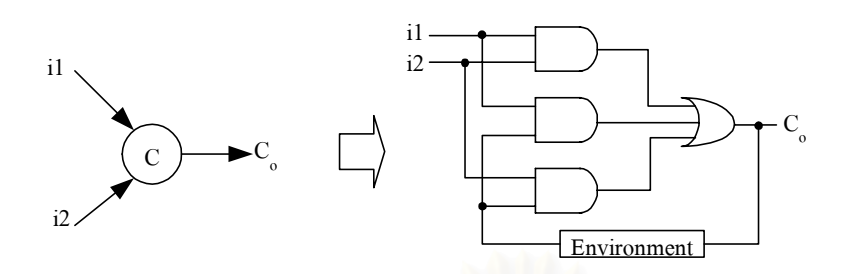

*รูปที่2.6 การออกแบบอุปกรณชนิดซีขนาดสองอินพุต*

อุปกรณชนิดซี [8] คืออุปกรณที่ใหเอาตพุตมีคาเปนหนึ่ง เมื่ออินพุตของอุปกรณทุกอินพุต ้มีค่าเป็นหนึ่ง และให้เอาต์พุตมีค่าเป็นศูนย์ เมื่ออินพุตทุกอินพุตมีค่าเป็นศูนย์แล้วเท่านั้น ไม่เช่นนั้น จะคงค่าเอาต์พุตเดิมไว้ การออกแบบอุปกรณ์ชนิดซีขนาดสองอินพุต และขนาดอินพุตมากกว่าสอง อินพุตแสดงดังรูปที่2.6และรูปที่2.7 ตามลําดับ

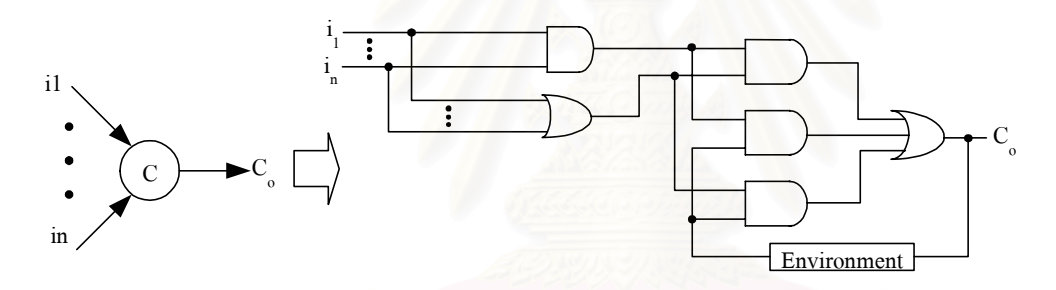

*รูปที่2.7 การออกแบบอุปกรณชนิดซีขนาดอินพุตมากกวาสองอินพุตขึ้นไป*

## **2.4 รหัสรางคู (Dual-rail Code)**

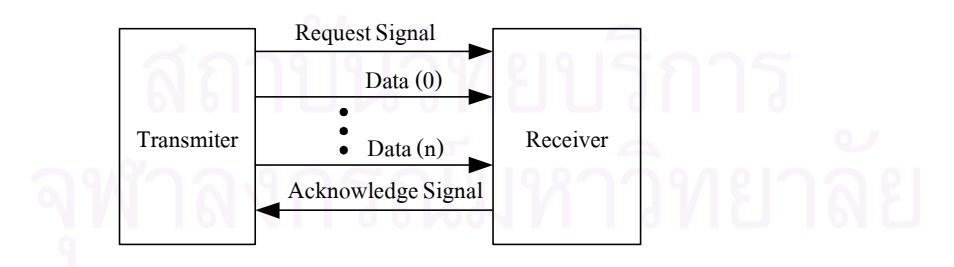

*รูปที่2.8 การรับสงขอมูลดวยวิธีขอมูลรวมชุด*

แบบจำลองความหน่วงที่ไม่ไวต่อความหน่วงชนิดปรับมาตราส่วนได้ จะไม่มีการกำหนด ความหนวงของเกตและสาย เมื่อวงจรรับสงขอมูลดวยวิธีขอมูลรวมชุด (Bundle Data) [1] ดังรูปที่ 2.8 และความหน่วงของสายสัญญาณร้องขอมีค่าน้อยกว่าความหน่วงของสายสัญญาณข้อมูล

ฝ่ายรับอาจจะได้รับสัญญาณร้องขอก่อนที่สัญญาณข้อมูลชุดใหม่จะไปถึง ทำให้ได้รับข้อมูลที่ ้ผิดพลาด ดังนั้นข้อมูลจึงต้องสามารถบอกการมาถึงให้กับฝ่ายรับได้โดยไม่ต้องใช้สายสัญญาณ ้ร้องขอ แต่การรับส่งข้อมูลด้วยสายสัญญาณหนึ่งเส้นต่อข้อมูลขนาดหนึ่งบิต ทำให้ไม่สามารถระบุ ได้ว่าระดับสัญญาณที่คงที่ในช่วงเวลาหนึ่งแทนข้อมูลกี่ชุด จึงต้องเข้ารหัสข้อมูลด้วยรหัสรางคู่

รหัสรางคู [6] เปนรหัสที่มีคุณสมบัติประสานจังหวะในตัว (Self Synchronizing) คือ สามารถใชไดทั้งการรับสงคาระดับสัญญาณ และแบงรอบการทํางานของวงจร โดยจะแทน สายสัญญาณข้อมูลขนาดหนึ่งบิตที่มีค่าตรรกะศูนย์ และค่าตรรกะหนึ่งด้วยสายสัญญาณคู่ (X, X') ที่มีคาเปน (0,1) และ (1,0) ตามลําดับ เรียกวารหัสตรงรางคู (2-rail Codeword) และแบงรอบการ ี ทำงานของวงจรโดยให้สายสัญญาณ<mark>คู่ (X,X') มีค่าเป็น (0,0) เรียกว่าตัวแบ่งรอบการทำงาน</mark> (Spacer) ทําใหวงจรมีการทํางานเปนแบบรางคูสองขั้นชนิดกลับสูศูนย (2-rail 2-phase returnto-zero operation) คือมีการทํางานในขั้นทํางาน (Working Phase) และขั้นวาง (Idle Phase) ี สลับกัน ซึ่งวงจรเชิงผสมแบบอสมวารที่กำหนดแบบจำลองการทำงานสิ่งแวดล้อมเป็นแบบรับเข้า ้ ส่งออก และมีการทำงานเป็นแบบรางคู่สองขั้นชนิดกลับสู่ศูนย์ จะมีลักษณะการเปลี่ยนระดับ สัญญาณดังในรูปที่2.9 โดยมีลักษณะการทํางานดังนี้คือ

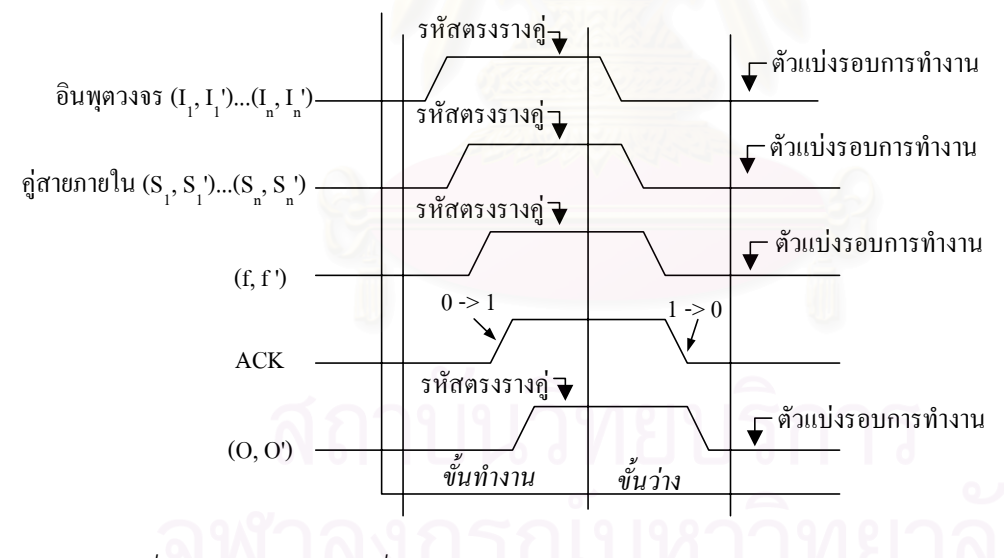

*รูปที่2.9 ลักษณะการเปลี่ยนระดับสัญญาณของวงจรเชิงผสมแบบอสมวาร ในการทํางานรางคูแบบสองขั้นชนิดกลับสูศูนย*

<u>ขั้นทำงาน</u> ส่วนวงจรรางคู่จะได้รับอินพุตของวงจร (I,,I,')…(I,,I,') เป็นรหัสตรงรางคู่ ทำให้ คู่สายภายใน (S.,S.')...(S.,S.') บางเส้นเกิดการเปลี่ยนระดับสัญญาณจาก 0 เป็น 1 และได้ เอาต์พุตของวงจรรางคู่ (f.,f.')…(f.,f.') เป็นรหัสตรงรางคู่ เมื่อส่วนวงจรตอบรับตรวจสอบพบว่าการ เปลี่ยนระดับสัญญาณจาก 0 เปน 1 ภายในสวนวงจรรางคูสิ้นสุดแลวก็จะใหสัญญาณแสดงความ

11

บริบูรณ (Completion Signal : ACK) เปลี่ยนระดับสัญญาณจาก 0 เปน 1 สงผลใหเอาตพุตของ วงจร  $(O_1,O_1')\dots(O_n,O_n')$  มีค่าเป็นรหัสตรงรางคู่

<u>ขั้นว่าง</u> ส่วนวงจรรางคู่จะได้รับอินพุตของวงจรจากสิ่งแวดล้อมเป็นตัวแบ่งรอบการทำงาน ทําใหคูสายภายในที่มีคาระดับสัญญาณเปน 1 เกิดการเปลี่ยนระดับสัญญาณจาก 1 เปน 0 และ ได้เอาต์พุตของวงจรรางคู่เป็นตัวแบ่งรอบการทำงาน เมื่อส่วนวงจรตอบรับตรวจสอบพบว่า สาย ภายในสวนวงจรรางคูที่มีคาระดับสัญญาณเปน 1 ในขั้นทํางานเปลี่ยนระดับสัญญาณจาก 1 เปน 0 เสร็จสิ้นแล้ว สัญญาณแสดงความบริบูรณ์จะเปลี่ยนระดับสัญญาณจาก 1 เป็น 0 ส่งผลให้ เอาตพุตของวงจรมีคาเปนตัวแบงรอบการทํางาน

# **2.5 การออกแบบวงจรเชิงผสมแบบอสมวารที่ไมไวตอความหนวงชนิดปรับมาตราสวนได โดยใชแผนภาพตัดสินใจแบบทวิภาคชนิดมีการลดทอนอันดับ**

เมื่อกำหนดแบบจำลองการทำงานสิ่งแวดล้อมเป็นแบบรับเข้าส่งออก วงจรเชิงผสมแบบ อสมวารสามารถแบงไดเปนวงจรยอยสองสวนคือ สวนวงจรรางคู ที่ทําการประมวลผลตามฟงกชัน ตรรกะ และสวนวงจรตอบรับ ที่ทําหนาที่ตรวจสอบการสิ้นสุดการเปลี่ยนระดับสัญญาณในวงจรดัง รูปที่2.10

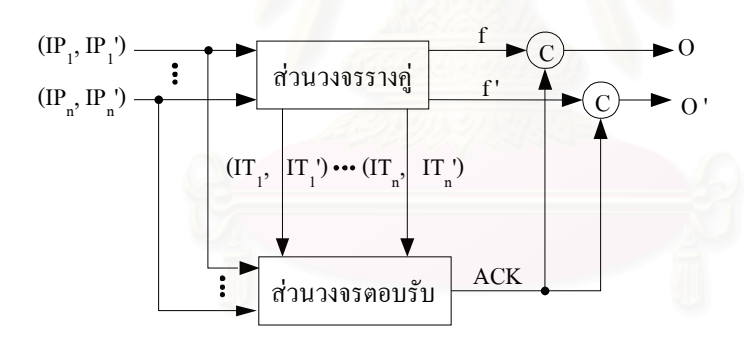

*รูปที่2.10 โครงสรางวงจรเชิงผสมแบบอสมวาร เมื่อกําหนด แบบจําลองการทํางานสิ่งแวดลอมเปนแบบรับเขาสงออก*

การออกแบบวงจรที่ไมไวตอความหนวงชนิดปรับมาตราสวนไดและมีการทํางานเปนแบบ รางคู่สองขั้นชนิดกลับสู่ศูนย์ จะเริ่มจากการออกแบบส่วนวงจรรางคู่โดยใช้แผนภาพตัดสินใจแบบ ทวิภาคชนิดมีการลดทอนอันดับ จากนั้นทําการวิเคราะหลักษณะการสงผานระดับสัญญาณ ภายในสวนวงจรรางคู แลวจึงทําการออกแบบสวนวงจรตอบรับโดยการเลือกกลุมสายที่สามารถ ครอบคลุมทุกการเปลี่ยนระดับสัญญาณภายในสวนวงจรรางคูทั้งในขั้นทํางานและขั้นวาง และใช เกตออรตรวจสอบการสิ้นสุดการเปลี่ยนระดับสัญญาณภายในวงจร จากนั้นจึงทําการรวมเอาตพุต ของทั้งสองส่วนเป็นเอาต์พุตของวงจรโดยใช้อุปกรณ์ชนิดซี

# **2.5.1 แผนภาพตัดสินใจแบบทวิภาคชนิดมีการลดทอนอันดับ (Reduced-Ordered-Binary Decision Diagram : ROBDD)**

ู แผนภาพตัดสินใจแบบทวิภาค (Binary Decision Diagram) [9] เป็นแผนภาพที่ใช้อธิบาย การทํางานของฟงกชันตรรกะ เพื่อชวยในการออกแบบและสังเคราะหวงจรที่มีขนาดใหญ โดย ้ แผนภาพตัดสินใจแบบทวิภาคที่มีการกำหนดลำดับตัวแปรเรียกว่า แผนภาพตัดสินใจแบบทวิภาค ชนิดมีอันดับ (Ordered-BDD : OBDD) และแผนภาพตัดสินใจแบบทวิภาคชนิดมีอันดับที่สามารถ ลดขนาดของแผนภาพลงไดจะเรียกวา แผนภาพตัดสินใจแบบทวิภาคชนิดมีการลดทอนอันดับ (Reduced-Ordered-BDD : ROBDD)

รูปที่2.11 แสดงตัวอยางการสรางแผนภาพตัดสินใจแบบทวิภาคชนิดมีการลดทอนอันดับ โดยจากตารางคาความจริง (Truth Table) ทําการสรางแผนภาพตัดสินใจโดยแทนตัวแปรอินพุต ้ด้วยบัพ (Node) แล้วแทนค่าตรรกะศูนย์และค่าตรรกะหนึ่งของตัวแปรนั้นๆ ด้วยกิ่งด้านซ้ายและ ดานขวาตามลําดับดังรูปที่ 2.11(ก) จากนั้นจึงทําการลดขนาดของแผนภาพโดยการนําบัพที่มีกิ่ง ทางด้านซ้ายและด้านขวาเหมือนกันออกดังแสดงในรูปที่ 2.11(ข) และ 2.11(ค) จากแผนภาพจะ เห็นได้ว่า ในอินพุตแต่ละแบบจะมีเส้นเชื่อมจากบัพบนสุดไปจนถึงบัพล่างสุดเพียงหนึ่งเส้นเชื่อม เทานั้นที่ไดเอาตพุตเปนคาตรรกะศูนยหรือคาตรรกะหนึ่ง และสามารถเขียนฟงกชันของตัวแปร อินพุตไดในรูปผลรวมของผลคูณ (Sum of Product)

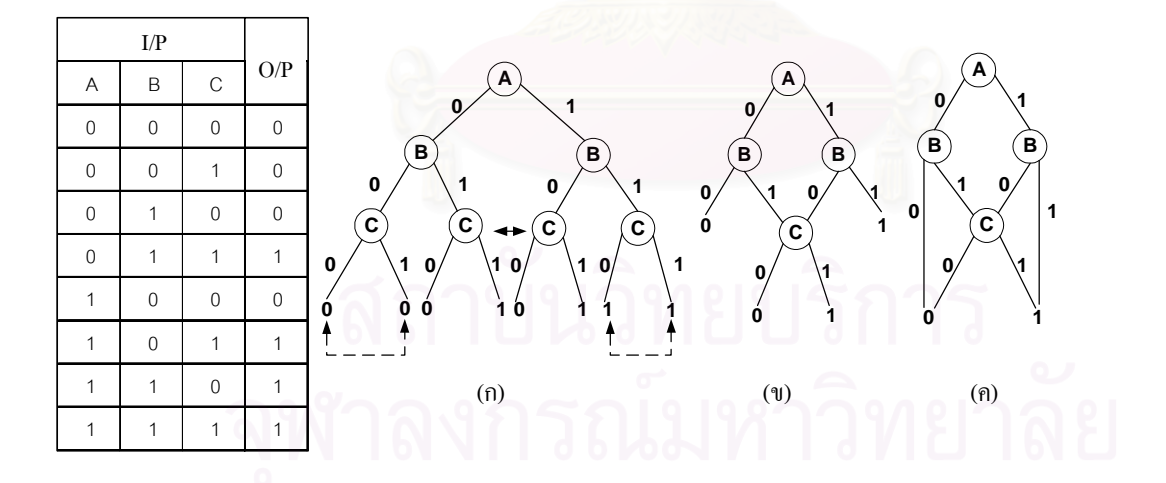

*รูปที่2.11 การสรางแผนภาพตัดสินใจแบบทวิภาคชนิดมีการลดทอนอันดับ สําหรับฟงกชัน F= AB + (AB'+A'B)C และ F'= A'B' + (AB'+A'B)C'*

#### **2.5.2 การออกแบบสวนวงจรรางคู**

เมื่อทำการสร้างแผนภาพตัดสินใจแบบทวิภาคชนิดมีการลดทอนอันดับแล้ว จึงทำการ แปลงแผนภาพตัดสินใจให้เป็นส่วนวงจรรางคู่ โดยแทนแต่ละกิ่งของบัพด้วยเกตแอนด์ ดังรูปที่ 2.12(ก) และรวมอินพุตของบัพทุกอินพุตเขาดวยกันดวยเกตออรดังรูปที่ 2.12(ข)

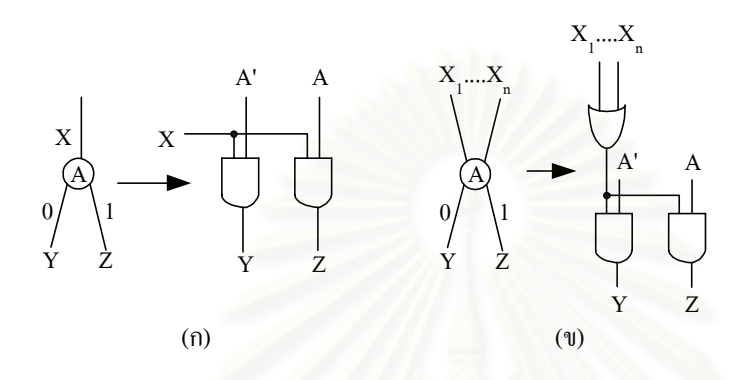

*รูปที่2.12 การแปลงแผนภาพตัดสินใจแบบทวิภาคชนิดมีการลดทอนอันดับเปนวงจรรางคู*

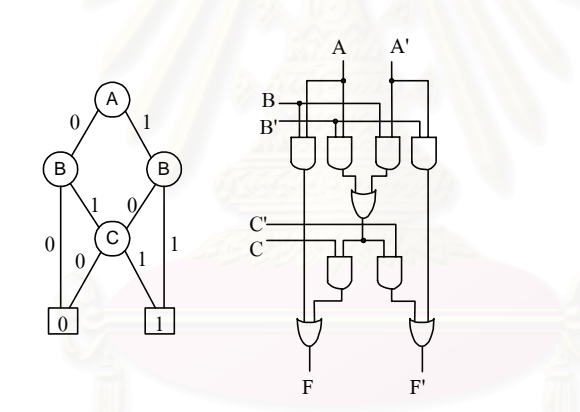

*รูปที่2.13 ตัวอยางการออกแบบสวนวงจรรางคูสําหรับฟงกชัน F= AB + (AB'+A'B)C และ F'= A'B' + (AB'+A'B)C โดยใชแผนภาพตัดสินใจแบบทวิภาคชนิดมีการลดทอนอันดับ*

รูปที่ 2.13 แสดงตัวอย่างการออกแบบส่วนวงจรรางคู่ของฟังก์ชัน F= AB + (AB'+A'B)C และ F'= A'B' + (AB'+A'B)C' โดยใช้แผนภาพตัดสินใจแบบทวิภาคชนิดมีการลดทอนอันดับ จาก รูปจะเห็นไดวา สวนวงจรรางคูจะประกอบดวยเกตแอนดซึ่งมีการจัดเรียงกันเปนเสนทางเทียบเทา ึกับเส้นเชื่อมในแผนภาพตัดสินใจแบบทวิภาคชนิดมีการลดทอนอันดับ เรียกว่า เส้นทางต่อเชื่อม เกตแอนดและเกตออรซึ่งใชรวมเสนทางตอเชื่อมเกตแอนดที่มีมากกวาหนึ่ง โดยมีการเปลี่ยนระดับ ้ สัญญาณของเกตออร์ และเส้นทางต่อเชื่อมเกตแอนด์เป็นดังนี้คือ

<u>ขั้นทำงาน</u> จะมีเส้นทางต่อเชื่อมเกตแอนด์เพียงหนึ่งเส้นทางที่สายทุกเส้นในเส้นทางมีการ เปลี่ยนระดับสัญญาณจาก 0 เปน 1 และทําใหเอาตพุตของวงจรรางคูมีคาเปนรหัสตรงรางคู ้ สำหรับในเกตออร์ที่เอาต์พุตมีการเปลี่ยนระดับสัญญาณจาก 0 เป็น 1 เกตออร์นั้นจะมีอินพุตซึ่ง เปนเสนทางตอเชื่อมเกตแอนดเพียงหนึ่งอินพุตที่สายทุกเสนในเสนทางมีการเปลี่ยนระดับ สัญญาณจาก 0 เปน 1

ขั้นวาง สายสัญญาณที่มีคาระดับสัญญาณ 1 ในขั้นทํางาน จะมีการเปลี่ยนระดับ สัญญาณจาก 1เปน 0 และสงผลใหเอาตพุตของวงจรรางคูมีคาเปนตัวแบงรอบการทํางาน

#### **2.5.3 การออกแบบสวนวงจรตอบรับ**

การออกแบบสวนวงจรตอบรับ [10] เริ่มจากการเลือกกลุมสายภายในสวนวงจรรางคูที่ ี สามารถครอบคลุมทุกการเปลี่ยนระดับสัญญาณทั้งในขั้นทำงานและขั้นว่าง แล้วจึงใช้เกตออร์รวม ี สายสัญญาณทั้งหมดที่เลือก โดยจะต้องสร้างสัญญาณแสดงความบริบูรณ์ให้มีค่าความหน่วงการ เปลี่ยนระดับสัญญาณเปน K เทาของคาความหนวงการเปลี่ยนระดับสัญญาณสุดทายภายในสวน วงจรรางคู เพื่อใหวงจรเชิงผสมมีความทนตอความแปรปรวนความหนวงที่อัตราสวนความ แปรปรวนความหนวงสูงสุด (K)

เมื่อพิจารณาโครงสรางของสวนวงจรรางคู พบวาในแตละรอบการทํางาน เกตออรจะมี อินพุตเพียงหนึ่งอินพุตที่มีการเปลี่ยนระดับจาก 0 เปน 1 และเอาตพุตของเกตแอนดจะเปลี่ยน ระดับสัญญาณจาก 1 เป็น 0 ทันทีที่อินพุตของเกตแอนด์เส้นใดเส้นหนึ่งเปลี่ยนระดับสัญญาณจาก 1 เปน 0 ดังนั้นคาความหนวงของสายอินพุตที่ต่ําสุดจึงมีผลตอการเปลี่ยนระดับสัญญาณที่ เอาตพุตเกต การหาคาความหนวงการเปลี่ยนระดับสัญญาณที่จุดเอาตพุตของเกต และที่จุดปลาย ของสายจึงเปนดังสมการที่ 2.1และ 2.2 ตามลําดับ

กําหนดให

G = คาความหนวงเกต

W = คาความหนวงสายที่เชื่อมระหวางจุดสองจุด

 $\mathbf{\bar{f}}\left(\mathsf{x}\right)$  = ค่าความหน่วงการเปลี่ยนระดับสัญญาณจาก 1 เป็น 0 ที่จุด  $\mathsf{x}$ 

- $\vec{\mathcal{L}}$  (เอาต์พุตเกต) = $\vec{\mathcal{L}}$  <sub>ต่ำสุด</sub> (สายอินพุต) + G (2.1)
- $\vec{\boldsymbol{\phi}}$  (ปลายสาย) =  $\vec{\boldsymbol{\phi}}$  (เอาต์พุตเกต) + W (2.2)

เมื่อพิจารณาแตละเกตออรในเกตออรที่มีคาเอาตพุตเปน 1 จะมีเสนทางตอเชื่อมเกต แอนดที่เปนอินพุตเพียงหนึ่งเสนทางที่สายทุกเสนในเสนทางมีคาระดับสัญญาณ 1 และสามารถใช สายหลักของการตอเชื่อมเกตแอนดซึ่งเปนสายที่มีคาความหนวงการเปลี่ยนระดับสัญญาณจาก 1

เปน 0 สูงสุดรับประกันการเปลี่ยนระดับสัญญาณจาก 1 เปน 0 ของสายสัญญาณทุกสายใน เส้นทางได้ และหากค่าความหน่วงการเปลี่ยนระดับสัญญาณจาก 1 เป็น 0 ของสายเอาต์พุตของ เกตออรมีคาสูงกวาคาความหนวงการเปลี่ยนระดับสัญญาณของสายหลักของการตอเชื่อมเกต แอนดสายเอาตพุตของเกตออรจะสามารถรับประกันการเปลี่ยนระดับสัญญาณจาก 1 เปน 0 ของ สายสัญญาณทุกสายในเส้นทางต่อเชื่อมเกตแอนด์ที่มีค่าระดับสัญญาณเป็น 1 ได้เช่นกัน

แตในเสนทางตอเชื่อมเกตแอนดที่มีคาระดับสัญญาณเปน 0 พบวาอาจมีสายบางเสนใน เส้นทางที่มีค่าระดับสัญญาณเป็น 1 และหากสายหลักของการต่อเชื่อมเกตแอนด์ รวมทั้งสาย เอาตพุตของเกตออรที่พิจารณาเลือกไวในตอนแรกทุกสายมีคาระดับสัญญาณเปน 0 กลุมสาย เหลานี้จะไมสามารถรับประกันการเปลี่ยนระดับสัญญาณจาก 1 เปน 0 ของสายที่มีคาระดับ ้ สัญญาณเป็น 1 ในเส้นทางนั้นได้ ดังนั้นการเลือกสายสำหรับแต่ละเกตออร์จึงเลือก<u>สายหลักของ</u> <u>การต่อเชื่อมเกตออร์</u> ซึ่งเป็นสายที่มีค่าความหน่วงการเปลี่ยนระดับสัญญาณสูงสุดระหว่าง สาย หลักของการต่อเชื่อมเกตแอนด์ที่มีค่าความหน่วงต่ำสุด กับสายเอาต์พุตของเกตออร์ ร่วมกับ สายในเสนทางตอเชื่อมเกตแอนดที่มีคาความหนวงมากกวา

ในกรณีที่เอาตพุตของเกตออรมีคาเปน 0 พบวาอาจมีสายบางเสนในเสนทางตอเชื่อมเกต แอนด์ที่มีค่าระดับสัญญาณเป็น 1 และหากกลุ่มสายที่เลือกไว้ดังข้างต้นมีค่าระดับสัญญาณเป็น 0 ทุกสาย จะไมสามารถรับประกันการเปลี่ยนระดับสัญญาณจาก 1 เปน 0 ของสายเหลานั้นได ดังนั้นเมื่อพิจารณารวมทุกเกตออรในวงจรรางคู การเลือกสายเพื่อใหวงจรสามารถทนความ ี แปรปรวนความหน่วงที่อัตราส่วนความแปรปรวนความหน่วงสูงสุด จึงเลือก<u>สายหลักของวงจร</u> ซึ่ง เปนสายหลักของการตอเชื่อมเกตออรที่มีคาความหนวงต่ําสุด รวมกับสายในเสนทางตอเชื่อมเกต แอนดทุกเสนทางของวงจรที่มีคาความหนวงการเปลี่ยนระดับสัญญาณมากกวาคาความหนวงของ สายหลักของวงจรหารดวยอัตราสวนความแปรปรวนสูงสุด ตัวอยางการเปรียบเทียบคา ความหนวงในการเลือกสายจากสวนวงจรรางคูแสดงดังรูปที่2.14

จากรูปเมื่อกําหนดใหอัตราสวนความแปรปรวนความหนวงสูงสุด (K) มีคาเทากับ 2 และ คาความหนวงของเกตมีคา 1 หนวย จะไดวาคาความหนวงที่จุดเอาตพุตของเกตแอนดตัวที่ 2 จะมี ้ค่าเท่ากับ 3 หน่วย ซึ่งเป็นค่าความหน่วงของสายอินพุตของเกตแอนด์ที่มีค่าต่ำสุดรวมกับค่า ความหนวงเกต และคาความหนวงที่ปลายสายเอาตพุตของเกตแอนดตัวที่ 2 จะมีคาเทากับ 4 หน่วย ซึ่งเป็นค่าความหน่วงที่จุดเอาต์พุตรวมกับค่าความหน่วงสายเอาต์พุตนั่นเอง จากหลักการ เปรียบเทียบคาความหนวงดังกลาว คาความหนวงที่ปลายสายเอาตพุตของเกตแอนดตัวที่ 3 จึงมี คาเทากับ 5 หนวย ดังนั้นมื่อพิจารณาที่เกตออรตัวที่ 1 จะไดวาสายหลักของเสนทางตอเชื่อมเกต

แอนด์ที่ต่อเป็นอินพุตของเกตออร์ คือสายอินพุต A กับสายเอาต์พุตของเกตแอนด์ตัวที่ 3 ซึ่งมีค่า ความหนวงที่ปลายสายเทากับ 7 และ 5 หนวยตามลําดับ และเมื่อพิจารณารวมกับสายเอาตพุต ของเกตออร์ตัวที่ 1 ซึ่งมีค่าความหน่วงที่ปลายสายเท่ากับ 6 หน่วย (4+1+1) จึงเลือกสายเอาต์พุต ี ของเกตออร์ (สายที่ 1 ที่ถูกเลือก) เป็นสายหลักของการต่อเชื่อมเกตออร์สำหรับเกตออร์ตัวที่ 1 และ เลือกสายอินพุต A (สายที่ 2 ที่ถูกเลือก) เพิ่มอีกสาย เนื่องจากเปนสายในเสนทางตอเชื่อมเกต แอนดที่มีคาความหนวงการเปลี่ยนระดับสัญญาณมากกวาคาความหนวงของสายหลักของการ ต่อเชื่อมเกตออร์

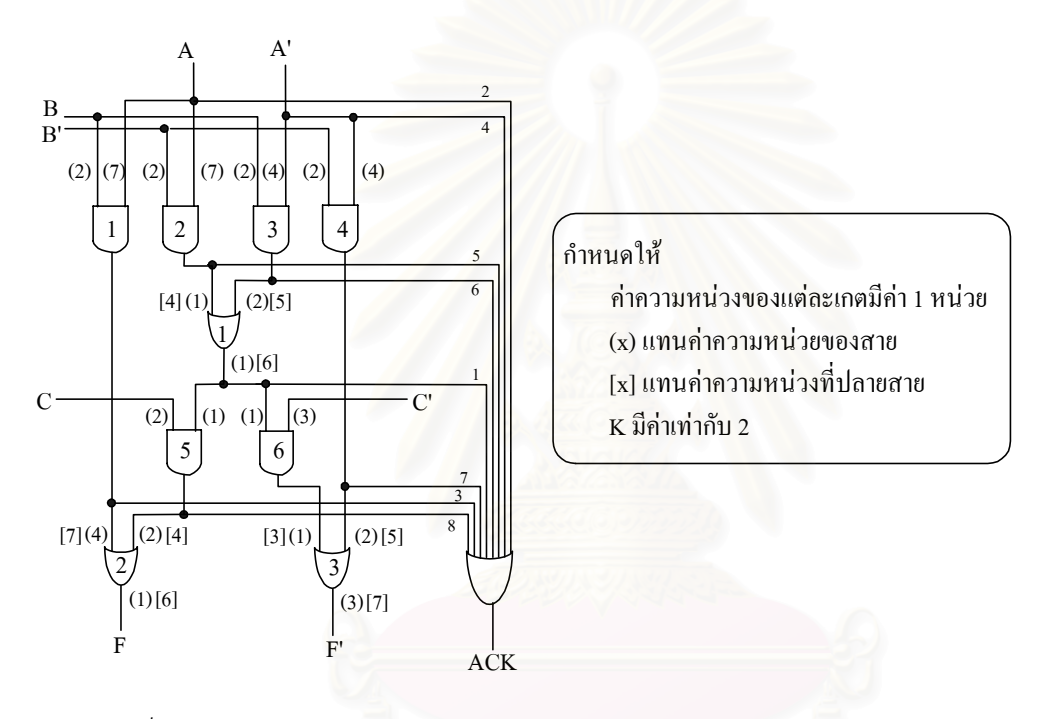

*รูปที่2.14 การเปรียบเทียบคาความหนวงในการเลือกสายจากสวนวงจรรางคู*

เมื่อพิจารณาที่เกตออร์ตัวที่ 2 และเกตออร์ตัวที่ 3 จะได้สายหลักของการต่อเชื่อมเกตออร์ คือสายเอาตพุตของเกตแอนดตัวที่ 1 (สายที่ 3 ที่ถูกเลือก) และสายเอาตพุตของเกตออรตัวที่ 3 ตามลำดับ โดยที่ทั้งสองสายมีค่าความหน่วงที่ปลายสายเท่ากับ 7 หน่วยเท่ากัน แต่สายเอาต์พุต ของเกตออร์ตัวที่ 3 จะไม่ถูกเลือก เนื่องจากเป็นสายเอาต์พุตของวงจรรางคู่ เมื่อนำค่าความหน่วง ของสายหลักของการต่อเชื่อมเกตออร์ทั้งหมดมาพิจารณาจะได้สายหลักของวงจรคือ สายเอาต์พุต ของเกตออรตัวที่ 1 ซึ่งมีคาความหนวงที่ปลายสายเทากับ 6 หนวย และเลือกสายเพิ่มเติมไดเปน สายอินพุต A' (สายที่ 4 ที่ถูกเลือก), สายเอาตพุตของเกตแอนดตัวที่ 2 (สายที่ 5 ที่ถูกเลือก), สาย เอาตพุตของเกตแอนดตัวที่ 3 (สายที่ 6 ที่ถูกเลือก), สายเอาตพุตของเกตแอนดตัวที่ 4 (สายที่ 7 ที่ ถูกเลือก) และสายเอาตพุตของเกตแอนดตัวที่ 5 (สายที่ 8 ที่ถูกเลือก) โดยสายทั้งหมดเปนสายใน

เสนทางตอเชื่อมเกตแอนดที่มีคาความหนวงที่ปลายสายมากกวาคาความหนวงของสายหลักของ วงจรหารดวย K นั่นเอง

สรุปขั้นตอนการเลือกสายคือ

- 1. ไมเลือกคูสายเอาตพุตของวงจรรางคู เนื่องจากคูสายดังกลาวจะตอเปนอินพุตของ อุปกรณชนิดซีซึ่งสามารถตรวจสอบการสิ้นสุดการเปลี่ยนระดับสัญญาณได
- 2. พิจารณาที่แตละเกตออรตั้งแตอินพุตของเสนทางตอเชื่อมเกตแอนดที่เปนอินพุต ของเกตออรไปจนถึงเอาตพุตของเกตออร
	- a. หา*สายหลักของการตอเชื่อมเกตแอนด*ซึ่งเปนสายที่มี สูงสุดในแตละเสนทาง ตอเชื่อมเกตแอนด
	- b. ทำการเลือกสายหลักของการต่อเชื่อมเกตออร์ ซึ่งเป็นสายที่มี L <sub>สงสด</sub> ระหว่าง สายหลักของการต่อเชื่อมเกตแอนด์ที่มี $\overline{\mathbf{f}}_{\vec{\mathfrak{s}}_{\text{neq}}}$ กับสายเอาต์พุตของเกตออร์
	- c. ทำการเลือกสายในเส้นทางต่อเชื่อมเกตแอนด์ที่มี 1 > 1 สายหลักของการ ตอเชื่อมเกตออร
- 3. พิจารณารวมทั้งวงจร
	- a. หา*สายหลักของวงจร*ซึ่งเปนสายหลักของการตอเชื่อมเกตออรที่มี ต่ําสุด
	- b. เลือกสายในเส้นทางต่อเชื่อมเกตแอนด์ที่มี 1ิ >1 สายหลักของวงจร / K
- 4. ถ้าเลือกสายเอาต์พุตของเกตออร์แล้วให้นำสายอินพุตของเกตออร์ที่ถูกเลือกไว้ออก

จากนั้นจึงนํากลุมสายที่เลือกมาเรียงตอกันจากสายที่มีคาความหนวงต่ําสุดไปสูงสุด โดย จะต้องทำการประมาณค่าความหน่วงที่เหมาะสมของแต่ละเกตออร์ และทำการจัดเรียงเกตออร์ดัง รูปที่2.15

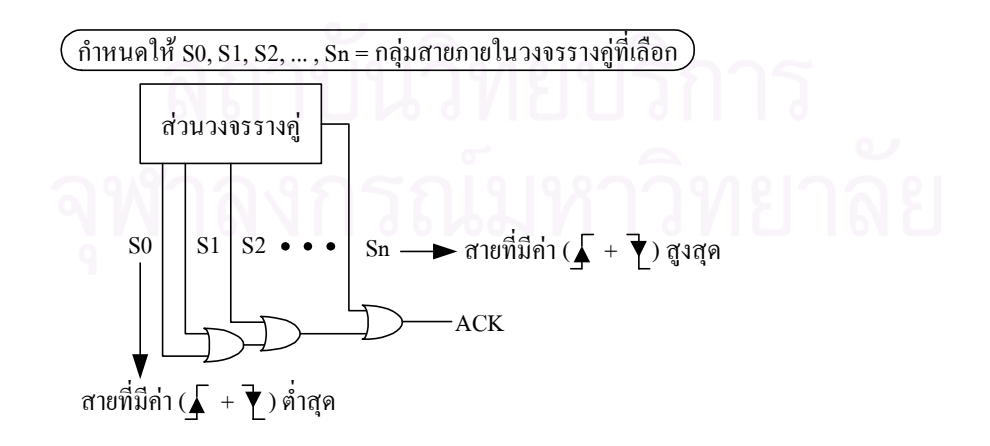

*รูปที่2.15 การจัดเรียงเกตออรในสวนวงจรตอบรับ*

# **บทที่3 การออกแบบเอฟพีจีเอสําหรับวงจรเชิงผสมแบบอสมวารที่ไมไวตอความหนวง ชนิดปรับมาตราสวนได**

การออกแบบวงจรเชิงผสมแบบอสมวารที่ไม่ไวต่อความหน่วงชนิดปรับมาตราส่วนได้บน เอฟพีจีเอของบริษัท Xilinx เบอร์ XCV200Epq240-6 เริ่มจากการใช้ภาษาวีเอชดีแอล เขียนอธิบาย ึการทำงานของส่วนวงจรรางคู่ แล้วนำไปสังเคราะห์ และสร้างเป็นส่วนวงจรรางคู่ที่สามารถนำไป โปรแกรมลงบนเอฟพีจีเอ หลังจากนั้นจึงทำการออกแบบส่วนวงจรตอบรับเพิ่มเติมเข้าไป แล้ว นำไปสังเคราะห์ และสร้างเป็นวงจรเชิงผสมแบบคสมวารที่สามารถนำไปโปรแกรมลงบนเอฟพีจีเอ ้อีกครั้งดังรูปที่ 3.1 ซึ่งเอฟพีจีเอและซอฟต์แวร์ที่ช่วยในด้านการออกแบบที่มีอยู่ในปัจจุบันนั้นยังไม่ สนับสนุนการสรางวงจรแบบอสมวาร ทําใหมีขอจํากัดมากมายในการออกแบบ ในบทนี้จึงนําเสนอ แนวทางการออกแบบสวนวงจรรางคูบนเอฟพีจีเอ และวิธีการออกแบบสวนวงจรตอบรับ สําหรับ วงจรเชิงผสมแบบอสมวารที่ไม่ไวต่อความหน่วงชนิดปรับมาตราส่วนได้บนเอฟพีจีเอ

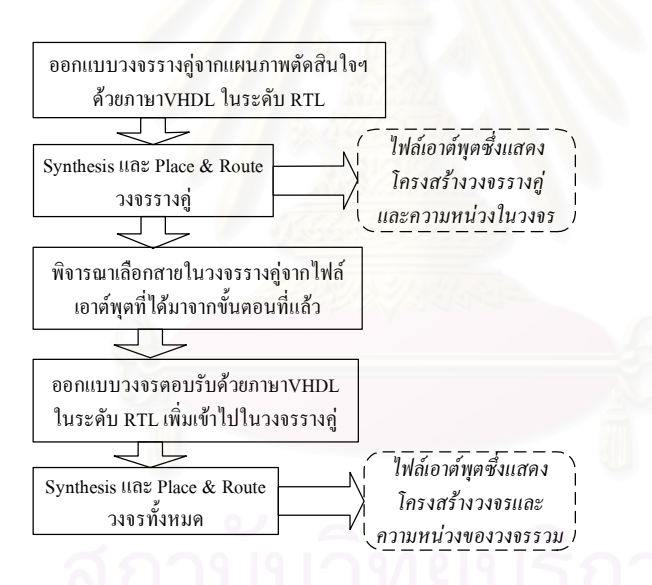

*รูปที่3.1 ขั้นตอนการออกแบบเอฟพีจีเอสําหรับวงจรเชิงผสมแบบอสมวาร*

#### **3.1 การออกแบบสวนวงจรรางคูบนเอฟพีจีเอ**

เนื่องจากโครงสร้างภายในของเอฟพีจีเอประกอบด้วยลุคอัพเทเบิ้ลขนาด 4 อินพุต จึงต้อง ้มีการแปลงวงจรที่ออกแบบด้วยภาษาอธิบายฮาร์ดแวร์ให้อย่ในรปของกล่มฟังก์ชันที่สามารถนำไป กําหนดใหแตละลุคอัพเทเบิ้ลที่อยูภายในเอฟพีจีเอ เรียกวา การดีคอมโพซิชั่น จากการศึกษาพบวา วงจรแบบอสมวารที่ถูกดีคอมโพซิชั่นแล้วอาจเกิดการทำงานที่ผิดพลาดได้ [11] รูปที่ 3.2 แสดง ตัวอยางการดีคอมโพซิชั่นวงจร Ring Oscillator ซึ่งเปนวงจรแบบอสมวารที่มีสัญญาณอินพุต 3

้ สัญญาณ และเอาต์พุตของวงจรจะมีค่าระดับสัญญาณเป็น 0 เสมอ แต่เมื่อทำการดีคอมโพซิชั่น แล้ว วงจรที่ได้จะมีสัญญาณอินพุต 4 สัญญาณ และจะมีค่าระดับสัญญาณเอาต์พุตเป็น 1 เมื่อ ้ สัญญาณอินพุตของวงจร A และ D มีค่าเป็น 1 ทั้งคู่ ซึ่งเป็นการทำงานที่ผิดพลาดไปจากวงจรเดิม

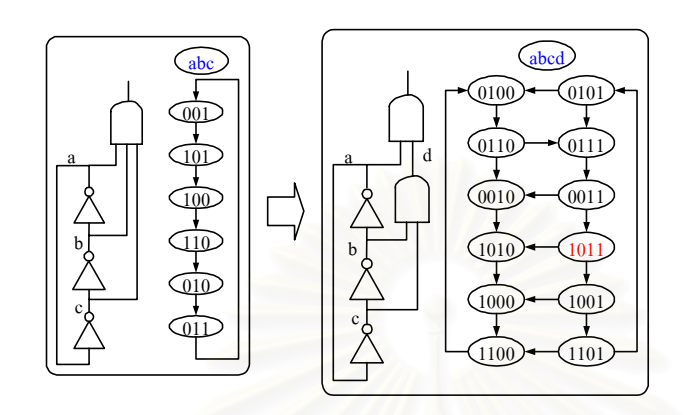

*รูปที่3.2 การดีคอมโพซิชั่นวงจร Ring Oscillator*

งานวิจัยนี้จึงได้นำเสนอแนวทางการออกแบบส่วนวงจรรางคู่บนเอฟพีจีเอที่สามารถ ้ป้องกันไม่ให้เกิดปัญหาดังกล่าว โดยเมื่อทำการสร้างแผนภาพตัดสินใจแบบทวิภาคชนิดมีการ ลดทอนอันดับจากตารางคาความจริง และแปลงแผนภาพตัดสินใจแบบทวิภาคชนิดมีการลดทอน ้อันดับให้เป็นส่วนวงจรรางคู่แล้ว ในการออกแบบวงจรด้วยภาษาวีเอชดีแอล จะต้องเขียนอธิบาย การทํางานของวงจรรางคูในระดับอารทีแอล (RTL : Register Transfer Level) [3] ใหแตละกลุม ้วงจรย่อยเชื่อมต่อกันด้วยเกตแอนด์, เกตออร์ หรือเกตแอนด์กับเกตออร์ที่ต่อกันอยู่ในรูปของ ผลรวมของผลคูณ (Sum of Product) โดยแตละกลุมวงจรยอยมีสัญญาณอินพุตไดไมเกิน 4 อินพุตดังรูปที่ 3.3

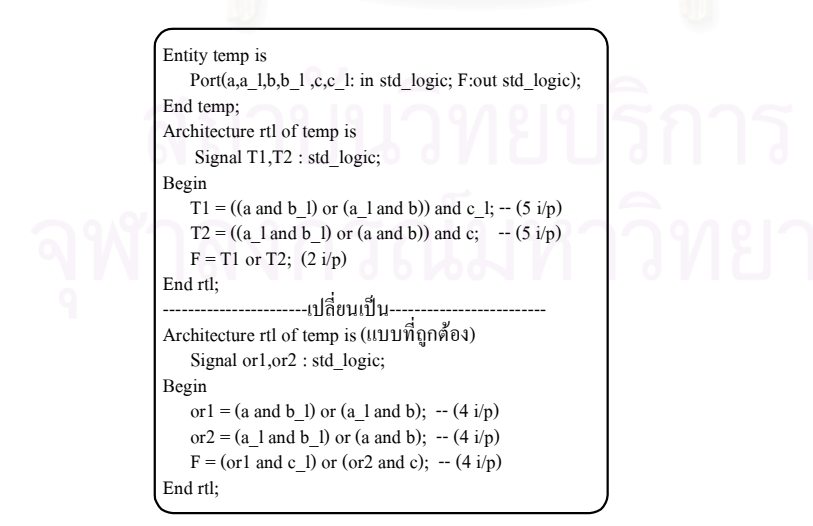

*รูปที่3.3 การออกแบบวงจรรางคูดวยภาษาวีเอชดีแอลในระดับ RTL*

การสังเคราะห์วงจรด้วยซอฟต์แวร์ที่ชื่อว่า Leonardo Spectrum [12] ต้องทำการกำหนด ตัวเลือก (Option) เพื่อทำให้สัญญาณ และโครงสร้างของวงจรรางคู่ที่ได้ออกแบบยังคงเหมือนเดิม ทำให้การพิจารณาเลือกสายสัญญาณเพื่อสร้างส่วนวงจรตอบรับสามารถทำได้ง่ายดังนี้

1. ไมทํา Run Pre-Optimization โดยกําหนดที่ Input Option ดังรูปที่3.4 เพื่อไมใหเกิด การแปลงวงจรยอยหรือเปลี่ยนชื่อสัญญาณไปจากเดิม

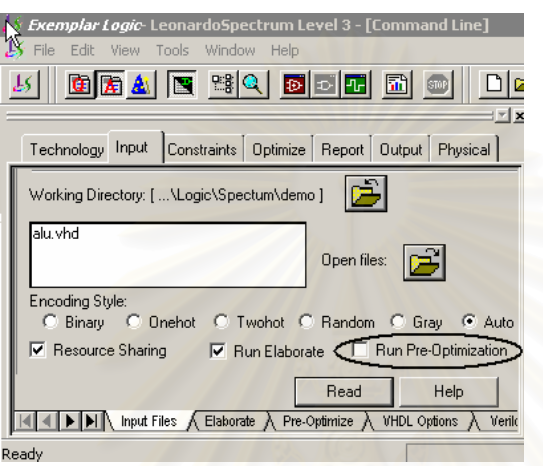

*รูปที่3.4 การกําหนดตัวเลือกเพื่อไมทํา Run Pre-Optimization*

2. ทำการ Preserve Signal ชื่<mark>อสั</mark>ญญาณทุกเส้นที่เราได้กำหนดไว้ในวงจร เพื่อเป็นการ ปองกันไมใหเกิดการลดรูปวงจรที่เราออกแบบ ซึ่งอาจทําใหวงจรเกิดการทํางานที่ ผิดพลาดได้ โดยกำหนดที่ Constraint Option ดังรูปที่ 3.5

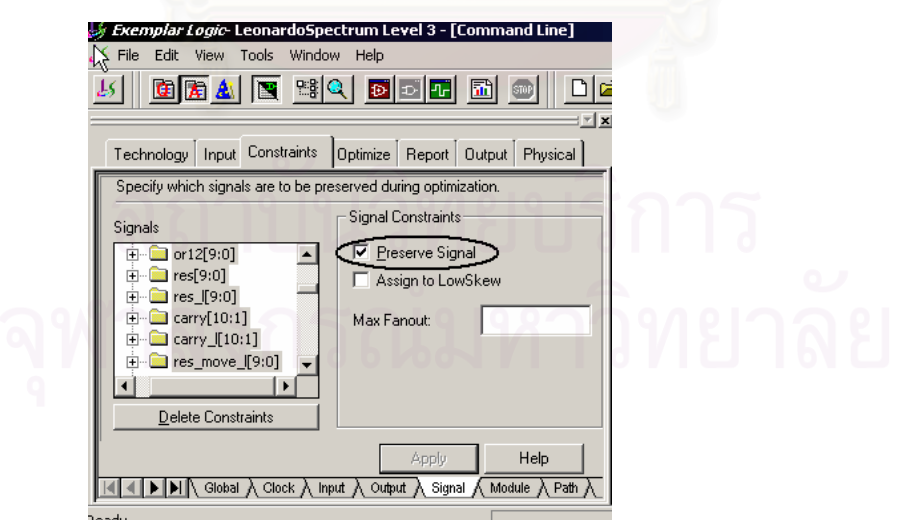

*รูปที่3.5 การกําหนดตัวเลือกเพื่อทําการ Preserve Signal*

การนําวงจรที่สังเคราะหแลวไปสรางเปนวงจรแบบอสมวารที่สามารถนําไปโปรแกรมลง เอฟพีจีเอได้ เป็นการเพลสและเราต์ (Place and Route) วงจรด้วยซอฟต์แวร์ที่ชื่อว่า Xilinx Foundation 3.1i [13] โดยจะต้องกำหนดตัวเลือก Simulation Option ใน Program Option ให้ เปน Modelsim VHDL และกําหนดใน Simulation Option : Modelsim VHDL ใหทํา Correlate Simulation Data to Input Design เพื่อใหซอฟตแวรทําการสรางไฟลเอาตพุตเปนไฟลสกุล .VHD และให้ชื่อของสัญญาณหรือวงจรย่อยยังคงเดิมดังรูปที่ 3.6

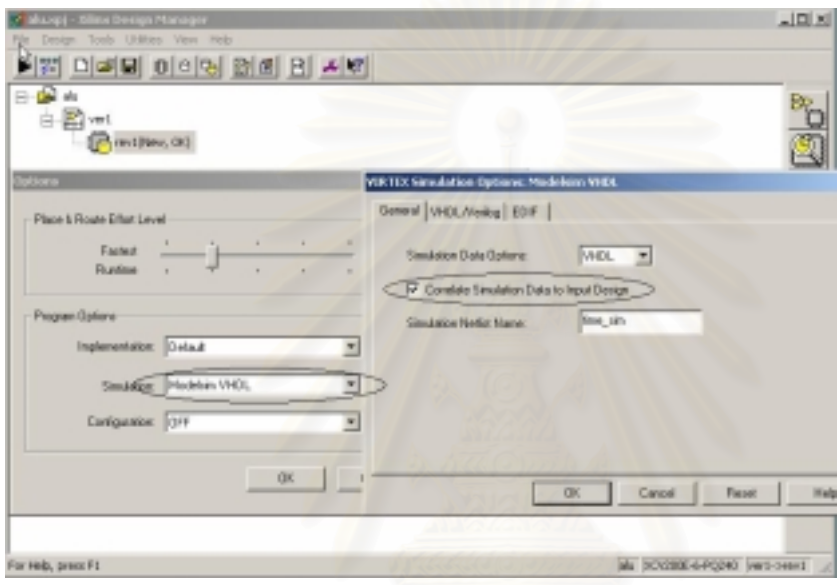

*รูปที่3.6 การกําหนดตัวเลือกในซอฟตแวร Xilinx Foundation เพื่อสรางวงจรรางคู*

ไฟลเอาตพุตที่ไดจะแสดงใหเห็นโครงสรางและชื่อสัญญาณภายในวงจรหลังจากที่ทําการ เพลสและเราต์เสร็จสิ้นแล้ว ทำให้ง่ายต่อการพิจารณาวงจร และเลือกสายเพื่อสร้างส่วนวงจรตอบ รับตอไป รูปที่3.7 เปนตัวอยางโครงสรางภายในของสวนวงจรรางคูที่แสดงไวในไฟลเอาตพุตสกุล .<br>VHD ที่ได้มา

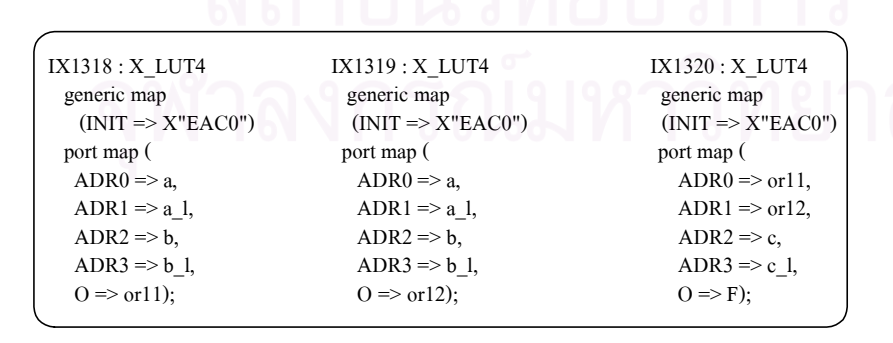

*รูปที่3.7 ตัวอยางโครงสรางภายในสวนวงจรรางคูที่แสดงไวใน ไฟลเอาตพุตสกุล.VHD ที่ไดหลังการสรางวงจร*

#### **3.2 การออกแบบสวนวงจรตอบรับสําหรับสวนวงจรรางคูบนเอฟพีจีเอ**

เนื่องจากโครงสรางภายในของสวนวงจรรางคูที่ออกแบบบนเอฟพีจีเอจะอยูในรูปของการ เชื่อมตอกันระหวางลุคอัพเทเบิ้ล และการออกแบบวงจรดิจิตอลบนเอฟพีจีเอนั้นไมสามารถ กําหนดคาความหนวงของเกตและสายในวงจรไดดังนั้นการออกแบบสวนวงจรตอบรับสําหรับ วงจรเชิงผสมแบบอสมวารที่ไมไวตอความหนวงชนิดปรับมาตราสวนไดบนเอฟพีจีเอ จึงไมสามารถ กําหนดอัตราสวนความแปรปรวนความหนวงสูงสุด (K) รวมทั้งใชวิธีการเลือกสายสัญญาณภายใน ส่วนวงจรรางคู่ และกำหนดค่าความหน่วงของแต่ละเกตออร์ที่นํามาเรียงต่อกันเพื่อสร้างสัญญาณ ตอบรับดังที่กล่าวไว้ในหัวข้อที่ 2.5.3 ได้ งานวิจัยนี้จึงนำเสนอแนวทางการออกแบบส่วนวงจรตอบ รับสําหรับวงจรเชิงผสมแบบอสมวารที่ไมไวตอความหนวงชนิดปรับมาตราสวนไดบนเอฟพีจีเอ โดยใชการวิเคราะหฟงกชันภายใน และความหนวงประมาณของแตละลุคอัพเทเบิ้ล เพื่อเลือกกลุม สายสัญญาณที่สามารถรับประกันการสิ้นสุดของการเปลี่ยนระดับสัญญาณจาก 1เปน 0 ของทุก สายสัญญาณในวงจร และสรางสัญญาณแสดงความบริบูรณโดยการรวมสายสัญญาณที่เลือก ทั้งหมดด้วยเกตคคร์

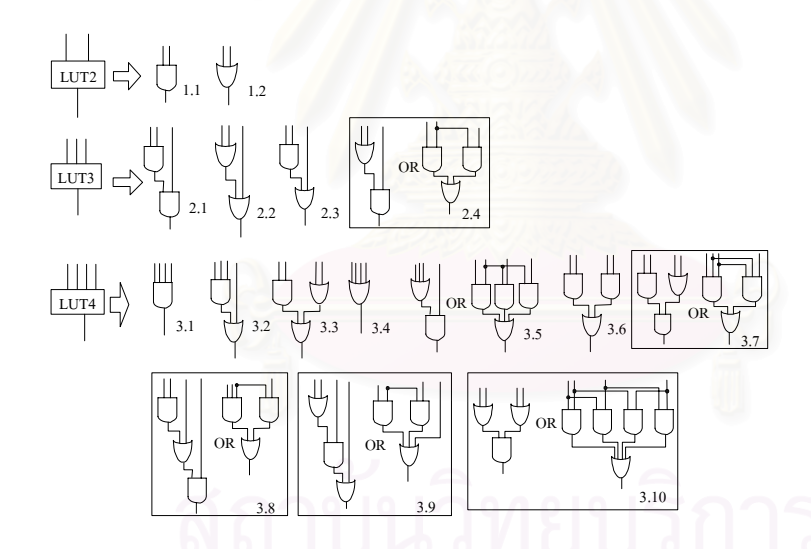

*รูปที่3.8 กลุมวงจรยอยของสวนวงจรรางคูที่อยูภายใน LUT2, LUT3 และ LUT4*

จากรูปที่3.8 แตละลุคอัพเทเบิ้ลสามารถแทนกลุมวงจรรางคูที่มีสัญญาณอินพุตจํานวน 2 ้ สัญญาณ, 3 สัญญาณ หรือ 4 สัญญาณ ซึ่งเรียกว่า LUT2, LUT3 และ LUT4 ตามลำดับ โดยกลุ่ม ้วงจรย่อยที่อย่ภายในแต่ละลคอัพเทเบิ้ลสามารถเชื่อมต่อกันได้ด้วยเกตแอนด์, เกตออร์ หรือเกต แอนดกับเกตออรที่เชื่อมตอกันอยูในรูปของผลรวมของผลคูณ ซึ่งจะเห็นไดวา หากสายสัญญาณ ภายในสวนวงจรรางคูที่ตองการเลือกเปนสายที่เชื่อมตอกันอยูภายในลุคอัพเทเบิ้ล จะไมสามารถ

ดึงสายดังกล่าวออกมาได้ การเลือกสายภายในส่วนวงจรรางคู่ที่ออกแบบบนเอฟพีจี-เอ จึงใช้การ พิจารณาทุกลุคอัพเทเบิ้ล โดยแบงการพิจารณาออกเปนสามแบบดังนี้

- 1. เมื่อภายในลุคอัพเทเบิ้ลแทนวงจรยอยที่เชื่อมตอกันดวยเกตแอนดเพียงอยางเดียว สายสัญญาณอินพุตของเกตแอนดเสนที่มีคาความหนวงการเปลี่ยนระดับสัญญาณ จาก 1 เปน 0 สูงสุดสามารถรับประกันการเปลี่ยนระดับสัญญาณจาก 1 เปน 0 ของ สายสัญญาณอินพุตเสนอื่นๆไดนั่นคือเมื่อภายในลุคอัพเทเบิ้ลแทนวงจรที่ 1.1, 2.1 หรือ 3.1 จะเลือกสายสัญญาณอินพุต<mark>ของลุคอัพเทเบิ้ลที่มีค่าความหน่วงประมาณ</mark> การเปลี่ยนระดับสัญญาณสูงสุด
- 2. เมื่อภายในลุคอัพเทเบิ้ลแทนวงจรยอยที่เชื่อมตอกันดวยเกตออรเพียงอยางเดียว โครงสรางของวงจรรางคูที่ออกแบบโดยใชแผนภาพตัดสินใจแบบทวิภาคชนิดมีการ ลดทอนอันดับ ในขั้นทํางานจะมีอินพุตของเกตออรเพียงอินพุตเดียวที่มีการเปลี่ยน ระดับสัญญาณจาก 0 เปน 1 และจะเปลี่ยนระดับสัญญาณจาก 1 เปน 0 เมื่อเปน การทํางานขั้นวาง จึงกลาวไดวาเอาตพุตของเกตออรสามารถรับประกันการเปลี่ยน ระดับสัญญาณของสายอินพุตได้ ดังนั้นหากภายในลุคอัพเทเบิ้ลแทนวงจรที่ 1.2, 2.2 และ 3.4 จะเลือกสายเอาตพุตของลุคอัพเทเบิ้ล
- 3. <u>เมื่อภายในลุคอัพเทเบิ้ลแทนวงจรย่อยที่มีเกตแอนด์กับเกตออร์เชื่อมต่อกันอยู่ในรูป</u> <u>ผลรวมของผลคูณ</u> พบว่าในขั้นทำงานจะมีเส้นทางต่อเชื่อมเกตแอนด์ที่เป็นอินพุต ของเกตออร์เพียงเส้นทางเดียวที่สายทุกเส้นมีค่าระดับสัญญาณ 1 จึงสามารถใช้สาย เอาตพุตของเกตออรรับประกันการเปลี่ยนระดับสัญญาณจาก 1 เปน 0 ของสายทุก เส้นในเส้นทางนั้นๆ ได้ แต่ในเส้นทางต่อเชื่อมเกตแอนด์ที่มีค่าระดับสัญญาณ 0 อาจจะมีสายบางเสนที่มีคาระดับสัญญาณเปน 1ซึ่งเอาตพุตของเกตออรไมสามารถ รับประกันได้ จึงต้องใช้สายอินพุตของเกตแอนด์ที่มีค่าความหน่วงสูงสุดรับประกัน การเปลี่ยนระดับสัญญาณดวย นั่นคือถาภายในลุคอัพเทเบิ้ลแทนวงจรที่ 2.3, 3.2,  $3.3, 3.5, 3.6, 3.7, 3.8, 3.9$  และ  $3.10$  จะทำการเลือกสายเอาต์พุตของลุคอัพเทเบิ้ล รวมกับสายอินพุตของแตละฟงกชันแอนดในลุคอัพเทเบิ้ลที่มีความหนวงสูงสุด

โดยคาความหนวงประมาณของสายสัญญาณในวงจรรางคูจะแสดงไวในไฟลเอาตพุต สกุล .SDF ซึ่งเปนไฟลที่ซอฟตแวร Xilinx Foundation สรางขึ้นพรอมกับไฟลสกุล .VHD และเมื่อ เลือกกลุ่มสายที่เหมาะสมแล้ว จึงรวมสายที่เลือกทั้งหมดเข้าด้วยกันด้วยเกตออร์ จากนั้นใช้ภาษา วีเอชดีแอลเขียนอธิบายการทํางานสวนวงจรตอบรับเพิ่มเติมเขาไปในสวนวงจรรางคูที่เคย
้ออกแบบไว้ แล้วนำไปสังเคราะห์วงจร และกำหนดตัวเลือกต่างๆ เช่นเดียวกับการสังเคราะห์วงจร รางคู สําหรับตัวอยางการเลือกสายสัญญาณภายในสวนวงจรรางคู เพื่อสรางสวนวงจรตอบรับ สําหรับวงจรเชิงผสมแบบอสมวารที่ไมไวตอความหนวงชนิดปรับมาตราสวนไดบนเอฟพีจีเอแสดง ดังรูปที่3.9 จากรูปจะเห็นวาลักษณะของวงจรภายในลุคอัพเทเบิ้ลจะตรงกับวงจรที่ 3.9 ในรูปที่ 3.8 จึงทำการเลือกเอาต์พุตของลุคอัพเทเบิ้ล ร่วมกับอินพุตของแต่ละฟังก์ชันแอนด์ที่มีค่า ความหนวงสูงสุด นั่นคือสายอินพุต B, สายอินพุต C และสายเอาตพุตของลุคอัพเทเบิ้ล

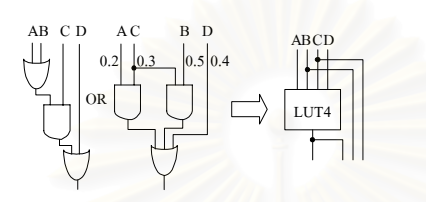

*รูปที่3.9 ตัวอยางการเลือกสายสัญญาณเพื่อสรางสวนวงจรตอบรับ*

เมื่อรวมสวนวงจรรางคู และสวนวงจรตอบรับเขาดวยกันแลว ขั้นตอนการสรางวงจรเชิง ผสมแบบอสมวารให้สามารถนำไปโปรแกรมลงเอฟพีจีเอ จะเป็นการเพลสและเราต์วงจรใหม่ ์ทั้งหมด ซึ่งอาจทำให้โครงสร้างและค่าความหน่วงประมาณภายในส่วนวงจรรางคู่เปลี่ยนไป ส่งผล ให้กลุ่มสายสัญญาณที่เลือกไว้ไม่ส<mark>ามา</mark>รถครอบคลุมการเปลี่ยนระดับสัญญาณของทุก สายสัญญาณในวงจรรางคู่ได้ ดังนั้นนอกเหนือจากการกำหนดตัวเลือกเช่นเดียวกับการสร้างวงจร รางคู่แล้ว จะต้องกำหนดรูปแบบของการเพลสและเราต์วงจรรางคู่ให้กับซอฟต์แวร์ด้วย โดยการ กําหนด Guide File และ Mapping File ดวยไฟลสกุล .NCD ที่ไดจากการสรางสวนวงจรรางคูดัง รูปที่3.10

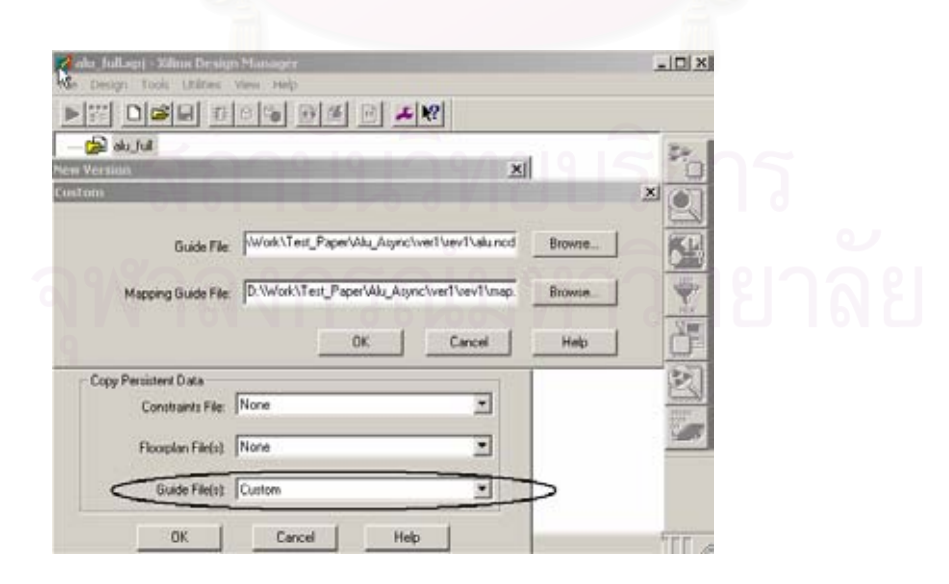

*รูปที่3.10 การกําหนดGuide File และ Mapping File*

เมื่อใชวิธีการออกแบบสวนวงจรรางคู และสวนวงจรตอบรับ สําหรับวงจรเชิงผสมแบบ ้อสมวารที่ไม่ไวต่อความหน่วงชนิดปรับมาตราส่วนได้บนเอฟพีจีเอที่นำเสนอในงานวิจัยนี้ ทดลอง ออกแบบหนวยคํานวณ และประมวลผลตรรกะ (Arithmetic and Logic Unit : ALU) ที่สามารถทํา คําสั่ง AND, OR, XOR, ADD และ SUB โดยมีอินพุตซึ่งเปนสัญญาณรางคูขนาด 8 บิต จํานวน 5 ้อินพุตดังรูปที่ 3.11 ผลการออกแบบพบว่า ส่วนวงจรรางคู่ใช้จำนวนลุคอัพเทเบิ้ลภายในเอฟพีจีเอ ไปทั้งสิ้น 81 SLICEs ในการออกแบบสวนวงจรตอบรับ ไดเลือกสายภายในวงจรรางคูเปนจํานวน 103 สาย โดยวงจรรวมใชเนื้อที่ภายในเอฟพีจีเอไปทั้งสิ้น 112 SLICEs

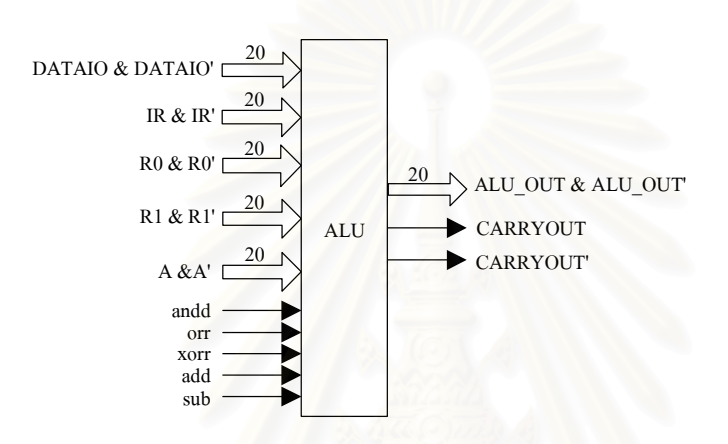

*รูปที่3.11 ตัวอยางวงจรเชิงผสมแบบอสมวารที่ออกแบบบนเอฟพีจีเอ*

จากการวิเคราะหอัตราสวนระหวางคาความหนวงสูงสุดของเสนทางสงผานสัญญาณจาก อินพุตของวงจรไปยังเอาต์พุตของส่วนวงจรตอบรับกับค่าความหน่วงสูงสุดของเส้นทางส่งผ่าน สัญญาณจากอินพุตของวงจรไปยังเอาตพุตของสวนวงจรรางคู เพื่อหาคาอัตราสวนความ แปรปรวนความหนวงสูงสุดของวงจร พบวาหนวยคํานวณ และประมวลผลตรรกะที่ไมไวตอ ความหนวงชนิดปรับมาตราสวนไดซึ่งออกแบบบนเอฟพีจีเอดวยวิธีที่นําเสนอ มีอัตราสวนความ แปรปรวนความหนวงสูงสุดเทากับ 1.15

การทดสอบความทนทานตอความแปรปรวนของวงจรที่ออกแบบ และตรวจสอบวา สัญญาณแสดงความบริบูรณที่สรางขึ้นสามารถรับประกันการเปลี่ยนระดับสัญญาณภายในสวน ้วงจรรางคู่ได้ครอบคลุมหรือไม่ งานวิจัยนี้ได้ทำการทดลองสองรูปแบบ คือ การทดลองให้ความ แปรปรวนความหนวงในวงจรมีคาเทากับอัตราสวนความแปรปรวนความหนวงสูงสุด โดย สิ่งแวดลอมจะปอนสัญญาณอินพุตใหกับวงจรทันทีที่สัญญาณเอาตพุตของวงจรเปลี่ยนจาก 1 เป็น 0 และการทดลองให้ความแปรปรวนความหน่วงในวงจรมีค่าน้อยกว่าอัตราส่วนความ แปรปรวนความหน่วงสูงสุด โดยสิ่งแวดล้อมป้อนสัญญาณอินพุตให้กับวงจรหลังจากที่เอาต์พุต ้ ของวงจรเปลี่ยนระดับสัญญาณจาก 1 เป็น 0 ไปเป็นเวลานานมากแล้ว

รูปที่ 3.12 แสดงผลการจําลองการทํางานหนวยคํานวณ และประมวลผลตรรกะดวย ซอฟต์แวร์ Modelsim SE Plus [14] โดยผลการจำลองการทำงานที่ 1 เป็นการทดลองป้อน สัญญาณอินพุตใหกับวงจรทันทีที่สัญญาณเอาตพุตของวงจรเปลี่ยนจาก 1 เปน 0 และผลการ ้จำลองการทำงานที่ 2 เป็นการทดลองป้อนสัญญาณอินพุตให้กับวงจรหลังจากที่เอาต์พุตของวงจร เปลี่ยนระดับสัญญาณจาก 1 เป็น 0 ไปเป็นเวลานานแล้ว จากผลการทดลองแสดงให้เห็นว่า ี สัญญาณ ack ซึ่งเป็นสัญญาณแสดงความบริบรณ์มีการเปลี่ยนระดับสัญญาณจาก 1 เป็น 0 หลังจากที่สัญญาณภายในวงจรรางค่มีการเปลี่ยนระดับสัญญาณจาก 1 เป็น 0 และสิ้นสดที่ 0 หมดแลวทั้งสองกรณีนั่นคือสวนวงจรตอบรับสามารถรับประกันการสิ้นสุดการเปลี่ยนระดับ สัญญาณของทุกสัญญาณในวงจรรางคู และวงจรเชิงผสมแบบอสมวารที่ไมไวตอความหนวงชนิด ปรับมาตราส่วนได้ ซึ่งคอกแบบบนเ<mark>อฟพีจีเ</mark>อด้วยวิธีที่นำเสนอสามารถทนต่อความแปรปรวน ความหนวงได

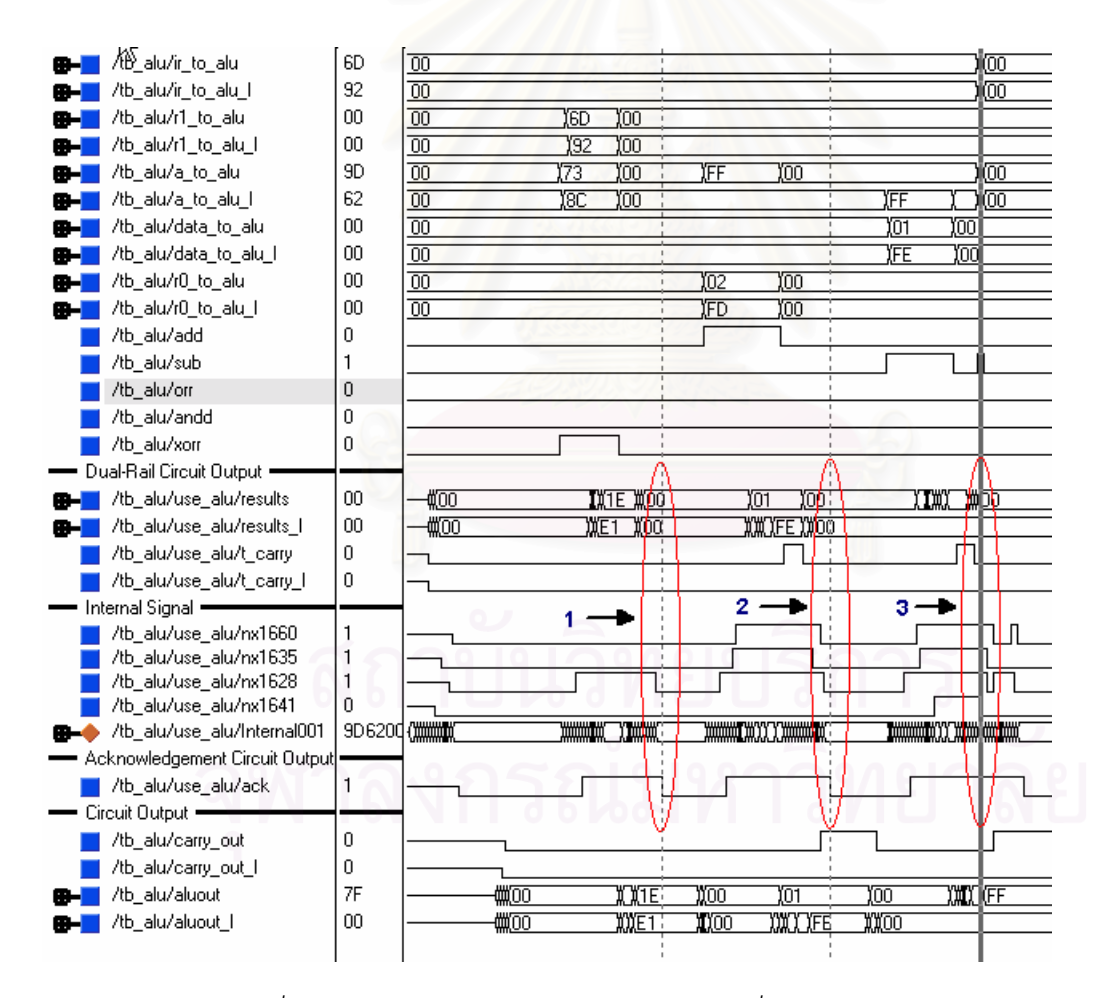

*รูปที่3.12 ผลการจําลองการทํางานวงจร ALU ที่ออกแบบ*

สําหรับผลการจําลองการทํางานที่ 3 เปนการทดลองใหความแปรปรวนความหนวงใน วงจรมีค่ามากกว่าอัตราส่วนความแปรปรวนความหน่วงสูงสุด เพื่อพิสูจน์ว่าจำเป็นต้องมีส่วนวงจร ตอบรับหรือไม โดยการปอนสัญญาณอินพุตใหกับวงจรทันทีที่เอาตพุตของสวนวงจรรางคูเปลี่ยน จาก 1 เปน 0 จะเห็นไดวามีสายสัญญาณภายในสวนวงจรรางคูบางสายที่ยังมีคาระดับสัญญาณ ้เป็น 1 ทำให้เมื่อได้รับอินพุตชุดใหม่เข้ามา วงจรจึงเกิดการทำงานที่ผิดพลาด นั่นคือ จำเป็นต้องมี สวนวงจรตอบรับในวงจรเชิงผสมแบบอสมวาร เพื่อทําหนาที่ตรวจสอบการสิ้นสุดของการเปลี่ยน ระดับสัญญาณภายในวงจร

#### **สรุป**

งานวิจัยนี้ได้นำเสนอแนวทางการออกแบบวงจรเชิงผสมแบบอสมวารที่ไม่ไวต่อ ความหนวงชนิดปรับมาตราสวนไดบนเอฟพีจีเอ โดยแบงการออกแบบออกเปนสองสวนคือ การ ออกแบบสวนวงจรรางคู และการออกแบบสวนวงจรตอบรับ ในการออกแบบสวนวงจรรางคูจะเริ่ม จากการสรางแผนภาพตัดสินใจแบบทวิภาคชนิดมีการลดทอนอันดับ แลวแปลงใหเปนสวนวงจร รางคู่ จากนั้นใช้ภาษาวีเอชดีแอลเขียนอธิบายการทำงานของวงจรในระดับอาร์ทีแอล โดยให้แต่ละ กลุ่มวงจรย่อยมีสัญญาณอินพุตได้ไม่เกิน 4 อินพุต และเชื่อมต่อกันด้วยเกตแอนด์, เกตออร์ หรือ เกตแอนดกับเกตออรที่ตอกันอยูในรูปของผลรวมของผลคูณ แลวนําวงจรที่ออกแบบไดไป สังเคราะห์ด้วยซอฟต์แวร์ Leonardo Spectrum โดยต้องกำหนดตัวเลือกไม่ทำ Pre-Optimization และทำ Preserve Signal ทุกชื่อสัญญาณในวงจร เพื่อให้วงจรมีโครงสร้างตามที่ออกแบบ ทำให้ ้วงจรที่ได้หลังจากการทำดีคอมโพซิชั่นไม่มีการทำงานที่ผิดพลาด จากนั้นจึงนำวงจรที่สังเคราะห์ แล้วไปสร้างเป็นวงจรรางคู่บนเอฟพีจีเอด้วยซอฟต์แวร์ Xilinx Foundation โดยกำหนดตัวเลือกให้ มี Simulation Option เปน Modelsim VHDL และทํ า Correlate Simulation Data to Input Design เพื่อสรางไฟลเอาตพุตที่แสดงใหเห็นโครงสราง และคาความหนวงประมาณของแตละลุค-อัพเทเบิ้ลภายในสวนวงจรรางคู รวมทั้งเปนการกําหนดใหสัญญาณภายในวงจรยังคงมีชื่อ สัญญาณดังเดิม เพื่อให้ง่ายต่อการสร้างส่วนวงจรตอบรับ

ในการสรางสวนวงจรตอบรับสําหรับวงจรเชิงผสมแบบอสมวารที่ไมไวตอความหนวงชนิด ปรับมาตราส่วนได้บนเอฟพีจีเอ จะเริ่มจากการนำไฟล์เอาต์พุตที่ได้จากการสร้างส่วนวงจรรางคู่ มาวิเคราะหฟงกชันภายใน และคาความหนวงประมาณของแตละลุคอัพเทเบิ้ล แลวเลือกกลุม สายสัญญาณภายในสวนวงจรรางคูที่สามารถครอบคลุมการเปลี่ยนระดับสัญญาณจาก 1 เปน 0 ของทุกสัญญาณในวงจร โดยแบ่งการเลือกสายได้เป็นสามแบบคือ

- 1. หากภายในลุคอัพเทเบิ้ลเชื่อมตอกันดวยเกตแอนดเพียงอยางเดียว จะเลือกสาย อินพุตของลุคอัพเทเบิ้ลที่มีคาความหนวงสูงสุด
- 2. หากภายในลุคอัพเทเบิ้ลมีเพียงเกตออร์ จะเลือกสายเอาต์พุตของลุคอัพเทเบิ้ล
- 3. หากฟังก์ชันภายในเป็นการต่อกันของเกตแอนด์กับเกตออร์ ซึ่งอยู่ในรูปของผลรวม ของผลคูณ จะเลือกสายเอาตพุตของลุคอัพเทเบิ้ล รวมกับสายอินพุตของแตละ ฟงกชันแอนดที่มีคาความหนวงสูงสุด

ี จากนั้นจึงใช้เกตออร์รวมกลุ่มสายสัญญาณที่เลือก เพื่อสร้างสัญญาณแสดงความบริบูรณ์ และเขียนอธิบายการทำงานดังกล่าวด้วยภาษาวีเอชดีแอล แล้วนำไปสังเคราะห์และสร้างเป็นวงจร เชิงผสมแบบอสมวารบนเอฟพีจีเอ โดยนอกเหนือจากการกําหนดตัวเลือกเชนเดียวกับการ ออกแบบสวนวงจรรางคูแลว ในการสรางวงจรจะตองกําหนด Guide File และ Mapping File ซึ่ง เปนรูปแบบการเพลสและเราตสวนวงจรรางคูที่เคยออกแบบไวใหกับซอฟตแวรดวย เพราะการ ี สร้างวงจรทั้งหมดอีกครั้ง อาจทำให้ส่วนวงจรรางคู่ที่ถูกเพลสและเราต์ใหม่มีโครงสร้าง และค่า ความหนวงเปลี่ยนไป สงผลใหกลุมสายสัญญาณที่เลือกไวไมสามารถครอบคลุมทุกการเปลี่ยน ระดับสัญญาณในวงจร

# **บทที่4 การออกแบบไมโครโปรเซสเซอรแบบอสมวารขนาด 8 บิต ที่ไมไวตอ ความหนวงชนิดปรับมาตราสวนไดบนเอฟพีจีเอ**

จากการทดลองออกแบบวงจรเชิงผสมแบบอสมวารที่มีแบบจําลองความหนวงที่ไมไวตอ ้ความหน่วงชนิดปรับมาตราส่วนได้โดยใช้เอฟพีจีเอ พบว่าวงจรสามารถทำงานได้ถูกต้อง งานวิจัย นี้จึงทำการทดลองออกแบบวงจรแบบอสมวารที่มีขนาดใหญ่มากขึ้น และสามารถนำมาใช้งานได้ จริง โดยการออกแบบไมโครโปรเซสเซอร์แบบอสมวารบนเอฟพีจีเอ ซึ่งมีดาต้าพาท (Data Path) ขนาด 8 บิต และมีหนวยคํานวณและประมวลผลตรรกะที่มีแบบจําลองความหนวงที่ไมไวตอ ความหนวงชนิดปรับมาตราสวนไดโดยมีชุดคําสั่ง และสถาปตยกรรมที่กําหนดขึ้นเอง

#### **4.1 ชุดคําสั่งและรหัสดําเนินการ**

ไมโครโปรเซสเซอร์ที่ออกแบบนั้นมีชุดคำสั่ง (Instruction Set) ที่ใช้งานแบ่งออกได้เป็น สามกลุมคือ กลุมคําสั่ง Data Transfer Operation, กลุมคําสั่ง Program and Machine Control Operation และกลุมคําสั่ง Arithmetic and Logic Operation โดยกลุมคําสั่ง Data Transfer Operation ประกอบดวยคําสั่ง LD (Load) และ ST (Store), กลุมคําสั่ง Program and Machine Control Operation ประกอบดวยคําสั่ง JZ (Jump Zero), JNZ (Jump not Zero), JC (Jump Carry), JNC (Jump not Carry), JMP (Jump), CALL และ RET (Return) และกลุมคํ าสั่ ง Arithmetic and Logic Operation ประกอบดวยคําสั่ง ADD, SUB, AND, OR, XOR, SL (Shift Left) และ SR (Shift Right) รวมทั้งสิ้น 16 คําสั่ง โดยมีรูปแบบของคําสั่ง รวมทั้งความหมายของ ี สัญลักษณ์ดังตารางที่ 4.1 - ตารางที่ 4.4 ซึ่งทุกคำสั่งจะมีความยาวของรหัสดำเนินการ (Op code) เท่ากันคือ 16 บิต และกำหนดได้ดังรูปที่ 4.1

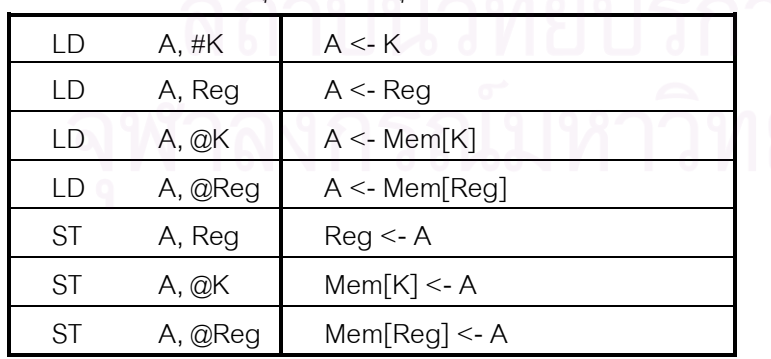

*ตารางที่4.1 ชุดคําสั่งในกลุม Data Transfer Operation*

| JZ         | <b>Address</b> | $PC \leq$ - Address if $7 = 1$   |
|------------|----------------|----------------------------------|
| JNZ        | Address        | $PC \leq$ - Address S if $Z = 0$ |
| JC.        | Address        | $PC \leq$ - Address if $C = 1$   |
| <b>JNC</b> | Address        | $PC \leq$ - Address if $C = 0$   |
| JMP.       | Address        | $PC <$ - Address                 |
| CALL.      | Address        | SP <- PC; PC <- Address          |
| RF1        |                | PC < SP                          |

*ตารางที่ 4.2 ชุดคําสั่งในกลุม Program and Machine Control Operation*

*ตารางที่ 4.3 ชุดคําสั่งในกลุม Arithmetic and Logic Operation*

| <b>AND</b> | A, #K   | $A \leq A AND K$             |
|------------|---------|------------------------------|
| <b>AND</b> | A, Reg  | $A \leq A$ AND Reg           |
| <b>AND</b> | A, @K   | $A \leq A$ AND Mem[K]        |
| <b>AND</b> | A, @Reg | $A \leq A$ AND Mem[Reg]      |
| <b>OR</b>  | A, #K   | $A < A$ ORK                  |
| 0R         | A, Reg  | $A \leq A$ OR Reg            |
| <b>OR</b>  | A, @K   | $A < A$ OR Mem[K]            |
| <b>OR</b>  | A, @Reg | $A < A$ OR Mem[Reg]          |
| <b>XOR</b> | A, #K   | $A < A$ XOR K                |
| <b>XOR</b> | A, Reg  | $A \leq A$ XOR Reg           |
| <b>XOR</b> | A, @K   | $A \leq A$ XOR Mem[K]        |
| <b>XOR</b> | A, @Reg | $A \leq A$ XOR Mem[Reg]      |
| <b>SUB</b> | A, #K   | $A \leq -A - K$              |
| <b>SUB</b> | A, Reg  | $A \leq A - Reg$             |
| <b>SUB</b> | A, @K   | $A \leq A$ - Mem[K]          |
| <b>SUB</b> | A, @Reg | $A < A - Mem[Reg]$           |
| <b>ADD</b> | A, #K   | $A < A + K$                  |
| <b>ADD</b> | A, Reg  | $A \leq A + Reg$             |
| ADD        | A, @K   | $A \leq A + \text{Mem}[K]$   |
| <b>ADD</b> | A, @Reg | $A \leq A + \text{Mem}[Reg]$ |
| <b>SL</b>  | A       | $A \leq A$ [MSB-10] & '0'    |
| <b>SR</b>  | Α       | $A \leq 0$ ' & A[MSB1]       |

| ล้ญลักษณ์ | ความหมาย                                 |
|-----------|------------------------------------------|
| Κ         | ค่าคงที                                  |
| Reg       | วีจิสเตอร์ทั่วไป (R0, R1)                |
| Address   | ตำแหน่งอ้างอิงในหน่วยความจำสำหรับโปรแกรม |
| #         | การอ้างอิงค่าคงที่                       |
|           | การอ้างอิงค่าในหน่วยความจำสำหรับข้อมูล   |

*ตารางที่4.4 ความหมายของสัญลักษณตางๆ*

15 14 13 12 11 1098765432 1 0

|                  | Md<br>Op<br>$\mathbf 0$<br>000                     |            |                          |                | LD.                        |                     |                                                                   |              |         |    |  |                      |
|------------------|----------------------------------------------------|------------|--------------------------|----------------|----------------------------|---------------------|-------------------------------------------------------------------|--------------|---------|----|--|----------------------|
|                  |                                                    | 1          | Md                       | Op             |                            |                     |                                                                   | <b>ST</b>    |         |    |  |                      |
| 00100            |                                                    | $\Omega$   |                          | 0000000000     |                            |                     | <b>SL</b>                                                         |              |         |    |  |                      |
|                  |                                                    | 1          | 0000000000               |                |                            | <b>SR</b>           |                                                                   |              |         |    |  |                      |
|                  | 011                                                |            |                          | md<br>Op       |                            | <b>AND</b>          |                                                                   |              |         |    |  |                      |
|                  | 100                                                |            | md                       |                | Op                         |                     |                                                                   | <b>OR</b>    |         |    |  |                      |
| $\mathbf 0$      | 101<br>md                                          |            | Op                       |                |                            | <b>XOR</b>          |                                                                   |              |         |    |  |                      |
|                  | 110<br>md                                          |            |                          | Op             |                            |                     | <b>SUB</b>                                                        |              |         |    |  |                      |
|                  | 111<br>md                                          |            | Op                       |                |                            | <b>ADD</b>          |                                                                   |              |         |    |  |                      |
|                  |                                                    |            | 00                       |                |                            |                     | K                                                                 |              |         | JZ |  |                      |
| 1000             |                                                    | 01         |                          | K              |                            |                     | JNZ                                                               |              |         |    |  |                      |
|                  |                                                    | 10         |                          | K              |                            |                     | <b>JC</b>                                                         |              |         |    |  |                      |
| 11               |                                                    | K          |                          |                | <b>JNC</b>                 |                     |                                                                   |              |         |    |  |                      |
| 0000000000<br>00 |                                                    | <b>JMP</b> |                          |                |                            |                     |                                                                   |              |         |    |  |                      |
| 1001<br>01       |                                                    |            | 0000000000               |                |                            |                     | CALL                                                              |              |         |    |  |                      |
| 10               |                                                    | 0000000000 |                          |                | <b>RET</b>                 |                     |                                                                   |              |         |    |  |                      |
| 15               | 14<br>13                                           | 12         | 11                       | 10             | $\boldsymbol{9}$<br>8      | $\overline{7}$<br>6 | $\overline{\phantom{a}}$<br>5<br>$\overline{4}$<br>$\overline{2}$ | $\mathbf{1}$ | $\,0\,$ |    |  |                      |
|                  |                                                    |            | md                       |                |                            |                     | Op                                                                |              |         |    |  |                      |
|                  | 00<br>00<br>D                                      |            |                          | Immediate Mode |                            |                     |                                                                   |              |         |    |  |                      |
|                  | 00000000<br>R <sub>0</sub><br>01<br>R <sub>1</sub> |            | Register Mode            |                |                            |                     |                                                                   |              |         |    |  |                      |
|                  | 10<br>K                                            |            | <b>Direct Addressing</b> |                |                            |                     |                                                                   |              |         |    |  |                      |
|                  | 00000000<br>11<br>R <sub>1</sub><br>R <sub>0</sub> |            |                          |                | <b>Indirect Addressing</b> |                     |                                                                   |              |         |    |  |                      |
|                  |                                                    |            |                          |                |                            | $D = Binary 8 bits$ |                                                                   |              |         |    |  |                      |
|                  |                                                    |            |                          |                |                            |                     |                                                                   |              |         |    |  | $K = Binarv 10 Bits$ |

*รูปที่4.1 รหัสดําเนินการของชุดคําสั่ง*

## **4.2 สถาปตยกรรมของไมโครโปรเซสเซอร 8 บิตแบบอสมวาร**

สถาปตยกรรมของไมโครโปรเซสเซอรที่ทดลองออกแบบบนเอฟพีจีเอแสดงดังรูปที่ 4.2 โดยมีรีจิสเตอรที่ใชในการประมวลผลประกอบดวยรีจิสเตอรตัวสะสม (Accumulator) ขนาด 8 บิต เรียกวารีจิสเตอร A และรีจิสเตอรทั่วไป (General Register) ขนาด 8 บิตจํานวนสองตัวเรียกวา รีจิสเตอร R0 และ R1 สําหรับรีจิสเตอรเฉพาะซึ่งอยูภายในไมโครโปรเซสเซอรประกอบดวยตัวนับ ระบุตำแหน่งคำสั่ง (Program Counter) เรียกว่า รีจิสเตอร์ PC, รีจิสเตอร์ที่ใช้เก็บค่า PC เมื่อมีการ ทำคำสั่ง CALL เรียกว่า รีจิสเตอร์ SP และรีจิสเตอร์ที่ใช้เก็บรหัสดำเนินการของคำสั่งที่อ่านเข้ามา เรียกวา รีจิสเตอร IR โดยมีสัญญาณแสดงสถานะ (Status Flag) สองสัญญาณคือ สัญญาณทด คา (Carry Flag) และสัญญาณคาศูนย (Zero Flag)

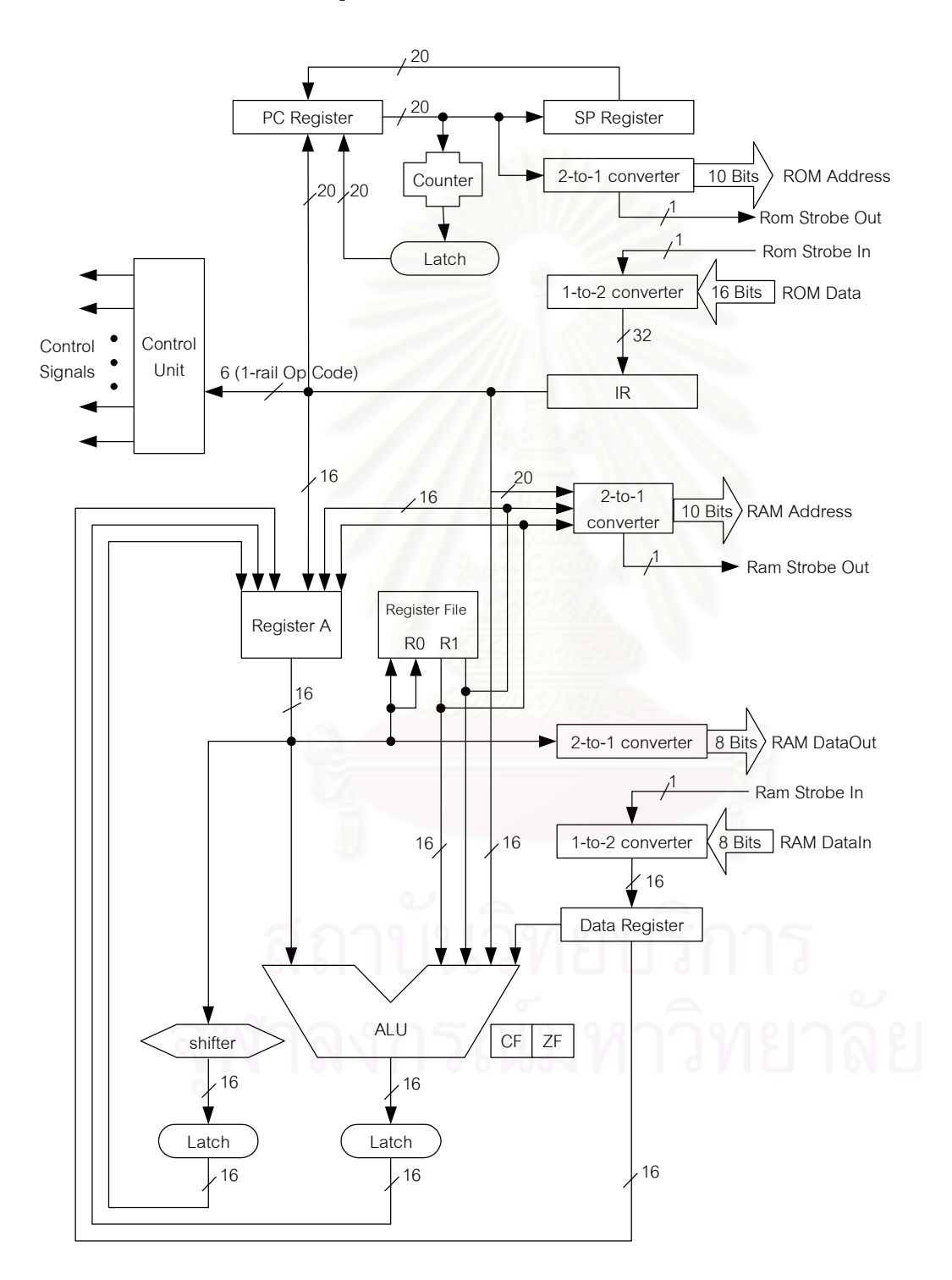

*รูปที่4.2 สถาปตยกรรมของไมโครโปรเซสเซอรแบบอสมวารขนาด 8 บิต*

ในส่วนของวงจรที่ทำหน้าที่ประมวลผลจะประกอบด้วยวงจรเลื่อนข้อมูล (Shfiter) ซึ่งจะ ทําการเลื่อนคาของรีจิสเตอร A ไปทางซายหรือขวา1 บิต กับหนวยคํานวณและประมวลผลตรรกะ ที่มีแบบจำลองความหน่วงที่ไม่ไวต่อความหน่วงชนิดปรับมาตราส่วนได้ ซึ่งทำงานแบบ Accumulator Based คือ ทําการคํานวณระหวางรีจิสเตอร A กับคาของตัวถูกดําเนินการ (Operand) แล้วเก็บค่าผลลัพธ์ที่ได้ลงรีจิสเตอร์ A โดยสามารถอ้างอิงค่าของตัวถูกดำเนินการได้สี่ แบบคือ แบบค่าคงที่ (Immediate Mode), แบบรีจิสเตอร์ (Register Mode), แบบอ้างอิง หน่วยความจำโดยตรง (Direct Memory Addressing Mode) และแบบอ้างอิงหน่วยความจำโดย ออมดวยรีจิสเตอร (Indirect Memory Addressing with Register Indexing Mode)

เนื่องจากการคํานวณและประมวลผลเปนการทํางานแบบ Accumulator Based ซึ่งจะ เขียนผลลัพธที่ไดไปยังรีจิสเตอร A หากคาในรีจิสเตอร A มีการเปลี่ยนแปลง ก็จะทําใหเกิดการ ประมวลผลใหม่อีกครั้งทันที และทำให้เกิดการทำงานวนซ้ำไปเรื่อยๆ จึงต้องมีรีจิสเตอร์ซึ่งเรียกว่า Latch ทำหน้าที่เก็บผลลัพธ์ของการประมวลผลไว้ชั่วคราวก่อน โดยรีจิสเตอร์ Latch นี้จะถูก ้นำไปใช้ในการเก็บตัวดำเนินการที่อ่านมาจากหน่วยความจำไว้ชั่วคราว เพื่อใช้ในการประมวลผล ตอไปดวยเชนกัน

ไมโครโปรเซสเซอรที่ออกแบบนี้สามารถอางอิงหนวยความจําสําหรับโปรแกรม (Programmed Memory) ซึ่งใช้เก็บรหัสดำเนินการขนาด 16 บิต ได้ 1 กิโลตำแหน่ง (1K \* 16 bits) และหน่วยความจำสำหรับข้อมูล (Data Memory) ที่มีขนาด 8 บิต ได้ 1 กิโลตำแหน่ง (1K \* 8 bits) เนื่องจากการออกแบบวงจรแบบอสมวาร จะใช้สายสัญญาณสองเส้นแทนสัญญาณข้อมูลขนาด 1 ้บิต การอ้างอิงหน่วยความจำที่มีอยู่ในปัจจุบัน จึงต้องมีวงจรที่แปลงสายสัญญาณ 2 เส้นให้เป็น 1 เสนเพื่อสงออกไปยังหนวยความจํา และวงจรที่แปลงสายสัญญาณที่รับมาจากหนวยความจําจาก 1เสนใหเปน 2 เสน

# **4.3 การออกแบบรีจิสเตอรแบบอสมวาร**

งานวิจัยนี้ใชโครงสรางของรีจิสเตอรที่ใชในไมโครโปรเซสเซอร TITAC1 [6] ในการ ออกแบบรีจิสเตอรแบบอสมวาร โดยเพิ่มสวนของการตั้งคาขอมูลใหม (Data Reset) เพื่อให สายสัญญาณคู่ภายในรีจิสเตอร์ของข้อมูลแต่ละบิตมีค่าระดับสัญญาณเริ่มต้นเป็น (0,1) เมื่อ ี สัญญาณรีเซต (Reset Signal) มีค่าระดับสัญญาณเป็น 0 ดังรูปที่ 4.3 โดยในการอ่านค่าข้อมูล จากรีจิสเตอร์ ส่วนควบคุมจะเปลี่ยนค่าระดับสัญญาณร้องขอจาก 0 เป็น 1 เพื่อเป็นสัญญาณ อนุมัติ (Enable Signal) ใหรีจิสเตอรสงคารหัสตรงรางคูของขอมูลออกไปยังวงจรเอาตพุตที่ ้ต้องการ และทำการเปลี่ยนค่าระดับสัญญาณร้องขอจาก 1 เป็น 0 เพื่อทำให้สายสัญญาณคู่ของ

ข้อมูลที่ส่งไปยังวงจรเอาต์พุตมีค่าระดับสัญญาณกลับเป็นตัวแบ่งรอบการทำงาน หรือเป็นการ หยุดอานคาขอมูลจากรีจิสเตอรนั่นเอง

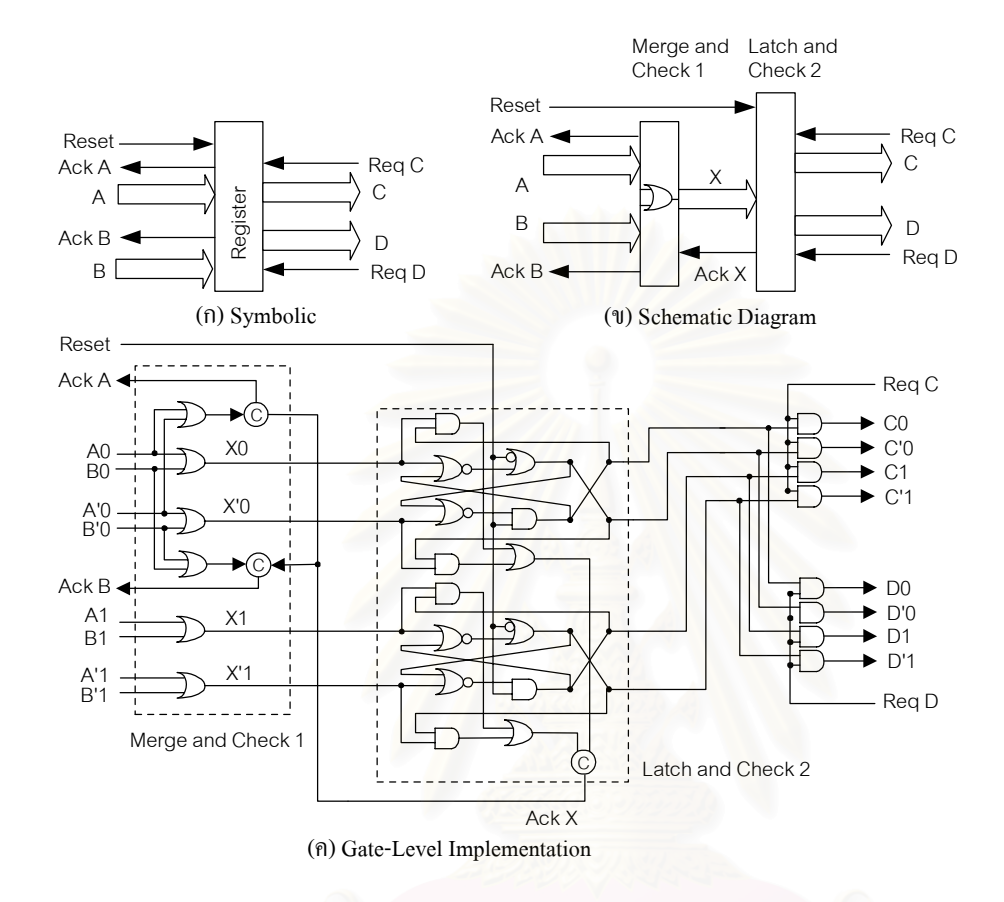

*รูปที่4.3 โครงสรางของรีจิสเตอรแบบอสมวารแบบหลายชองทางขนาด 2 บิต*

ในการเขียนค่าข้อมูลลงรีจิสเตอร์ เมื่อวงจรอินพุตส่งค่าข้อมูลเป็นรหัสตรงรางคู่เข้ามา วงจรแลตซ (Latch) ซึ่งมีโครงสรางของวงจรแบบเอส-อารฟลิปฟล็อป (S-R flip-flop) จะเก็บคา รหัสตรงรางคู่ที่ได้รับมาไว้ และจะทำให้สัญญาณตอบรับมีการเปลี่ยนแปลงระดับสัญญาณจาก 0 เป็น 1 เพื่อบอกส่วนควบคุมว่าได้ทำการเก็บข้อมูลไว้ครบทุกบิตแล้ว จากนั้นวงจรอินพุตจะส่งค่า ้ข้อมูลเป็นตัวแบ่งรอบการทำงานเข้ามาอีกครั้ง และทำให้สัญญาณตอบรับมีการเปลี่ยนแปลง ระดับสัญญาณจาก 1 เป็น 0 เป็นการเสร็จสิ้นการเขียนค่าข้อมูลลงรีจิสเตอร์ โดยรีจิสเตอร์จะเก็บ ค่ารหัสตรงรางคู่ของข้อมูลอินพุตเดิมไว้ จนกว่าวงจรอินพุตจะส่งรหัสตรงรางคู่ค่าใหม่เข้ามา สําหรับการสรางสัญญาณตอบรับกลับไปยังสวนควบคุมนั้น รีจิสเตอรจะทําการตรวจสอบสอง ้ขั้นตอนคือ การตรวจสอบว่าวงจรใดเป็นวงจรที่ส่งข้อมูลอินพุตเข้ามา และการตรวจสอบว่าวงจร แลตซเก็บขอมูลครบทุกบิตแลวหรือยัง แลวจึงนําผลที่ไดจากการตรวจสอบทั้งสองขั้นตอนมา เชื่อมตอกันดวยอุปกรณชนิดซีเพื่อสรางเปนสัญญาณตอบรับ

#### **4.4 การออกแบบสวนประมวลผล**

ภายในไมโครโปรเซสเซอรประกอบดวยวงจรประมวลผลสองวงจรคือ วงจรคํานวณและ ประมวลผลตรรกะ กับวงจรเลื่อนขอมูล โดยวงจรคํานวณและประมวลผลตรรกะจะทําการบวก (ADD), ลบ (SUB), แอนด์ (AND), ออร์ (OR) หรือเอ็กซ์คิวซีฟออร์ (XOR) ค่าข้อมูลของอินพุตทั้ง สองอินพุตเข้าด้วยกัน แล้วส่งผลลัพธ์ที่ได้ออกไปยังวงจรแลตซ์ การออกแบบวงจรจะแบ่งออกเป็น สองสวนคือ การออกแบบสวนวงจรรางคู และการออกแบบสวนวงจรตอบรับ โดยจะใชวิธีการ ออกแบบวงจรเชิงผสมแบบอสมวารที่ไมไวตอความหนวงชนิดปรับมาตราสวนไดบนเอฟพีจีเอซึ่ง นำเสนคไว้ในบทที่ 3

วงจรเลื่อนข้อมูล เป็นวงจรที่จะทำการเลื่อนข้อมูลในรีจิสเตอร์ A ไปทางซ้ายหรือทางขวา จํานวน 1 บิต ซึ่งจากหลักการออกแบบวงจรเชิงผสมแบบอสมวารที่ไมไวตอความหนวงที่นําเสนอ ไว้ในบทที่ 3 พบว่าโครงสร้างวงจรรางค่ภายในแต่ละลคอัพเทเบิ้ลของวงจรเลื่อนข้อมลจะมี ลักษณะตรงกับวงจรที่ 3.6 ของรูปที่3.8 สายสัญญาณภายในที่จะถูกเลือกเพื่อสรางสวนวงจรตอบ ้รับ จึงเป็นสายอินพุตของวงจรเลื่อนข้อมูล กับสายเอาต์พุตของวงจรรางคู่ ซึ่งสามารถนำออกจาก การเลือกได้ ดังนั้นในการออกแบบวงจรเลื่อนข้อมูลนี้จึงไม่มีการสร้างส่วนวงจรตอบรับ และใช้การ จัดเก็บคาลงรีจิสเตอร Latch เปนการตรวจสอบการสิ้นสุดของการประมวลผลแทน

#### **4.5 การออกแบบสวนวงจรที่ติดตอกับหนวยความจํา**

ภายในไมโครโปรเซสเซอร์จะใช้สายสัญญาณ 2 เส้นแทนข้อมูลขนาด 1 บิต ดังนั้นการ ติดต่อกับอุปกรณ์ภายนอก เช่นการอ้างอิงหน่วยความจำ จึงต้องมีวงจรที่ทำหน้าที่แปลง สายสัญญาณ 1 เสนใหเปน 2 เสน เรียกวาวงจร 1-to-2 converter เพื่อใชในการแปลง ี สายสัญญาณข้อมูลที่อ่านมาจากหน่วยความจำ (Data Read) โดยมีโครงสร้างของวงจรแสดงดัง รูปที่ 4.4(ก) และวงจรที่ทําหนาที่แปลงสายสัญญาณ 2 เสนใหเปน 1 เสน เรียกวาวงจร 2-to-1 converter ซึ่งมีโครงสร้างของวงจรดังรูปที่ 4.4(ข) เพื่อใช้ในการแปลงสายสัญญาณตำแหน่งอ้างอิง (Address) กับสายสัญญาณขอมูลที่จะเขียนไปยังหนวยความจํา (Data Write)

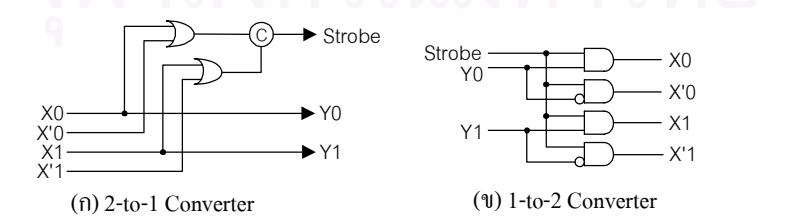

*รูปที่4.4 การออกแบบวงจร 2-to-1 Converter และวงจร 1-to-2 Converter*

การอานขอมูลจากหนวยความจํา ไมโครโป รเซสเซอรจะมีการตอป ระสานกับ หน่วยความจำ (Memory Interface) แสดงดังรูปที่ 4.5(ก) โดยส่วนควบคุมจะส่งสัญญาณร้องขอ ไปยังรีจิสเตอร์ เพื่อให้ส่งค่าตำแหน่งอ้างอิงมายังวงจร 2-to-1 converter ซึ่งจะทำการแปลงค่า ตําแหนงอางอิงจากสายสัญญาณคู (X,X') ใหเปนสายสัญญาณเสนเดียว แลวสงออกไปยัง หน่วยความจำ โดยสัญญาณ Strobe ซึ่งใช้บอกว่าทำการแปลงเสร็จสิ้นแล้วจะถูกส่งออกไปยัง วงจรสรางความหนวง เพื่อใหมีคาความหนวงมากกวาคาความหนวงในการอางอิงของ หนวยความจํา (Memory Access Time) และสงตอไปยังวงจร 1-to-2 converter เพื่อเปน ้สัญญาณร้องขอให้ทำการแปลงค่าข้อมูลที่อ่านมาจากหน่วยความจำ ซึ่งเป็นแบบสายสัญญาณ เส้นเดียวให้กลายเป็นข้อมูลแบบสายสัญญาณ 2 เส้น เมื่อรีจิสเตอร์ปลายทางได้รับค่าข้อมูลที่อ่าน มาเรียบร้อยแล้ว ก็จะส่งสัญญาณต<mark>อบ</mark>รับกลับไปยังส่วนควบคุม และเข้าสู่การทำงานในขั้นว่าง จนกระทั่งสัญญาณตอบรับที่สงไปยังสวนควบคุมมีการเปลี่ยนระดับสัญญาณจาก 1 เปน 0 จึง เสร็จสิ้นกระบวนการอานขอมูลจากหนวยความจํา

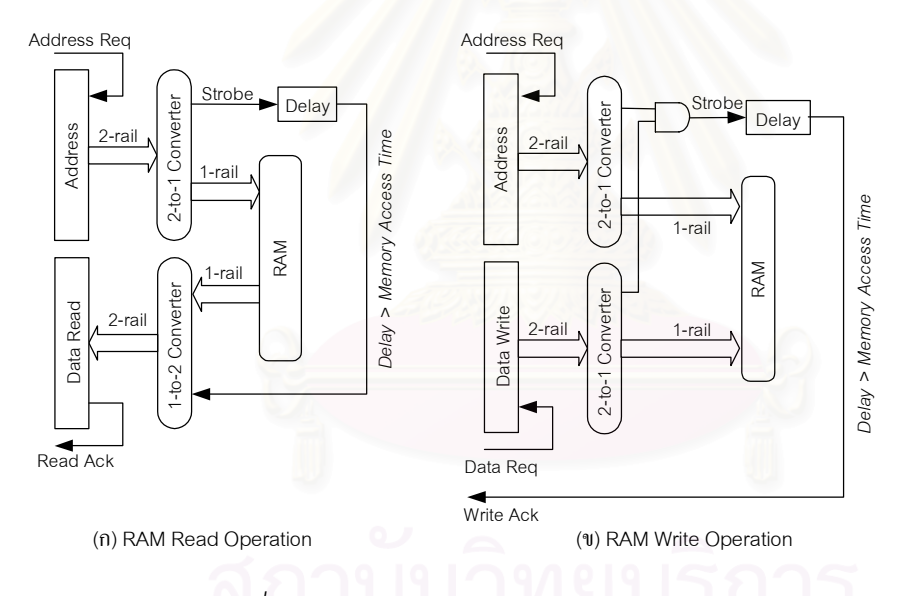

*รูปที่4.5 การตอประสานกับหนวยความจํา*

การเขียนคาขอมูลลงหนวยความจํา ไมโครโปรเซสเซอรจะมีการตอประสานกับ หน่วยความจำแสดงดังรูปที่ 4.5(ข) โดย วงจร 2-to-1 converter จะทำการแปลงค่าตำแหน่งอ้างอิง และขอมูลที่ตองการจะเขียนใหเปนสายสัญญาณเสนเดียว และใชสัญญาณ Strobe เปนสัญญาณ เปดทางใหเขียน (Write Enable: WE) สงไปยังหนวยความจํา จากนั้นจึงนําสัญญาณ Strobe ซึ่งมี ์ค่าความหน่วงมากกว่าค่าความหน่วงในการอ้างอิงของหน่วยความจำแล้ว มาสร้างเป็นสัญญาณ ้ตอบรับส่งกลับไปยังส่วนควบคุม เพื่อบอกว่าเขียนข้อมูลลงหน่วยความจำแล้ว และเข้าสู่การ ทํางานในขั้นวาง จนกระทั่งสวนควบคุมไดรับสัญญาณตอบรับที่มีการเปลี่ยนระดับสัญญาณจาก

1 เป็น 0 จึงเป็นการเสร็จสิ้นกระบวนการเขียนข้อมูลลงหน่วยความจำ โดยไมโครโปรเซสเซอร์ TITAC1 ใชวิธีการตอประสานกับหนวยความจําในการอานและเขียนขอมูลดังรูปที่ 4.5 เชนกัน

#### **4.6 การออกแบบสวนวงจรควบคุม**

การทํางานของวงจรภายในไมโครโปรเซสเซอรเปนแบบ 2-rail 2-phase Return to Zero - คือมีการทำงานในขั้นทำงาน และขั้นว่างสลับกันไปเรื่อยๆ จึงใช้ Autosweeping Module [7] ซึ่งมี โครงสรางของวงจร รวมทั้งรูปแบบการเปลี่ยนระดับสัญญาณรองขอและสัญญาณตอบรับดังรูปที่ 4.6 ในการควบคุม และสรางสัญญาณรองขอกับสัญญาณตอบรับ

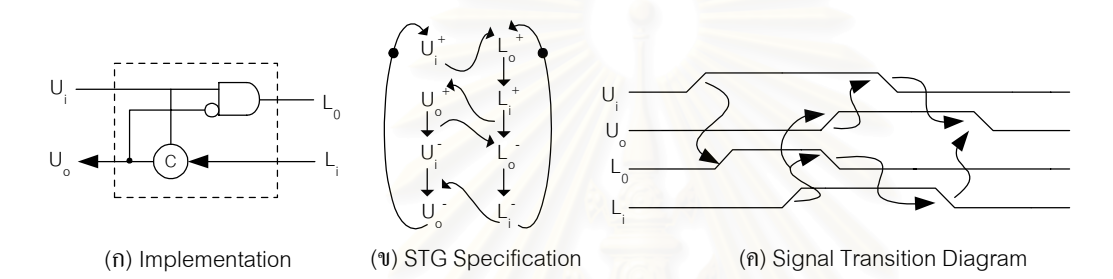

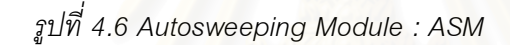

จากรูปเมื่อสัญญาณร้องขอของการทำงานก่อนหน้า (U<sub>i</sub>) มีการเปลี่ยนระดับสัญญาณจาก 0 เป็น 1 ASM จะเปลี่ยนระดับสัญญาณร้องขอของการทำงานถัดไป (L )จาก 0 เป็น 1 เพื่อเข้าสู่ ขั้นทำงาน หลังจากที่การทำงานถัดไปเสร็จสิ้นแล้ว จึงส่งสัญญาณตอบรับ (L<sub>i</sub>) กลับมายัง ASM ซึ่ง จะสงผลใหสัญญาณตอบรับของการทํางานกอนหนา (Uo) เกิดการเปลี่ยนระดับสัญญาณจาก 0 ้เป็น 1 พร้อมกับที่สัญญาณร้องขอของการทำงานถัดไป เกิดการเปลี่ยนระดับสัญญาณจาก 1 เป็น 0 เพื่อเข้าสู่ขั้นว่างได้เลย นั่นคือ เมื่อเสร็จสิ้นการทำงานในขั้นทำงานแล้ว สัญญาณร้องขอของการ ทํางานถัดไปจะเกิดการเปลี่ยนระดับสัญญาณจาก 1 เปน 0 ไดเองทันทีดังนั้นเมื่อนําวงจร ASM มาใชในการออกแบบวงจรควบคุม (Controller) จะทําใหสามารถทํางานในขั้นวางของการทํางาน ึก่อนหน้า ขนานไปพร้อมๆ กับทำงานในขั้นทำงานของการทำงานถัดไปดังรูปที่ 4.7

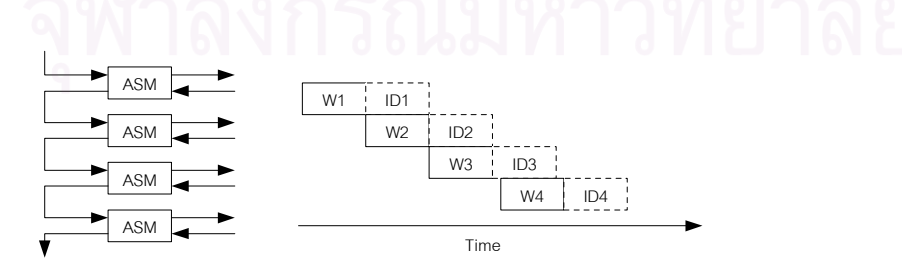

*รูปที่4.7 การทํางานขนานกันระหวางการทํางานในขั้นทํางานและการทํางานในขั้นวาง*

ในการออกแบบสวนวงจรควบคุม จะเริ่มจากการออกแบบโครงสรางการทํางานของแตละ คําสั่งในไมโครโปรเซสเซอรซึ่งจะแสดงไวในภาคผนวก ก แลวจึงลดรูปเพื่อใหเห็นลําดับขั้นตอนการ ถอดรหัสคำสั่ง ซึ่งทำให้ง่ายต่อการออกแบบส่วนถอดรหัสคำสั่ง (Instruction Decoder) โดย สามารถแสดงลําดับการถอดรหัสคําสั่งและสรางสัญญาณควบคุมไดดังรูปที่ 4.8 และสรางวงจร ควบคุมด้วย ASM ได้ดังรูปที่ 4.9

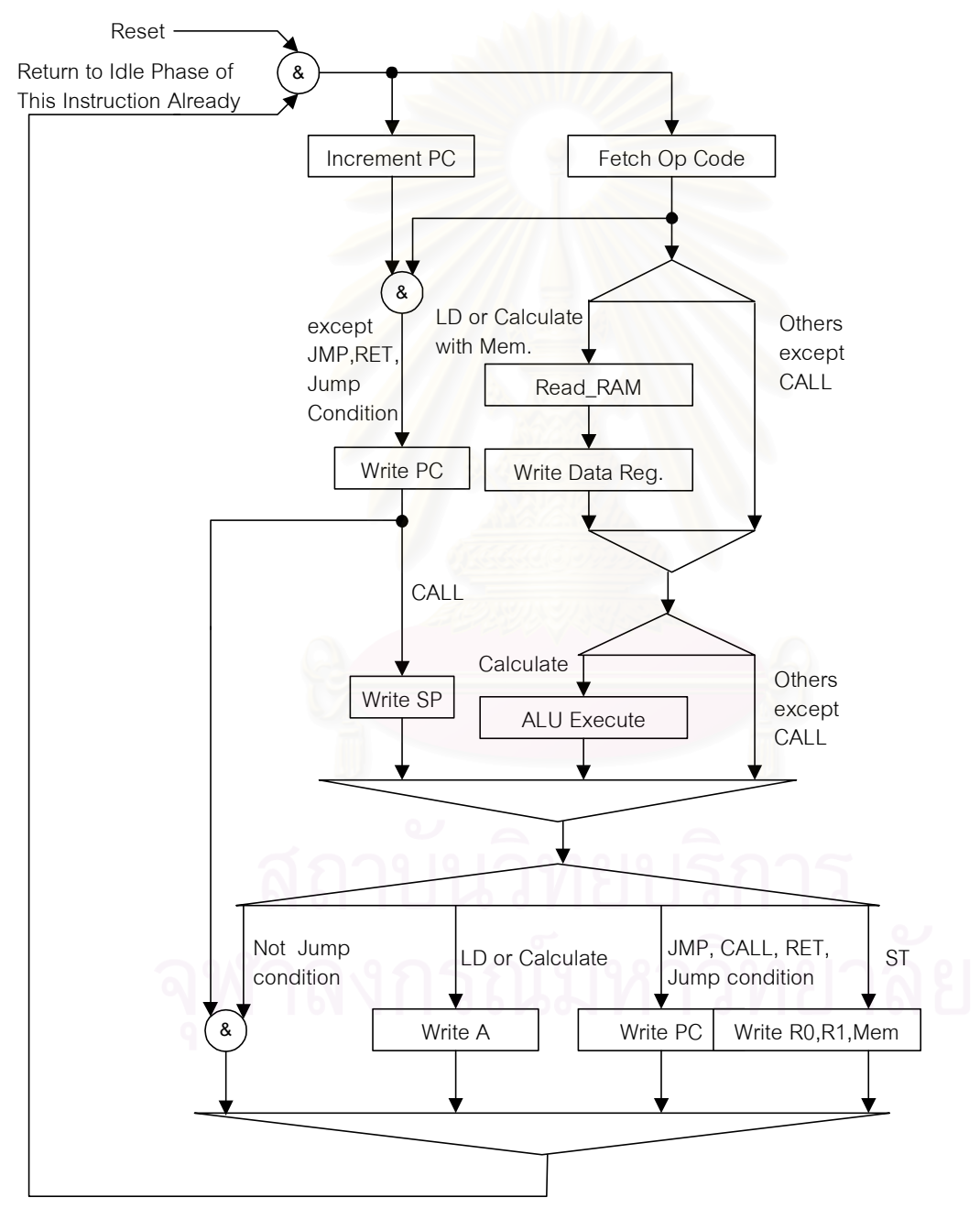

*รูปที่4.8 ลําดับการถอดรหัสคําสั่ง และสรางสัญญาณควบคุม*

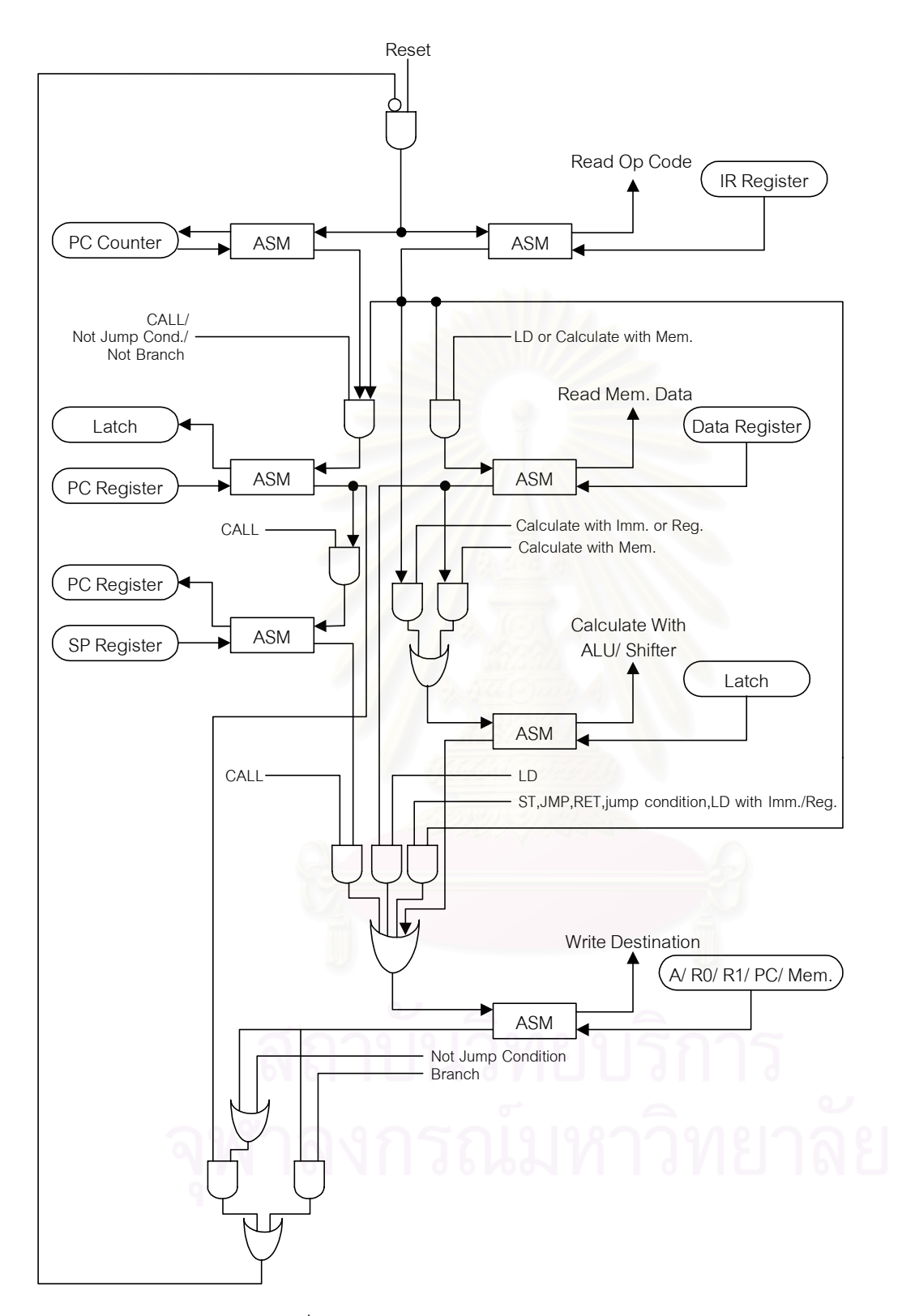

*รูปที่4.9 การสรางวงจรควบคุมดวย ASM*

### **4.7 การสังเคราะหและสรางไมโครโปรเซสเซอรแบบอสมวารบนเอฟพีจีเอ**

เมื่อมีการแก้ไขวงจรที่ออกแบบด้วยภาษาวีเอชดีแอล จะต้องทำการสังเคราะห์ และสร้าง เปนวงจรบนเอฟพีจีเอใหมทุกครั้ง ซึ่งอาจจะทําใหสวนวงจรเดิมที่ไมไดแกไข เกิดการเพลสและเราต สายไม่เหมือนเดิมได้ จึงต้องหาแนวทางที่จะทำให้สามารถสังเคราะห์ และสร้างแต่ละวงจรย่อยใน ไมโครโปรเซสเซอร์ได้ โดยไม่ทำให้เกิดการเปลี่ยนแปลงในวงจรสวนอื่น งานวิจัยนี้จึงได้ใช้เครื่องมือ ที่เรียกวา Modular Design Tool [15] ซึ่งเปนเครื่องมือเสริมของบริษัท Xilinx ที่ทําใหสามารถ ้สังเคราะห์ และสร้างแต่ละวงจรย่อยแยกกันก่อน แล้วจึงนำมาต่อกันเป็นวงจรรวมอีกครั้งดังแสดง ในรูปที่4.10

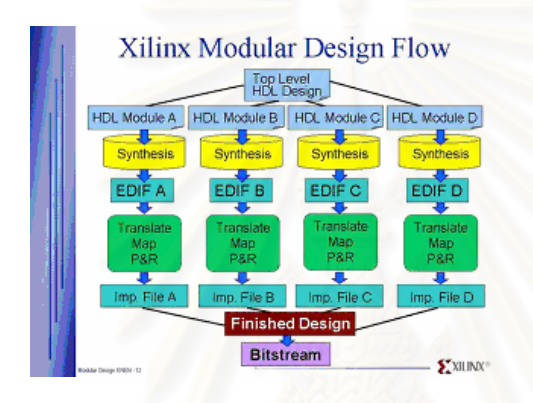

*รูปที่4.10 Modular Design Flow*

ดังนั้นหลังจากที่ทําการออกแบบวงจรแตละสวนดวยภาษาวีเอชดีแอลแลว จึงนําแตละ ส่วนมาสังเคราะห์ด้วยซอฟต์แวร์ Leonardo Spectrum โดยกำหนดตัวเลือกให้ไม่ทำการ Insert I/O Ports ดังรูปที่ 4.11 เพื่อใหซอฟตแวรทําการสังเคราะหแตละวงจรยอยออกมาเปนโมดูล (Module) เพื่อที่จะนําไปเชื่อมตอกันในภายหลัง สําหรับการสังเคราะหวงจรคํานวณและ ประมวลผลนั้นจะต้องกำหนดตัวเลือกตามที่กล่าวไว้ในบทที่ 3 ด้วย และทำการสังเคราะห์วงจร สองครั้งคือ สังเคราะหวงจรที่มีเฉพาะสวนวงจรรางคู และสังเคราะหวงจรที่มีสวนวงจรตอบรับ รวมอย่ด้วยแล้ว

หลังจากนั้นจึงนำแต่ละโมดูลมาทำการสร้างเป็นวงจรด้วยซอฟต์แวร์ Xilinx Foundation โดยมีขั้นตอนหลักสามขั้นตอนคือ Initial Budgeting, Active Module Implementation และ Final Assembly โดยมีรายละเอียดการทํางานดังนี้

- 1. <u>Initial Budgeting เ</u>ป็นการกำหนดขนาด, อินพุต, เอาต์พุต และตำแหน่งในการ เพลสแตละโมดูลดังนี้
	- a. สร้างไฟล์ .NGD ของโมดูลบนสุด โดยที่ยังไม่มีข้อมูลของโมดูลย่อย ด้วยคำสั่ง

**ngdbuild –modular initial <Top-level Module Name>.edf** b. กําหนดคา Constraints ซึ่งเปนการกําหนดอินพุตและเอาตพุตของวงจรรวม ้นั่นก็คือการกำหนดอินพุตและเอาต์พุตของไมโครโปรเซสเซอร์ โดยใช้คำสั่ง **constraints\_editor <Top-level Module Name>.ngd**

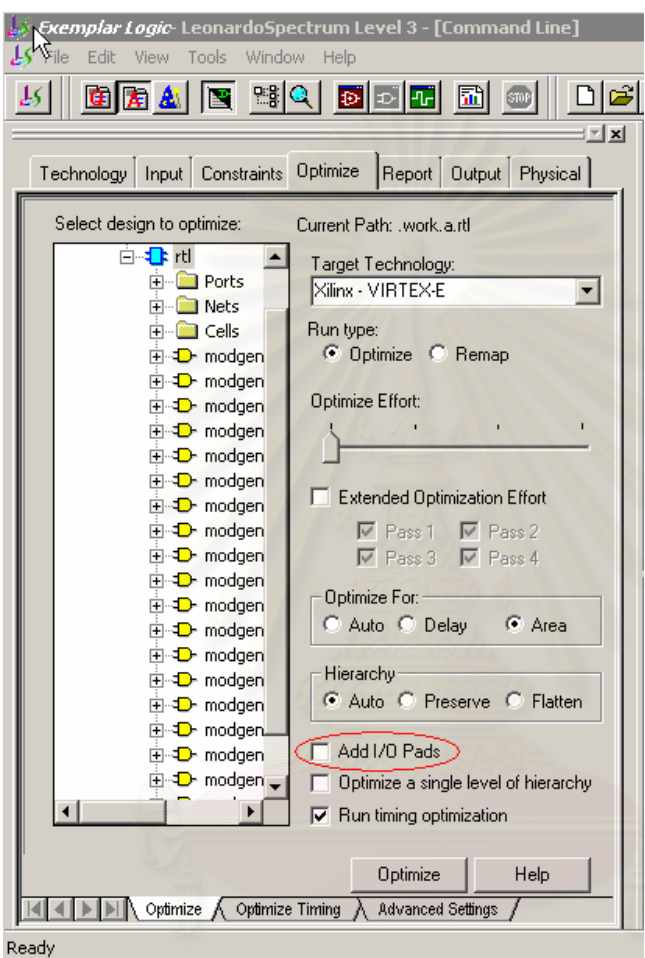

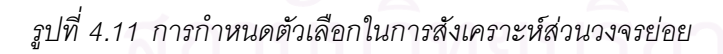

- c. กำหนดขนาด, อินพุต, เอาต์พุต และตำแหน่งของแต่ละโมดูล ด้วยเครื่องมือชื่อ Floorplanner ซึ่งมีอยูในซอฟตแวร Xilinx Foundation ดวยคําสั่ง **floorplanner <Top-level Module Name>.ngd**
- 2. Active Module Implementation เป็นการสร้างวงจรของแต่ละโมดูลย่อย โดยมี ขั้นตอนคือ
	- a. สําเนาไฟลสกุล .EDF ของแตละโมดูล ไปยังไดเร็กทอรี่ (Directory) ที่แยกกัน
	- b. สําเนาไฟลสกุล .UCF ของโมดูลบนสุดที่สรางไวในขั้นตอน Initial Budgeting ้ไปยังทุกๆ ไดเร็กทอรี่ แล้วทำขั้นตอน c – f เพื่อสร้างแต่ละโมดูลย่อย
- c. สร้างไฟล์สกุล .NGD ของโมดูลย่อยโดยใช้คำสั่ง **ngdbuild –modular module –active <Module Name> <Top-level Path Name>\<Top-level Module Name>.ngd**
- d. ทำการเพลสโมดูลย่อยโดยใช้คำสั่ง

**map <Top-level Module Name>.ngd**

e. ทำการเราต์สายภายในโมดูลย่อยโดยใช้คำสั่ง

**par –w <Top-level Module Name>.ncd <Other Name>.ncd**

f. **pimcreate –ncd <Other Name>.ncd <Pim Path Name>**

ึกรณีที่ทำการสร้างวงจรคำนวณและประมวลผลนั้น จะเป็นการสร้างเฉพาะส่วนวงจรรางคู่ ลงไปกอน โดยการสําเนาไฟลสกุล .EDF ที่เปนของสวนวงจรรางคูลงไปที่ไดเร็กทอรี่ของโมดูลนี้ แล้วใช้คำสั่งดังข้างต้น

- 3. Final Assembly เป็นการรวมทุกโมดูลย่อย แล้วสร้างเป็นวงจรรวม โดยใช้คำสั่ง ดังนี้
	- a. **ngdbuild –p <FPGA Part Number> -modular assemble –pimpath <Pim Path Name> -use\_pim <Module Name> <Top-level Module Name>.ngo**
	- b. **map <Top-level Module Name>.ngd**
	- c. **par –w <Top-level Module Name>.ncd <Circuit Name>.ncd**

จากนั้นจึงทําการสรางไฟลเอาตพุตสกุล .VHD และ .SDF เพื่อใชในการพิจารณา และ เลือกสายสัญญาณเพื่อสรางสวนวงจรตอบรับสําหรับวงจรคํานวณ และประมวลผล โดยใชคําสั่ง ดังนี้

- 1. **ngdanno –o <Top-level Module Name>.nga <Circuit Name>.ncd <Toplevel Module Name>.ngm**
- 2. **ngd2vhdl –w <Top-level Module Name>.nga**
- 3. **bitgen <Circuit Name>.ncd –l –w –f bitgen.ut**

หลังจากที่ทําการเลือกสายสัญญาณที่เหมาะสม และออกแบบสวนวงจรตอบรับเพิ่มเติม เข้าไปในส่วนวงจรรางคู่ของหน่วยคำนวณ และประมวลผลตรรกะด้วยภาษาวีเอชดีแอลแล้ว จึงนำ วงจรรวมไปสังเคราะห์ แล้วนำกลับมาสร้างเป็นโมดูลอีกครั้ง ซึ่งครั้งนี้จะทำเฉพาะขั้นตอน Active Module Implementation และ Final Assembly โดยเริ่มจากลบไฟลในไดเร็กทอรี่ใหเหลือเพียง ไฟล .UCF และ <Top-level Module Name>.NCD แลวเปลี่ยนชื่อไฟลสกุล .NGD ที่มีอยูใหเปน

ชื่อใหม่ จากนั้นสำเนาไฟล์สกุล .EDF ของวงจรรวมที่ได้ทับไฟล์เดิมที่มีอยู่ แล้วจึงทำขั้นตอน Active Module Implementation โดยใชคําสั่งตางๆ ดังนี้

- 1. **ngdbuild –modular module –active <Module Name> <Top-level Path Name>\<Top-level Module Name>.ngd**
- 2. **map <Top-level Module Name>.ngd**
- 3. **par -gf <ไฟลสกุล .NCD เดิม>.ncd -gm exact -w -ol 2 <Top-level Module Name>.ncd <Other Name>.ncd**
- 4. **pimcreate –ncd <Other Name>.ncd <Pim Path Name>**

หลังจากนั้นจึงทําขั้นตอน Final Assembly และสรางไฟล .VHD และ .SDF เพื่อใชในการ ตรวจสอบความถูกตองของวงจรดวยการจําลองการทํางานอีกครั้ง สําหรับรายละเอียดการ ออกแบบแตละวงจรยอยดวยภาษาวีเอชดีแอลจะแสดงไวในภาคผนวก ข และตัวอยางการสราง วงจรลงเอฟพีจีเอ โดยใช้ Modular Design Tool สามารถดูได้จากในเวปไซด์ (Web Site) ของ Xilinx [16]

#### **สรุป**

งานวิจัยนี้ได้ทำการทดลองสร้างไมโครโปรเซสเซอร์แบบอสมวารขนาด 8 บิตที่ไม่ไวต่อ ้ ความหน่วงชนิดปรับมาตราส่วนได้บนเอฟพีจีเอ โดยไมโครโปรเซสเซอร์นี้มีชุดคำสั่งให้ใช้งานทั้งสิ้น 16 คำสั่ง แบ่งออกได้เป็น 3 กลุ่มคือ กลุ่มคำสั่ง Arithmetic and Logic Operation, กลุ่มคำสั่ง Data Transfer Operation และกลุมคําสั่ง Program and Machine Control Operation โดยทุก ้คำสั่งจะมีรหัสดำเนินการยาวเท่ากันหมดคือ 16 บิต สำหรับรีจิสเตอร์แบบอสมวารที่มีให้ใช้งาน ประกอบดวย รีจิสเตอรA, R0 และ R1 และมีสัญญาณบอกสถานะคือ สัญญาณทดคา กับ ้สัญญาณค่าศูนย์ โดยมีส่วนวงจรที่ทำหน้าที่ประมวลผลคือ วงจรเลื่อนข้อมูล กับวงจรคำนวณและ ประมวลผลตรรกะ ซึ่งการทํางานเปนแบบ Accumulator-Based ในการอางอิงตัวดําเนินการ สามารถทำได้ 4 แบบคือ แบบค่าคงที่, แบบรีจิสเตอร์, แบบอ้างอิงหน่วยความจำโดยตรง และแบบ ค้างคิงหน่วยความจำโดยค้อม

เนื่องจากภายในไมโครโปรเซสเซอร์มีการเข้ารหัสข้อมูลด้วยรหัสรางคู่ ซึ่งใช้สายสัญญาณ 2 เส้นแทนข้อมูลขนาด 1 บิต ในการอ้างอิงหน่วยความจำสำหรับโปรแกรมขนาด 1K \* 16 bits และหน่วยความจำสำหรับข้อมูลขนาด 1K \* 8 bits จึงต้องมีส่วนที่ทำหน้าที่แปลงสายสัญญาณ 2 เสนใหเปน 1 เสน กับสวนที่ทําหนาที่แปลงสายสัญญาณ 1 เสนใหเปน 2 เสน ซึ่งเรียกวา 2-to-1 Converter และ 1-to-2 Converter ตามลําดับ

เมื่อมีการแก้ไขบางส่วนในวงจร แล้วทำการสังเคราะห์ และสร้างวงจรใหม่ อาจทำให้ส่วน วงจรเดิมที่ไม่ได้แก้ไขมีโครงสร้าง และความหน่วงในวงจรเปลี่ยนไปได้ งานวิจัยนี้จึงทำการ สังเคราะห์ และสร้างไมโครโปรเซสเซอร์แบบอสมวารบนเอฟพีจีเอ โดยเริ่มจากการออกแบบแต่ละ วงจรย่อยด้วยภาษาวีเอชดีแอล แล้วทำการสังเคราห์และสร้างแต่ละวงจรย่อยให้เป็นโมดูลก่อน จากนั้นจึงนําทุกโมดูลมาตอกัน แลวนําไปสรางเปนไมโครโปรเซสเซอรแบบอสมวารบนเอฟพีจีเอ อีกครั้ง โดยใชเครื่องมือที่ชื่อวา Modular Design Tool

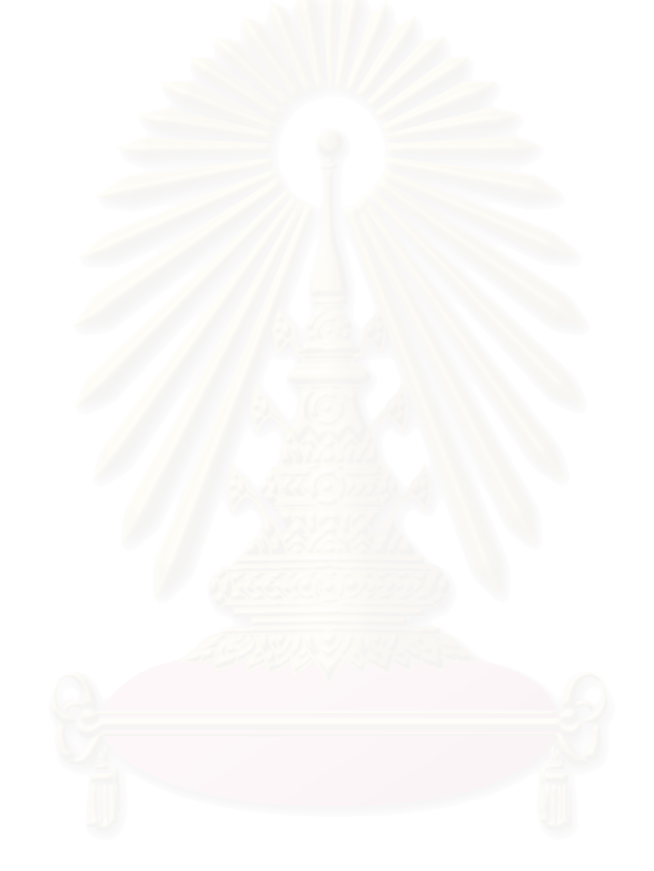

# **บทที่5 การทดสอบ**

้หลังจากที่ทำการออกแบบวงจรทั้งหมดแล้ว จะต้องนำวงจรที่ได้มาจำลองการทำงาน เพื่อ ตรวจสอบความถูกตองของไมโครโปรเซสเซอรที่ออกแบบ และทําการแกไขจนกระทั่งมีความ ถูกต้องสมบูรณ์เสียก่อน จึงจะทำการโปรแกรมวงจรลงบนเอฟพีจีเอ เพื่อนำไปทดสอบการทำงาน จริง โดยในบทนี้จะอธิบายถึงการสรางตัวแปลโปรแกรม (Compiler) ใหเปนรหัสดําเนินการ, โครงสรางของวงจรรวมทั้งหมดที่อยูภายในเอฟพีจีเอ XCV200Epq240-6, การสรางหนวยความจํา ้สำหรับโปรแกรมและหน่วยความจำสำหรับข้อมูลบนเอฟพีจีเอ เพื่อนำมาใช้ทำงานร่วมกับ ไมโครโปรเซสเซอรที่ออกแบบ, ผลการทดสอบการทํางานโดยการจําลองการทํางาน และการใช งานจริง รวมทั้งผลการเปรียบเทียบประสิทธิภาพด้านความเร็วในการประมวลผลของ ไมโครโปรเซสเซอรแบบอสมวารกับไมโครโปรเซสเซอรแบบสมวารที่มีโครงสราง และชุดคําสั่งใหใช งานเหมือนกัน

### **5.1 การสรางตัวแปลโปรแกรม**

การแปลโปรแกรม (Compile) ที่เขียนขึ้นเพื่อทดสอบการทํางานของไมโครโปรเซสเซอรให เปนรหัสดําเนินการนั้น จะใชโปรแกรมที่ชื่อวา C32 ซึ่งเปนแอสเซมเบลอร (Assembler) ที่เปด โอกาสให้ผู้วิจัยสามารถสร้างตารางรหัสช่วยจำ (Mnemonic code table) สำหรับ ไมโครโปรเซสเซอรที่ออกแบบไดเองดังแสดงในภาคผนวก ค และจะทําการแปลโปรแกรมที่เขียน ี่ขึ้นให้เป็นรหัสดำเนินการ โดยใช้รหัสช่วยจำที่อยู่ในตารางที่สร้างขึ้นนั่นเอง

### **5.2 โครงสรางของวงจรรวมภายในเอฟพีจีเอ XCV200Epq240-6**

ึการนำไมโครโปรเซสเซอร์ที่ออกแบบมาตรวจสอบความถูกต้อง จะมีการติดต่อกับอุปกรณ์ หรือวงจรภายนอกตางๆ โดยในการทดสอบนี้จะมีการจําลองวงจรบางสวนไวภายในเอฟพีจีเอซึ่ง ไดแก วงจรสรางคาความหนวง (Delay Circuit), หนวยความจําสําหรับโปรแกรม, หนวยความจํา ้ สำหรับข้อมูล, วงจรกันผลการเด้ง (Debounce Circuit) ของปุ่มรีเซต และวงจรควบคุมการ แสดงผลของ 7-Segment ส่วนอุปกรณ์ภายนอกที่ต่ออยู่กับเอฟพีจีเอจริงๆ ได้แก่ 7-Segment, สวิตซขนาด 8 บิต, ปุมรีเซต และปุมเลือกแสดงคาของ 7-Segment ดังรูปที่5.1

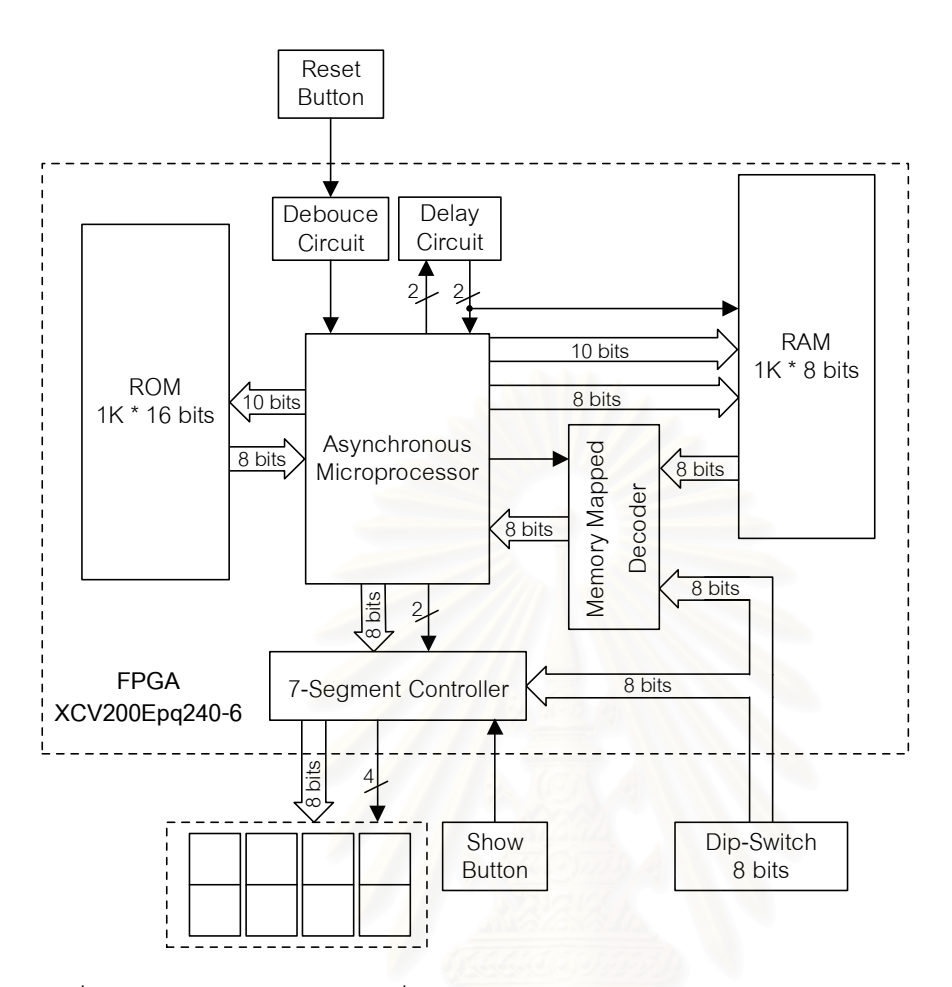

*รูปที่5.1 โครงสรางของวงจรรวมที่ออกแบบอยูภายในเอฟพีจีอXCV200Epq240-6*

#### **5.3 การสรางหนวยความจําบนเอฟพีจีเอ**

งานวิจัยนี้ไดทําการสรางหนวยความจําสําหรับโปรแกรมขนาด 1K \* 16 bits และ หน่วยความจำสำหรับข้อมูลขนาด 1K \* 8 bits ไว้ภายในเอฟพีจีเอด้วย โดยใช้เครื่องมือที่ชื่อว่า Core Generator System ซึ่งมีมาพรอมกับซอฟตแวร Xilinx โดยในการสรางหนวยความจําขึ้น ภายในเอฟพีจีเอนั้น จะใชโครงสรางแบบ Single Port Block Memory ซึ่งเปนการใชพื้นที่ภายใน เอฟพีจีเอที่เรียกวา BLOCKRAMs ที่มีไวเพื่อสรางเปนหนวยความจําโดยฉพาะ สําหรับเอฟพีจีเอ เบอร์ XCV200Epq240-6 นั้นมี BLOCKRAMs ให้ใช้งานทั้งสิ้น 28 BLOCKRAMs โดยถูกใช้ใน การสรางหนวยความจําสําหรับโปรแกรมไปเปนจํานวน 4 BLOCKRAMs และถูกใชในการสราง หน่วยความจำสำหรับข้อมูลไปเป็นจำนวน 2 BLOCKRAMs

่ ในการทดสอบความถูกต้องด้วยการจำลองการทำงาน จะต้องทำการแก้ไขรหัสดำเนินการ ที่อยูในหนวยความจําสําหรับโปรแกรมใหเปนรหัสดําเนินการของชุดโปรแกรมที่ตองการทดสอบ ้ด้วยการแก้ไขในไฟล์ .VHD ที่ซอฟต์แวร์ Xilinx Foundation สร้างขึ้นมาหลังจากที่ทำการสร้าง

้วงจรรวมทั้งหมดแล้ว โดยจะทำการค้นหาตำแหน่งที่ต้องการ แล้วแทนค่าในตำแหน่งนั้นด้วยค่า รหัสดำเนินการที่อยู่ในไฟล์ .BIN ที่แอสเซมเบลอร์ C32 สร้างขึ้น ก่อนที่จะนำไปจำลองการทำงาน

สําหรับการทดสอบการทํางานจริงบนบอรดทดสอบนั้น การแกไขคาในหนวยความจํา ้สำหรับโปรแกรม ให้เป็นรหัสดำเนินการของชุดโปรแกรมที่ต้องการทดสอบ สามารถทำได้ด้วยการ แกไขในไฟล .EDF ที่ Core Generator System สรางขึ้นหลังจากที่ทําการสรางหนวยความจํา ้ สำหรับโปรแกรมแล้ว โดยจะทำการค้นหาตำแหน่งที่ต้องการ แล้วแทนค่าในตำแหน่งนั้นด้วยค่า ึรหัสดำเนินการที่อยู่ในไฟล์ .BIN ที่แอสเซมเบลอร์ C32 สร้างขึ้น ก่อนที่จะนำไปสังเคราะห์, สร้าง เปนวงจรรวม และโปรแกรมวงจรรวมลงเอฟพีจีเอ

#### **5.4 การทดสอบการทํางาน**

การทดสอบการทํางานของไมโครโปรเซสเซอรที่ออกแบบนี้จะแบงออกเปนสองสวนหลัก คือการทดสอบโดยการจําลองการทํางาน กับการทดสอบการทํางานจริงกับบอรดทดสอบ ซึ่งเมื่อ ้ได้ผลการจำลองการทำงานที่ถูกต้องแล้ว จึงจะโปรแกรมวงจรลงเอฟพีจีเอ แล้วนำไปทดสอบการ ทำงานจริงกับบอร์ดทดสอบ

#### **5.4.1 การทดสอบโดยการจําลองการทํางาน**

การจําลองการทํางาน จะแบงออกเปนสี่ขั้นตอนคือ การจําลองการทํางานในกลุมคําสั่ง Data Transfer Operation, ก า ร จํ า ลอ งก า รทํ า ง านใน กลุ มคํ าสั่ ง Arithmetic and Logic Operation, การจําลองการทํางานในกลุมคําสั่ง Program and Machine Control Operation และ การจําลองการทํางานรวมทุกคําสั่ง โดยมีรายละเอียดดังนี้

1. การจําลองการทํางานของกลุมคําสั่ง Data Transfer Operation เปนการตรวจสอบ ความถูกต้องในการทำคำสั่ง LD และ ST ทุกรูปแบบการใช้งาน โดยมีโปรแกรม ทดสอบดังตารางที่ 5.1 และมีผลการจำลองการทำงานดังรูปที่ 5.2

| CPU         | "CPU.TBL"        |                  |
|-------------|------------------|------------------|
| HOF         | "BIN8"           |                  |
| <b>WDLN</b> | 2                |                  |
| <b>ORG</b>  | 0000H            |                  |
| LD          | A,#77H           | $; A = 77H$      |
| <b>ST</b>   | A,R0             | $R0 = 77H$       |
| LD          | A,#24H           | : A = 24H        |
| <b>ST</b>   | A.R1             | $: R1 = 24H$     |
| <b>ST</b>   | A, @R0           | : $M(77H) = 24H$ |
| LD          | A,R <sub>0</sub> | : $A = 77H$      |
| <b>ST</b>   | $A_0@13H$        | $: M(13H) = 77H$ |
| LD          | A, @77H          | : $A = 24H$      |
| <b>ST</b>   | A,@R1            | $: M(24H) = 24H$ |
| LD          | A, #13H          | : $A = 13H$      |
| <b>ST</b>   | A.R1             | $: R1 = 13H$     |
| LD.         | A, @R1           | : $A = 77H$      |
| HALT:       |                  |                  |
| <b>JMP</b>  | <b>HALT</b>      |                  |
| <b>END</b>  |                  |                  |

*ตารางที่5.1 โปรแกรมทดสอบกลุมคําสั่ง Data Transfer Operation*

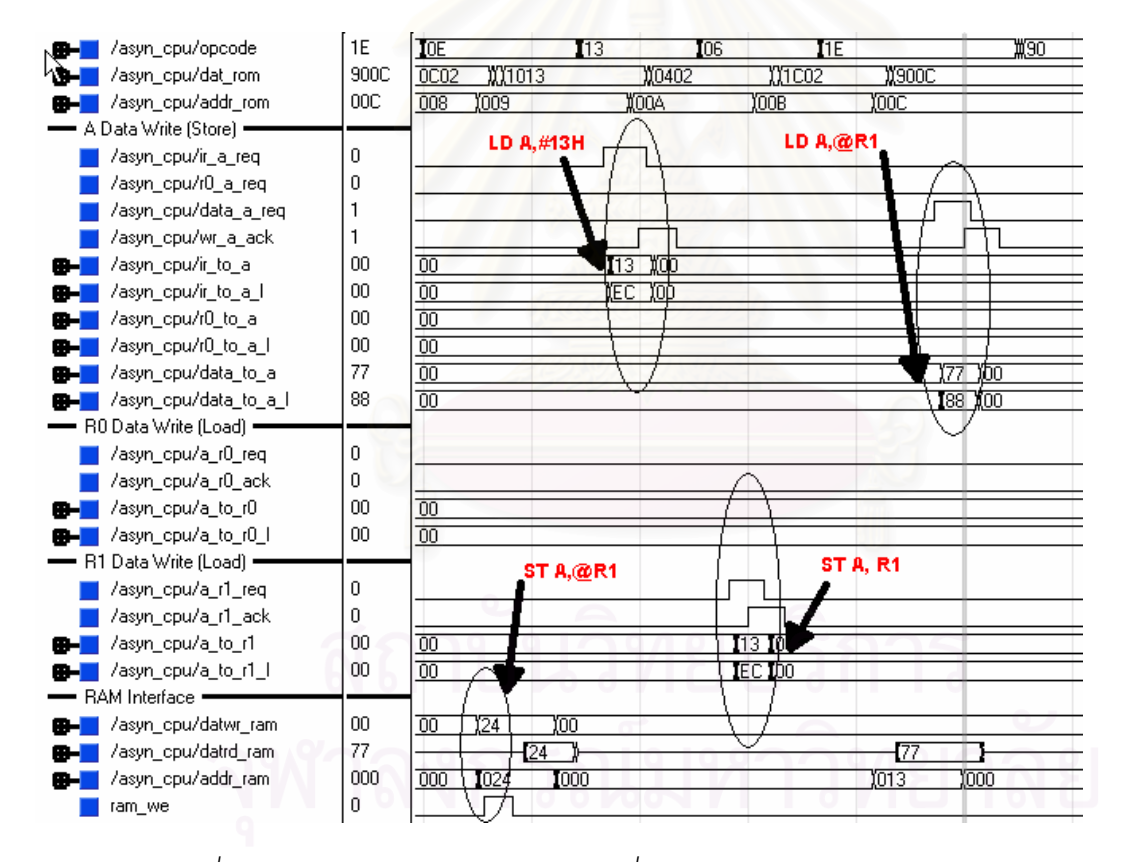

*รูปที่5.2 ผลการจําลองการทํางานกลุมคําสั่ง Data Transfer Operation*

2. <u>การจำลองการทำงานของกลุ่มคำสั่ง Arithmetic and Logic Operation</u> เป็นการ ตรวจสอบความถูกตองในการทําคําสั่ง AND, OR, XOR, ADD, SUB, SL และ SR ทุกรูปแบบการใช้งาน โดยใช้โปรแกรมทดสอบดังตารางที่ 5.2 และได้ผลการจำลอง การทำงานแสดงดังรูปที่ 5.3

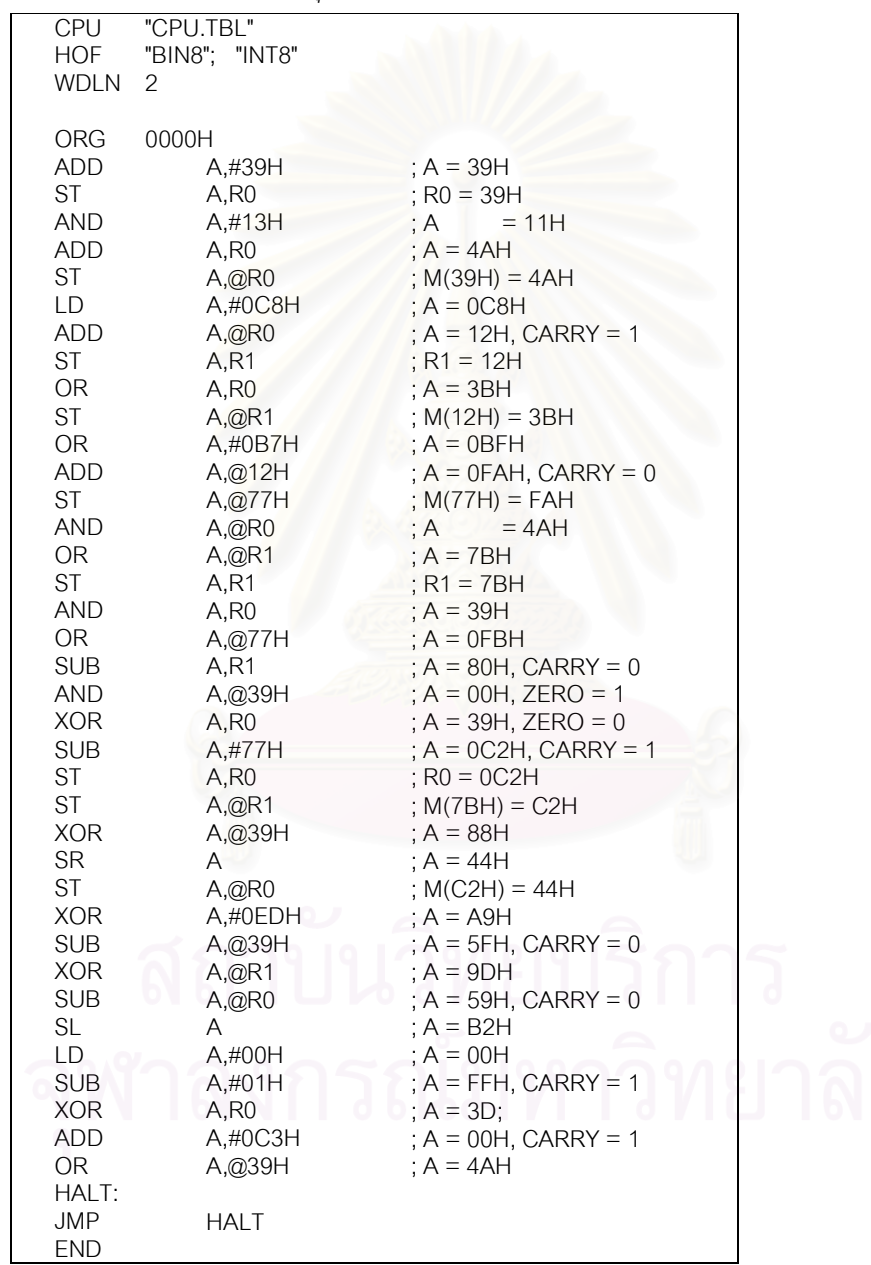

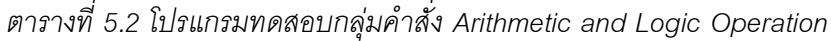

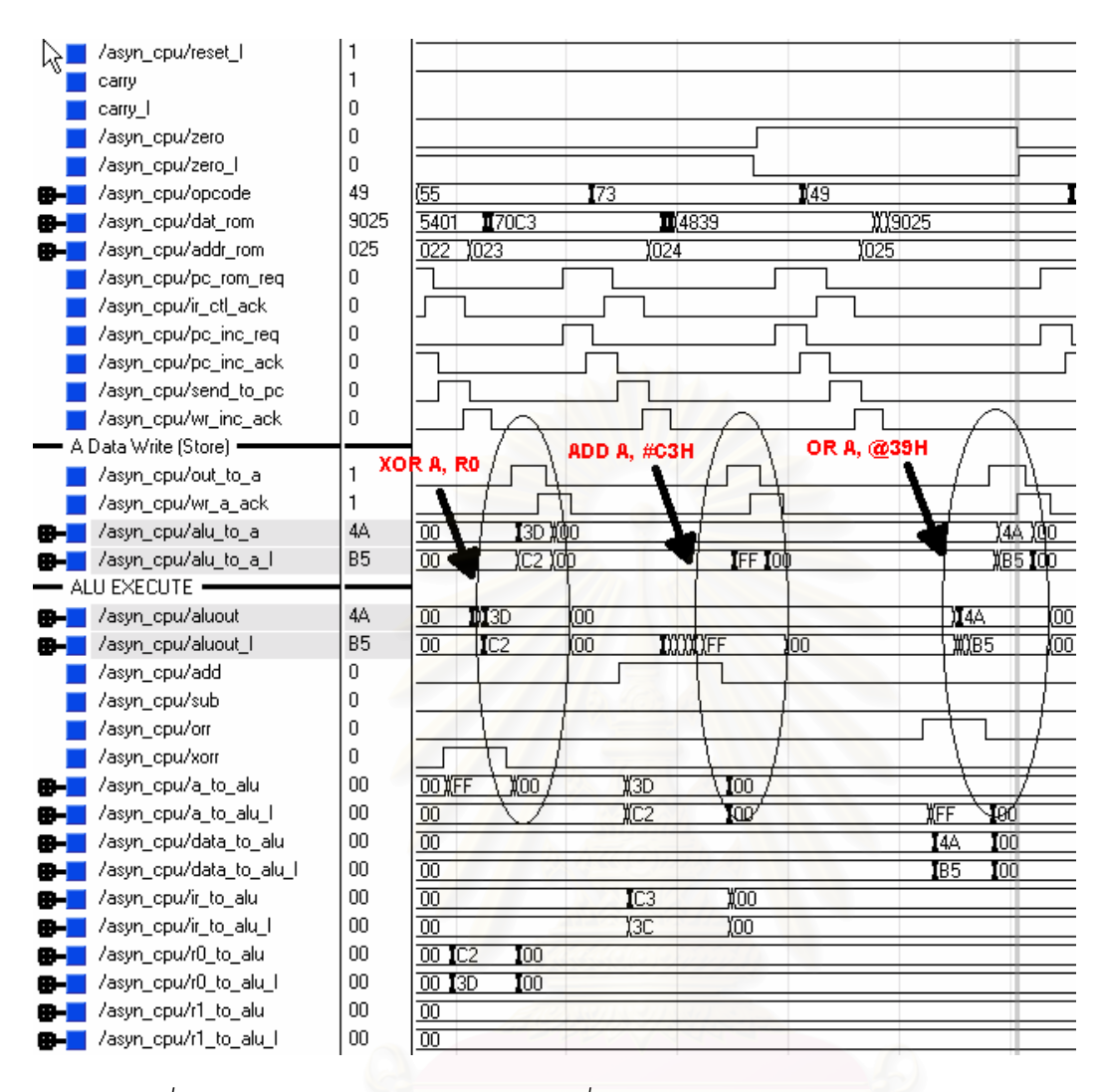

*รูปที่5.3 ผลการจําลองการทํางานกลุมคําสั่ง Arithmetic and Logic Operation*

3. การจําลองการทํางานของกลุมคําสั่ง Program and Machine Control Operation เป็นการตรวจสอบความถูกต้องในการทำคำสั่ง JMP, CALL, RET, JC, JNC, JZ และ JNC สําหรับกลุมคําสั่งที่กระโดดแบบมีเงื่อนไข (Jump with Condition) นั้นจะ ทดสอบทั้งในกรณีที่เกิดการกระโดดเพราะสัญญาณสถานะตรงตามเงื่อนไข กับไม กระโดดไปยังตําแหนงที่ระบุ เนื่องจากไมตรงตามเงื่อนไข โดยมีโปรแกรมทดสอบดัง ตารางที่ 5.3 และมีผลการจำลองการทำงานแสดงดังรูปที่ 5.4

| <b>CPU</b><br><b>HOF</b><br><b>WDLN</b>                                               | "CPU.TBL"<br>"BIN8"<br>$\overline{2}$                          |                                                                             |
|---------------------------------------------------------------------------------------|----------------------------------------------------------------|-----------------------------------------------------------------------------|
| <b>ORG</b><br>LD<br><b>ADD</b><br>JС                                                  | 0000H<br>A,#77H<br>A,#0A3H<br>J1                               | $; A = 77H$<br>$; A = 1AH, CARRY = 1$                                       |
| J2:<br><b>SUB</b><br><b>JNC</b><br><b>ST</b><br><b>SR</b><br><b>ADD</b><br><b>JNC</b> | A,#5BH<br><b>HALT</b><br>A, R0<br>A<br>A, R0<br>J <sub>4</sub> | ; $A = A5H$ , CARRY = 1<br>$RO = A5H$<br>$A = 52H$<br>$A = F7H$ , CARRY = 0 |
| $J1$ :<br><b>SR</b><br><b>SUB</b><br>JZ<br>$J4$ :<br>ST                               | A<br>$A, \# ODH$<br>J2                                         | $; A = 0DH,$<br>$; A = 0$ , CARRY = 0<br>$R1 = F7H$                         |
| <b>XOR</b><br><b>SUB</b><br><b>JMP</b><br>HALT:<br><b>JMP</b>                         | A, R1<br>A, #29H<br>A, R0<br>J5<br><b>HALT</b>                 | $A = DEH$<br>$A = 39H$ , CARRY = 1                                          |
| J6:<br><b>SL</b><br><b>ST</b><br><b>OR</b><br><b>ST</b><br><b>RET</b><br>J5:          | $\overline{A}$<br>A, @R1<br>$A, \#OC3H$<br>A, @R0              | $; A = 62H$<br>; $M(F7H) = 62H$<br>$A = E3H$<br>$M(77H) = E3H$              |
| <b>AND</b><br>CALL<br><b>SUB</b><br>JC<br>ST<br><b>SL</b>                             | A,R1<br>J6<br>A, @R1<br><b>HALT</b><br>A, @34H<br>A            | $; A = 31H$<br>; $A = 81H$ , CARRY = 0<br>$(M(34) = 81H)$<br>$; A = 02H$    |
| JNZ<br><b>END</b>                                                                     | <b>HALT</b>                                                    |                                                                             |

*ตารางที่5.3 โปรแกรมทดสอบกลุมคําสั่ง Program and Machine Control Operation*

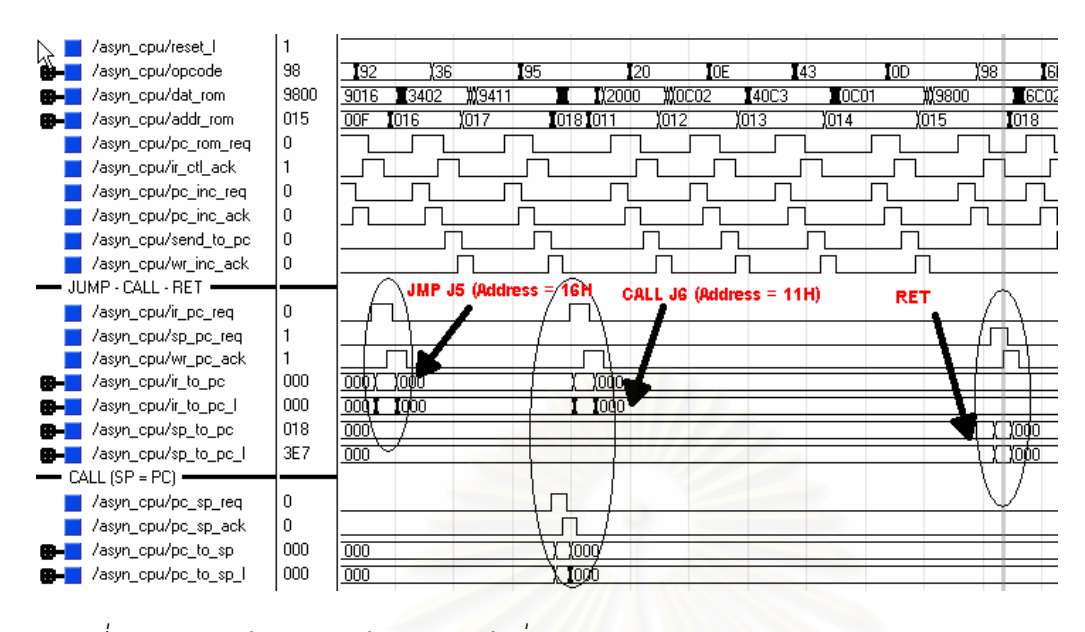

*รูปที่5.4 ผลการจําลองการทํางานกลุมคําสั่ง Program and Machine Control Operation*

4. <u>การจำลองการทำงานรวมทุกคำสั่ง</u> เป็นการเขียนโปรแกรมหาค่ารากที่สองด้วยวิธี Non-Restoring Algorithm [17] ดังรูปที่ 5.5 ซึ่งจะใช้ทุกคำสั่ง และแสดงรายละเอียด ของโปรแกรมไวในภาคผนวก ง จากการทดลองหาคารากที่สองของคา 0xB9 ซึ่งได ผลลัพธเปนคา 13.62 และมีคาเปน F9, 30, 82, A4 เมื่อสงไปแสดงผลยัง 7- Segment มีผลการจำลองการทำงานแสดงดังรูปที่ 5.6

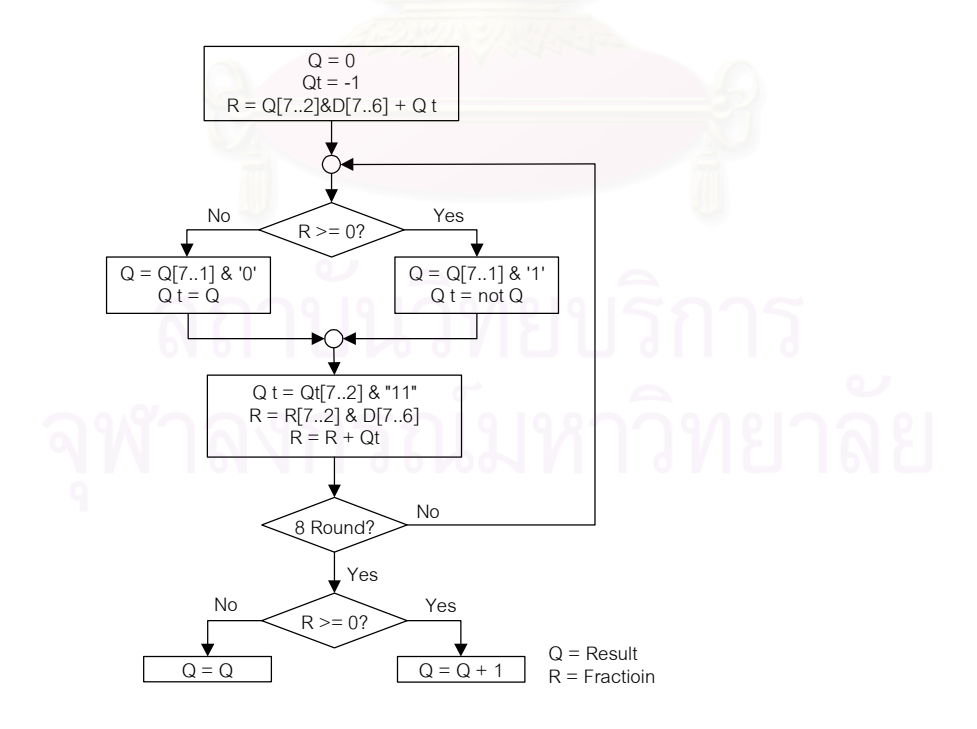

*รูปที่5.5 หลักการหาคารากที่สองดวยวิธี Non-Restoring Algorithm*

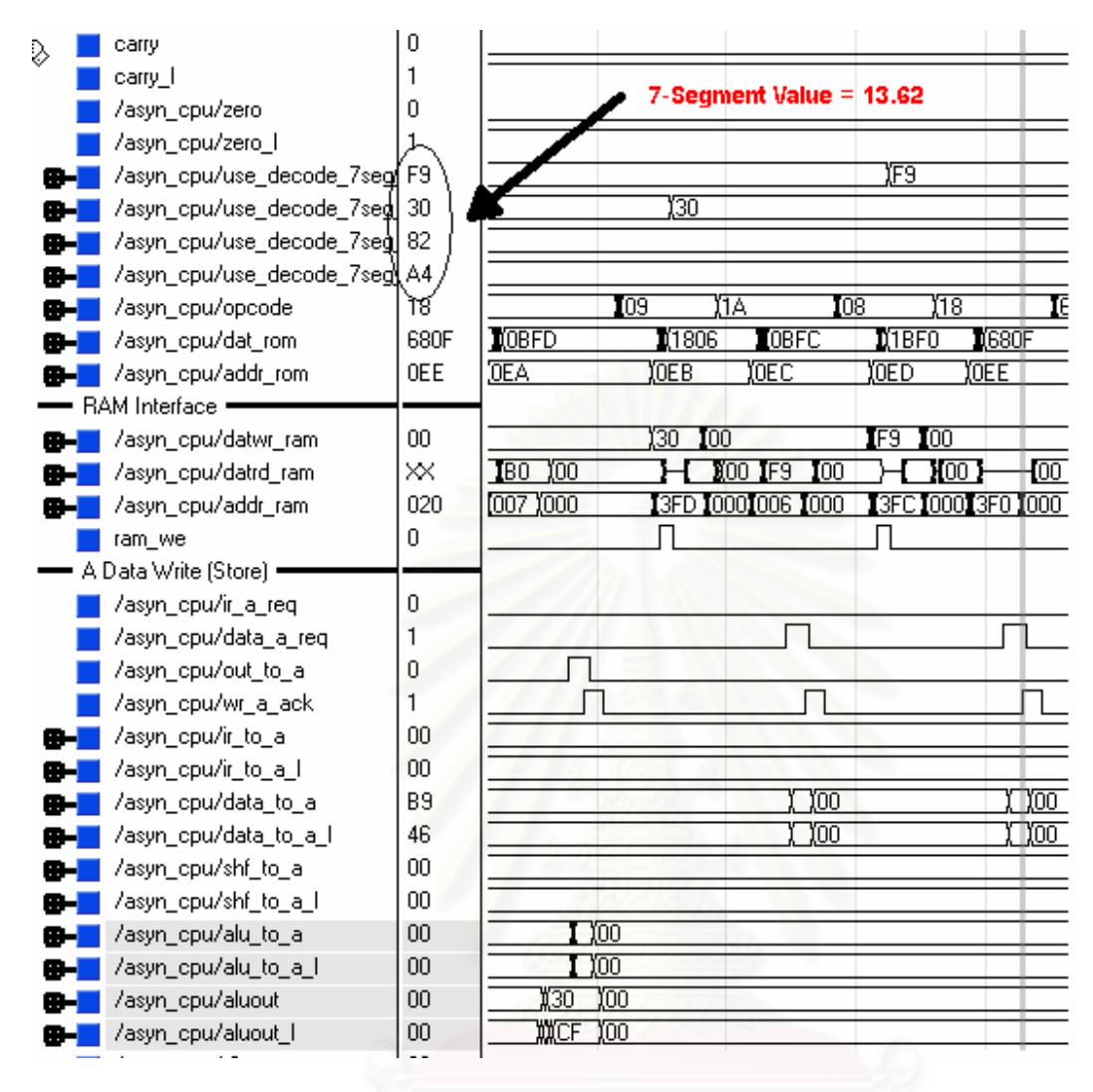

*รูปที่5.6 ผลการจําลองการหาคารากที่สองของ 0xB9*

#### **5.4.2 การทดสอบการทํางานจริงกับบอรดทดสอบ**

หลังจากที่การทดสอบการทำงานด้วยการจำลองการทำงาน แสดงให้เห็นว่า ไมโครโปรเซสเซอร์ และวงจรรอบข้างทั้งหมดมีการทำงานที่ถูกต้องแล้ว จึงทำการโปรแกรมวงจรลง บนเอฟพีจีเอ แล้วนำมาทดสอบการทำงานกับอุปกรณ์ภายนอก ซึ่งจากการทดสอบพบว่า ไมโครโปรเซสเซอร์ที่ออกแบบสามารถหาค่ารากที่สองได้ถูกต้องทุกค่า โดยรูปที่ 5.7 เป็นการ ทดสอบการทำงานจริงของไมโครโปรเซสเซอร์ เพื่อหาค่ารากที่สองของ 0xB9 ซึ่งได้ผลลัพธ์เป็น เลขฐานสิบเทากับ 13.62

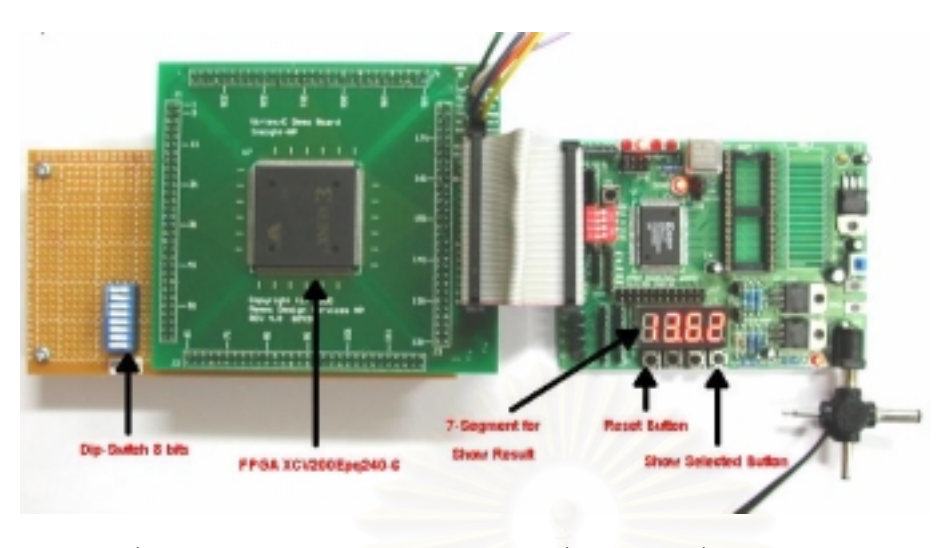

*รูปที่5.7 การทํางานจริงกับบอรดทดสอบ เพื่อหาคารากที่สองของ 0xB9*

### **5.5 การเปรียบเทียบประสิทธิภาพกับไมโครโปรเซสเซอรแบบสมวาร**

ผลการออกแบบไมโครโปรเซสเซอรแบบอสมวารขนาด 8 บิตที่ไมไวตอความหนวงชนิด ปรับมาตราส่วนได้บนเอฟพีจีเอเบอร์ XCV200Epq240-6 พบว่าใช้เนื้อที่ภายในเอฟพีจีเอไปทั้งสิ้น 689 SLICEs หรือประมาณ 106,685 เกต สําหรับการเปรียบเทียบประสิทธิภาพทางดานความเร็ว ที่ใชในการประมวลผลแตละคําสั่งของไมโครโปรเซสเซอรแบบอสมวารที่ออกแบบ กับ ไมโครโปรเซสเซอร์แบบสมวารที่มีสถาปัตยกรรม และชุดคำสั่งให้ใช้งานเหมือนกัน ซึ่งมีแผนภาพ สถานะ (State Diagram) การทำงานดังรูปที่ 5.8 ได้ผลดังตารางที่ 5.4

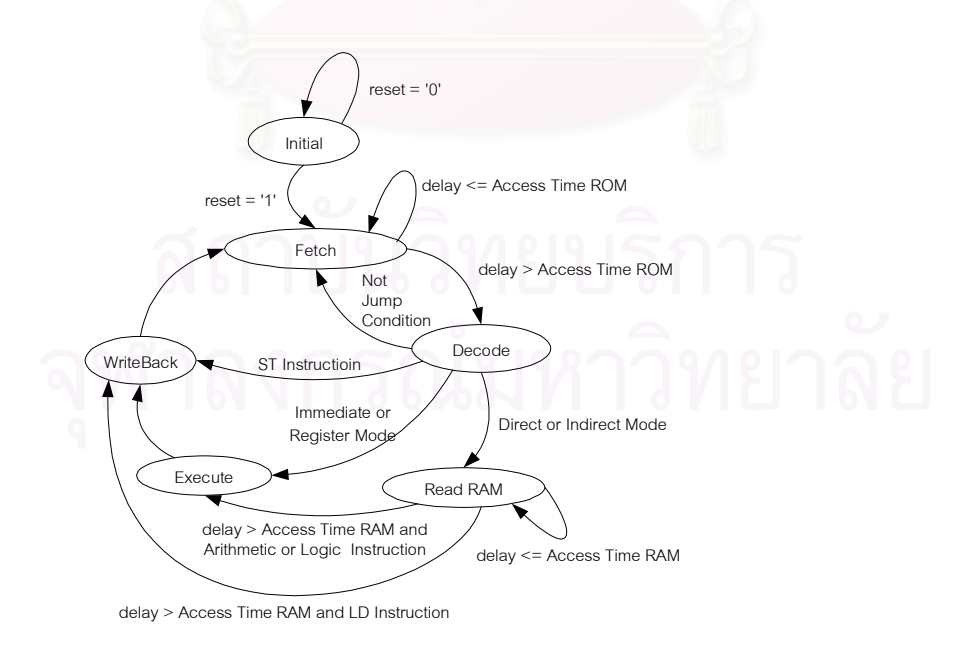

*รูปที่5.8 แผนภาพสถานะการทํางาน ของไมโครโปรเซสเซอรแบบสมวารที่นํามาเปรียบเทียบ*

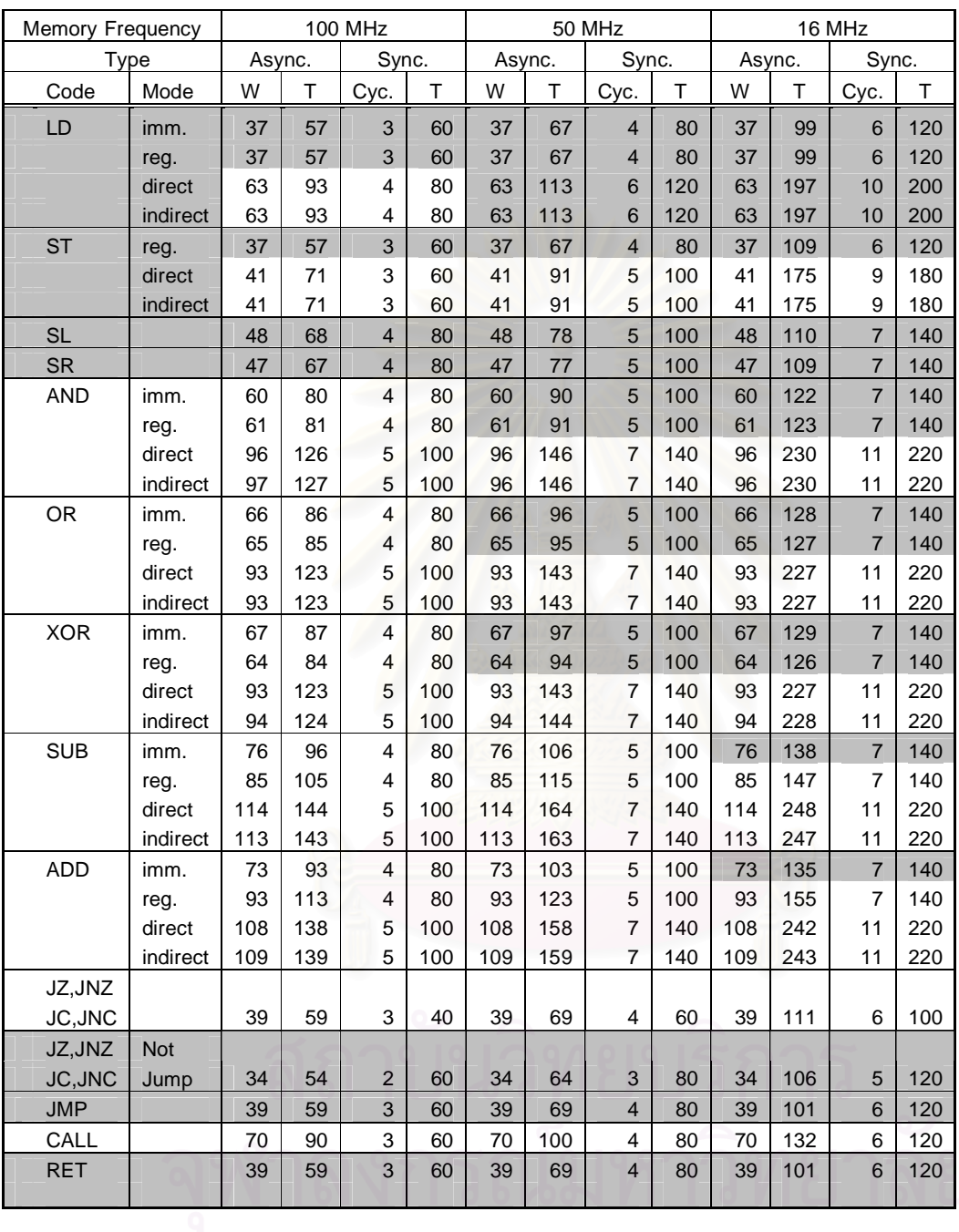

# *ตารางที่5.4 ผลการเปรียบเทียบความเร็วที่ใชในการประมวลผลแตละคําสั่ง*

*กับไมโครโปรเซสเซอรแบบสมวาร*

#### กําหนดให

W = เวลาที่ใชในการประมวลผลเมื่อพิจารณาเฉพาะการทํางานภายในไมโครโปรเซสเซอร

 $\mathsf{T} = \mathsf{I}$ วลาที่ใช้ในการประมวลผลทั้งหมด (รวมเวลาที่ใช้ในการอ้างอิงกับหน่วยความจำ)

Cyc = จํานวนสัญญาณนาฬิกาที่ใช

จากตารางผลการเปรียบเทียบประสิทธิภาพด้านความเร็วในการประมวลผลจะเห็นได้ว่า ไมโครโปรเซสเซอร์แบบอสมวารนั้น ในแต่ละคำสั่ง และแต่ละรูปแบบการอ้างอิงตัวดำเนินการ จะ ใชเวลาในการประมวลเทากันหมด เมื่อพิจารณาเฉพาะเวลาที่ใชในการประมวลผลภายใน (W) ไมโครโปรเซสเซอร และเวลาที่ใชในการประมวลผลทั้งหมด (T) ของไมโครโปรเซสเซอรแบบอสม-้วาร ที่มีค่ามากขึ้นเมื่อใช้หน่วยความจำที่มีความเร็วต่ำลง พบว่าค่าความหน่วงในการประมวลผล ทั้งหมดที่เพิ่มขึ้น เปนคาความหนวงที่เกิดจากการรอหนวยความจํา ซึ่งจะมีคาความผิดพลาดใน การรอไมนานเกินไปมาก แตสําหรับไมโครโปรเซสเซอรแบบสมวาร เวลาที่ใชในการรอ หน่วยความจำนั้นจะมีค่าความผิดพลาดในการรอนานกว่า เนื่องจากถึงแม้จะสามารถอ้างอิง หน่วยความจำได้แล้ว แต่ก็ยังต้องรอให้มีสัญญาณนาฬิกาเข้ามาก่อน ถึงจะเริ่มทำงานได้

เนื่องจากโครงสรางภายในของเอฟพีจีเอ รวมทั้งซอฟตแวรที่ชวยในการออกแบบนั้นยังไม สนับสนุนการออกแบบวงจรแบบอสมวาร ทำให้ต้องมีข้อกำหนดหลายอย่างในการสังเคราะห์ และ ี สร้างวงจรบนเอฟพีจีเอ ส่งผลให้วงจรที่ได้มีขนาดที่ใหญ่ รวมทั้งมีความหน่วงในวงจรมากกว่าวงจร ที่ให้ซอฟต์แวร์เป็นผู้สังเคราะห์ และสร้างเองโดยอัตโนมัติ ดังนั้นเมื่อเปรียบเทียบความเร็วในการ ประมวลผลแตละคําสั่งระหวางไมโครโปรเซสเซอรแบบอสมวารกับไมโครโปรเซสเซอรแบบสม-วาร จะเห็นได้ว่าไมโครโปรเซสเซอร์แบบอสมวารจะมีความเร็วในการประมวลผลแต่ละคำสั่งช้ากว่า โดยเฉพาะอยางยิ่งเมื่อเปนคําสั่งในกลุม Arithmetic and Logic Operation แตเมื่อความเร็วของ ไมโครโปรเซสเซคร์แบบสมวารมีค่ามากกว่าความเร็วของหน่วยความจำแล้ว ไมโครโปรเซสเซคร์ แบบอสมวารจะสามารถประมวลผลคําสั่งสวนใหญไดเร็วกวาไมโครโปรเซสเซอรแบบสมวาร

#### **สรุป**

การทดสอบความถูกต้องของไมโครโปรเซสเซอร์แบบอสมวารที่ออกแบบ โดยใช้ หน่วยความจำสำหรับโปรแกรมขนาด 1K \* 16 bits และหน่วยความจำสำหรับข้อมูลขนาด 1K \* 8 bits ที่ถูกสร้างไว้ภายในเอฟพีจีเอนั้นแบ่งออกเป็นสองส่วนหลักคือ การทดสอบความถูกต้องโดย ึการจำลองการทำงาน และการทดสอบการทำงานจริง โดยเมื่อได้ผลการจำลองการทำงานที่ ถูกต้องแล้วจึงทำการทดสอบการทำงานจริงกับบอร์ดทดสอบอีกครั้ง จากผลการทดลองหาค่าราก ที่สองโดยใชไมโครโปรเซสเซอรที่ออกแบบ พบวา ไมโครโปรเซสเซอรแบบอสมวารขนาด 8 บิตที่ไม ไวต่อความหน่วงชนิดปรับมาตราส่วนได้ที่อยู่ภายในเอฟพีจีเอนี้สามารถทำงานได้ถูกต้อง

เมื่อเปรียบเทียบประสิทธิภาพกับไมโครโปรเซสเซอรแบบสมวาร ที่มีโครงสราง และ ชุดคําสั่งเหมือนกัน พบวา เวลาที่ใชในการประมวลแตละคําสั่งของไมโครโปรเซสเซอรแบบอสมวาร ี ส่วนใหญ่จะใช้เวลามากกว่า โดยเฉพาะอย่างยิ่งเมื่อเป็นคำสั่งที่อยู่ในกลุ่ม Arithmetic and Logic

Operation แตเมื่อใชหนวยความจําที่มีความเร็วต่ํากวาความเร็วของไมโครโปรเซสเซอรแบบสม-วารมากขึ้น ไมโครโปรเซสเซอรแบบอสมวารที่ออกแบบนั้นจะสามารถประมวลผลคําสั่งสวนใหญ ไดเร็วกวาไมโครโปรเซสเซอรแบบสมวาร

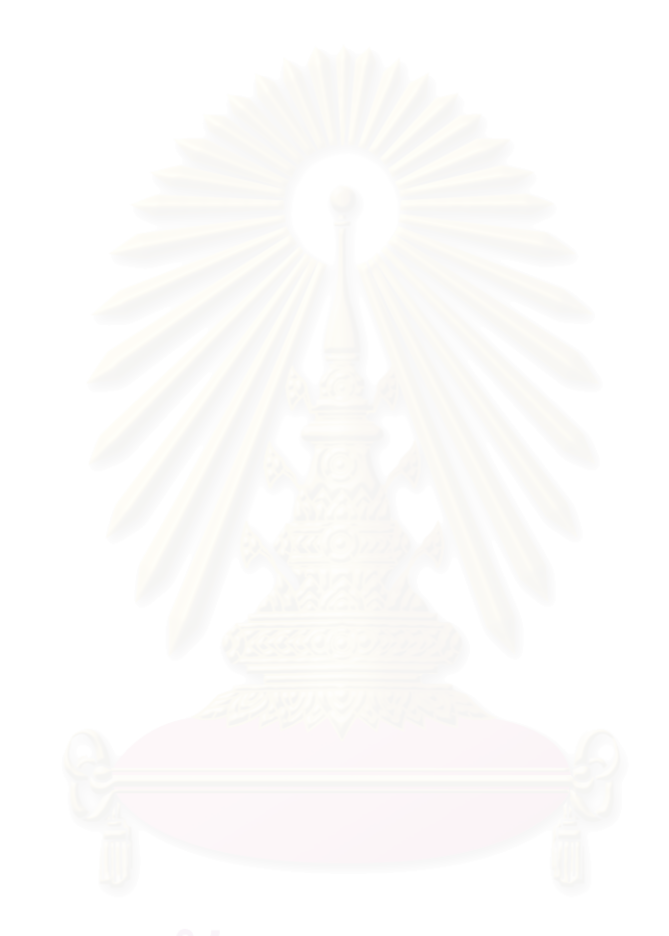

# **บทที่6 สรุปผลการวิจัยและขอเสนอแนะ**

#### **6.1 สรุปผลการวิจัย**

งานวิจัยนี้มีวัตถุประสงคคือ นําเสนอแนวทางการออกแบบวงจรแบบอสมวารใหสามารถ สังเคราะห์ และสร้างเป็นวงจรบนเอฟพีจีเอ เพื่อเป็นแนวทางเริ่มต้นในการสร้างวงจรแบบอสมวาร ์ขึ้นมาใช้งาน และตรวจสอบความถูกต้องของวงจรก่อนที่จะนำไปผลิตเป็นชิพจริง โดยวงจรที่ ทดลองออกแบบในงานวิจัยนี้คือ ไมโครโปรเซสเซอรแบบอสมวารขนาด 8 บิต ซึ่งภายใน ประกอบด้วยหน่วยคำนวณ และประมวลผลตรรกะ ที่ใช้แบบจำลองความหน่วงที่ไม่ไวต่อ ความหนวงชนิดปรับมาตราสวนได

จากการศึกษาวิธีการออกแบบวงจรแบบอสมวารพบวา ขอจํากัดที่สําคัญที่มีผลตอการ ออกแบบวงจรแบบอสมวารบนเอฟพีจีเอซึ่งผูออกแบบจะตองคํานึงถึงคือ

- 1. การกำหนดค่าความหน่วงประมาณให้กับเกต และสายในวงจรไม่สามารถทำได้
- 2. เนื่องจากวงจรแบบอสมว<sup>่</sup>ารไม่ใช้สัญญาณนาฬิกาควบคุมการทำงาน ดังนั้นการดี-คอมโพซิชั่น ซึ่งเปนขั้นตอนหนึ่งในการทําใหเกิดเปนวงจรบนเอฟพีจีเอ อาจทําให วงจรแบบอสมวารที่ไดมีการทํางานที่ผิดพลาดไปจากวงจรเดิมได
- 3. ทุกครั้งที่มีการแก้ไขวงจร แล้วนำไปสร้างเป็นวงจรบนเอฟพีจีเอ ซอฟต์แวร์ที่ช่วยใน ดานการออกแบบ จะทําการเพลสและเราตสายในวงจรทั้งหมดใหมทุกครั้ง ซึ่งอาจทํา ใหสวนวงจรเดิมที่ไมไดแกไข มีโครงสราง และการทํางานที่เปลี่ยนไปได

ดังนั้นจึงต้องหาแนวทางการออกแบบวงจรแบบอสมวารที่จะทำให้สามารถสังเคราะห์ และสรางเปนวงจรบนเอฟพีจีเอ เพื่อนํามาใชงานไดจริง โดยงานวิจัยนี้เริ่มจากการศึกษาแนวทาง การออกแบบวงจรเชิงผสมแบบอสมวารที่มีแบบจําลองความหนวงที่ไมไวตอความหนวงชนิดปรับ มาตราสวนไดบนเอฟพีจีเอเพื่อนําไปใชในการออกแบบหนวยคํานวณ และประมวลผลตรรกะ ซึ่ง จะแบงการออกแบบออกเปนสองสวนคือ การออกแบบสวนวงจรรางคูที่ทํางานตามฟงกชันตรรกะ และการออกแบบสวนวงจรตอบรับที่ทําหนาที่ตรวจสอบการสิ้นสุดของการเปลี่ยนระดับสัญญาณ ของทั้งวงจร

แนวทางในการออกแบบส่วนวงจรรางคู่บนเอฟพีจีเอที่งานวิจัยนี้ได้นำเสนอ เริ่มจากการ สร้างแผนภาพตัดสินใจแบบทวิภาคชนิดมีการลดทอนอันดับ แล้วแปลงให้เป็นส่วนวงจรรางคู่ และ ใชภาษาวีเอชดีแอลเขียนอธิบายการทํางานของวงจรในระดับอารทีแอล โดยใหแตละกลุมวงจร

ย่อยมีสัญญาณอินพุตได้ไม่เกิน 4 อินพุต และเชื่อมต่อกันด้วยเกตแอนด์เพียงอย่างเดียว, เกตออร์ เพียงอยางเดียว หรือเกตแอนดกับเกตออรที่ตอกันอยูในรูปของผลรวมของผลคูณ จากนั้นนําวงจร ที่ออกแบบได้ไปสังเคราะห์ด้วยซอฟต์แวร์ Leonardo Spectrum โดยต้องกำหนดตัวเลือกไม่ทำ Pre-Optimization และทํา Preserve Signal ทุกชื่อสัญญาณในวงจร เพื่อใหวงจรมีโครงสราง ้ตามที่ออกแบบ ทำให้วงจรที่ได้หลังจากการทำดี-คอมโพซิชั่นไม่มีการทำงานที่ผิดพลาด จากนั้นจึง นำวงจรที่สังเคราะห์แล้วไปสร้างเป็นวงจรรางคู่บนเอฟพีจีเอด้วยซอฟต์แวร์ Xilinx Foundation โดยกำหนดตัวเลือกให้มี Simulation Option เป็น Modelsim VHDL และทำ Correlate Simulation Data to Input Design เพื่อสรางไฟลเอาตพุตที่แสดงใหเห็นโครงสราง และคา ความหนวงประมาณของแตละลุคอัพเทเบิ้ลภายในสวนวงจรรางคู รวมทั้งเปนการกําหนดให ้ สัญญาณภายในวงจรยังคงมีชื่อสัญญ<mark>าณ</mark>ดังเดิม เพื่อให้ง่ายต่อการสร้างส่วนวงจรตอบรับ

ในการสรางสวนวงจรตอบรับสําหรับวงจรเชิงผสมแบบอสมวารที่ไมไวตอความหนวงชนิด ปรับมาตราส่วนได้บนเอฟพีจีเอ งานวิจัยนี้ได้นำเสนอแนวทางการออกแบบโดยเริ่มจากการนำไฟล์ เอาตพุตที่ไดจากการสรางสวนวงจรรางคู มาวิเคราะหฟงกชันภายใน และคาความหนวงประมาณ ของแตละลุคอัพเทเบิ้ล แลวเลือกกลุมสายสัญญาณภายในสวนวงจรรางคูที่สามารถครอบคลุม การเปลี่ยนระดับสัญญาณจาก 1 เปน 0 ของทุกสัญญาณในวงจร โดยแบงการเลือกสายไดเปน สามแบบคือ

- 1. หากภายในลุคอัพเทเบิ้ลเชื่อมต่อกันด้วยเกตแอนด์เพียงอย่างเดี่ยว จะเลือกสาย อินพุตของลุคอัพเทเบิ้ลที่มีคาความหนวงสูงสุด
- 2. หากภายในลุคอัพเทเบิ้ลมีเพียงเกตออรจะเลือกสายเอาตพุตของลุคอัพเทเบิ้ล
- 3. หากฟังก์ชันภายในเป็นการต่อกันของเกตแอนด์และเกตออร์ ซึ่งอยู่ในรูปของผลรวม ของผลคูณ จะเลือกสายเอาตพุตของลุคอัพเทเบิ้ล รวมกับสายอินพุตของแตละ ฟงกชันแอนดที่มีคาความหนวงสูงสุด

ิ จากนั้นจึงใช้เกตออร์รวมกลุ่มสายสัญญาณที่เลือก เพื่อสร้างสัญญาณแสดงความบริบูรณ์ และเขียนอธิบายการทำงานดังกล่าวด้วยภาษาวีเอชดีแอล แล้วนำไปสังเคราะห์และสร้างเป็นวงจร เชิงผสมแบบอสมวารบนเอฟพีจีเอ โดยนอกเหนือจากการกําหนดตัวเลือกตางๆ เชนเดียวกับการ ออกแบบสวนวงจรรางคูแลว ในขั้นตอนการสรางวงจรบนเอฟพีจีเอจะตองกําหนด Guide File และ Mapping File ซึ่งเป็นรูปแบบการเพลสและเราต์ส่วนวงจรรางคู่ที่เคยออกแบบไว้ให้กับซอฟต์แวร์ เพราะการทําใหเกิดเปนวงจรทั้งหมดอีกครั้ง อาจทําใหสวนวงจรรางคูที่ถูกเพลสและเราตใหมมี โครงสราง และคาความหนวงเปลี่ยนไป สงผลใหกลุมสายสัญญาณที่เลือกไวไมสามารถครอบคลุม ทุกการเปลี่ยนระดับสัญญาณในวงจร
จากการทดลองออกแบบหนวยคํานวณ และประมวลผลตรรกะที่ไมไวตอความหนวงชนิด ปรับมาตราสวนไดดวยวิธีที่นําเสนอ และทดสอบการทํางานโดยทดลองสองรูปแบบคือ เมื่อความ แปรปรวนความหนวงในวงจรมีคามากกวาอัตราสวนความแปรปรวนความหนวงสูงสุด และเมื่อ ความแปรปรวนความหนวงในวงจรมีคาเทากับอัตราสวนความแปรปรวนความหนวงสูงสุด พบวา วงจรที่ออกแบบมีความทนทานต่อความแปรปรวนในระดับที่ไม่เกินขอบเขตของอัตราส่วนความ แปรปรวนความหน่วงสูงสุดของวงจร และสามารถทำงานได้ถูกต้อง

การวิจัยในขั้นตอมาจึงเปนทดลองออกแบบวงจรที่มีขนาดใหญขึ้น โดยทดลองสราง ไมโครโปรเซสเซอรแบบอสมวารขนาด 8 บิตบนเอฟพีจีเอเบอร XCV200Epq240-6 ซึ่งสามารถ ้อ้างอิงหน่วยความจำสำหรับโปรแกรมขนาด 16 บิตได้ 1 กิโลตำแหน่ง และอ้างอิงหน่วยความจำ สำหรับข้อมูลขนาด 8 บิตได้ 1 กิโลตำแหน่ง โดยมีสถาปัตยกรรมภายในประกอบหน่วยคำนวณ และประมวลผลตรรกะที่ไม่ไวต่อความหน่วงชนิดปรับมาตราส่วนได้ ซึ่งมีการทำงานเป็นแบบ Accumulator Based และมีรีจิสเตอรใหใชงานสามตัวไดแก รีจิสเตอร A, R0 และ R1 โดยมี ี ชุดคำสั่งให้ใช้งานทั้งสิ้น 16 คำสั่ง และสามารถอ้างอิงตัวดำเนินการได้สี่แบบคือ แบบค่าคงที่, ู<br>แบบรีจิสเตอร์, แบบอ้างอิงหน่วยคว<mark>า</mark>มจำโดยตรง และแบบอ้างอิงหน่วยความจำโดยอ้อมด้วย รีจิสเตอร

ทุกครั้งที่มีการแก้ไขวงจรที่ออกแบบด้วยภาษาวีเอชดีแอล ซอฟต์แวร์ที่ใช้ช่วยในสร้างวงจร บนเอฟพีจีเอจะทําการเพลส และเราตสายในวงจรทั้งหมดใหมทุกครั้ง และเนื่องจากการออกแบบ หน่วยคำนวณ และประมวลผลตรรกะจะต้องทำการส่วนวงจรรางคู่ก่อน จากนั้นจึงทำการออกแบบ ส่วนวงจรตอบรับเพิ่มเติมเข้าไป แล้วนำไปสร้างเป็นวงจรเชิงผสมแบบอสมวารอีกครั้ง จึงอาจทำให้ สวนวงจรอื่นๆ ภายในไมโครโปรเซสเซอรที่เคยออกแบบไวมีโครงสรางที่เปลี่ยนไป และเกิดการ ทำงานที่ผิดพลาดได้ งานวิจัยนี้จึงได้นำเสนอแนวทางการสร้างไมโครโปรเซสเซอร์บนเอฟพีจีเอโดย ใช้เครื่องมือช่วยที่เรียกว่า Modular Design Tool ซึ่งจะทำให้สามารถที่จะออกเป็นแต่ละส่วนย่อย ภายในไมโครโปรเซสเซอร์ด้วยภาษาวีเอชดีแอล แล้วนำไปสังเคราะห์ และสร้างเป็นโมดูลต่างๆ ก่อน จากนั้นจึงต่อทุกโมดูลเข้าด้วยกันเป็นไมโครโปรเซสเซอร์อีกครั้ง โดยไม่ทำให้เกิดการ เปลี่ยนแปลงในวงจรสวนเดิมที่มีอยู

จากผลการจําลองการทํางาน รวมทั้งนําไปทดสอบการทํางานจริงบนบอรดทดสอบ โดย การหาคารากที่สองของอินพุตที่รับมาจากสวิตซบนบอรด และแสดงคาผลลัพธบน 7-Segment ้พบว่าไมโครโปรเซสเซคร์แบบคสมวารที่ไม่ไวต่คความหน่วงชนิดปรับมาตราส่วนได้ ซึ่งคอกแบบบน

เอฟพีจีเอนี้สามารถทำงานได้ถูกต้อง และใช้พื้นที่ภายในเอฟพีจีเอของบริษัท Xilinx เบอร์ XCV200Epq240-6 ไปทั้งสิ้น 29% หรือประมาณ 106,685 เกต

เมื่อทําการเปรียบเทียบประสิทธิภาพของไมโครโปรเซสเซอรแบบอสมวารที่ออกแบบกับ ไมโครโปรเซสเซอรแบบสมวารที่มีชุดคําสั่ง และสถาปตยกรรมเดียวกัน พบวาไมโครโปรเซสเซอร แบบอสมวารจะมีความเร็วในการประมวลผลแตละคําสั่งชากวา โดยเฉพาะอยางยิ่งเมื่อเปนคําสั่ง ในกลุ่ม Arithmetic and Logic Operation ซึ่งมีสาเหตุมาจากโครงสร้างของเอฟพีจีเอ รวมทั้ง ซอฟต์แวร์ที่ช่วยในการออกแบบนั้นยังไม่สนับสนุนการออกแบบวงจรแบบอสมวาร ทำให้ต้องมี ข้อกำหนดหลายอย่างในการสังเคราะห์ และสร้างวงจรบนเอฟพีจีเอ ส่งผลให้วงจรที่ได้มีขนาดที่ ใหญ่ รวมทั้งมีความหน่วงในวงจรมากกว่าวงจรที่ให้ซอฟต์แวร์เป็นผู้สังเคราะห์ และสร้างวงจรเอง โดยอัตโนมัติอยางไรก็ตามเมื่อความเร็วของไมโครโปรเซสเซอรแบบสมวารมีคามากกวาความเร็ว ของหน่วยความจำมากๆ แล้ว มีแนวโน้มว่าไมโครโปรเซสเซอร์แบบอสมวารจะสามารถประมวลผล คําสั่งสวนใหญไดเร็วกวาไมโครโปรเซสเซอรแบบสมวาร

ผลการวิจัยแสดงให้เห็นว่า การสร้างวงจรแบบอสมวารบนเอฟพีจีเอสามารถทำได้จริง จึง เป็นแนวทางเริ่มต้นสำหรับการออก<mark>แบบ และพัฒนาวงจรแบบอสมวารโดยใช้เอฟพีจีเอ</mark> รวมทั้ง ิตรวจสอบความถูกต้องของวงจรก่อนที่จะนำไปผลิตเป็นชิพจริง ซึ่งจะทำให้สามารถลดค่าใช้จ่าย <u>ในการตรวจสอบความถูกต้อง และค่าใช้จ่ายในการผลิตชิพที่สูญเปล่า เนื่องจากยังมีข้อผิดพลาด</u> ่ ในวงจรลงได้ เนื่องจากการทำงานส่วนใหญ่เป็<mark>นการทำงานอยู่บนเครื่</mark>องคอมพิวเตอร์ส่วนบุคคล และเอฟพีจีเอก็เปนอุปกรณที่สามารถนํามาโปรแกรมใหเปนวงจรตางๆ ไดหลายครั้งนั่นเอง

# **6.2 ขอเสนอแนะ**

วิธีการออกแบบวงจรแบบอสมวารที่นําเสนอนั้น จะเปนการออกแบบวงจรในระดับเกตโดย ใช้แผนภาพตัดสินใจแบบทวิภาคชนิดมีการลดทอนอันดับ แล้วใช้ภาษาวีเอชดีแอลเขียนอธิบาย การทํางาน ซึ่งจะไมมีการใชฟลิปฟล็อป รวมทั้งอุปกรณรวมสงสัญญาณที่อยูภายในแตละลอจิก บล็อคเลย จึงเปนการใชพื้นที่ภายในเอฟพีจีเอไปอยางไมไดประโยชนสูงสุด ซึ่งวิธีการที่นําเสนอนี้ นาจะเหมาะที่จะนําไปใชในการออกแบบบนซีพีแอลดีซึ่งมีโครงสรางภายในเปนแบบแมโครเซลล มากกวา แตก็จะสามารถออกแบบ และสรางวงจรแบบอสมวารที่มีขนาดเล็กเทานั้น เพราะซีพีแอล ดีที่ใหญ่ที่สุดมีขนาดเพียง 12,500 เกตเท่านั้น ซึ่งไม่เพียงพอต่อการนำมาสร้างเป็น ไมโครโปรเซสเซอรแบบอสมวาร เนื่องจากผลการทดลองออกแบบไมโครโปรเซสเซอรแบบอสมวาร 8 บิต ที่มีชุดคำสั่งเพียง 16 คำสั่ง ซึ่งเป็นไมโครโปรเซสเซอร์ที่เล็กมาก ก็มีขนาด 106,685 เกตแล้ว

จากการทดลองออกแบบไมโครโปรเซสเซอรแบบอสมวารที่มีการทํางานเปนแบบ ิ ตามลำดับ (Sequential) พบว่า สิ่งแวดล้อมมีค่าความหน่วงมากกว่าค่าความหน่วงภายในวงจร ้มาก จึงทำให้ค่าระดับสัญญาณภายในส่วนวงจรเชิงผสมแบบอสมวาร หรือหน่วยคำนวณ และ ประมวลผลตรรกะ มีการเปลี่ยนระดับสัญญาณจาก 1เปน 0 เสร็จสิ้นหมดกอนที่จะไดรับอินพุตชุด ใหม่เข้ามาอย่างแน่นอน นั่นคือ หากเป็นการออกแบบไมโครโปรเซสเซอร์แบบอสมวารที่มีการ ้ทำงานเป็นแบบตามลำดับ และสิ่งแวดล้อมมีค่าความหน่วงมากกว่าค่าความหน่วงในวงจรแล้ว ไม่ จําเปนตองมีสวนวงจรตอบรับในวงจรเชิงผสมแบบอสมวาร และแนวทางการพัฒนาตอไปที่ควรจะ ทําก็คือ การออกแบบไมโครโปรเซสเซอรแบบอสมวารที่มีการทํางานเปนแบบกระจายการทํางาน (Pipeline) ให้สามารถสังเคราะห์ และสร้างเป็นวงจรบนเอฟพีจีเอ เพื่อนำมาใช้งานได้จริง และทำ การเปรียบเทียบประสิทธิภาพกับไมโครโปรเซสเซอร์แบบสมวารที่มีการทำงานเป็นแบบกระจาย การทํางานเหมือนกัน เพื่อศึกษาวาไมโครโปรเซสเซอรแบบอสมวารมีความเร็วในการทํางานสูงหรือ ต่ํากวาอยางไร

เนื่องจากวงจรแบบอสมวารไมมีการใชสัญญาณนาฬิกาควบคุมการทํางาน ดังนั้นวงจรจึง เกิดการทํางานก็ตอเมื่อสายสัญญาณในวงจรมีการเปลี่ยนแปลง ดังนั้นพลังงานที่ใชภายในวงจรจึง มีค่าต่ำว่าวงจรแบบสมวาร อย่างไรก็ตามงานวิจัยนี้ไม่ได้มีการทดลองวัดค่าพลังงานที่ใช้ เนื่องจาก โครงสรางภายในของเอฟพีจีเอจะมีการใชพลังงานอยูตลอดเวลา รวมทั้งขาดเครื่องมือที่เหมาะสม ดังนั้นแนวทางการพัฒนาที่ควรจะทําอีกทางหนึ่งคือ หาแนวทางการวัดคาพลังงานที่ใชภายใน ้วงจรแบบคสมวารซึ่งคอกแบบบนเอฟพีจีเอ แล้วนำมาเปรียบเทียบกับพลังงานที่ใช้ภายในวงจร แบบสมวารซึ่งออกแบบบนเอฟพีจีเอเช่นเดียวกัน เพื่อพิสูจน์ว่าวงจรแบบอสมวารมี่การใช้พลังงาน ที่ต่ํากวามากนอยเพียงใด

# **รายการอางอิง**

- 1. Hauck, S. Asynchronous design methodologies: An overview. **IEEE Transaction on** Computer 83, 1 (January 1995): 69-93.
- 2. Xilinx Incorporation. The Programmable Logic Data Book 2000. United State of America, 2000.
- 3. Bhasker, J. A VHDL Primer. Prentice-Hall, 1992.
- 4. Park, S. B. Synthesis of Asynchronous VLSI Circuits from Signal Transition Graph Specifications. Doctoral dissertation, Department of Engineering-Computer Science, Tokyo Institute of Technology (TIT), 1996.
- 5. Martin, A. J. The Limitations to Delay-Insensitivity in Asynchronous Circuits. Proceedings on Advanced Research in VLSI 6 (1990): 263-278.
- 6. Nanya, T.; Ueno, Y.; Kagontani, H.; Kuwako, M; and Takamura, A. TITAC: Design of a Quasi-Delay-Insensitive Microprocessor. IEEE Design & Test of Computers 11, 2 (1994): 50-63.
- 7. Takamura, A.; Kuwako, M.; Imai, M.; Fujii, T.; Ozawa, M.; Fukasaku, I.; Ueno, Y.; Nanya, T. TITAC-2: An asynchronous 32-bit microprocessor based on Scalable-Delay-Insensitive model. Proceeding of ICCD, IEEE (October 1997): 288-294.
- 8. Muller, D.E.; Bartky, W.S. A Theory of Asynchronous Circuits. Proceedings on Theory and Switching (1959): 204-243.
- 9. Aker, S.B. Binary Decision Diagrams. IEEE Trans. On Computer 6, Vol. C-27 (1978): 509-516.
- 10.รัชดา นุตจรัส. การออกแบบวงจรตอบรับที่ไรอุปกรณชนิดซีสําหรับวงจรเชิงผสมแบบอสมวารที่ ไมไวตอความหนวงชนิดปรับมาตราสวนได.หลักสูตรปริญญาวิศวกรรมศาสตรมหา บัณฑิต สาขาวิชาวิศวกรรมคอมพิวเตอร คณะวิศวกรรมศาสตร จุฬาลงกรณ มหาวิทยาลัย, 2543.
- 11. Hauck, S.; Burns, S.; Borriello, G.; Ebeling, C. An FPGA for Implementing Asynchronous Circuit. IEEE Design & Test of Computer Vol.11, No. 3, (1944): 60-69.
- 12. Exemplar Logic Incorporation. [Online], Available from: http://www.exemplar.com., [2002, Feb].
- 13. Xilinx Incorporation. [Online], Available from: http://www.xilinx.com/xlnx/ xil\_prodcat\_landingpage.jsp?title=ISE+Foundation., [2002, Feb].
- 14. Model Technology. [Online], Available from: http://www.model.com., [2002, Feb].
- 15. Xilinx Incorporation. [Online], Available from: http://www.xilinx.com/products/ software/moddes/moddes.htm., [2002, Feb].
- 16. Xilinx Incorporation. [Online], Available from: http://www.xilinx.com/xapp/ xapp404.pdf., [2002, Feb].
- 17. Li, Y.; Chu, W. Implementation of Single Precision Floating Point Square Root on FPGAs. Proceedings of the 5th IEEE Symposium on FPGA-Based Custom Computing Machines. (1997): 226-234.

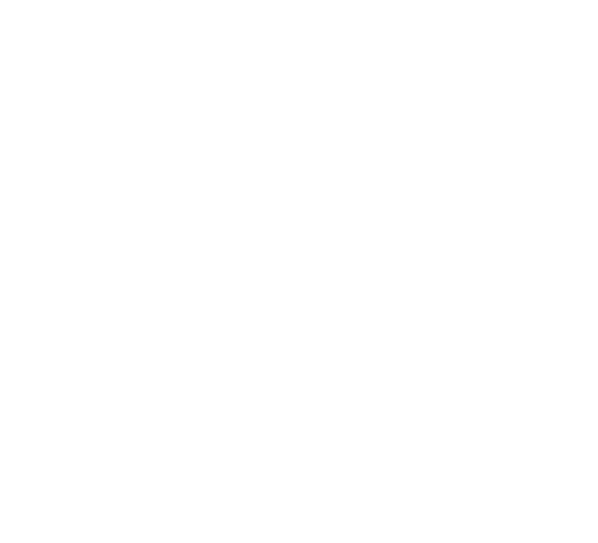

**ภาคผนวก**

## **ภาคผนวก ก**

# **โครงสรางลําดับการทํางานของแตละคําสั่ง**

คําสั่ง LD, ADD, SUB, AND, OR, XOR, SL และ SR

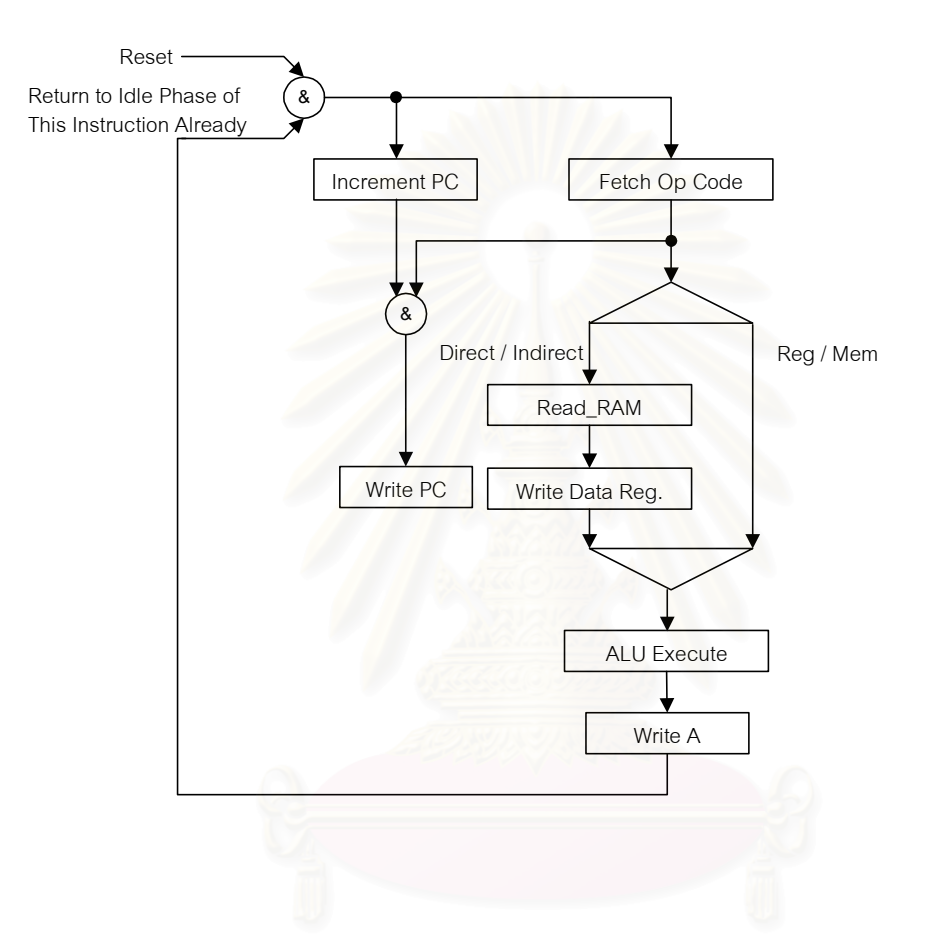

# คําสั่ง JMP, CALL, JZ, JNZ, JC, JNC และ Ret

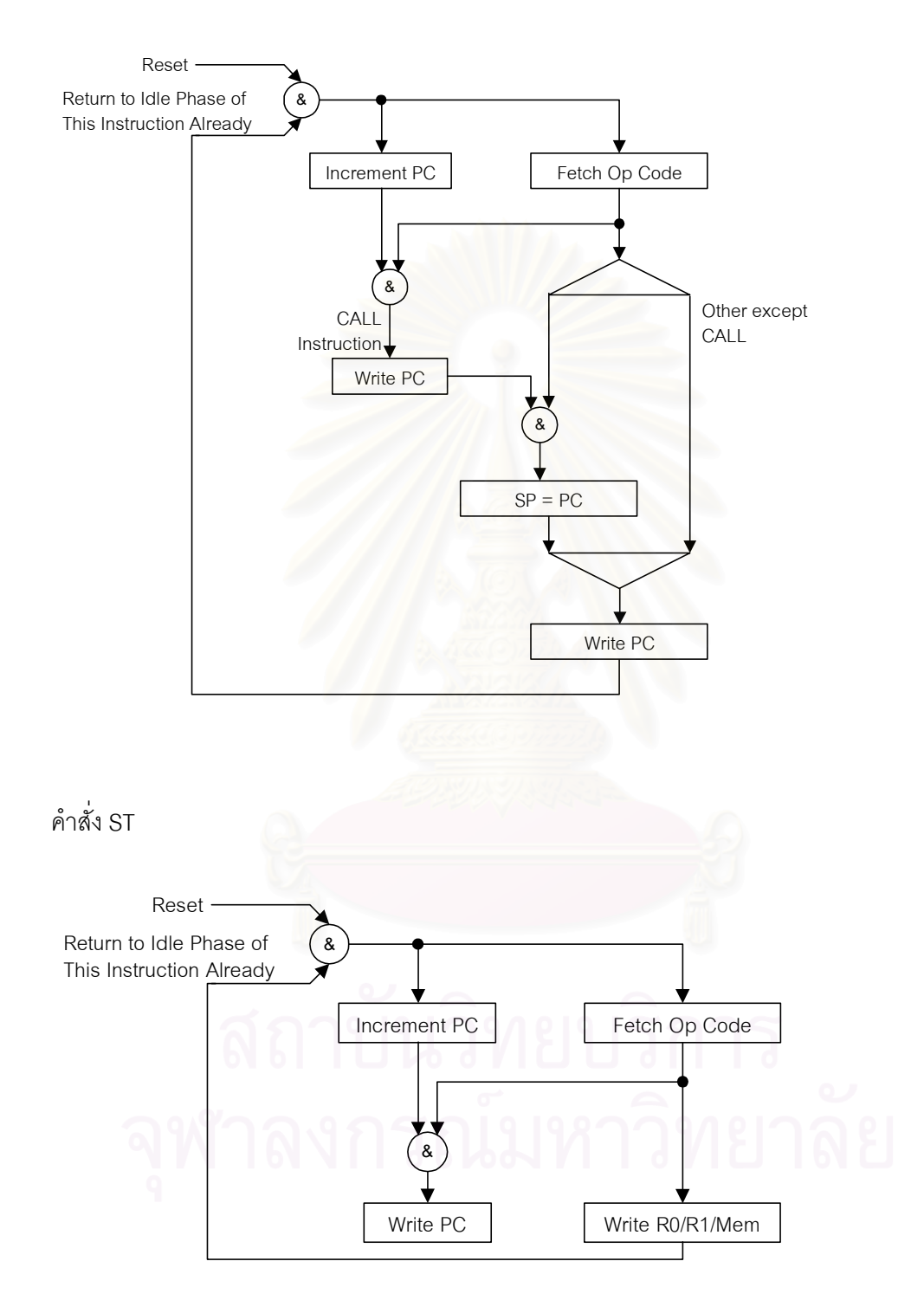

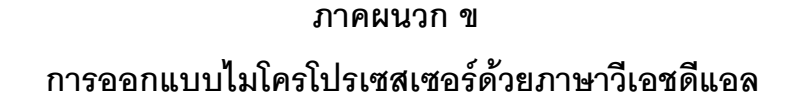

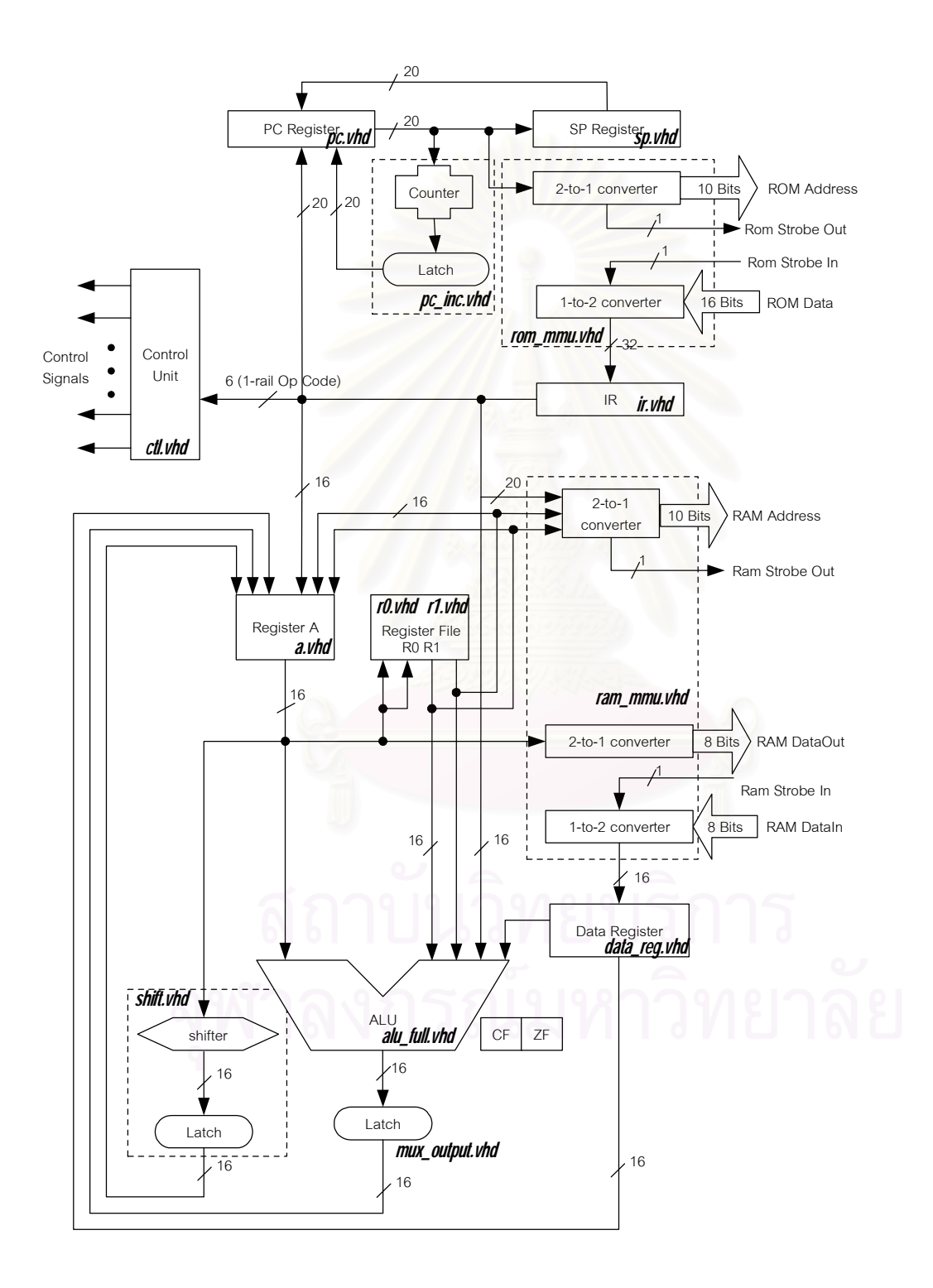

## **a.vhd**

Library ieee; use ieee.std\_logic\_1164.all; use ieee.numeric\_std.all;

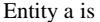

end a;

begin

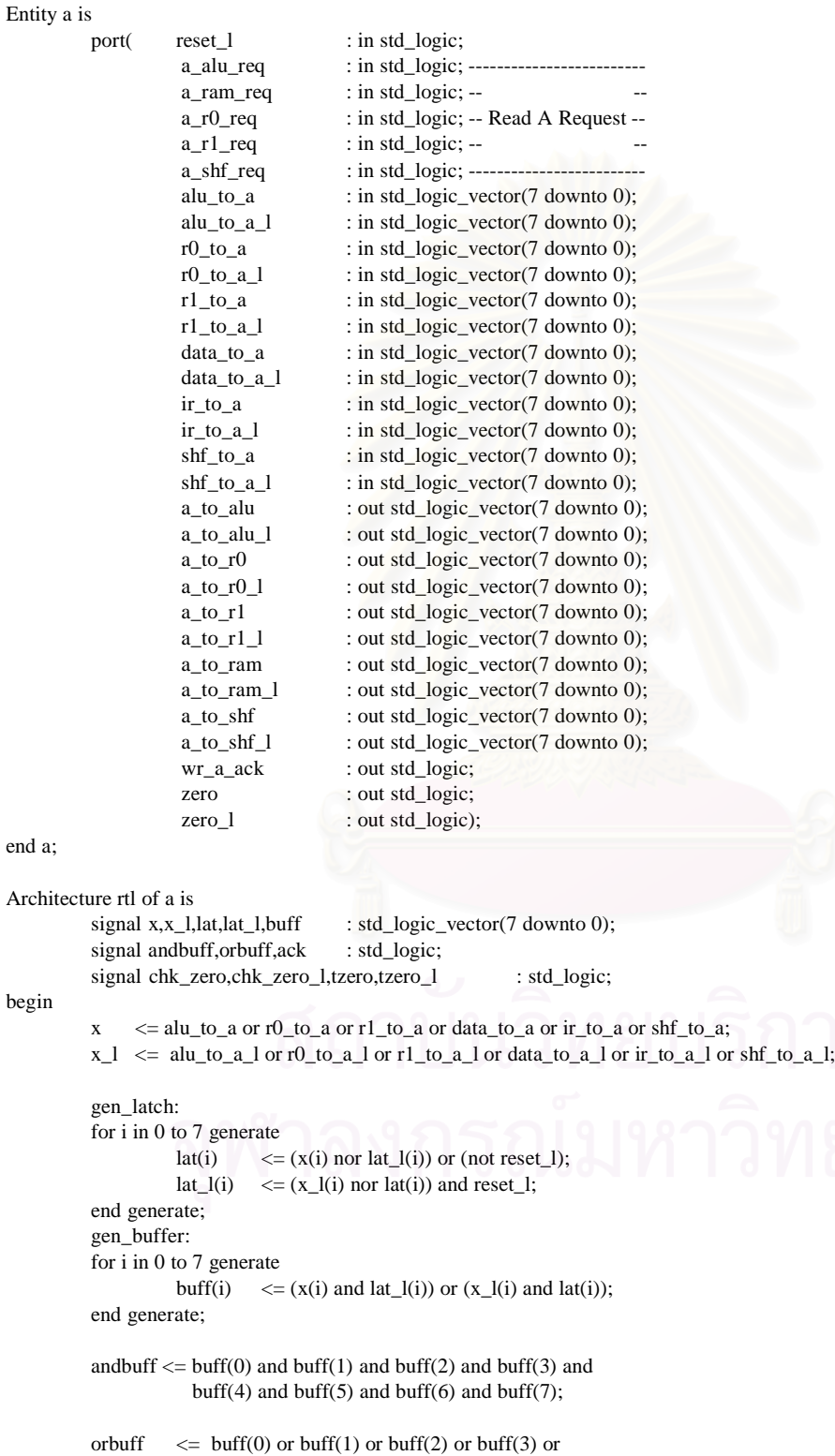

buff(4) or buff(5) or buff(6) or buff(7);

ack  $\langle \rangle$  = (andbuff and orbuff) or (andbuff and ack\_x) or (orbuff and ack\_x);

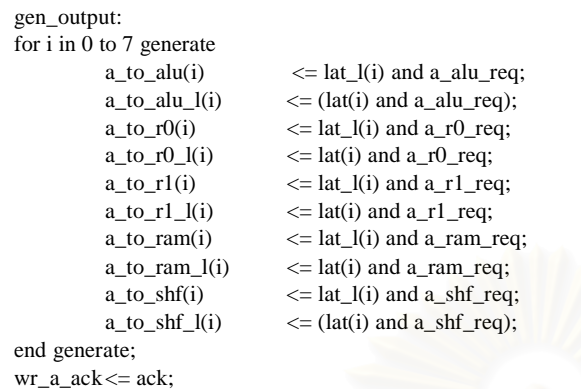

chk\_zero  $\leq$  lat\_l(0) or lat\_l(1) or lat\_l(2) or lat\_l(3) or lat\_l(4) or lat\_l(5) or lat\_l(6) or lat\_l(7); chk\_zero\_l  $\leq$  lat(0) and lat(1) and lat(2) and lat(3) and lat(4) and lat(5) and lat(6) and lat(7);

------------------- Flag ----------------------

tzero  $\leq$  ((chk\_zero and ack) nor tzero\_l) or (not reset\_l);  $tzero_l \leq ((chk\_zero_l and ack)$  nor  $tzero)$  and  $reset_l$ ;

zero  $\leq$  tzero;  $zero_l$   $\le$   $txero_l$ ;

end rtl;

### **alu\_full.vhd**

#### library ieee; use ieee.std\_logic\_1164.all;

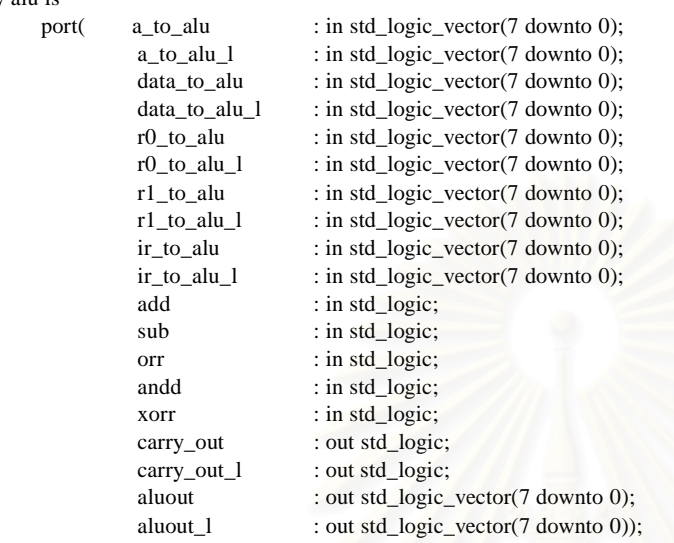

#### end alu;

#### Architecture rtl of alu is

signal in1,in1\_l,in2,in2\_l.or11,or12,res,res\_l, tin2: std\_logic\_vector(7 downto 0); signal carry,carry\_l : std\_logic\_vector(8 downto 0); signal res\_and,res\_and\_l,res\_or,res\_or\_l,res\_xor : std\_logic\_vector(7 downto 0); signal results,results\_l,outalu,outalu\_l,tin2\_l,xor11 : std\_logic\_vector(7 downto 0); signal t\_carry,t\_carry\_l,cout,cout\_l,all\_control,ack : std\_logic; signal all\_input,allsignal,allsignal1,xor12,res\_xor\_l: std\_logic\_vector(7 downto 0);

#### begin

```
in1 \leq a_to_alu;in1_1 \leq a_1to_alu_l;
\text{tin2} \leq data_to_alu or r0_to_alu or r1_to_alu or ir_to_alu;
\text{tin2\_l } \leq data_to_alu_l or r0_to_alu_l or r1_to_alu_l or ir_to_alu_l;
select_in2:
           for i in 0 to 7 generate
                       in2(i) \leq (tin2 l(i) and sub) or (tin2(i) and add);
                       in2_l(i) \langle = (tin2(i) and sub) or (tin2_l(i) and add);
           end generate;
    ----------- ADD/SUB/INC MODULE ---
select_cin:
           carry(0) \leq sub;
           carry_l(0) <= add;
module_or11_or12:
           for i in 0 to 7 generate
                       or11(i) \langle = (\text{in1}(i) \text{ and in2}_1(i)) \rangle or (\text{in1}_1(i) \text{ and in2}(i));or12(i) \langle \text{= (in1(i) and in2(i)) or (in1_l(i))} and in2<sup>n(i)</sup>);
           end generate;
module_res:
           for i in 0 to 7 generate
                       res(i) \langle = (or11(i) \text{ and carry}_l(i)) \text{ or } (or12(i) \text{ and carry}(i)) \rangle;
                       res_l(i) \leq (or11(i) and carry(i)) or (or12(i) and carry_l(i));
           end generate;
module_carry:
           for i in 0 to 7 generate
                       carry(i+1) \leq (or11(i) and carry(i)) or (in1(i) and in2(i));
```
# Entity alu is

```
carry_l(i+1) <= (or11(i) and carry_l(i)) or (in1_l(i) and in2_l(i));
                    end generate;
              -------------------------- AND MODULE --------------------------
        module_and:
                    for i in 0 to 7 generate
                               res_and(i) \le andd and in1(i) and tin2(i);
                               res_and_l(i) \le andd and (in1_l(i) or (in1(i) and tin2_l(i)));
                    end generate;
       -----------------OR MODULE--------------------------
        module or:
                    for i in 0 to 7 generate
                               res_or(i) \leq orr and (in1(i) or (in1_l(i) and tin2(i)));
                               res_or_l(i) \le orr and (in1_l(i) and tin2_l(i));
                    end generate;
              -------------------------- XOR MODULE --------------------------
        module_xor:
                    for i in 0 to 7 generate
                               xor11(i) \langle \rangle = (in1(i) and tin2 l(i)) or (in1 l(i) and tin2(i));
                               \text{xor12}(i) \leq \text{(in1}(i) \text{ and } \text{tin2}(i)) \text{ or } (\text{in1\_l}(i) \text{ and } \text{tin2\_l}(i));res_xor(i) \le xorr and xor11(i);
                               res_xor l(i) \leq xorr and xor12(i);
                    end generate;
        -- Generate Result of Operation
        results <= res_and or res_or or res_xor or res;
        results l \leq res_and_l or res_or_l or res_xor_l or res_l;
        t_carry \leq (add and carry(8)) or (sub and carry_l(8));
        t_carry_l \leq (add and carry_l(8)) or (sub and carry(8));
             ------------ Generate ACKNOWLEDGEMENT -------------
        or_all_input: -- select output of LUT that is OR-Gates of input circuit.
            for i in 0 to 7 generate
                    all_input(i) \langle = \text{in1}(i) \text{ or } \text{in1}(i) \text{ or } \text{in2}(i) \text{ or } \text{in2}(i) \text{ or } \text{in2}(i) \text{ or } \text{in2}(i);end generate;
        all_control \leq add or sub or orr or xorr or andd; -- select input circuit
        or_all_signal:
                    for i in 0 to 7 generate
                               allsignal(i) \leq or 11(i) or or 12(i) or xor 11(i) or xor 12(i);
                    end generate;
        or_all_signal1:
                    for i in 0 to 7 generate
                               allsignal1(i) \leq carry(i) or carry_l(i) or all_input(i) or allsignal(i);
                    end generate;
        ack \leq allsignal1(0) or allsignal1(1) or allsignal1(2) or allsignal1(3) or allsignal1(4) or allsignal1(5) or
                 allsignal1(6) or allsignal1(7) or all_control or carry(8) or carry_l(8);
--------------------------- Generate OUTPUT ----------------------------------
        gen_aluout:
          for i in 0 to 7 generate
                 outalu(i) \leq (results(i) and ack) or (results(i) and outalu(i)) or (ack and outalu(i));
                 outalu_l(i) <= (results_l(i) and ack) or (results_l(i) and outalu_l(i)) or (ack and outalu_l(i));
          end generate;
        gen_carryout:
          cout \leq (t_carry and ack) or (t_carry and cout) or (ack and cout);
          \text{cout}\_1 \leq (t_{carry}\_1) and ack) or (t_{carry}\_1) and \text{cout}\_1) or (\text{ack}\text{ and}\text{cout}\_1);
        aluout \leq outalu;
        allowut_l \leq outalu_l;carry_out \leq court;carry out l \le cout l;
```
end rtl;

#### **ctl.vhd**

#### library ieee; use ieee.std\_logic\_1164.all;

Entity ctl is

port( reset\_1 : in std\_logic; opcode : in std\_logic\_vector(7 downto 0); carry\_out : in std\_logic; carry\_out\_1 : in std\_logic; zero : in std\_logic; zero\_1 : in std\_logic; ir\_ctl\_ack : in std\_logic;-- fetch finsih wr\_a\_ack : in std\_logic; -- Write A ACK wr\_pc\_ack : in std\_logic; -- Write PC ACK wr\_inc\_ack : in std\_logic; -- Write PC Inc. Value ACK pc\_inc\_ack : in std\_logic; -- Inc PC finish  $a_r0_ack$  : in std\_logic; -- A Write R0 Finish a\_r1\_ack : in std\_logic; -- A Write R1 Finish data\_ram\_ack : in std\_logic; -- Read RAM Finish pc\_sp\_ack : in std\_logic;-- PC Write SP Finish wr\_ram\_ack : in std\_logic; -- Write RAM Finish alu\_ack : in std\_logic;-- ALU Execute Finish shift\_ack : in std\_logic; add : out std\_logic; sub : out std\_logic; orr : out std\_logic; andd : out std\_logic; xorr : out std\_logic; out\_to\_a : out std\_logic; -- Send ALU Output to A pc\_rom\_req : out std\_logic; ------------------------------ pc\_inc\_req : out std\_logic; -- Read PC Request - pc\_sp\_req : out std\_logic; ------------------------------ a\_alu\_req : out std\_logic; ------------------------------ a\_ram\_req : out std\_logic; -a\_r0\_req : out std\_logic; -- Read A Request - a\_r1\_req : out std\_logic; -a\_shf\_req : out std\_logic; -<br>shf\_a\_req : out std\_logic; : out std\_logic; do\_shl : out std\_logic; do\_shr : out std\_logic; send\_to\_pc : out std\_logic; -- PC\_INC Request (Send Output to PC) r0\_alu\_req : out std\_logic; ------------------------------  $r0_a$  req : out std\_logic; -- Read R0 Request -r0\_ram\_req : out std\_logic; ------------------------------ r1\_alu\_req : out std\_logic; ------------------------------ r1\_a\_req : out std\_logic; -- Read R1 Request - r1\_ram\_req : out std\_logic; ------------------------------ data\_alu\_req : out std\_logic; -- Read RAM Data Request data\_a\_req : out std\_logic; sp\_pc\_req : out std\_logic; -- Read SP Request ir\_alu\_req : out std\_logic; ----------------------------------------- ir\_a\_req : out std\_logic; -- Read Imm. Value Request -ir\_pc\_req : out std\_logic; --- - ir\_ram\_req : out std\_logic; ----ram\_read : out std\_logic);

#### end ctl;

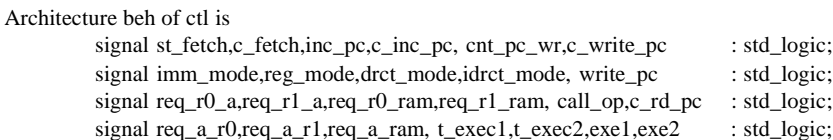

```
signal store,call,cal,load,jump,jmpcond,ret,jmp_rel,shift : std_logic;
         signal do_add,do_sub,do_and,do_or,do_xor,exe3,nt_jmprel : std_logic;
         signal read_ram,req_ram,c_rd_ram, exec,fin_exec,execute,c_exe : std_logic;
         signal last_exe,write_fin,write_des,c_write_des,des_ack, carry,carry_l: std_logic;
begin
--************** FETCH MODULE *****************
         --control_first fetch
         st_fetch <= reset_l and (not des_ack);
         pc_rom_req <= st_fetch and (not c_fetch);
         c_fetch <= (st_fetch and ir_ctl_ack) or (st_fetch and c_fetch) or (ir_ctl_ack and c_fetch);
--***************** INC PC ********************
         inc\_pc \leq st_fetch and (not c_inc_pc);
         c_inc_pc <= (st_fetch and pc_inc_ack) or (st_fetch and c_inc_pc) or (pc_inc_ack and c_inc_pc);
         write_pc \lt = c_inc_pc and ((not opcode(7)) or (jmp_rel and (not jmpcond)) or call) and c_fetch;
         cnt\_pc\_wr < = write\_pc and (not c_write_pc);
         c_write_pc <= (write_pc and wr_inc_ack) or (write_pc and c_write_pc) or (wr_inc_ack and
                       c_write_pc);
__********************** DECODE *******************
- "0000" = STORE
- "0001" = LOAD
- "0010" = SHIFT + '0' = SHIFT LEFT / + '1' = SHIFT RIGHT
- "0011" = AND
- "0100" = OR
- "0101" = XOR
- "0110" = SUB
- "0111" = ADD
         "1000" = BRANCH WITH CONDITION + "00" = JZ"01" = JNZ"10" = JC"11" = JNC"1001" = BRANCH + "00" = JUMP-- "01" = CALL
                                 "10" = RET------------------------------------------------------------------------------------------
         store \langle = |1| when (opcode(7 downto 4) = "0000") else '0'; -- STORE
         load \langle = '1' when (opcode(7 downto 4) = "0001") else '0'; -- LOAD
         shift \langle 2| = '1' when (opcode(7 downto 4) = "0010") else '0';
         cal \langle = '1' when ((opcode(7 downto 6) = "01") or (opcode(7 downto 4) = "0011")) else '0'; --
                        AND,OR,XOR,SUB,ADD
         imp_rel \leq -1' when (opcode(7 downto 4) = "1000") else '0';
         impcond \leq (imm_mode and zero and (not zero \geq 1)) or (reg_mode and (not zero) and zero \geq 1) or
                      (drct_mode and carry and (not carry_l)) or (idrct_mode and (not carry) and carry_l);
         jump \langle 2 \rangle = 1' when (opcode(7 downto 2) = "100100") else '0'; -- JMP
         call \langle = '1' when (opcode(7 downto 2) = "100101") else '0'; -- CALL
         ret \langle 2 \rangle = 1' when (opcode(7 downto 2) = "100110") else '0'; -- RET
         -- What's Mode and Source ----
         \text{imm}\_\text{mode} \leq \text{not}(\text{opcode}(3) \text{ or } \text{opcode}(2)); \qquad \text{}-\text{immediate}reg_mode \langle = \text{(not opcode}(3)) \text{ and opcode}(2); \quad -\text{register}dct_model \leq \text{opcode}(3) and (\text{not } \text{opcode}(2)); -- direct
         idect_model \leq 0 = \text{opcode}(3) and \text{opcode}(2); -- indirect
         req_r0_a \leq reg_mode and opcode(0) and load; -- load register to A
         req\_r1_a \leq reg_mode and opcode(1) and load;
         req\_r0\_ram \leq idret\_mode and opcode(0); -- address
         req_r1_ram <= idrct_mode and opcode(1);
         req_a_r0 \le store and reg_mode and opcode(0); -- store A to register
         req_a_r1 <= store and reg_mode and opcode(1);
         req_a_ram \le store and opcode(3); -- store A to memory
         -- What's Operation --
         do_and \leq '1' when (opcode(7 downto 4) = "0011") else '0';
         do_{\text{or}} \leq 1' when (opcode(7 downto 4) = "0100") else '0';
```

```
do\_xor \leq 1' when (opcode(7 downto 4) = "0101") else '0';
         do\_sub \leq 1' when (opcode(7 downto 4) = "0110") else '0';
         do_add \leq '1' when (opcode(7 downto 4) = "0111") else '0';
--******************* DEFER ********************
         -- direct / indirect addressing mode
         read_ram <= opcode(3) and (cal or load) and c_fetch;
         req_ram <= read_ram and (not c_rd_ram);
         c_rd_ram <= (read_ram and data_ram_ack) or (read_ram and c_rd_ram) or (data_ram_ack and
                     c_rd_ram);
        -- call instrction (keep pc before execute)
         call_op <= call and c_write_pc;
         pc_sp_req \leq call_op and (not c_r d_pc); -- Call insturction
         c_r = (call_op and pc_spack) or (call_op and c_rde) or (pc_spack and c_rde);
--******************* ALU EXECUTE ******************
         t_exec1 \leq ((cal and (not opcode(3))) or shift) and c_fetch;
        \bar{t} = cal and c_rd_ram;
         exec \leq t\_exec1 or t\_exec2;
         fin_exec \leq alu_ack or shift_ack;
         e execute \leq exec and (not c_exe);
        c<sub>exe</sub> \leq (exec and fin_exec) or (exec and c_exe) or (fin_exec and c_exe);
..************************ DESTINATION WRITE BACK ***************
        exe1 <= (store or jump or ret or (load and (not opcode(3))) or (jmp_rel and jmpcond)) and c_fetch;
        exec2 \leq call and c_r d_pc;
         exe3 \le = load and c_rd_ram;
        last\_exe \leq \text{exel} or exe2 or exe3 or c\_exe;
         write_fin \leq wr_a_ack or wr_ram_ack or a_r0_ack or a_r1_ack or wr_pc_ack;
         write_des \le last_exe and (not c_write_des);
         c_write_des <= (last_exe and write_fin) or (last_exe and c_write_des) or (write_fin and c_write_des);
         nt_jmprel <= jmp_rel and (not jmpcond) and c_write_pc;
         des\_\n\nccc = (c\_\nwrite\_\ndes\ and\ c\_\nwrite\_\npc\ and\ (not\ \op{\rm opcode}(7)))\ or
                     nt_jmprel or (c_write_des and opcode(7));
 --********************* CONTROL SIGNAL ************************
         send_to_pc \leq cnt_pc_wr;r0_ram_req \leq req_r0_ram and (req_ram or (write_des and store));
        r1<sub>ram_req</sub> \leq req_r1_ram and (req_ram or (write_des and store));
        ir_ram_req <= drct_mode and (req_ram or (write_des and store));
         ir_alu_req <= execute and imm_mode;
         data_alu_req \leq execute and opcode(3);
        r0 alu req \leq execute and reg_mode and opcode(0);
         r1_alu_req \leq execute and reg_mode and opcode(1);
         a_alu_req <= execute and cal;
        a_r0_{\text{req}} \leq write_des and req_a_r0;
         a_r1_{\text{req}} \leq write des and req a_r1;
        a_ram_req \leq write_des and req_a_ram;
         ir_a_req <= write_des and load and imm_mode;
         r0_a_req \leq write_des and req_r0_a;
         r1_a req \leq write_des and req_r1_a;
         data_a_req \le write_des and load and opcode(3);
         sp\_pc\_req \leq write_des and ret;
         ir\_pc\_req \le write\_\text{des} and (call or jump or (jmp\_\text{rel} and jmpcond));
         out_to_a <= write_des and cal;
         a_shf_req <= execute and shift;
         shf<sub>eq</sub>_req \leq write_des and shift;
         do\_shl \le execute and shift and (not opcode(3));
         do<sub>shr</sub> \le execute and shift and opcode(3);
        pc\_inc\_req \leq inc\_pc;
         ram_read \leq req_ram;
         add \leq do_add and execute; ---------
         sub \leq d sub and execute; --
```
andd  $\leq$  do\_and and execute; -- ALU Mode for Execute -- $\epsilon =$  do\_or and execute ; -xorr <= do\_xor and execute; --------------------------------- carry  $\langle = (carry\_out\_l \text{ nor carry\_l}) \text{ and reset\_l};$ <br>  $\langle = (carry\_out \text{ nor carry}) \text{ or (not reset\_l)};$  $\leq$  (carry\_out nor carry) or (not reset\_l);

end beh;

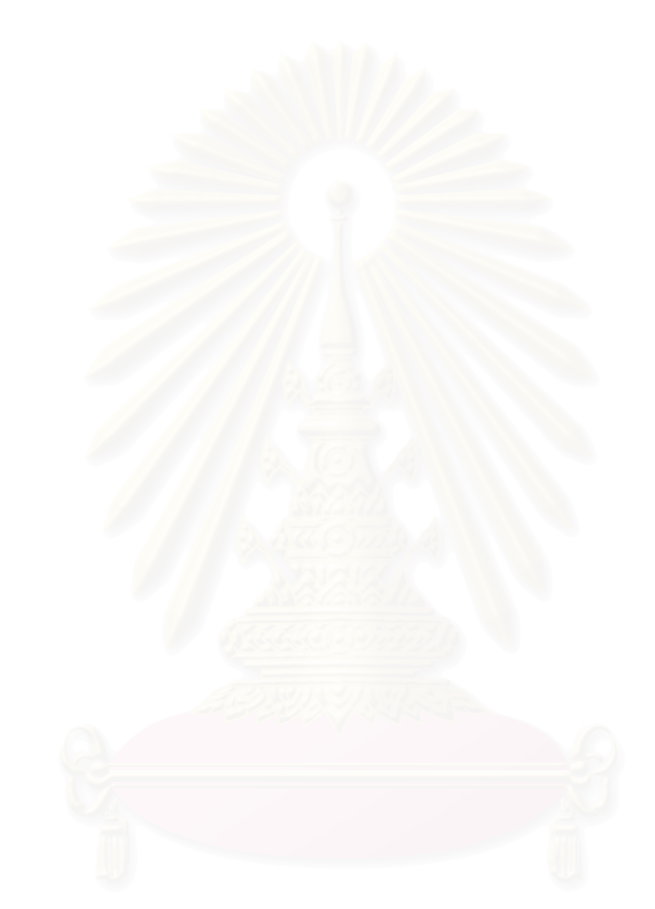

### **data\_reg.vhd**

```
Library ieee;
use ieee.std_logic_1164.all;
use ieee.numeric_std.all;
Entity data_reg is
         port( reset_1 : in std_logic;<br>ram_to_data : in std_logic_
                                      : in std_logic_vector(7 downto 0);
                   ram_to_data_l : in std_logic_vector(7 downto 0);
                   data_alu_req : in std_logic;
                   data_a_req : in std_logic;
                    data_ram_ack : out std_logic;
                   data_to_a : out std_logic_vector(7 downto 0);
                   data_to_a_l : out std_logic_vector(7 downto 0);
                   data_to_alu : out std_logic_vector(7 downto 0);
                    data_to_alu_l : out std_logic_vector(7 downto 0)
                   );
end data_reg;
Architecture rtl of data_reg is
         signal lat,lat_l,buff : std_logic_vector(7 downto 0);
         signal andbuff,orbuff,ack : std_logic;
begin
         gen_latch:
         for i in 0 to 7 generate
                   lat(i) \leq (ram to data(i) nor lat l(i)) or (not reset 1);
                   lat_l(i) \leq (ram_to_data_l(i) nor lat(i)) and reset<sup>_l</sup>;
         end generate;
         gen_buffer:
         for i in 0 to 7 generate
                   buff(i) \leq (ram_to_data(i) and lat_l(i)) or (ram_to_data_l(i) and lat(i));
         end generate;
         andbuff \leq buff(0) and buff(1) and buff(2) and buff(3) and
                       buff(4) and buff(5) and buff(6) and buff(7);
         orbuff \leq buff(0) or buff(1) or buff(2) or buff(3) or
                       buff(4) or buff(5) or buff(6) or buff(7);
         ack \langle \rangle = (andbuff and orbuff) or (andbuff and ack_x) or (orbuff and ack_x);
         gen_output:
         for i in 0 to 7 generate
                   data to alu(i) \leq lat l(i) and data alu req;
                   data_to_alu_l(i) \langle = lat(i) and data_alu_req;
                   data_to_a(i) \leq lat_l(i) and data_a_req;
                   data_to_a_l(i) \leq lat(i) and data_a_req;
         end generate;
  data_ram_ack <= ack;
```
end rtl;

# **ir.vhd**

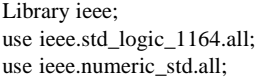

 $En$ 

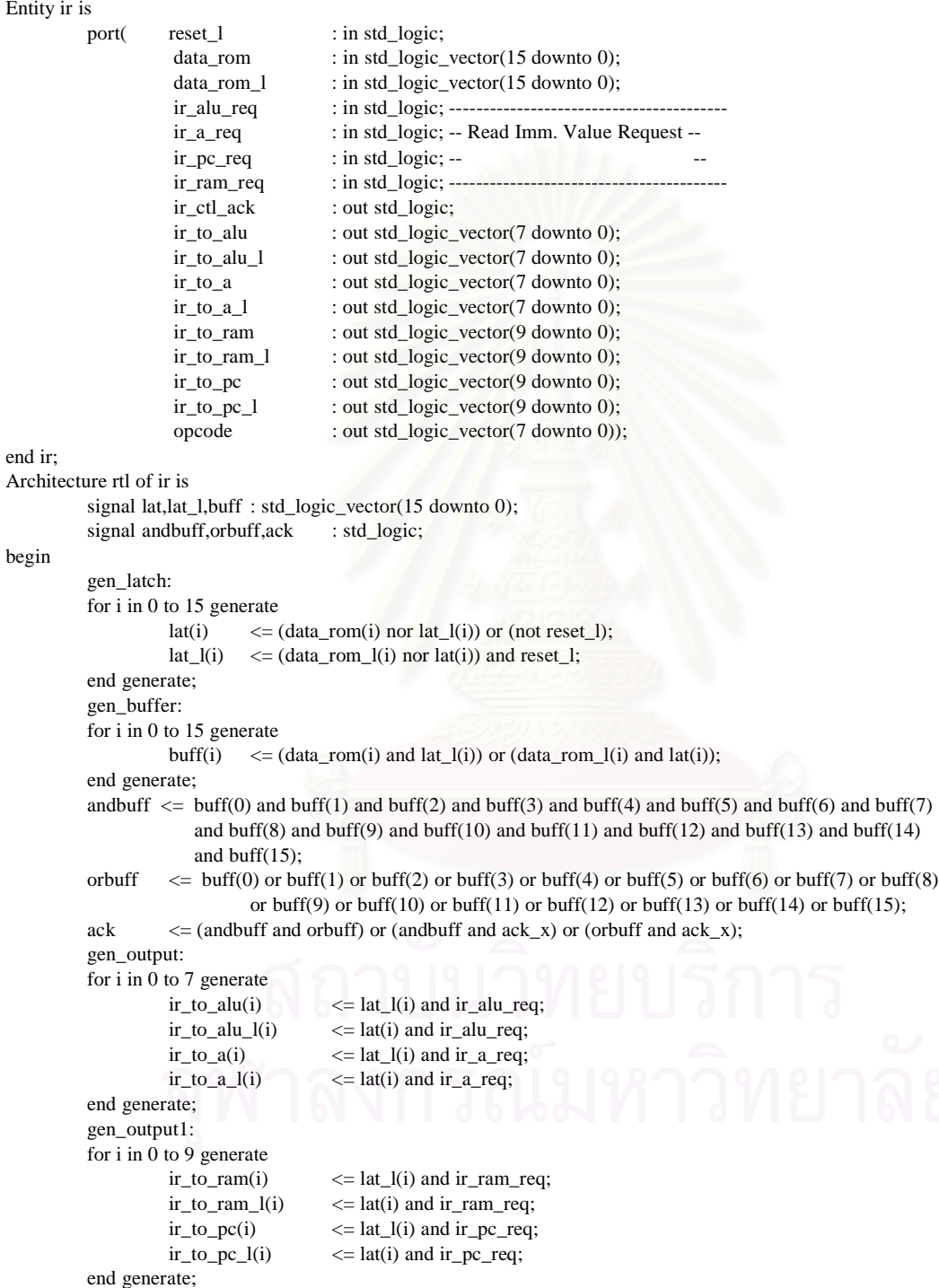

ir\_ctl\_ack<= ack;

opcode  $\leq$  lat\_l(15 downto 10) & lat\_l(1 downto 0);

#### **mux\_output.vhd**

```
Library ieee;
use ieee.std_logic_1164.all;
use ieee.numeric_std.all;
Entity mux_output is
         port( reset_1 : in std_logic;
                   aluout : in std_logic_vector(7 downto 0);
                   aluout_1 : in std_logic_vector(7 downto 0);
                   out_to_a : in std_logic;
                   alu_to_a : out std_logic_vector(7 downto 0);
                   alu_to_a_l : out std_logic_vector(7 downto 0);
                   alu_ack : out std_logic
                   );
end mux_output;
Architecture rtl of mux_output is
  signal lat,lat_l,buff : std_logic_vector(7 downto 0);
  signal andbuff,orbuff,ack : std_logic;
begin
  gen_lat:
  for i in 0 to 7 generate
    lati(i) \leq (aluout(i) nor lat_l(i)) or (not reset_l);
    lat_l(i) \leq (aluout_l(i)) nor lat(i)) and reset<sup>_l</sup>;
  end generate; 
  gen_buf:
  for i in 0 to 7 generate
    buff(i) \leq (aluout(i) and lat_l(i)) or (aluout_l(i) and lat(i));
  end generate; 
  andbuff \leq buff(0) and buff(1) and buff(2) and buff(3) and buff(4) and
             buff(5) and buff(6) and buff(7);
  orbuff \langle = buff(0) or buff(1) or buff(2) or buff(3) or buff(4) or
            buff(5) or buff(6) or buff(7);
  ack \leq (andbuff and orbuff) or (andbuff and ack_x) or (orbuff and ack_x);
  alu_ack <= ack;
         gen_alu_to_a:
         for i in 0 to 7 generate
                   alu_to_a(i) \leq out_to_a and lat_l(i);
                   alu_to_a_l(i) \leq out_to_a and lat(i);
         end generate;
end rtl;
```
### **pc.vhd**

```
Library ieee;
use ieee.std_logic_1164.all;
use ieee.numeric_std.all;
```

```
Entity pc is
         port( reset_1 : in std_logic;
                   pc_inc_req : in std_logic;
                   pc_sp_req : in std_logic;
                   pc_out : in std_logic_vector(9 downto 0);
                   pc_out_1 : in std_logic_vector(9 downto 0);
                    sp_to_pc : in std_logic_vector(9 downto 0);
                   sp_to_pc_l : in std_logic_vector(9 downto 0);<br>ir_to_pc : in std_logic_vector(9 downto 0);
                                      : in std_logic_vector(9 downto 0);
                   ir_to_pc_l : in std_logic_vector(9 downto 0);
                    pc_to_sp : out std_logic_vector(9 downto 0);
                   pc_to_sp_l : out std_logic_vector(9 downto 0);
                   pc_to_rom : out std_logic_vector(9 downto 0);
                   pc_to_inc : out std_logic_vector(9 downto 0);
                    pc_to_inc_l : out std_logic_vector(9 downto 0);
                    wr_inc_ack : out std_logic; -- Write PC Inc. Value ACK
                    wr_pc_ack : out std_logic -- Write PC ACK);
end pc;
Architecture rtl of pc is
         signal x,x_l,lat,lat_l,buff : std_logic_vector(9 downto 0);
         signal andbuff,orbuff,ack_x,t_wr,ack_wr,t_inc,ack_inc : std_logic;
begin
         x \leq sp_to_pc or ir_to_pc or pc_out;
         x_l \leq sp_to_pc_l or ir_to_pc_l or pc_out_l;
         gen_latch:
         for i in 0 to 9 generate
                   lat(i) \leq (x(i) nor lat_l(i)) or (not reset_l);
                   lat_l(i) \leq (x_l(i)) nor lat(i)) and reset<sup>_l</sup>;
         end generate;
         gen_buffer:
         for i in 0 to 9 generate
                   buff(i) \langle x(t) \rangle = f(x(t)) and lat I(x) or (x_1(t)) and lat(i));
         end generate;
         andbuff \leq buff(0) and buff(1) and buff(2) and buff(3) and buff(4) and
                     buff(5) and buff(6) and buff(7) and buff(8) and buff(9);
         orbuff \leq buff(0) or buff(1) or buff(2) or buff(3) or buff(4) or
                       buff(5) or buff(6) or buff(7) or buff(8) or buff(9);
         ack x \leq (andbuff and orbuff) or (andbuff and ack x) or (orbuff and ack x);
         t_{\text{w}} \leq sp_to_pc(0) or sp_to_pc_l(0) or ir_to_pc(0) or ir_to_pc_l(0);
         t_inc \langle = p c_0 u(t) \rangle or pc_out_l(0);
         ack\_wr \leq (t\_wr and ack\_x) or (t\_wr and ack\_wr) or (ack\_x and ack\_wr);ack\_inc \leq (t\_inc and ack\_x) or (t\_inc and ack\_inc) or (ack\_x and ack\_inc);
                   -------------------- Gen Output ---------------------------------
         gen_output:
         for i in 0 to 9 generate
                   pc_to_rom(i) \leq lat_l(i);pc_to_inc(i) \leq lat_l(i) and pc_inc_req;pc_to_inc_l(i) \leq lat(i) and pc_inc_req;pc_to_sp(i) \leq lat_l(i) and pc_sp_req;pc_to_sp_l(i) \leq lat(i) and pc_sp_req;end generate;
         wr\_pc\_ack \leq ack\_wr;wr_inc_ack \leq ack_inc;
```
### **pc\_inc.vhd**

```
Library ieee;
use ieee.std_logic_1164.all;
use ieee.numeric_std.all;
Entity pc_inc is
         port( reset_1 : in std_logic;
                    send_to_pc : in std_logic;
                    pc_to_inc : in std_logic_vector(9 downto 0);
                    pc_to_inc_l : in std_logic_vector(9 downto 0);
                    pc_inc_ack : out std_logic;
                    pc_out : out std_logic_vector(9 downto 0);
                    pc_out_l : out std_logic_vector(9 downto 0));
end pc_inc;
Architecture rtl of pc_inc is
          signal sum,sum_l,buff,lat,lat_l : std_logic_vector(9 downto 0);
          signal andbuff,orbuff,ack : std_logic;
          signal c,c_l : std_logic_vector(9 downto 1);
begin
          sum(0) \leq pc_to_inc_l(0);
          sum_l(0) \leq pc_to_inc(0);c(1) \langle = pc to inc(0);
          c_l(1) \leq pc_to_inc_l(0);gen_sum:
         for i in 1 to 9 generate
                   sum(i) \langle \rangle = (pc_to_inc(i) and c_l(i)) or (pc_to_inc_l(i) and c(i));
                   sum_l(i) \langle = (pc_to_inc_l(i) and c_l(i)) or (pc_to_inc(i) and c(i));
          end generate;
          gen_carry:
          for i in 2 to 9 generate
                   c(i) \leq pc_to_inc(i-1) and c(i-1);
                   c_l(i) \leq pc_to_inc_l(i-1) or (pc_to_inc(i-1) and c_l(i-1);
          end generate;
                      --- Latch -
          gen_latch:
          for i in 0 to 9 generate
                   lat(i) \leq (\text{sum}(i) \text{ nor } lat_l(i)) or (not reset_l);
                   lat_l(i) \leq (sum<sub>-</sub>l(i) nor lat(i)) and reset<sub>-l</sub>;
          end generate;
                    ----- Gen Acknowledgement -----
          gen_buff:
          for i in 0 to 9 generate
                   buff(i) \langle \text{sum}(i) \rangle and lat I(i) or (sum I(i) and lat(i));
          end generate;
          andbuff \leq buff(0) and buff(1) and buff(2) and buff(3) and buff(4) and
                       buff(5) and buff(6) and buff(7) and buff(8) and buff(9);
          orbuff \leq buff(0) or buff(1) or buff(2) or buff(3) or buff(4) or
                       buff(5) or buff(6) or buff(7) or buff(8) or buff(9);
          ack_x <= (andbuff and orbuff) or (andbuff and ack_x) or (orbuff and ack_x);
          ack \leftarrow pc_to_inc(0) or pc_to_inc_l(0);
          ack\_inc \leq (ack\_x and ack\_x and ack\_x and ack\_inc) or (ack\_and ack\_inc);
          ----------------- Gen Output -------------------------
         gen_out_pc:
          for i in 0 to 9 generate
                   pc\_out(i) \leq lat_l(i) and send_to_pc;
                   pc\_out\_l(i) \leq lat(i) and send_to_pc;
          end generate;
          pc\_inc\_ack \leq ack\_inc;end rtl;
```
#### **r0.vhd**

#### Library ieee; use ieee.std\_logic\_1164.all; use ieee.numeric\_std.all;

```
Entity r0 is
       port( reset_1 : in std_logic;
                r0_ram_req : in std_logic;
                r0_alu_req : in std_logic;
                r0_a_req : in std_logic;
                a_to_r0 : in std_logic_vector(7 downto 0);
                a_to_0 1 : in std_logic_vector(7 downto 0);
                a_r0_ack : out std_logic;
                r0_to_a : out std_logic_vector(7 downto 0);
                r0_to_a_1 : out std_logic_vector(7 downto 0);
                r0_to_ram : out std_logic_vector(7 downto 0);
                r0_to_ram_l : out std_logic_vector(9 downto 0);
                r0_to_alu : out std_logic_vector(7 downto 0);
                r0_ to alu 1 : out std logic_vector(7 downto 0));
```
end r0;

```
Architecture rtl of r0 is
          signal lat,lat_l,buff : std_logic_vector(7 downto 0);
          signal andbuff,orbuff,ack : std_logic;
begin
          gen_latch:
          for i in 0 to 7 generate
                     lat(i) \langle \rangle = (a_0 \text{ to } r0(i) \text{ nor } lat_l(i)) or (not reset 1);
                     lat_l(i) \leq (a_to_l0_l(i) nor lat(i)) and reset<sup>_l</sup>;
          end generate;
          gen_buffer:
          for i in 0 to 7 generate
                     buff(i) \langle \rangle = (a_to_r0(i) \text{ and } lat_l(i)) \text{ or } (a_to_r0_l(i) \text{ and } lat(i));end generate;
          andbuff \leq buff(0) and buff(1) and buff(2) and buff(3) and buff(4) and buff(5) and buff(6) and buff(7);
          orbuff \leq buff(0) or buff(1) or buff(2) or buff(3) or buff(4) or buff(5) or buff(6) or buff(7);
          ack \leq (andbuff and orbuff) or (andbuff and ack_x) or (orbuff and ack_x);
          gen_output:
          for i in 0 to 7 generate
                     r0_to_alu(i) \leq lat l(i) and r0_alu_req;
                     r0_to_alu_l(i) \leq lat(i) and r0_alu_req;
                     r0_to_a(i) \leq lat_l(i) and r0_a_req;r0_to_a_l(i) \leq lat(i) and r0_a_req;
                     r0_to_range(i) \leq lat_l(i) and r0_range(i)r0_to_range(i) \leq lat(i) and r0_range;end generate;
          r0_to_ram_1(8) \leq r0_range;r0_to ram l(9) \leq ram_req;
          a_r0_ack \leftarrow ack;
```
s

### **r1.vhd**

Library ieee; use ieee.std\_logic\_1164.all; use ieee.numeric\_std.all;

```
Entity r1 is
        port( reset_1 : in std_logic;
                 r1_ram_req : in std_logic;
                 r1_alu_req : in std_logic;
                 r1_a_req : in std_logic;
                 a_to_r1 : in std_logic_vector(7 downto 0);
                 a_to_r1_l : in std_logic_vector(7 downto 0);
                 a_r1_ack : out std_logic;<br>r1_to_a : out std_logic_
                                  : out std_logic_vector(7 downto 0);
                 r1_to_a_l : out std_logic_vector(7 downto 0);
                 r1_to_ram : out std_logic_vector(7 downto 0);
                 r1_to_ram_l : out std_logic_vector(9 downto 0);
                 r1_to_alu : out std_logic_vector(7 downto 0);
                 r1_to_alu_1 : out std_logic_vector(7 downto 0));
```
end r1;

```
Architecture rtl of r1 is
          signal lat,lat_l,buff : std_logic_vector(7 downto 0);
          signal andbuff,orbuff,ack : std_logic;
begin
          gen_latch:
          for i in 0 to 7 generate
                     lat(i) \langle \rangle = (a_0 \text{ to } r1(i) \text{ nor } lat_l(i)) or (not reset 1);
                     lat_l(i) \leq (a_to_l_l_l(i)) nor lat(i)) and reset<sup>_l</sup>;
          end generate;
          gen_buffer:
          for i in 0 to 7 generate
                     buff(i) \langle = (a_to_r1(i) \text{ and } lat_l(i)) \text{ or } (a_to_r1_l(i) \text{ and } lat(i));end generate;
          andbuff \leq buff(0) and buff(1) and buff(2) and buff(3) and buff(4) and buff(5) and buff(6) and buff(7);
          orbuff \leq buff(0) or buff(1) or buff(2) or buff(3) or buff(4) or buff(5) or buff(6) or buff(7);
          ack \leq (andbuff and orbuff) or (andbuff and ack_x) or (orbuff and ack_x);
          gen_output:
          for i in 0 to 7 generate
                     r1_to_alu(i) \leq lat l(i) and r1_alu_req;
                     r1_to_alu_l(i) \leq lat(i) and r1_alu_req;r1_to_a(i) \leq lat_l(i) and r1_a_req;r1_to_a_l(i) \leq lat(i) and r1_a_req;
                     r1_to_range(i) \leq lat_l(i) and r1_range(i)r1_to_range(i) \leq lat(i) and r1_range;end generate;
          r1_to_ram_1(8) \leq r1_range;r1_to_ram_l(9) \leq r1_ram_req;
          a_r1_ack \leq ack;
```
end rtl;

## **ram\_mmu.vhd**

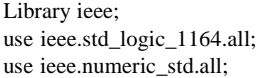

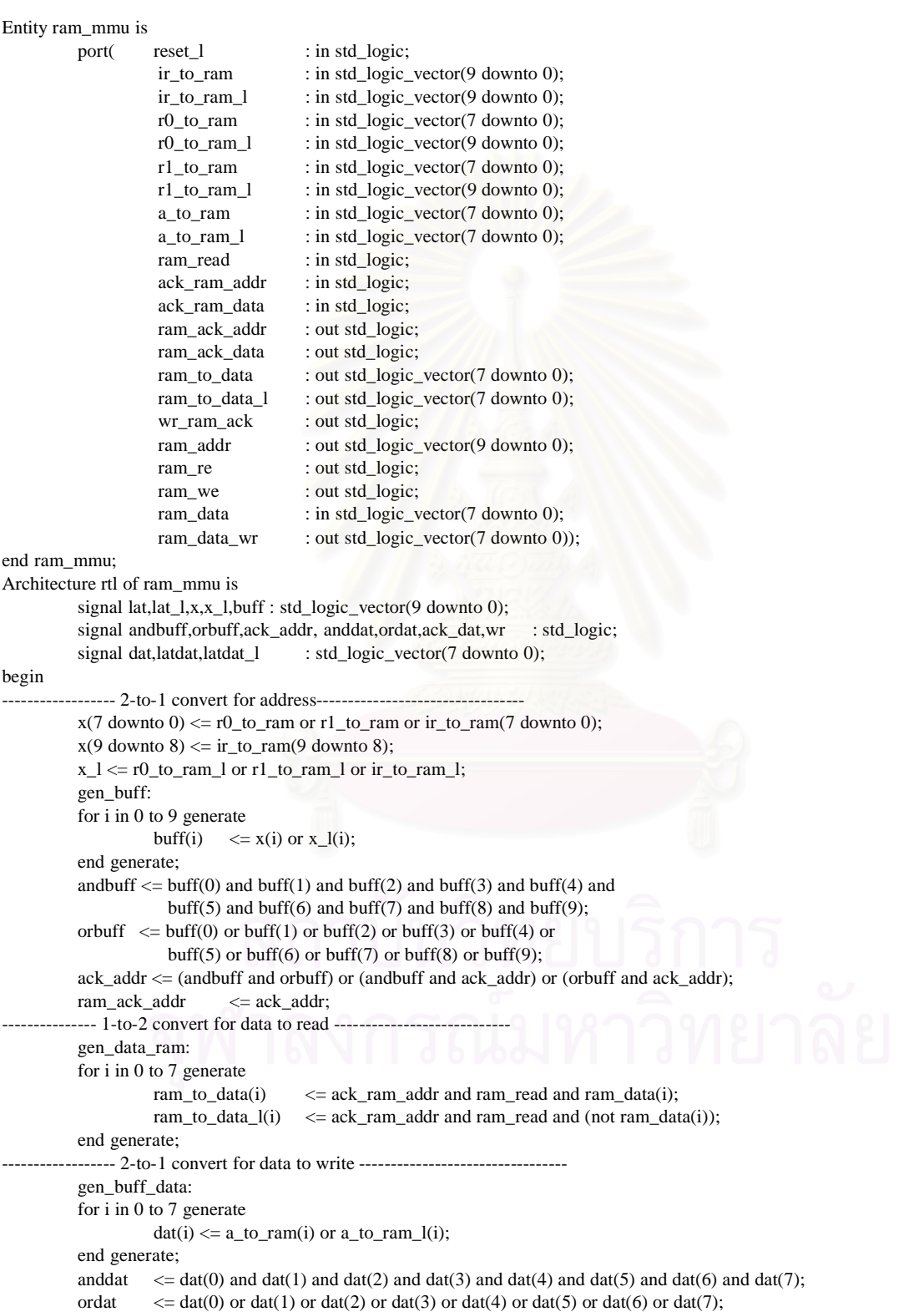

ack\_dat <= (anddat and ordat) or (anddat and ack\_dat) or (ordat and ack\_dat); ram\_ack\_data <= ack\_dat; --------- RAM Control Signal ----------------wr  $\le$  ack\_addr and ack\_dat and (not ack\_ram\_addr) and (not ack\_ram\_data); ram\_addr  $\le$  = x; ram\_addr ram\_we  $\leq$  wr;<br>ram\_re  $\leq$  '1'; ram\_re<br>ram\_data\_wr ram\_data\_wr <= a\_to\_ram;  $\epsilon$  = ack\_ram\_addr and ack\_ram\_data;

```
end rtl;
```
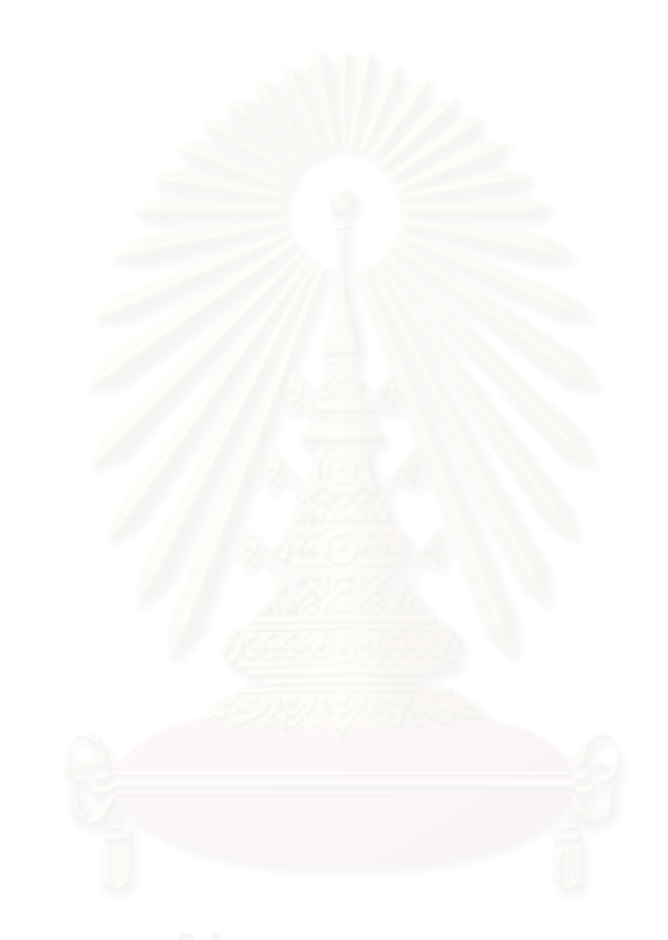

## **rom\_mmu.vhd**

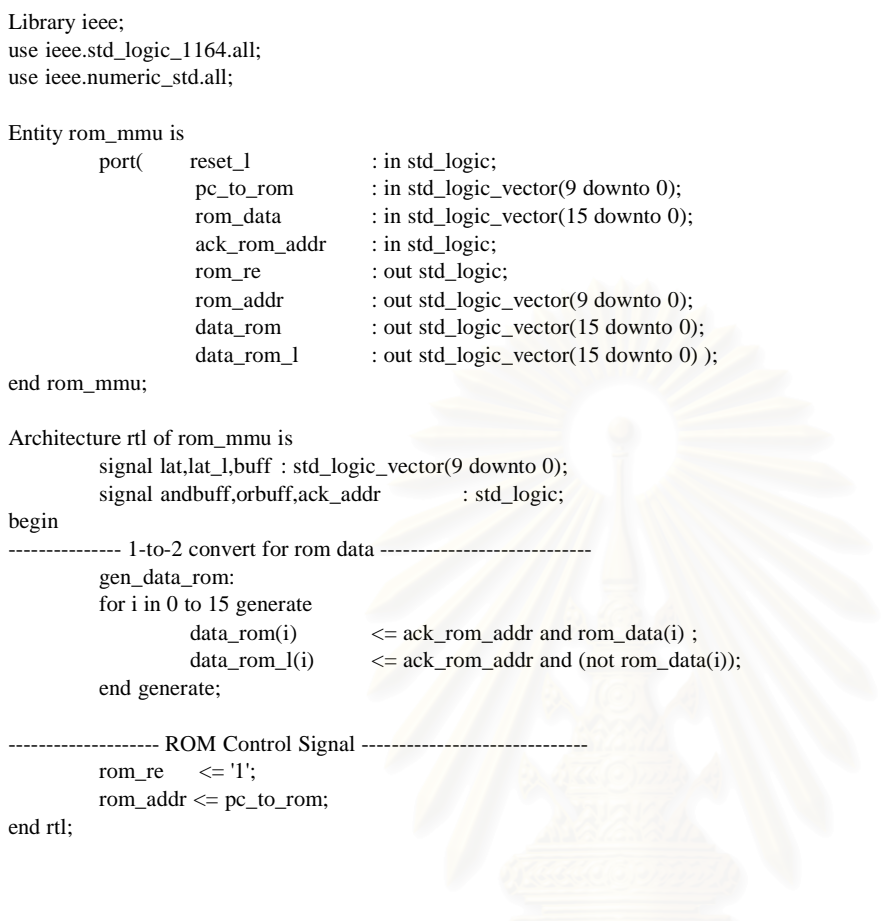

#### **shift.vhd**

```
Library ieee;
use ieee.std_logic_1164.all;
use ieee.numeric_std.all;
Entity shift is
          port( reset_1 : in std_logic;
                     do_shr : in std_logic;
                     do_shl : in std_logic;
                     shf<sub>eq</sub> eq : in std_logic;
                     a_to_shf : in std_logic_vector(7 downto 0);
                     a_to_shf_l : in std_logic_vector(7 downto 0);
                     shift_ack : out std_logic;<br>shf_to_a : out std_logic_
                                         : out std_logic_vector(7 downto 0);
                     shf_to_a_l : out std_logic_vector(7 downto 0));
end shift;
Architecture rtl of shift is
          signal shf_res,shf_res_l.buff,lat,lat_l : std_logic_vector(7 downto 0);
          signal andbuff,orbuff,ack : std_logic;
begin
          shf_{res}(0) \leq do_shr and a_to_shf(1);
          shf_{res_l}(0) \leq do_shl or (do_shr and a_to_shf_l(1));
          gen_shift:
          for i in 1 to 6 generate
            shf_res(i) \leq (do_shl and a_to_shf(i-1)) or (do_shr and a_to_shf(i+1));
             shf_res_l(i)<= (do_shl and a_to_shf_l(i-1)) or (do_shr and a_to_shf_l(i+1));
          end generate;
          shf_{res}(7) \leq do_shl and a_to_shf(6);
          shf_{res_l}(7) \leq do_shr or (do_shl and a_to_shf_l(6));
          -------------------- Latch ------
          gen_latch:
          for i in 0 to 7 generate
                    \text{lat}(i) \leq \text{chf\_res}(i) \text{ nor } \text{lat\_l}(i) \text{ or } \text{(not reset\_l)};lat_l(i) \leq (shf_res_l(i) nor lat(i)) and reset_l;
          end generate;
                     ----- Gen Acknowledgement ----
          gen_buff:
          for i in 0 to 7 generate
                    buff(i) \langle = (shf\_res(i) \text{ and } lat\_l(i)) \text{ or } (shf\_res\_l(i) \text{ and } lat(i)) ;end generate;
          andbuff \leq buff(0) and buff(1) and buff(2) and buff(3) and buff(4) and
                      buff(5) and buff(6) and buff(7);
          orbuff \leq buff(0) or buff(1) or buff(2) or buff(3) or buff(4) or
                      buff(5) or buff(6) or buff(7);
          ack \leq (andbuff and orbuff) or (andbuff and ack_x) or (orbuff and ack_x);
              ---------------- Gen Output -------------------------
          gen_out_pc:
          for i in 0 to 7 generate
                    shf_to_a(i) \leq lat_l(i) and shf_a_req;shf_to_a_l(i) \leq lat(i) and shf_a_req;end generate;
          shift ack \langle = ack; \rangle
```
### **sp.vhd**

```
Library ieee;
use ieee.std_logic_1164.all;
use ieee.numeric_std.all;
Entity sp is
          port( reset_1 : in std_logic;
                      sp_pc_req : in std_logic;
                      pc_to_sp : in std_logic_vector(9 downto 0);
                      pc_to_sp_l : in std_logic_vector(9 downto 0);
                      pc_sp_ack : out std_logic;
                      sp_to_pc : out std_logic_vector(9 downto 0);
                      sp_to_pc_l : out std_logic_vector(9 downto 0));
end sp;
Architecture rtl of sp is
           signal lat,lat_l,buff : std_logic_vector(9 downto 0);
           signal andbuff,orbuff,ack : std_logic;
begin
           gen_latch:
           for i in 0 to 9 generate
                      \text{lat}(i) \leq (pc_to_sp(i) \text{ nor } \text{lat}\_l(i)) \text{ or } (\text{not } \text{reset}\_l);lat_l(i) \leq (pc_to_sp_l(i) nor lat(i)) and reset<sup>_l</sup>;
           end generate;
           gen_buffer:
           for i in 0 to 9 generate
                      buff(i) \langle = (pc_to_sp(i) \text{ and } lat_l(i)) \text{ or } (pc_to_sp_l(i) \text{ and } lat(i));end generate;
           andbuff \leq buff(0) and buff(1) and buff(2) and buff(3) and buff(4) and
                        buff(5) and buff(6) and buff(7) and buff(8) and buff(9);
          orbuff \leq buff(0) or buff(1) or buff(2) or buff(3) or buff(4) or
                          buff(5) or buff(6) or buff(7) or buff(8) or buff(9);
          ack \leq (t_p c \text{ and } \text{ack}_x) \text{ or } (t_p c \text{ and } \text{ack}_p c) \text{ or } (\text{ack}_x \text{ and } \text{ack}_p c);gen_output:
           for i in 0 to 9 generate
                      sp_to_pc(i) \leq lat_l(i) and sp_pc_req;\text{sp\_to\_pc\_l}(i) \leq \text{lat}(i) \text{ and } \text{sp\_pc\_req};end generate;
           pc_sp_ack \leq ack;
end rtl;
```
89

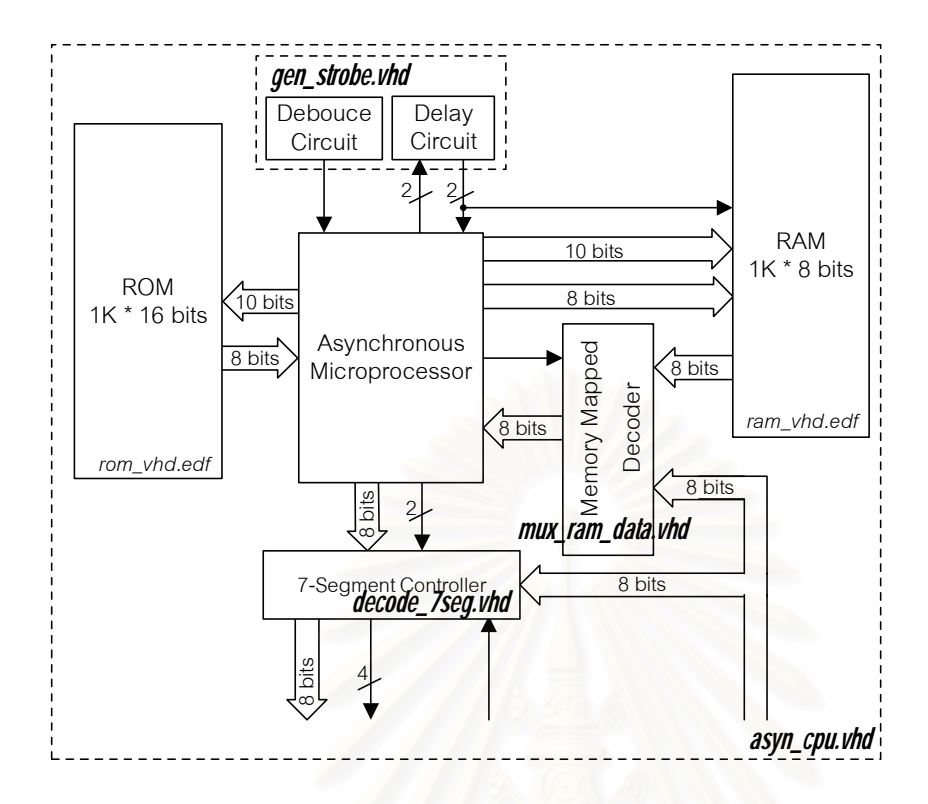

**mux\_ram\_data.vhd**

Library ieee; use ieee.std\_logic\_1164.all; use ieee.numeric\_std.all;

Entity mux\_ram\_data is

```
port( switch : in std_logic_vector(7 downto 0);
        ram_addr : in std_logic_vector(9 downto 0);
        ram_we : in std_logic;
        ram_data_rd : in std_logic_vector(7 downto 0);
        ram_data : out std_logic_vector(7 downto 0)
       );
```
end mux\_ram\_data;

Architecture rtl of mux\_ram\_data is begin

ram\_data  $\le$  switch when ((ram\_addr = "1111110000") and ram\_we = '0') else ram\_data\_rd; end rtl;

### 90

#### **decode\_7seg.vhd**

```
Library ieee;
use ieee.std_logic_1164.all;
use ieee.std_logic_arith.all;
Entity decode_7seg is
  port( reset_l : in std_logic;
          clk : in std_logic;
          data_show : in std_logic_vector(7 downto 0);
          position : in std_logic_vector(9 downto 0);
          show : in std_logic;
          show_input : in std_logic;
          debug_dat : in std_logic_vector(15 downto 0);
          to_7seg : out std_logic_vector(7 downto 0);<br>seg_en : out std_logic_vector(3 downto 0))
                              : out std_logic_vector(3 downto 0));
end decode_7seg;
Architecture rtl of decode_7seg is
          signal cnt : unsigned(15 downto 0);
          signal state : unsigned(1 downto 0);
          signal seg_dat,dat1,dat2,dat3,dat4 : std_logic_vector(7 downto 0);
          signal chk,t chk,tt_chk : std_logic;
          signal data0,data1,data2,data3 : std_logic_vector(7 downto 0);
          signal tmp : std_logic_vector(15 downto 0);
begin
-- concurrent statements
          chk <= '1' when ((position(9 downto 2) = "11111111") and (show = '1')) else '0';
          latch_dat:
          process(reset_l,clk)
          begin
                    if (reset_l = '0') then
                              dat1 \langle \rangle = (others => '0');
                              dat2 \langle \rangle = (\text{others} \Rightarrow '0');dat3 \langle \rangle = (others => '0');
                              dat4 \langle = (\text{others} \Rightarrow '0');
                    elsif rising_edge(clk) then
                              if (chk = '1') then
                                        case position(1 downto 0) is
                                                  when "00" => dat1 <= data show;
                                                  when "01" => dat2 <= data_show;
                                                  when "10" => dat3 <= data_show;
                                                  when others \Rightarrow data \leq data show:
                                        end case;
                              end if;
                    end if;
          end process latch_dat;
          latch_input:
          process(reset_l,clk)
          begin
                    if (reset_l = '0') then
                              \text{tmp} \leq (others \Rightarrow '0');
                    elsif rising_edge(clk) then
                              tmp \leq = debug\_dat;end if;
          end process latch_input;
--------------------------------
-- Debug Show
--------------------------------
          with tmp(3 downto 0) select
                    data0 <= "11000000" when "0000",
                              "11111001" when "0001",
```

```
"10100100" when "0010",
                 "10110000" when "0011",
                 "10011001" when "0100",
                 "10010010" when "0101",
                 "10000010" when "0110",
                 "11111000" when "0111",
                 "10000000" when "1000",
                 "10010000" when "1001",
                 "10001000" when "1010",
                 "10000011" when "1011",
                 "10100111" when "1100",
                 "10100001" when "1101",
                 "10000110" when "1110",
                 "10001110" when others;
with tmp(7 downto 4) select
        data1 <= "11000000" when "0000",
                  "11111001" when "0001",
                 "10100100" when "0010",
                 "10110000" when "0011",
                 "10011001" when "0100",
                 "10010010" when "0101",
                 "10000010" when "0110",
                 "11111000" when "0111",
                 "10000000" when "1000",
                 "10010000" when "1001",
                 "10001000" when "1010",
                 "10000011" when "1011",
                 "10100111" when "1100",
                 "10100001" when "1101",
                 "10000110" when "1110",
                 "10001110" when others;
with tmp(11 downto 8) select
        data2 <= "11000000" when "0000",
                 "11111001" when "0001",
                 "10100100" when "0010",
                  "10110000" when "0011",
                 "10011001" when "0100",
                 "10010010" when "0101",
                 "10000010" when "0110",
                 "11111000" when "0111",
                 "10000000" when "1000",
                 "10010000" when "1001",
                  "10001000" when "1010",
                 "10000011" when "1011",
                 "10100111" when "1100",
                 "10100001" when "1101",
                 "10000110" when "1110",
                 "10001110" when others;
with tmp(15 downto 12) select
        data3 <= "11000000" when "0000",
                  "11111001" when "0001",
                 "10100100" when "0010",
                 "10110000" when "0011",
                 "10011001" when "0100",
                 "10010010" when "0101",
                 "10000010" when "0110",
                 "11111000" when "0111",
                 "10000000" when "1000",
                 "10010000" when "1001",
                 "10001000" when "1010",
                 "10000011" when "1011",
                 "10100111" when "1100",
                 "10100001" when "1101",
```

```
"10000110" when "1110",
                                "10001110" when others;
       ---------------------Display 7-Segment -------------------------
  divide_clock:
          Process(reset_l,clk)
          begin
                     if (reset_l = '0') then
                               \text{cnt} \leq \text{(others} \Rightarrow \text{'0');elsif rising_edge(clk) then
                                \text{cnt} \leq \text{cnt}+1;
                     end if;
          end process divide_clock;
  show_7seg:
  process(reset_l,clk)
  begin
          if (reset_l = '0') then
                     state \langle 00";
                     seg_en \le 0000";
                     seg\_dat \leq (others \Rightarrow '0');elsif rising_edge(clk) then
                      if (cnt = 65535) then
                     state \leq state+1;
             If (show_input = '0') then
                     case state is
                        when "00" \Rightarrowseg_en \le 0001";
                               seg\_dat \leq data0;when "01" \Rightarrowseg_en \le 0010";
                                seg\_dat \leq data1;when "10" =>
                               seg_en \le 0100";
                                seg\_dat \leq data2;when others \Rightarrowseg_en \leq "1000";
                                seg\_dat \leq data3;end case;
             else
                     case state is
                        when "00" \Rightarrowseg_en \le 0001";
                                seg\_dat \leq dat4;when "01" \Rightarrowseg_en \le 0010";
                               seg_data \leq dat3;when "10" =>
                                seg_en \le 0100";
                                seg\_dat \leq dat2;when others =>
                               seg_en \leq "1000";seg\_dat \leq dat1;end case;
              end if;
          else
              state \leq state;
              seg_dat <= seg_dat;
        end if;
    end if;
  end process show_7seg;
  to_7seg <= seg_dat;
end rtl;
```
#### **gen\_strobe.vhd**

```
Library ieee;
use ieee.std_logic_1164.all;
use ieee.numeric std.all;
Entity gen_strobe is
         port(ram_ack_addr : in std_logic;
                   ram_ack_data : in std_logic;
                   rom_ack_addr : in std_logic;
                   clk : in std_logic;
                   reset_1 : in std_logic;
                   rst_async : out std_logic;
                   ack_rom_addr : out std_logic;<br>ack_ram_addr : out std_logic;
                                     : out std_logic;
                   ack_ram_data : out std_logic
                  );
end gen_strobe;
Architecture rtl of gen_strobe is
         signal ram_1x_addr,rom_1x_addr,ram_1x_data : std_logic;
         signal tram_addr1,trom_addr1,tram_data1 : std_logic;
         signal cnt : unsigned(4 downto 0);
         signal state : std_logic_vector(1 downto 0);
begin
         gen_ram_1x_addr:
         process(ram_ack_addr,clk)
         begin
                  if (ram\_ack\_addr = '0') then
                            tram_addr1 \langle = |0 \rangle;
                            ram_1x_addr \leq = '0';
                  elsif rising_edge(clk) then
                            \text{tram\_addr1} \leq '1';
                            ram_1x_addr <= tram_addr1;
                  end if;
         end process gen_ram_1x_addr;
         gen_rom_1x_addr:
         process(rom_ack_addr,clk)
         begin
                  if (rom\_ack\_addr = '0') then
                            trom_addr1 \langle = '0';rom 1x addr \langle = '0';elsif rising_edge(clk) then
                            trom\_addr1 \leq '1';
                            rom_1x_addr <= trom_addr1;
                  end if;
         end process gen_rom_1x_addr;
         gen_ram_1x_data:
         process(ram_ack_data,clk)
         begin
                  if (ram_ack_data = '0') then
                            tram_data1 \langle = '0';ram_1x_data \langle 0; \rangleelsif rising_edge(clk) then
                            tram_data1 \langle = '1';ram_1x_data <= tram_data1;
                  end if;
         end process gen_ram_1x_data;
         ack_rom_addr <= rom_1x_addr;
         ack\_ram\_addr \leq ram\_1x\_addr;
```

```
ack_ram_data <= ram_1x_data;
----------------------------------------
-- Debault reset button
----------------------------------------
           gen_state:
           process(clk)
           begin
                      if rising_edge(clk) then
                       case state is
                                 when "00" \Rightarrowif (reset_l = '0') then
                                                        state <= "01";
                                             else
                                                        state \le "00";
                                             end if;
                                 when "01" \Rightarrowif (\text{cnt}(4) = '1') then
                                                        state \le "10";
                                             else
                                                        state \le "01";
                                             end if;
                                 when "10" =>
                                             if (reset l = '1') then
                                                        state \le "00";
                                             else
                                                        state \le "10";
                                             end if;
                                 when others \Rightarrow state \leq state;
                       end case;
                      end if;
           end process gen_state;
```

```
gen_cnt:
process(clk)
begin
          if rising_edge(clk) then
                    case state is
                     when "00" => cnt <= (others => '0');
                     when "01" => cnt <= cnt+1;
                     when others \Rightarrow cnt \leq cnt;
                    end case;
          end if;
end process gen_cnt;
```
end rtl;

```
rst_async \le '1' when (state = "00") else '0';
```
# **asyn\_cpu.vhd**

Library ieee; use ieee.std\_logic\_1164.all; use ieee.std\_logic\_arith.all;

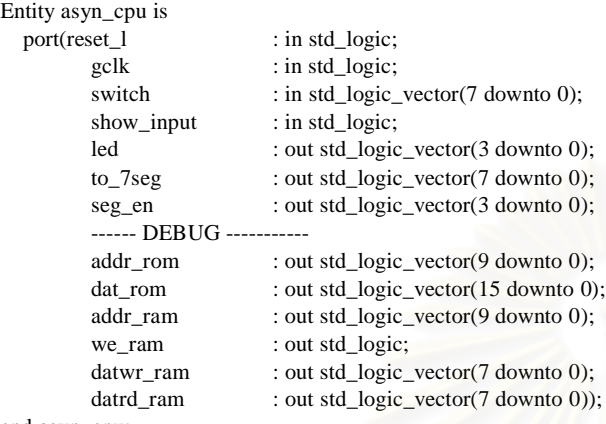

end asyn\_cpu;

Architecture rtl of asyn\_cpu is --------------------- CPU ----------------------------------

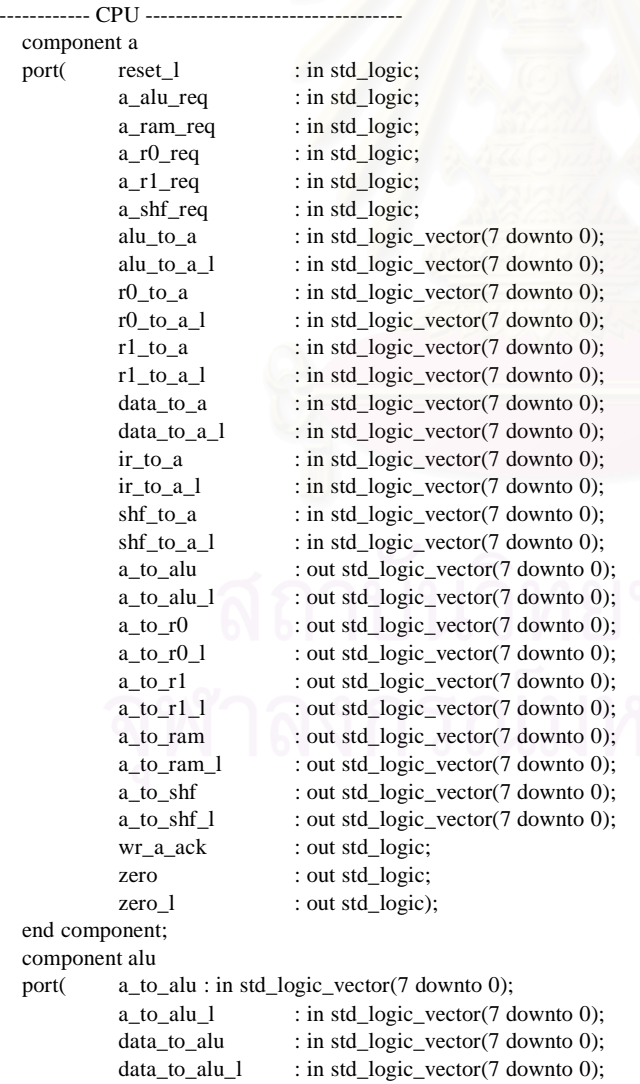
r0\_to\_alu : in std\_logic\_vector(7 downto 0); r0\_to\_alu\_l : in std\_logic\_vector(7 downto 0); r1\_to\_alu : in std\_logic\_vector(7 downto 0); r1\_to\_alu\_l : in std\_logic\_vector(7 downto 0); ir\_to\_alu : in std\_logic\_vector(7 downto 0);  $ir_to_alu_1$  : in std\_logic\_vector(7 downto 0); add : in std\_logic; sub : in std\_logic; orr : in std\_logic; andd : in std\_logic; xorr : in std\_logic; carry\_out : out std\_logic; carry\_out\_l : out std\_logic; aluout : out std\_logic\_vector(7 downto 0); aluout\_1 : out std\_logic\_vector(7 downto 0)); end component; component ctl port( reset\_1 : in std\_logic; opcod : in std\_logic\_vector(7 downto 0); carry\_out : in std\_logic; carry\_out\_1 : in std\_logic; zero : in std\_logic; zero 1 : in std logic; ir\_ctl\_ack : in std\_logic; wr\_a\_ack : in std\_logic;  $wr\_pc\_ack$  : in std $_logic$ ; wr\_inc\_ack  $\therefore$  in std\_logic; pc\_inc\_ack : in std\_logic;<br>a r0 ack : in std logic; : in std\_logic; a\_r1\_ack : in std\_logic; data\_ram\_ack : in std\_logic; pc\_sp\_ack : in std\_logic; wr\_ram\_ack : in std\_logic; alu\_ack : in std\_logic; shift\_ack : in std\_logic; do\_shl : out std\_logic; do\_shr : out std\_logic; add : out std\_logic; sub : out std\_logic; orr : out std\_logic; andd : out std\_logic; xorr : out std\_logic; out to a : out std\_logic: pc\_rom\_req : out std\_logic; pc\_inc\_req : out std\_logic; pc\_sp\_req : out std\_logic; a\_alu\_req : out std\_logic; a\_ram\_req : out std\_logic; a\_r0\_req : out std\_logic; a\_r1\_req : out std\_logic; a\_shf\_req : out std\_logic; send\_to\_pc : out std\_logic; r0\_alu\_req : out std\_logic; r0\_a\_req : out std\_logic; r0\_ram\_req : out std\_logic; r1\_alu\_req : out std\_logic; r1\_a\_req : out std\_logic; r1\_ram\_req : out std\_logic; data\_alu\_req : out std\_logic; data\_a\_req : out std\_logic; sp\_pc\_req : out std\_logic; shf<sub>eq</sub>\_req : out std\_logic; ir\_alu\_req : out std\_logic

ir\_a\_req : out std\_logic; ir\_pc\_req : out std\_logic; ir\_ram\_req : out std\_logic; ram\_read : out std\_logic); end component; component data\_reg port( reset\_1 : in std\_logic; data\_alu\_req : in std\_logic; data\_a\_req : in std\_logic; data\_ram\_ack : out std\_logic; end component; component ir port( reset\_1 : in std\_logic; ir\_alu\_req : in std\_logic; ir a req : in std logic; ir\_pc\_req : in std\_logic; ir\_ram\_req : in std\_logic; ir\_ctl\_ack : out std\_logic; end component; component mux\_output port( reset\_1 : in std\_logic; out\_to\_a : in std\_logic; alu\_ack : out std\_logic); end component; component pc port( reset\_l : in std\_logic; pc\_inc\_req : in std\_logic; pc\_sp\_req : in std\_logic; wr\_inc\_ack :out std\_logic; wr\_pc\_ack : out std\_logic);

ram\_to\_data : in std\_logic\_vector(7 downto 0); ram\_to\_data\_l : in std\_logic\_vector(7 downto 0); data\_to\_a : out std\_logic\_vector(7 downto 0); data\_to\_a\_l : out std\_logic\_vector(7 downto 0); data\_to\_alu : out std\_logic\_vector(7 downto 0); data\_to\_alu\_l : out std\_logic\_vector(7 downto 0)); data\_rom : in std\_logic\_vector(15 downto 0); data\_rom\_l : in std\_logic\_vector(15 downto 0); ir\_to\_alu : out std\_logic\_vector(7 downto 0); ir\_to\_alu\_l : out std\_logic\_vector(7 downto 0);<br>ir\_to\_pc : out std\_logic\_vector(9 downto 0); : out std\_logic\_vector(9 downto 0); ir\_to\_pc\_l : out std\_logic\_vector(9 downto 0); ir\_to\_a : out std\_logic\_vector(7 downto 0); ir\_to\_a\_l : out std\_logic\_vector(7 downto 0); ir\_to\_ram : out std\_logic\_vector(9 downto 0); ir\_to\_ram\_l : out std\_logic\_vector(9 downto 0); opcode : out std\_logic\_vector(7 downto 0));

## aluout : in std\_logic\_vector(7 downto 0); aluout  $l$  : in std\_logic\_vector(7 downto 0); alu\_to\_a : out std\_logic\_vector(7 downto 0); alu to a l : out std\_logic\_vector(7 downto 0);

pc\_out : in std\_logic\_vector(9 downto 0); pc\_out\_1 : in std\_logic\_vector(9 downto 0); sp\_to\_pc : in std\_logic\_vector(9 downto 0); sp\_to\_pc\_l : in std\_logic\_vector(9 downto 0); ir\_to\_pc : in std\_logic\_vector(9 downto 0); ir\_to\_pc\_l : in std\_logic\_vector(9 downto 0); pc\_to\_sp : out std\_logic\_vector(9 downto 0); pc\_to\_sp\_l : out std\_logic\_vector(9 downto 0); pc\_to\_rom : out std\_logic\_vector(9 downto 0); pc\_to\_inc : out std\_logic\_vector(9 downto 0); pc\_to\_inc\_l : out std\_logic\_vector(9 downto 0);

end component;

component pc\_inc port( reset\_1 : in std\_logic; send\_to\_pc : in std\_logic; pc\_to\_inc : in std\_logic\_vector(9 downto 0); pc\_to\_inc\_l : in std\_logic\_vector(9 downto 0); pc\_inc\_ack : out std\_logic; pc\_out : out std\_logic\_vector(9 downto 0); pc\_out\_l : out std\_logic\_vector(9 downto 0)); end component; component r0 port( reset\_1 : in std\_logic; r0\_ram\_req : in std\_logic; r0\_alu\_req : in std\_logic; r0\_a\_req : in std\_logic; a\_to\_r0 : in std\_logic\_vector(7 downto 0); a\_to\_r0\_l : in std\_logic\_vector(7 downto 0); a\_r0\_ack : out std\_logic;  $r0_to_a$  : out std\_logic\_vector(7 downto 0);  $r0_$  to  $a_$  | : out std\_logic\_vector(7 downto 0); r0\_to\_ram : out std\_logic\_vector(7 downto 0); r0\_to\_ram\_l : out std\_logic\_vector(9 downto 0);<br>r0\_to\_alu : out std\_logic\_vector(7 downto 0); : out std\_logic\_vector(7 downto 0); r0\_to\_alu\_l : out std\_logic\_vector(7 downto 0)); end component; component r1 port( reset\_1 : in std\_logic; r1\_ram\_req : in std\_logic; r1\_alu\_req : in std\_logic; r1\_a\_req : in std\_logic;  $a_to_r1$  : in std\_logic\_vector(7 downto 0); a\_to\_r1\_l : in std\_logic\_vector(7 downto 0); a\_r1\_ack : out std\_logic; r1\_to\_a : out std\_logic\_vector(7 downto 0); r1\_to\_a\_l : out std\_logic\_vector(7 downto 0); r1\_to\_ram : out std\_logic\_vector(7 downto 0); r1\_to\_ram\_l : out std\_logic\_vector(9 downto 0); r1\_to\_alu : out std\_logic\_vector(7 downto 0); r1\_to\_alu\_l : out std\_logic\_vector(7 downto 0)); end component; component ram\_mmu port( reset\_1 : in std\_logic; ir\_to\_ram : in std\_logic\_vector(9 downto 0); ir\_to\_ram\_l : in std\_logic\_vector(9 downto 0); r0\_to\_ram : in std\_logic\_vector(7 downto 0); r0\_to\_ram\_l : in std\_logic\_vector(9 downto 0); r1\_to\_ram : in std\_logic\_vector(7 downto 0); r1\_to\_ram\_l : in std\_logic\_vector(9 downto 0); a\_to\_ram : in std\_logic\_vector(7 downto 0); a\_to\_ram\_l : in std\_logic\_vector(7 downto 0); ram\_read : in std\_logic; ack\_ram\_addr : in std\_logic; ack\_ram\_data : in std\_logic; ram\_ack\_addr : out std\_logic; ram\_ack\_data : out std\_logic; ram\_to\_data : out std\_logic\_vector(7 downto 0); ram\_to\_data\_l : out std\_logic\_vector(7 downto 0); wr\_ram\_ack : out std\_logic; ram\_addr : out std\_logic\_vector(9 downto 0); ram\_re : out std\_logic; ram\_we : out std\_logic: ram\_data : in std\_logic\_vector(7 downto 0); ram\_data\_wr : out std\_logic\_vector(7 downto 0));

end component;

component rom\_mmu port( reset\_1 : in std\_logic; pc\_to\_rom : in std\_logic\_vector(9 downto 0); rom\_data : in std\_logic\_vector(15 downto 0); ack rom addr : in std  $logic$ ; rom\_re : out std\_logic; rom\_addr : out std\_logic\_vector(9 downto 0); data\_rom : out std\_logic\_vector(15 downto 0); data\_rom\_l : out std\_logic\_vector(15 downto 0)); end component; component shift port( reset\_1 : in std\_logic; do\_shr : in std\_logic; do\_shl : in std\_logic; shf<sub>equend</sub> : in std<sub>e</sub>logic; a\_to\_shf : in std\_logic\_vector(7 downto 0); a\_to\_shf\_l : in std\_logic\_vector(7 downto 0); shift\_ack : out std\_logic; shf\_to\_a : out std\_logic\_vector(7 downto 0); shf\_to\_a\_l : out std\_logic\_vector(7 downto 0)); end component; component sp port( reset 1 : in std logic; sp\_pc\_req : in std\_logic; pc\_to\_sp : in std\_logic\_vector(9 downto 0); pc\_to\_sp\_l : in std\_logic\_vector(9 downto 0); pc\_sp\_ack : out std\_logic; sp\_to\_pc : out std\_logic\_vector(9 downto 0); sp\_to\_pc\_l : out std\_logic\_vector(9 downto 0)); end component;

signal a\_to\_alu,a\_to\_alu\_l,a\_to\_r0,a\_to\_r0\_l,a\_to\_shf,a\_to\_shf\_l: std\_logic\_vector(7 downto 0); signal a\_to\_r1,a\_to\_r1\_la\_to\_ram,a\_to\_ram\_l,aluout,aluout\_l : std\_logic\_vector(7 downto 0); signal wr\_a\_ack,zero,zero\_l, carry\_out,carry\_out\_l,alu\_ack : std\_logic; signal add,sub,orr,andd,xorr, out\_to\_a,pc\_rom\_req,pc\_inc\_req : std\_logic; signal pc\_sp\_req,a\_alu\_req,a\_ram\_req,a\_r0\_req,a\_r1\_req : std\_logic; signal r0\_ram\_req,r1\_alu\_req,r1\_a\_req,r1\_ram\_req,ir\_pc\_req : std\_logic; signal send\_to\_pc,r0\_alu\_req,r0\_a\_req ,data\_alu\_req,data\_a\_req : std\_logic; signal do\_shl,do\_shr,a\_shf\_req,shf\_a\_req, sp\_pc\_req,ir\_alu\_req : std\_logic; signal data\_ram\_ack, ir\_ram\_req,ir\_a\_req,ram\_read,ir\_clt\_ack : std\_logic; signal data\_to\_alu\_l,data\_to\_a,data\_to\_a\_l : std\_logic\_vector(7 downto 0); signal ir\_to\_alu,ir\_to\_alu\_l,ir\_to\_a,ir\_to\_a\_l : std\_logic\_vector(7 downto 0); signal ir\_to\_ram,ir\_to\_ram\_l,ir\_to\_pc,ir\_to\_pc\_l : std\_logic\_vector(9 downto 0); signal alu\_to\_a,alu\_to\_a\_l,opcode,data\_to\_alu : std\_logic\_vector(7 downto 0); signal pc\_to\_sp,pc\_to\_sp\_l,pc\_to\_rom,pc\_to\_inc : std\_logic\_vector(9 downto 0); signal pc\_inc\_ack,a\_r0\_ack,a\_r1\_ack. wr\_pc\_ack,wr\_inc\_ack : std\_logic; signal pc\_out,pc\_out\_l , pc\_to\_inc\_l: std\_logic\_vector(9 downto 0); signal r0\_to\_a,r0\_to\_a\_l,r1\_to\_a,r1\_to\_a\_l : std\_logic\_vector(7 downto 0); signal r0\_to\_ram,r0\_to\_alu,r0\_to\_alu\_l : std\_logic\_vector(7 downto 0); signal r0\_to\_ram\_l,r1\_to\_ram\_l : std\_logic\_vector(9 downto 0); signal r1\_to\_ram,r1\_to\_alu,r1\_to\_alu\_l : std\_logic\_vector(7 downto 0); signal ram\_to\_data,ram\_to\_data\_l : std\_logic\_vector(7 downto 0); signal ram\_addr : std\_logic\_vector(9 downto 0); signal ram\_ack\_addr,ram\_ack\_data. wr\_ram\_ack,ram\_re,ram\_we : std\_logic; signal rom\_re,ack\_rom\_addr, shift\_ack .pc\_sp\_ack : std\_logic; signal data\_rom,data\_rom\_l : std\_logic\_vector(15 downto 0); signal shf\_to\_a,shf\_to\_a\_l. ram\_data\_wr : std\_logic\_vector(7 downto 0); signal sp\_to\_pc,sp\_to\_pc\_l,rom\_addr : std\_logic\_vector(9 downto 0); -- MEMORY

### component rom\_vhd port  $\left($  clk : in std\_logic;

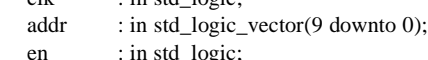

```
dout : out std_logic_vector(15 downto 0));
end component;
component ram_vhd
port ( clk : IN std_logic;
        addr : IN std_logic_VECTOR(9 downto 0);
        en : IN std_logic;
        we : IN std_logic;
       din : IN std_logic_VECTOR(7 downto 0);
        dout : OUT std_logic_VECTOR(7 downto 0));
end component;
component decode_7seg
port(reset_l : in std_logic;
        clk : in std_logic;
        data_show : in std_logic_vector(7 downto 0);
       position : in std_logic_vector(9 downto 0);
        show : in std_logic;
        show_input : in std_logic;
        debug_dat : in std_logic_vector(15 downto 0);
        to_7seg : out std_logic_vector(7 downto 0);
        seg_en : out std_logic_vector(3 downto 0));
end component;
component gen_strobe is
port( rom ack addr : in std logic;
        ram_ack_addr : in std_logic;
        ram_ack_data : in std_logic;
        clk : in std_logic;
        reset_l : in std_logic;
       rst_async : out std_logic;
        ack_rom_addr : out std_logic;
        ack_ram_addr : out std_logic;
        ack_ram_data : out std_logic);
end component;
component mux_ram_data is
port( switch : in std_logic_vector(7 downto 0);
        ram_addr : in std_logic_vector(9 downto 0);
        ram_we : in std_logic;
        ram_data_rd : in std_logic_vector(7 downto 0);
        ram_data : out std_logic_vector(7 downto 0));
end component;
component bufgp
port( i : in std_logic;
        o : out std_logic);
end component;
```
signal debug\_dat,rom\_data : std\_logic\_vector(15 downto 0); signal ram\_data,ram\_data\_rd : std\_logic\_vector(7 downto 0); signal clk,ack\_ram\_addr,ack\_ram\_data : std\_logic;

begin

use\_a: a port map( rst\_async,a\_alu\_req,a\_ram\_req,a\_r0\_req,a\_r1\_req,a\_shf\_req, alu\_to\_a,alu\_to\_a\_l,r0\_to\_a,r0\_to\_a\_l,r1\_to\_a,r1\_to\_a\_l, data\_to\_a,data\_to\_a\_l,ir\_to\_a,ir\_to\_a\_l.shf\_to\_a,shf\_to\_a\_l, a\_to\_alu,a\_to\_alu\_l,a\_to\_r0,a\_to\_r0\_l,a\_to\_r1,a\_to\_r1\_l, a\_to\_ram,a\_to\_ram\_l,a\_to\_shf,a\_to\_shf\_l,wr\_a\_ack,zero,zero\_l); use\_alu: alu port map( a\_to\_alu,a\_to\_alu\_l,data\_to\_alu,data\_to\_alu\_l,r0\_to\_alu, r0\_to\_alu\_l,r1\_to\_alu,r1\_to\_alu\_l,ir\_to\_alu,ir\_to\_alu\_l,add,sub, orr,andd,xorr,carry\_out,carry\_out\_l,aluout,aluout\_l); use\_ctl: ctl port map( rst\_async,opcode,carry\_out,carry\_out\_l,zero,zero\_l,ir\_ctl\_ack, wr\_a\_ack,wr\_pc\_ack,wr\_inc\_ack,pc\_inc\_ack,a\_ro\_ack,a\_r1\_ack, data\_ram\_ack,pc\_sp\_ack,wr\_ram\_ack,alu\_ack,shift\_ack,add, sub,orr,andd,xorr,out\_to\_a,pc\_rom\_req,pc\_inc\_req,pc\_sp\_req, a\_alu\_req,a\_ram\_req,a\_r0\_req,a\_r1\_req,a\_shf\_req,shf\_a\_req, do\_shl,do\_shr,send\_to\_pc,r0\_alu\_req,r0\_a\_req,r0\_ram\_req, r1\_alu\_req,r1\_a\_req,r1\_ram\_req,data\_alu\_req,data\_a\_req,

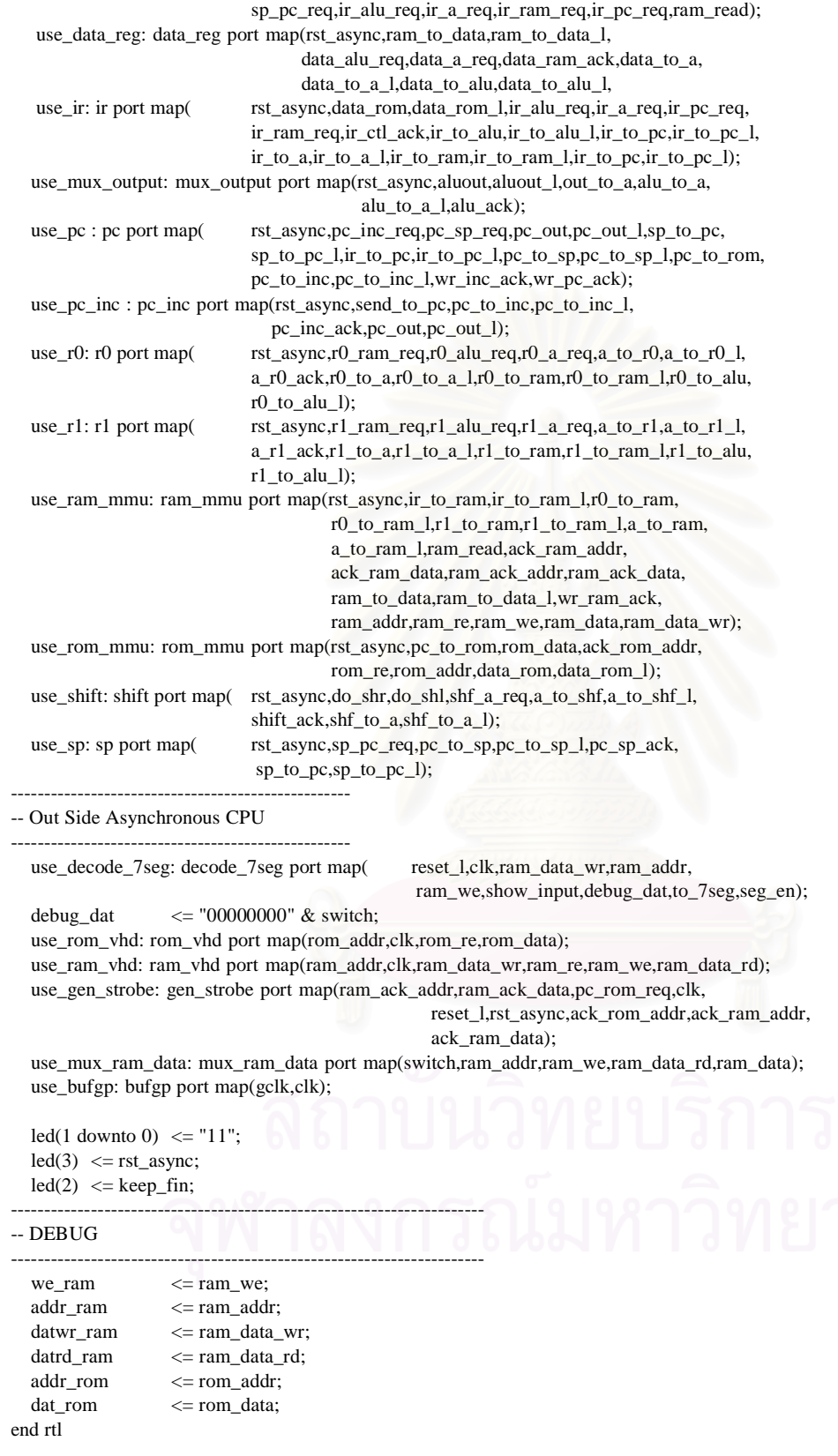

### **ภาคผนวก ค**

## **ตารางรหัสชวยจํา**

1,"Rs","R0","R1","Rx"

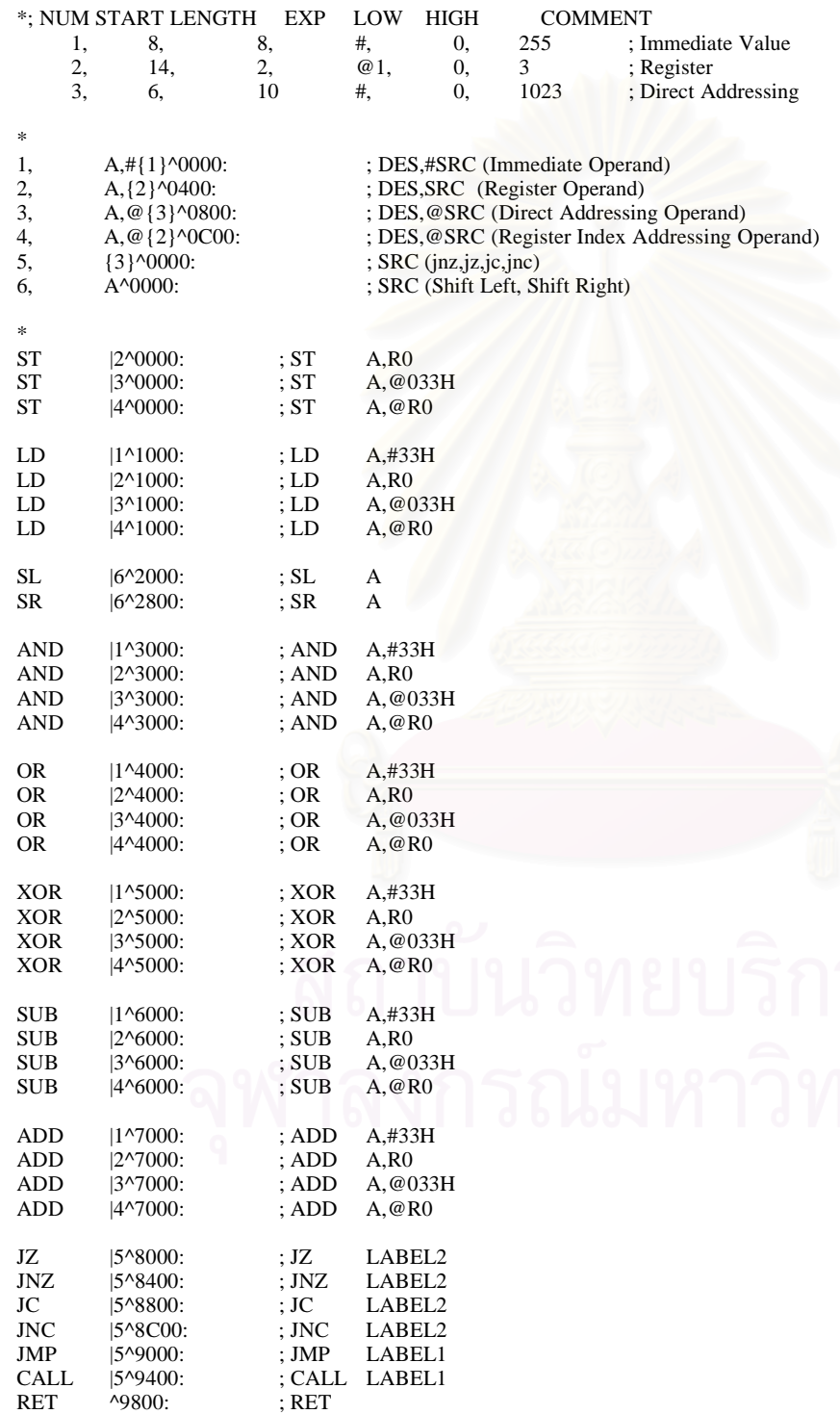

### **ภาคผนวก ง**

# **โปรแกรมหาคารากที่สอง**

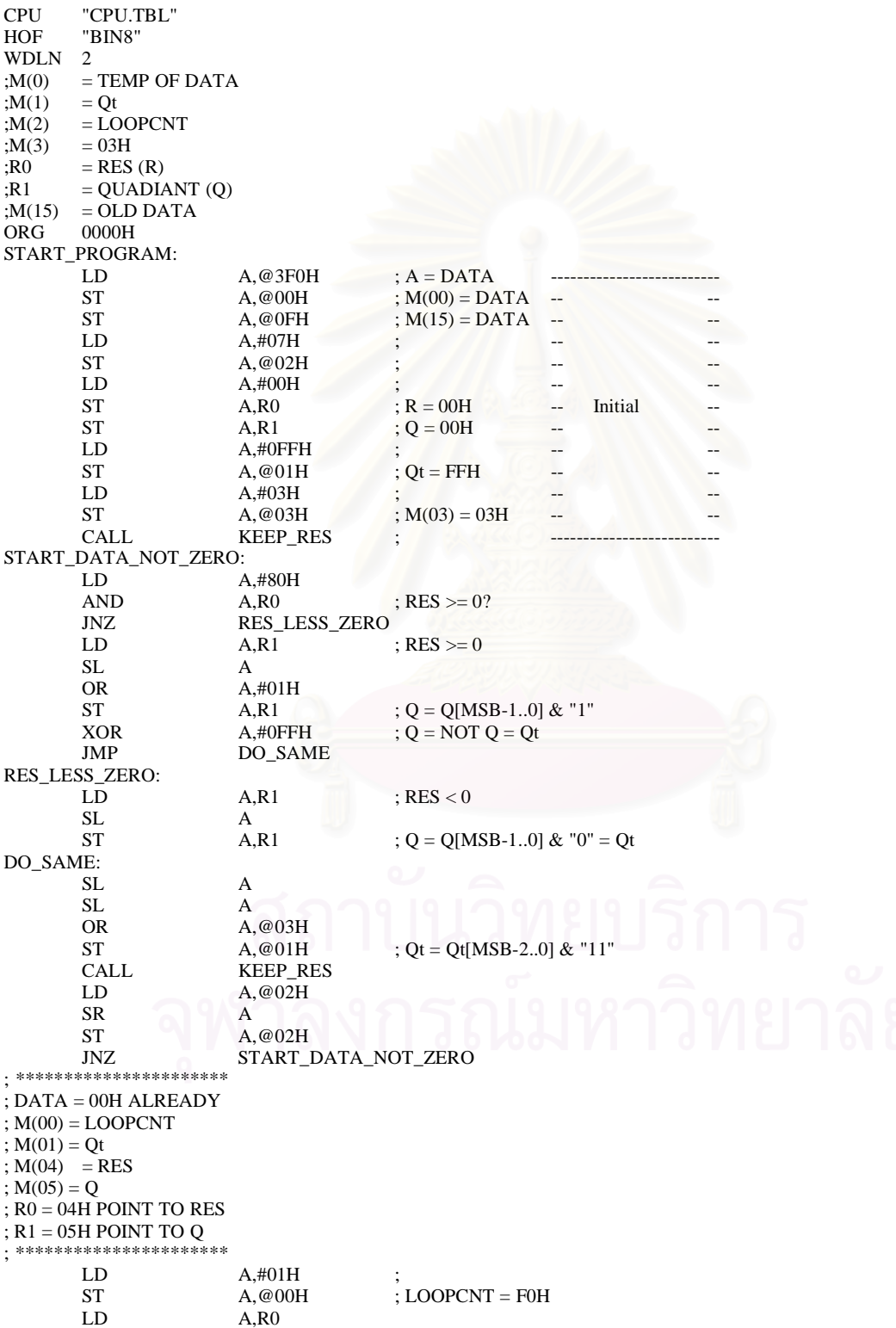

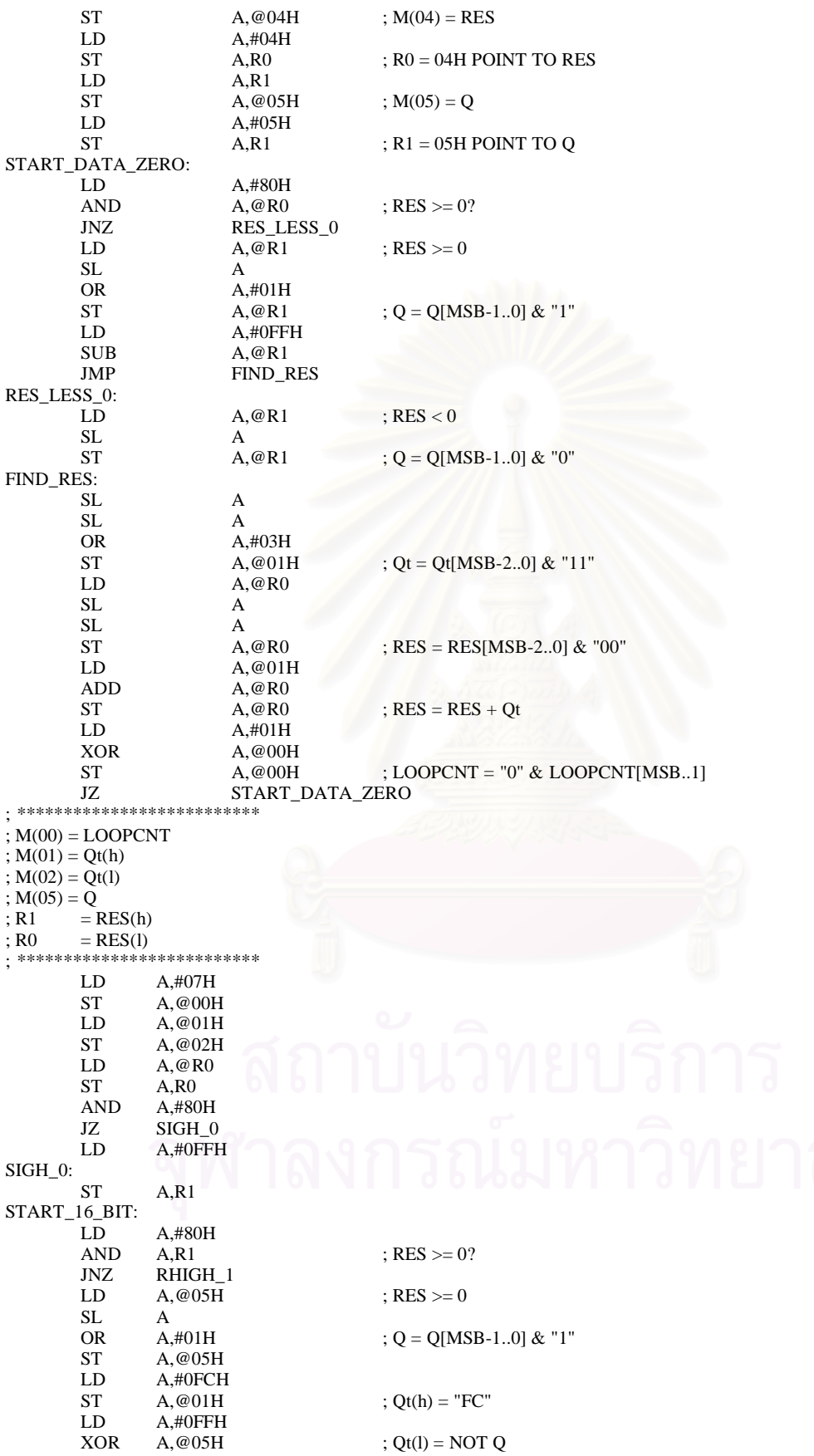

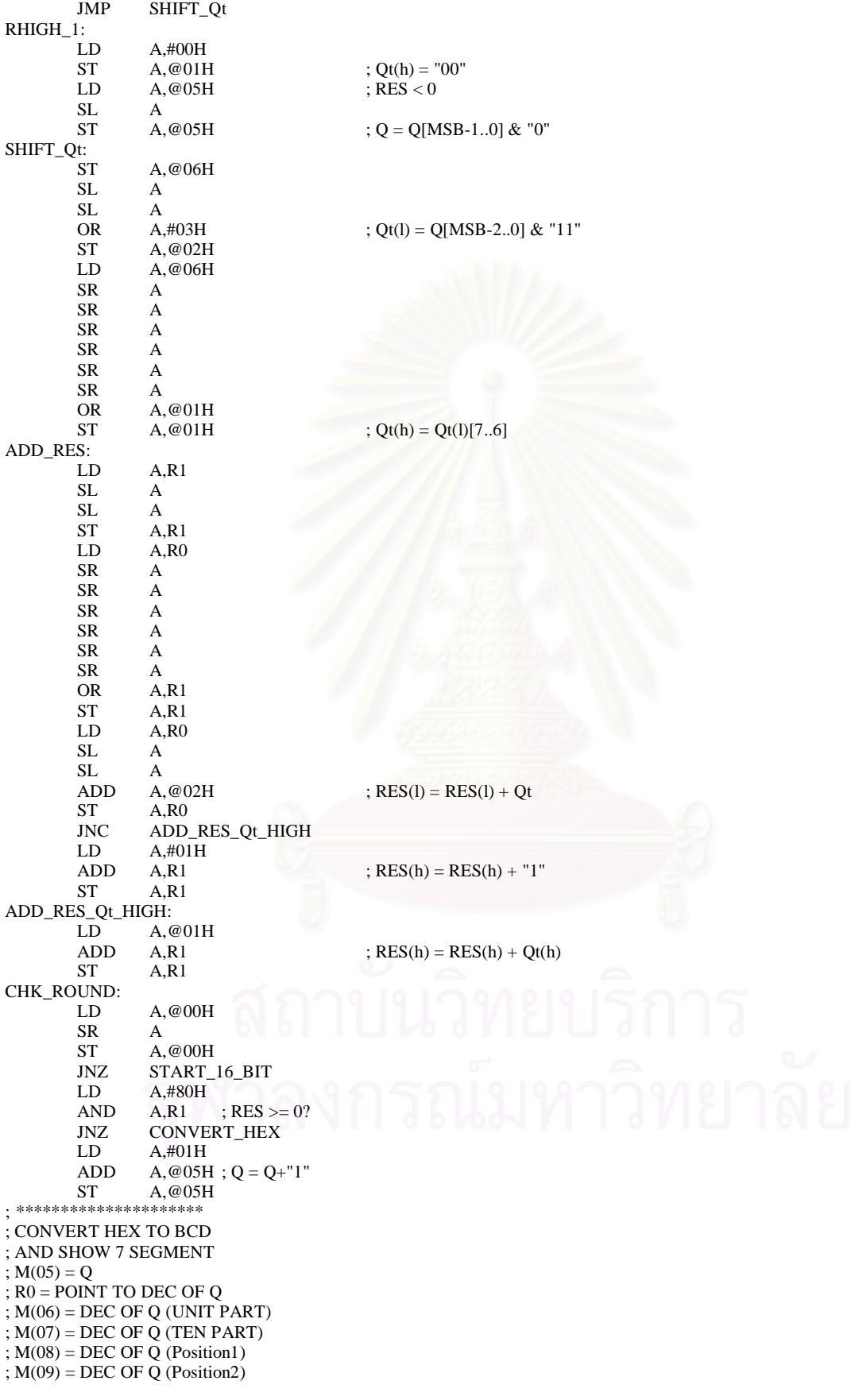

 $; M(0A) = DEC OF Q (Position3)$ ; M(0B) = DEC OF Q (Position4) ; \*\*\*\*\*\*\*\*\*\*\*\*\*\*\*\*\*\*\*\*\* CONVERT\_HEX: LD  $A, #00H$ <br>ST  $A, @08F$  $ST$   $A, @08H$ <br> $S$ T  $A, @09H$  $A$ , @09H ST A, @0AH<br>ST A. @0BH ST A, @0BH<br>LD A, @05H LD A, @05H<br>AND A, #0F0H  $A, #0F0H$ SR A SR A<br>SR A  ${\bf SR}$ SR A<br>ST A  $\begin{tabular}{ll} \bf ST & \bf A, @04H \\ \bf SUB & \bf A, \#0AH \end{tabular}$ SUB A,#0AH<br>JC O LESS Q\_LESS\_10 CALL DECODE\_7SE<br>ST A.@07H ST A, @07H ; KEEP UNIT PART OF Q<br>LD A, #0F9H ; LD  $A, #0F9H$ <br>ST  $A, @06H$ ST A, @06H ; KEEP "1" AT TEN PART OF Q<br>
IMP BCD AFTER POINT BCD\_AFTER\_POINT Q\_LESS\_10: LD <br>CALL <br>DECODE DECODE\_7SEG ST A,@07H ; KEEP UNTI PART OF Q LD A,#0FFH  $A, #0$ FFH<br> $A, @06$ H ST A, @06H ; KEEP "0" AT TEN PART OF Q BCD\_AFTER\_POINT:  $A, @05H  
A,R1$  $\begin{array}{lll}\n\text{ST} & \text{A,R1} \\
\text{AND} & \text{A,\#08H}\n\end{array}$  ; R1 = Q AND A,#08H<br>JZ CHK B CHK\_BIT2 LD A,#05H<br>ST A,@08H  $A, @08H$  ;  $X = 0.5$ CHK\_BIT2: LD  $A, #04H$ <br>AND  $A, R1$ AND A,R1<br>JZ CHK CHK\_BIT1 LD  $A, #05H$ <br>ST  $A, @09H$  $X = X + 0.05$ LD A,#08H<br>ST A,R0 ST  $A, R0$  ;  $R0 = 08H$ <br>LD  $A, #02H$  ;  $R0 = 08H$ LD  $A, #02H$ <br>XOR  $A, @R0$ XOR A,@R0<br>ST A,@R0  $; X = X + 0.2$ CHK\_BIT1: LD  $A, R1$ <br>AND  $A.#02$  $A, #02H$ JZ CHK\_BIT0<br>ST A,R1 ST  $A, R1$  ; R1 = 02H LD  $A$ ,#05H  $A, #05H$ <br> $A, @0AH$ ST  $A, @0AH$  ;  $X = X + 0.005$ <br>LD  $A, @09H$ LD  $A, @09H$ <br>ADD  $A, R1$  $A, R1$ ST  $A, @09H$  ;  $X = X + 0.02$ <br>LD  $A, #01H$ LD A,#01H<br>ADD A.@08H ADD A, @08H<br>ST A, @08H  $X = X + 0.1$ CHK\_BIT0: LD  $A, #01H$ <br>AND  $A, @05F$ AND A, @05H<br>JZ CONVER CONVERT\_7SEG LD A,#05H<br>ST A.@0BH  $; X = X + 0.0005$ LD  $A, #02H$ <br>ST  $A, R1$ ST  $A, R1$  ;  $R1 = 02H$ <br>LD  $A, @0AH$  ;  $R1 = 02H$  $A, @0AH$ 

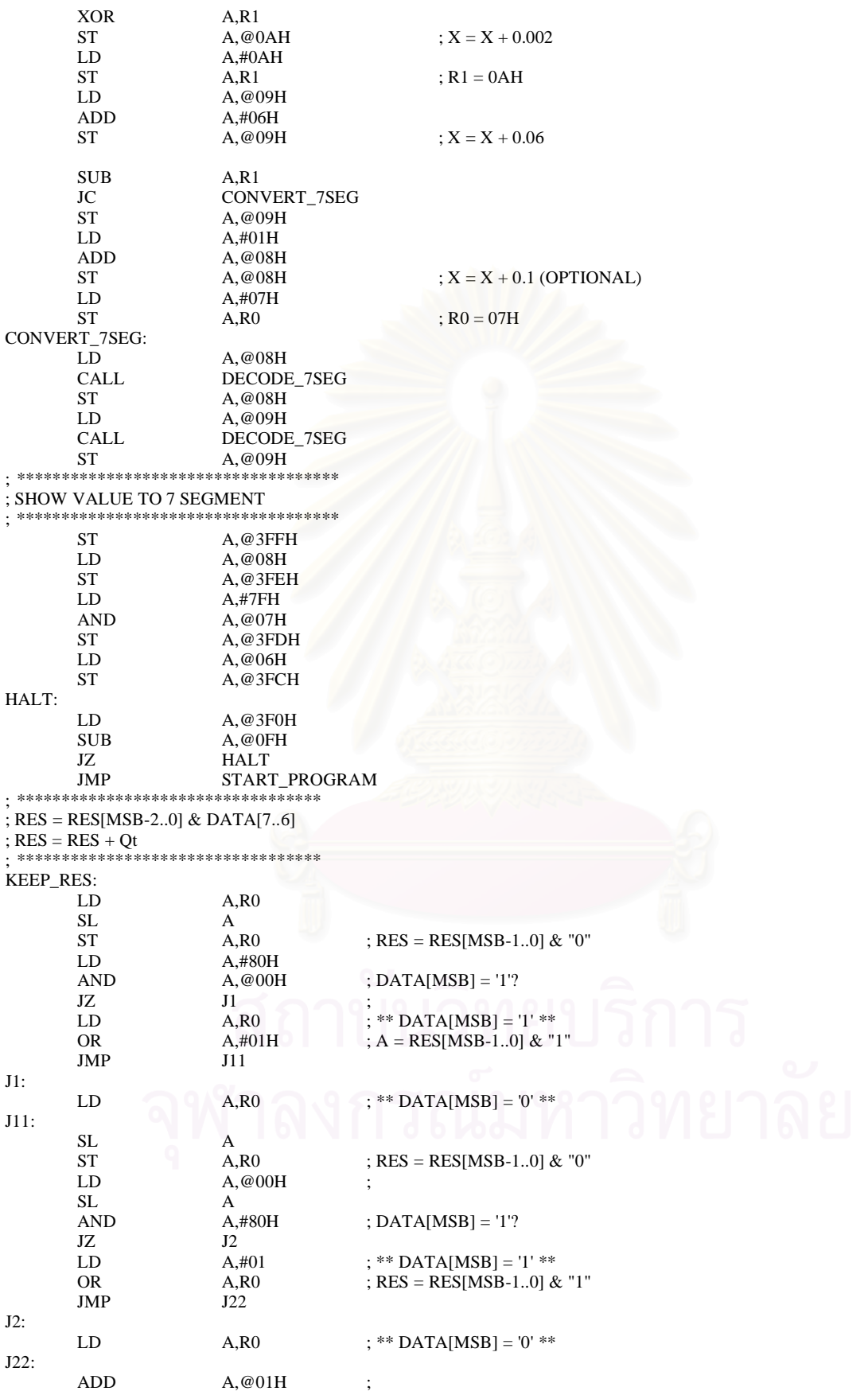

ST  $A, R0$  ; RES = RES + Qt<br>LD  $A, @00H$  $_{\rm A}$  @00H  $_{\rm A}$  $SL$ SL A ST  $A, @00H$  ; DATA = DATA[MSB-2..0] & "00"; RET ; \*\*\*\*\*\*\*\*\*\*\*\*\*\*\*\*\*\*\*\*\*\*\*\*\*\* ; DECODE DATA TO 7SEGMENT ; M(0C) = TEMP ; \*\*\*\*\*\*\*\*\*\*\*\*\*\*\*\*\*\*\*\*\*\*\*\*\*\* DECODE\_7SEG: ST A,@0CH<br>SUB A,#00H SUB A,#00H<br>JNZ VALUE JNZ VALUE\_1<br>LD A #0C0H  $A$  #0C0H JMP END\_DECODE VALUE\_1:  $A, #01H$ SUB A,@0CH<br>JNZ VALUE JNZ VALUE\_2<br>LD A,#0F9H LD  $A, #0F9H$ <br>
IMP END DE END\_DECODE VALUE  $2$ : LD A,@0CH<br>SUB A,#02H SUB A,#02H<br>JNZ VALUE VALUE\_3 LD A,#0A4H<br>JMP END DE END DECODE VALUE\_3: LD A,#03H<br>SUB A.@0CF SUB A,@0CH<br>JNZ VALUE\_ JNZ VALUE\_4<br>LD A,#0B0H LD A,#0B0H JMP END DE END\_DECODE VALUE\_4: LD A,#04H<br>SUB A.@0CF SUB A, @0CH<br>JNZ VALUE JNZ VALUE\_5<br>LD A,#99H A,#99H JMP END\_DECODE VALUE\_5:  $A, #05H$ SUB A,@0CH<br>JNZ VALUE JNZ VALUE\_6<br>LD A.#92H LD  $A, #92H$ <br>
JMP END D END\_DECODE VALUE\_6: A,@0CH SUB A,#06H<br>JNZ VALUE VALUE\_7 LD  $A,#82H$ <br>JMP END\_D END\_DECODE VALUE\_7: LD A, @OCH<br>SUB A, #07H SUB A,#07H<br>JNZ VALUE VALUE\_8 LD A,#0F8H<br>JMP END DE END\_DECODE VALUE\_8: LD A, @OCH<br>SUB A.#08H  $A, #08H$ JNZ VALUE\_9<br>LD A,#80H LD A,#80H<br>JMP END D END\_DECODE VALUE\_9: A,#90H END\_DECODE: RET END

109

## **ประวัติผูเขียนวิทยานิพนธ**

นางสาวปัญจภา เรืองสินทรัพย์ เกิดเมื่อวันที่ 16 ธันวาคม พ.ศ. 2520 ที่จังหวัด กรุงเทพมหานคร สําเร็จการศึกษาปริญญาวิศวกรรมศาสตรบัณฑิต สาขาวิศวกรรมไฟฟา จาก ภาควิชาวิศวกรรมคอมพิวเตอร์ คณะวิศวกรรมศาสตร์ สถาบันเทคโนโลยีพระจอมเกล้าเจ้าคุณ ทหารลาดกระบัง ในปการศึกษา 2540 และเขาศึกษาตอในหลักสูตรวิศวกรรมศาสตรมหาบัณฑิต สาขาวิศวกรรมคอมพิวเตอร์ ที่ภาควิชาวิศวกรรมคอมพิวเตอร์ คณะวิศวกรรมศาสตร์ จุฬาลงกรณ์ มหาวิทยาลัย ปการศึกษา 2542

ในระหวางการศึกษาไดรับรางวัลชนะเลิศการแขงขันการประกวดการออกแบบวงจรรวม แหงชาติครั้งที่1 (The National IC Design Contest 2000: NIC2000) ประเภทดิจิตอล ในป การศึกษา 2543 และไดรับรางวัลชนะเลิศการแขงขันการประกวดการออกแบบวงจรรวมแหงชาติ ครั้งที่ 2 (The National IC Design Contest 2001: NIC2001) ประเภทดิจิตอล ในปการศึกษา 2544 ซึ่งจัดขึ้นโดยศูนยเทคโนโลยีอิเล็กทรอนิกสและคอมพิวเตอรแหงชาติ